# FATEC CATANDUVA

# **REVISTA** ACADÊMICA

# Colhar Tecnológico

Volume 5, Número 1/2019 **ISSN: 2358-470X** 

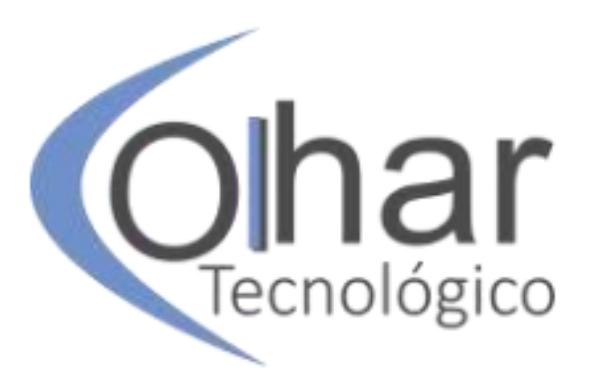

**Olhar Tecnológico | Volume 5 | Número 1 | Catanduva/SP | 2019 | ISSN 2358-470X**

# **Revista Olhar Tecnológico**

# **Editora**

Liriane Soares de Araújo

#### **Conselho Editorial**

Aline Storto Pereira Ana Carolina Freschi Daltro Cella Karine Bobadilha Couto Sirlei Tauber de Almeida Wellington Afonso Desidério

## **Capa**

Fabiano P. Gatarossa (logotipo) Liriane Soares de Araújo Lucas Henrique dos Santos Sirlei Tauber de Almeida

Angela Antonia Lopes Biudes Gatarossa Cristina Aparecida Zapata Sperdutti Eder Carlos Salazar Sotto Edilene Gasparini Fernandes Elton César Prando Jarbas Tavares dos Santos João Baptista Cardia Neto João de Lucca Filho José Achiles Mozambani Paulo Sérgio Gaudencio Mauro Paulo Fernando Toro Rogério Keidel Spada Ronaldo Rodrigues Martins Sandra Regina Chalela Ayub Sérgio Henrique Rezende Crivelaro Valter Vieira de Camargo Wladimir José Camilo Menegassi

# **Corpo Editorial**

OLHAR TECNOLÓGICO, ano 5, v. 5, n.1, 2019. Catanduva/SP, Brasil. Revista acadêmica da Faculdade de Tecnologia de Catanduva Publicação anual (Dezembro/2019)

#### ISSN 2358-470X

A revisão gramatical e ortográfica dos artigos é de responsabilidade dos autores.

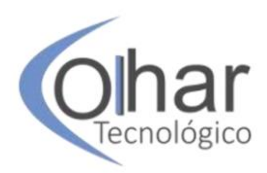

# **Sumário**

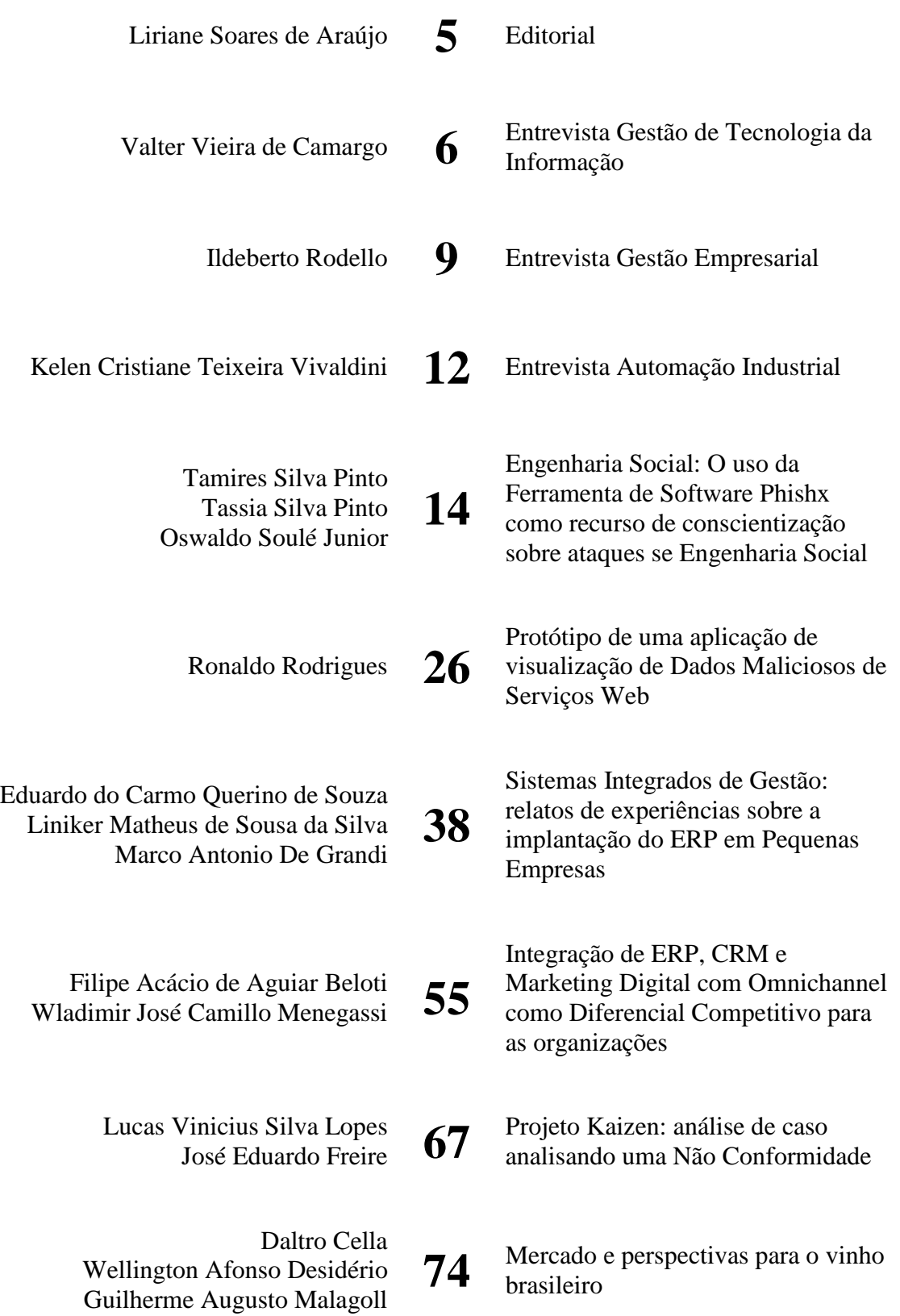

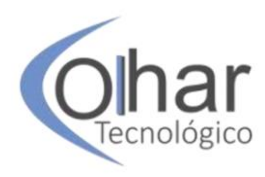

Gilberto Cristiano **91**

Histórico do transporte ferroviário de cargas no Brasil

Alex Raspante Rebello Tatiane Laís Corrêa Michel Moron Munhoz Maria das Graças Junqueira Machado

Ary Ramos da Silva Junior Deise Maria Marques da Silva Ramos Tomazela **107** Visões consolidadas das ofertas de Rentabilidade em Renda Fixa

**118** Avanços e retrocessos da sociedade brasileira no Século XXI: uma análise dos Governos Petistas e sua herança econômica

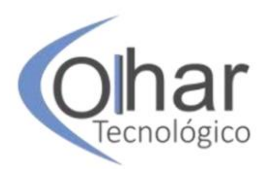

# **Editorial**

Em seu quarto número, a Revista Olhar Tecnológico traz contribuições para discentes, docentes e demais pesquisadores, enfocando as áreas de Automação Industrial, Gestão Empresarial e Tecnologia da Informação.

Foram realizadas entrevistas com pesquisadores das áreas de conhecimento em questão, advindos da UFSCar e USP, os quais abordaram novos recursos tecnológicos nas empresas e no nosso dia a dia, benefícios e impactos causados na nossa sociedade, bem como atuação dos profissionais no mercado de trabalho.

Em seguida, esta Revista apresenta os artigos deste número, que está organizado segundo as áreas de conhecimento, começando pela Gestão da Tecnologia da Informação, abrangendo temas como Engenharia Social, Segurança da Informação e Sistemas ERP e CRM; após isso, apresentam-se artigos relacionados à área de Gestão Empresarial e Automação Industrial, abrangendo assuntos como Gestão da Qualidade, Mercado do Vinho Brasileiro, Histórico do Transporte Ferroviário, Ofertas de Rentabilidade em Renda Fixa e Reflexões sobre o Governo Petista.

Esta Revista convida o leitor a percorrer diferentes temáticas, ampliando seu conhecimento e compreendendo como os autores realizam seus estudos, aplicando teoria e prática no desenvolvimento de um trabalho científico e acadêmico.

Pelos temas apresentados, pode-se perceber a diversidade teórica e textual, caracterizando-se como uma revista interdisciplinar e multidisciplinar, possuindo várias áreas temáticas, como Governança, Gestão de Projeto, Gestão da Qualidade, Marketing, Vantagem Competitiva, Finanças, Gestão Ambiental, Gestão de Pessoas, Sistemas de Informação, Segurança da Informação, Sistemas Embarcados, Sistemas Hidráulicos, etc.

A Revista Olhar Tecnológico é parte significativa das atividades desenvolvidas na FATEC Catanduva, sendo um espaço para a efetivação dos trabalhos desta Instituição e das demais Instituições de ensino, pesquisa e extensão.

Boa leitura a todos!

#### **Liriane Soares de Araújo**

Editora da Revista

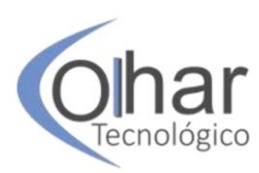

# *ENTREVISTA*

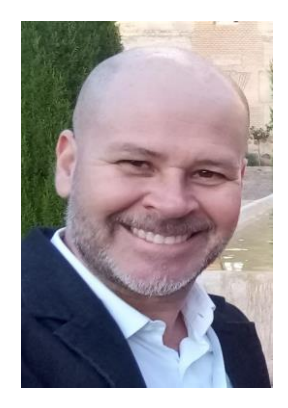

#### *Valter Vieira de Camargo*

*Professor Doutor e vice-chefe do Departamento de Computação da Universidade Federal de São Carlos (UFSCar). Atua na área de engenharia de software com ênfase em modernização de sistemas, aprendizado de máquina aplicado à engenharia de software, sistemas adaptativos e arquitetura de software. É atualmente o coordenador do grupo de pesquisa AdvanSE (Advanced Research on Software Engineering).*

*Possui graduação em Processamento de Dados pela FATEC de Taquaritinga (1998), mestre em engenharia de software pela Universidade Federal de São Carlos (UFSCar) (2001), doutor em ciência da computação pela Universidade de São Paulo (USP) (2006) e realizou seu pós-doutorado na Universidade de Twente, Holanda (2013).*

**Olhar Tecnológico:** Considerando as diversas áreas do conhecimento da Ciência da Computação, quais áreas você acredita estar em maior destaque atualmente?

**Valter Vieira de Camargo:** Atualmente a temática de Ciência de Dados, com ênfase em Aprendizado de Máquina (AM), tem ganhado muito espaço. Isso decorre grandemente da aplicação prática que essa temática possui. Algoritmos de AM estão presentes em muitos dos sistemas que usamos no dia a dia. Grande parte das propagandas que recebemos em redes sociais são escolhidas e oferecidas por algoritmos de AM que aprendem continuamente com nossa forma de interação com esses ambientes. Também é fácil perceber que empresas começaram a buscar vagas específicas para "cientistas de dados", com forte embasamento em estatística.

**Olhar Tecnológico:** Entre essas áreas, qual você estuda com maior especificidade?

**Valter Vieira de Camargo:** Meu grupo de pesquisa tem atuado com aplicação de AM para detecção de smells em código-fonte. Smells de código são decisões inadequadas de implementação que podem levar a problemas sérios de manutenção e evolução. Entretanto, a identificação de smells de código não pode ser feita adequadamente somente com base em métricas. Por exemplo, um smell bastante conhecido é o God Component, que representa um componente "grande" do sistema, geralmente envolvendo muitas classes, muitas linhas de código e muitas responsabilidades. Alguns autores apresentam thresholds (valores fixos) para caracterizar determinado componente como God, por exemplo, componentes que possuem acima de 1.000 linhas de código podem ser consideradas como God. Entretanto, essa é uma forma bastante inadequada de decisão.

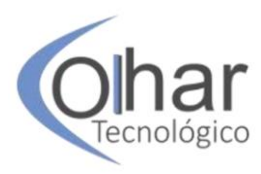

Componentes com 995 linhas podem, muitas vezes, ser muito mais propensos a erros do que aqueles com 1005 linhas!

Dessa forma, meu grupo de pesquisa (AdvanSE) tem atuado na utilização de algoritmos de AM para auxiliar nessa decisão e desenvolvemos uma ferramenta chamada InSet. O algoritmo aprende o que é um God Componente olhando para várias características do componente, mas sem ficar preso a valores específicos das métricas. Assim, ele pode muitas vezes indicar que um componente é God mesmo que ele não tenha um número muito elevado de linhas de código.

**Olhar Tecnológico:** Considerando essa área de tendência, explique um pouco como ela funciona ou alguns princípios que a envolvem.

**Valter Vieira de Camargo:** A ferramenta InSet, assim como qualquer outra desenvolvida com base em Machine Learning, melhora seu desempenho à medida que especialistas interagem com ela e fornecem seu feedback. Em nosso caso, a ferramenta apresenta para o usuário quais componentes ela considera que são God. O usuário pode então concordar ou discordar da ferramenta. Com base nesse feedback (positivo ou negativo), a ferramenta vai cada vez mais aprendendo e se aperfeiçoando na identificação dos smells.

Um ponto importante da ferramenta InSet é que ela pode alterar o algoritmo de AM à medida que o conhecimento aumenta. Isto é, sempre que um conjunto de usuários interage com a ferramenta fornecendo feedbacks, um conjunto de algoritmos de AM (não somente um) é retreinado com os novos dados. Depois dessa etapa de treinamento, pode ser que a acurácia de um determinado algoritmo se torne melhor que a do outro. Neste caso, o algoritmo interno da ferramenta é automaticamente alterado e passa a ser usado daquele ponto em diante.

A ferramenta InSet encontra-se disponível e pronta para uso nos links:

- InSet – versão Mac: <https://drive.google.com/file/d/1BJgabibTaqlcR73Tp6rbxLmkXRhTCgpS/view>

- InSet – versão Linux: [https://drive.google.com/file/d/11DgiIrBMMWbqIfcyPP](https://drive.google.com/file/d/11DgiIrBMMWbqIfcyPP-ml1bXk2pIKJ-1/view)[ml1bXk2pIKJ-1/view](https://drive.google.com/file/d/11DgiIrBMMWbqIfcyPP-ml1bXk2pIKJ-1/view)

- InSet – versão Windows: [https://drive.google.com/file/d/1GCG\\_UrQzpH3HmCmijW-](https://drive.google.com/file/d/1GCG_UrQzpH3HmCmijW-76tYikcb8bJpc/view)[76tYikcb8bJpc/view](https://drive.google.com/file/d/1GCG_UrQzpH3HmCmijW-76tYikcb8bJpc/view)

**Olhar Tecnológico:** Na sua opinião, como o aprendizado de máquina pode influenciar e/ou impactar na nossa sociedade?

**Valter Vieira de Camargo:** Aprendizado de Máquina já está presente em muitos produtos de software com que interagimos atualmente. A maioria dos grandes sites de ecommerce já fazem uso de algoritmos de AM. Apesar dessa técnica não ser nova, o que

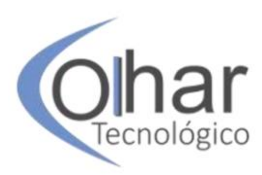

propiciou sua vasta utilização nos últimos anos é a facilidade com que algumas plataformas a oferecem. Por exemplo, a linguagem Python possui várias bibliotecas prontas e fáceis de ser utilizadas para o desenvolvimento de aplicações baseadas em AM.

Aplicações baseadas em AM podem auxiliar médicos no diagnóstico de doenças, auxiliar na aplicação na bolsa de valores, indicar caminhos mais adequados em GPSs e muitos outros. Mais especificamente na área de engenharia de software, alguns exemplos do uso de AM são: predição de falhas que podem ocorrer, localização de bugs no sistema, detecção de clones e de design patterns no código-fonte, estimativa de esforço, geração automática de testes, etc.

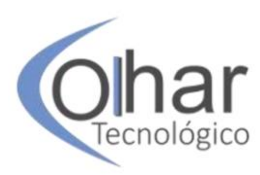

# *ENTREVISTA*

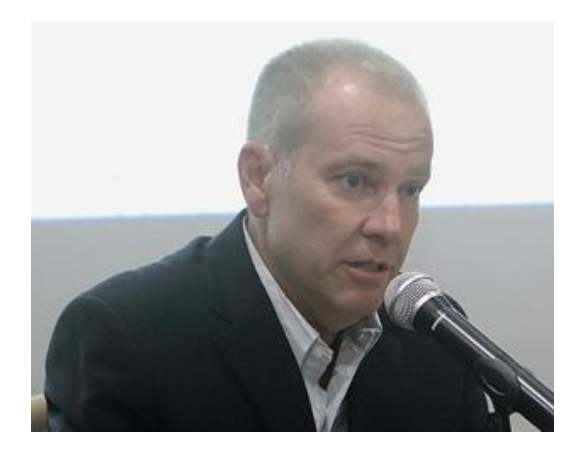

#### *Ildeberto Rodello*

*Professor Doutor da Faculdade de Economia, Administração e Contabilidade (FEARP) da Universidade de São Paulo (USP) desde 2008. Atua na área de Tecnologia e Sistemas de Informação, estudando Sistemas ERP, Tomada de Decisão baseada em Dados, Realidade Virtual e Aumentada aplicada em Cenários de Negócios, Informática na Educação* 

*Possui graduação em Tecnologia em Processamento de Dados pela Universidade Estadual de Campinas (1994), mestrado em Ciência da Computação pela Universidade Federal de São Carlos (1998) e doutorado em Física Aplicada (Computacional) pela Universidade de São Paulo (2003). Invited Lecturer na International Week da University of Economics em Katowice, Polônia (2018), Professor Visitante na Hochschule Neu-Ulm, Alemanha (2016).*

**Olhar Tecnológico:** Podemos afirmar que, atualmente, as empresas precisam utilizar-se de recursos tecnológicos para se manter no mercado. Na sua opinião, quais recursos tecnológicos são essenciais neste contexto?

**Ildeberto Rodello:** As empresas vivem em um ambiente bastante competitivo e, dentre as formas de se alcançar alguma vantagem competitiva, encontra-se a utilização de recursos tecnológicos. Tais recursos podem se constituir desde algum equipamento para a automação de algum processo manual, até modelos mais sofisticados de análise e predição que tem como base modelos matemáticos implementados em um sistema de informação. Aliás, os sistemas de informação são atores importantes para a gestão de uma organização, seja ela de qual porte for. A quantidade de dados que são gerados atualmente é muito grande e, sem a ajuda de um sistema de informação, a tarefa de organizar e extrair informações relevantes se torna praticamente impossível de ser executada de maneira manual. Assim, ter uma boa infraestrutura de tecnologia da informação, um bom sistema de informação e boas práticas de tomada de decisão baseada em dados é muito importante atualmente.

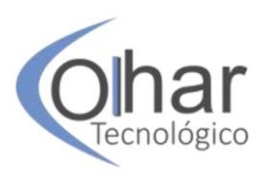

**Olhar Tecnológico:** Considerando sua atuação profissional, qual área do conhecimento está mais relacionada com sua linha de pesquisa? Discorra um pouco sobre ela.

**Ildeberto Rodello:** Na Faculdade de Economia, Administração e Contabilidade da USP em Ribeirão Preto eu atuo em duas frentes: uma linha voltada à tomada de decisão baseada em dados, mais voltada ao contexto da Ciência de Dados. Um dos projetos de que faço parte nessa linha está relacionado à coleta, transformação e extração de dados relacionados a decisões judiciais. Trabalho com uma equipe multidisciplinar, que tem estatísticos e advogados. Meu papel é liderar a equipe que coleta os diários oficiais nos Tribunais de Justiça, trata-os e armazena-os de maneira adequada em um banco de dados e, por fim, extrair os dados que os outros membros da equipe precisam para fazer análises.

Minha outra linha está relacionada à Educação. Lidero uma equipe tecnologia de informação que implementa uma plataforma para avaliação e análise das práticas de ensino infantil em vários Estados brasileiros. Nessa linha eu atuo em parceria com Economistas e Pedagogos. Nesse mesmo grupo, faço parte de outra equipe que estuda a conectividade nas Escolas.

Na realidade eu sou formado em Computação e "presto serviço" nessa área para os colegas de outras áreas. Meu trabalho envolve sempre equipes multidisciplinares e o aprendizado é muito enriquecedor.

**Olhar Tecnológico:** Você poderia falar um pouco sobre as oportunidades de trabalho do profissional envolvido com atividades de gestão como a gestão da informação ou do conhecimento e/ou gestão de projetos dentro de uma empresa.

**Ildeberto Rodello:** Era do conhecimento. A informação é o bem mais precioso que as empresas têm atualmente. Big data, analytics, inteligência artificial são os termos da moda. Indo além, para que esses termos possam ser vividos, é preciso informação. Contudo, a informação precisa ser coletada, tratada, organizada e distribuída. Modelos, semânticas e padrões precisam ser utilizados para organizar as informações e, em consequência, apoiar a tomada de decisão assertiva. Para que isso aconteça é necessário haver gestão da informação e do conhecimento. Além disso, é imprescindível um bom projeto de tecnologia da informação para suportar os requisitos necessários.

**Olhar Tecnológico:** Atualmente, fala-se muito em Indústria 4.0, qual é a sua opinião sobre os impactos que esse conceito pode causar em nossa sociedade?

**Ildeberto Rodello:** A Indústria 4.0 se baseia muito no conceito de transformação digital, ou seja, é um processo no qual as empresas fazem forte uso de recursos tecnológicos para melhorar o seu desempenho, aumentar o alcance e garantir resultados melhores. Dentre os pilares da Indústria 4.0 estão a realidade aumentada, internet das coisas, robotização, computação em nuvem, segurança cibernética e integração de sistemas, dentre outros. Acredito que a sociedade já está sentindo os seus efeitos. É perceptível o quanto somos

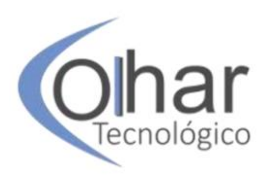

dependentes da tecnologia e, principalmente, da comodidade que ela oferece. Facilidade de personalização de produtos, diminuição do tempo de disponibilização, trabalho remoto, são alguns itens que posso citar. Contudo, existe o outro lado, como o surgimento dos cyber crimes, a facilidade de propagação de fake news, por exemplo. Há quem também discuta fatores relacionados à mão de obra e até à extinção de profissões.

**Olhar Tecnológico:** As áreas de Administração em geral e Tecnologia da Informação ou Sistemas de Informação estão muito relacionadas, o que você poderia dizer sobre essa interdisciplinaridade de áreas?

**Ildeberto Rodello:** Como mencionei, atualmente a gestão de uma empresa é muito apoiada por recursos de tecnologia da informação. Seja por exigências legais (vide NF-e, SPED contábil e fiscal), seja realmente por necessidade de informações para melhorar a tomada de decisão. Dessa forma, a Tecnologia de Informação é uma ferramenta essencial para a gestão de qualquer empresa.

**Olhar Tecnológico:** Qual sua visão de tendência para os profissionais que estão relacionados com as áreas aqui comentadas?

**Ildeberto Rodello:** Cada vez mais o mercado vai demandar por profissionais que saibam trabalhar com informações. O profissional deverá ter como uma de suas soft skills saber trabalhar com ferramentas de tecnologia da informação. Caberá aos profissionais de Ciência da Computação, Ciência da Informação e Análise de Sistemas desenvolver tais ferramentas e/ou implementar os modelos. Por outro lado, também deverão entender um pouco dos processos de negócio. Dessa forma, poderão conversar no mesmo idioma.

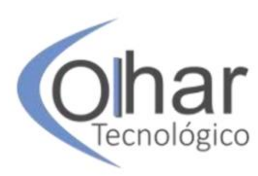

# *ENTREVISTA*

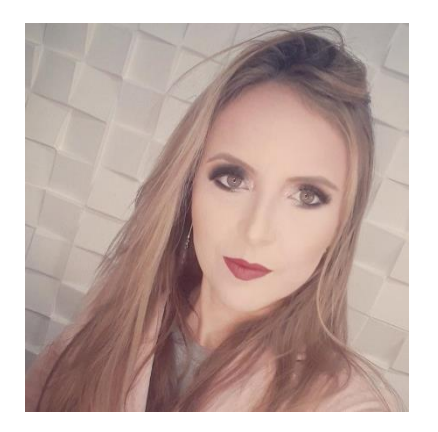

#### *Kelen Cristiane Teixeira Vivaldini*

*Professora Doutora da Universidade Federal de São Carlos. Atua na área de Robótica, estudando robôs móveis, sistemas inteligentes, UAVs, sistemas embarcados (hardware e software), sistemas inteligentes e robótica educacional.*

*Possui graduação em Engenharia da Computação pelo Centro Universitário do Norte Paulista (2007), mestrado em Engenharia Mecânica na Escola de Engenharia de São Carlos (EESC) -USP (2010) e Doutorado no Departamento de Engenharia Mecânica da EESC-USP, desenvolvendo pesquisa sobre Soluções para manuseio de materiais aplicados em Armazéns Inteligentes no Laboratório de Robótica Móvel (LabRoM). Tem pós-doutorado do Instituto de Ciências Matemáticas e de Computação (ICMC) da Universidade de São Paulo (USP) em São Carlos.* 

**Olhar Tecnológico:** Qual é a sua área de atuação e quais assuntos estão sendo mais debatidos atualmente nesta área?

**Kelen Cristiane Teixeira Vivaldini:** Minha área de atuação é robótica e sistemas inteligentes, o tema é bem amplo. Mas meu foco de pesquisa está, nos dias de hoje, no planejamento de rotas de UAVs (Unmmaned Aircraft Vehicles) para monitoramento/ mapeamento de ambientes. O uso de UAVs era de uso militar para patrulhamento de fronteiras e governanças internacionais. Com o tempo a tecnologia se tornou importante em vários campos de aplicação, e hoje estão sendo utilizadas em diversos segmentos, tais como ambientes agrícolas (monitoramento de produtividade, localização de colheitas, fertilidade, detecção de patógenos, pulverização e controle biológico), mineração e monitoramento ambiental (avaliação/acompanhamentos de impactos, preservação, resgastes, fiscalização e reflorestamento, detecção de incêndios, monitoramento e mudança dentro das florestas e para inspeção entre fronteiras), em situações de alto risco para o ser humano e em áreas inacessíveis (zonas montanhosas e desérticas, florestas densas, planícies de inundação e zonas com terremotos e zonas com acidentes), de forma que estes forneçam informações/serviços que beneficiem estas aplicações usando inteligência de modo a não depender de um ser humano.

**Olhar Tecnológico:** Explique de forma sintetizada os princípios ou funcionamento do objeto de estudo de sua pesquisa.

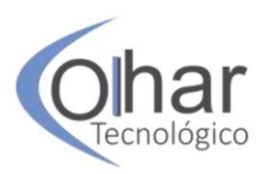

**Kelen Cristiane Teixeira Vivaldini:** Monitoramento/ Mapeamento de ambientes funcionam tendo um objeto alvo que se busque em um ambiente desconhecido, de forma que o UAV maximize a área de busca e minimize a incerteza sobre o que se procura. Ex.: Monitoramento/mapeamento de doenças em eucaliptos e em plantações de café, mapeamento de invasão biológica no cerrado. São implementados algoritmos de Aprendizado de Máquina para identificar as doenças. A partir das informações destes algoritmos, o UAV é capaz de tomar decisões sobre a rota que o mesmo tem que executar.

**Olhar Tecnológico:** Quais impactos tais recursos podem causar na nossa vida?

**Kelen Cristiane Teixeira Vivaldini:** Nestas aplicações, estes artifícios causam uma transformação na aquisição de informações para tais aplicações. Por exemplo, imaginemos uma pessoa andando a 2km/h durante 8 horas por dia, conseguiremos uma amostragem em 1000 hectares. Já se considerarmos a utilização de maquinários, em sua grande maioria existe um impedimento devido aos "carreadores" serem pequenos e também o risco de danos às espécies, até mesmo locais de difícil acesso. Assim, estes impactos são positivos, dado que podem auxiliar os profissionais a obter uma resposta mais rápida.

**Olhar Tecnológico:** Considerando a automação cada vez maior em empresas e outros meios da nossa sociedade, qual sua opinião sobre a possibilidade de as máquinas tirarem as vagas de empregos dos seres humanos?

**Kelen Cristiane Teixeira Vivaldini:** A automação é uma realidade, dado o avanço tecnológico. A transição será sentida em algumas vagas, mas criará empregos mais qualificados para os seres humanos, consequentemente melhorando a qualidade de vida.

**Olhar Tecnológico:** Em quais áreas de atuação os profissionais relacionados à automação podem trabalhar?

**Kelen Cristiane Teixeira Vivaldini:** Nos dias de hoje pode-se automatizar qualquer tipo de aplicação em qualquer área, tudo onde há dados de entrada, execução de um processo e saída pode ser automatizado.

**Olhar Tecnológico:** Você tem uma visão otimista ou pessimista em relação à evolução tecnológica? Discorra sobre o assunto.

**Kelen Cristiane Teixeira Vivaldini:** Tem uma visão otimista, acho que pode ser muito bem usufruído se souber ser aproveitada para todas as boas ações.

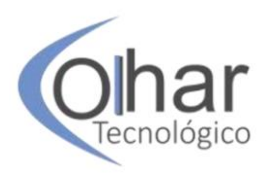

# **ENGENHARIA SOCIAL: O USO DA FERRAMENTA DE SOFTWARE PHISHX COMO RECURSO DE CONSCIENTIZAÇÃO SOBRE ATAQUES DE ENGENHARIA SOCIAL**

TAMIRES SILVA PINTO<sup>1</sup> TASSIA SILVA PINTO<sup>2</sup> OSWALDO SOULÉ JUNIOR<sup>3</sup>

#### **RESUMO**

Atualmente as informações são o ativo mais importante de uma organização, por isso atraem a atenção de pessoas mal-intencionadas, que buscam ter acesso a estas informações através do método conhecido como engenharia social. A engenharia social refere-se a uma pessoa que manipula outros indivíduos para obter acesso não autorizado de sistemas e informações. O objetivo deste trabalho é analisar e evidenciar como as ferramentas de conscientização e o treinamento de segurança da informação são recursos valiosos para reduzir as vulnerabilidades exploradas por um ataque de engenharia social. Neste sentido, conscientizar sobre esse tema auxilia as pessoas a não serem mais alvos fáceis para esse tipo de ataque. Uma das formas de conscientizar são ferramentas e treinamentos que simulam e-mails falsos, mais conhecidos com *Phishing*. Fez-se uma pesquisa eminentemente qualitativa de caráter descritivo, com o objetivo de descrever sobre a realidade estudada sem manipulação, através do uso da ferramenta *PhishX* e a comparação de aprendizagem da mesma. Pode-se perceber que o uso dessas ferramentas e seu treinamento tornam as pessoas menos vulneráveis.

**PALAVRAS-CHAVE:** Engenharia Social. Ataques. Conscientização.

#### **INTRODUÇÃO**

 $\overline{a}$ 

"Atualmente a informação é um dos principais ativos para as empresas, pois as organizações dependem das informações para processos decisórios, crescimento e planejamento de atividades estratégicas e operacionais" (FONTES, 2012, p.6).

Esta situação faz com que essas empresas demandem cuidados especiais com suas informações, uma vez que existem diversas ameaças, como tentativas de ataques e invasões. A área responsável por lidar com tais preocupações é denominada de segurança da informação.

Um dos ataques mais preocupantes para as organizações é a ameaça da engenharia social, pois, segundo a pesquisa *CHECK POINT* (2011, *tradução nossa*), entre todos os

<sup>1</sup> Graduada em Gestão da Tecnologia da Informação pela Faculdade de Tecnologia "Padre Danilo José de Oliveira Ohl" – Fatec Barueri. E-mail: tamires.silpe@gmail.com

<sup>2</sup> Graduada em Gestão da Tecnologia da Informação pela Faculdade de Tecnologia "Padre Danilo José de Oliveira Ohl" – Fatec Barueri. E-mail: tassiasilp12@gmail.com

<sup>3</sup> Mestre em Ciência da Informação. Professor da Faculdade de Tecnologia "Padre Danilo José de Oliveira Ohl" – Fatec Barueri. E-mail: oswaldo.soule01@fatec.sp.gov.br

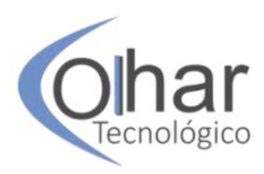

ataques, 86% das organizações reconhecem a engenharia social como uma grande preocupação. Esses ataques são feitos pelos engenheiros sociais, que praticam esses ataques por diversos motivos, como competitividade, lucratividade, vingança e benefício próprio.

Segundo Silva *et al.* (2012, p.34), o engenheiro social age de forma amigável para adquirir a confiança das pessoas e obter informações como dados, senhas e contas bancárias organizacionais, podendo gerar muito prejuízo para a empresa, como a falta de credibilidade da marca, redução de produtividade, prejuízos financeiros e patrimoniais, que algumas vezes geram a falência da mesma.

Um exemplo disso é o ataque na empresa Sony ®, que em 2011 teve seu serviço *PlayStation Network* fora do ar devido à invasão de um *Hacker,* quando 77 milhões de pessoas ficaram sem acesso. Além disso mais de 24 milhões de contas foram roubadas, ou seja, a empresa perdeu produtividade, credibilidade e teve um prejuízo de 24 bilhões de dólares (WORLD'S BIGGEST DATA BREACHES, 2017, *tradução nossa*).

Para que a empresa fique protegida desses engenheiros, deve tratar a questão da segurança da informação como uma prioridade, realizando treinamentos e conscientizações de seus colaboradores para torná-los menos vulneráveis e automaticamente gerar menos danos.

Uma forma mais usual e rápida que as empresas veem utilizando para conscientizar e treinar seus colaboradores são ferramentas de simulação de *phishing*<sup>4</sup>, em que, ao acessar esse tipo de ataque, são direcionados a treinamento para conhecimento de segurança da informação.

Portanto, este trabalho de graduação discorre sobre engenharia social e as contribuições das ferramentas de conscientização de segurança da informação para a redução das vulnerabilidades exploradas por ataques de engenharia social

Desta forma, este trabalho tem como objetivo analisar e evidenciar como as ferramentas de conscientização e o treinamento de segurança da informação são os principais recursos para reduzir as vulnerabilidades exploradas para um ataque de engenharia social.

#### **1 MÉTODOS**

 $\overline{a}$ 

Quanto aos fins a pesquisa é descritiva e tem como principal objetivo descrever sobre a realidade estudada sem manipulação. A coleta de dados da pesquisa será direcionada a fim de analisar e evidenciar como as ferramentas de conscientização e o treinamento de segurança da informação são os principais recursos para reduzir as vulnerabilidades exploradas para um ataque de engenharia social.

Portanto, primeiramente foi realizada uma apresentação da parte conceitual do tema, na qual a coleta de dados foi feita por meio de livros, artigos, relatórios organizacionais, monografias e trabalhos de graduações.

Após o referencial teórico, foi possível realizar a coleta de dados do estudo para atingir o objetivo final, que consiste em verificar como as ferramentas de conscientização em segurança da informação auxiliam na redução do ataque dos engenheiros sociais. A coleta de dados foi feita através da observação da ferramenta *PhishX*, em que foi feita

<sup>4</sup> Uma fraude eletrônica, ou seja, e-mails ou páginas falsas com objetivo de acessar sistemas e adquirir informações sensíveis (PHISHX, 2018).

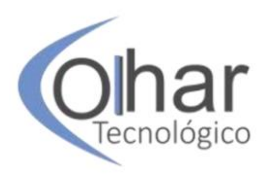

uma entrevista com um dos profissionais que trabalham com a ferramenta, que explicou seu funcionamento e método. Após isso foi feito um experimento para verificar se a ferramenta realmente os conscientiza de forma efetiva.

Para analisar essa ferramenta, foi realizado um experimento com 60 colaboradores, o qual teve três fases, que foram um questionário inicial no intuito de avaliar os conhecimentos que o colaborador já possui a respeito do tema. Após isso foi feito o treinamento com a ferramenta e depois o voluntário respondeu mais um questionário para verificar as aprendizagens que a ferramenta proporcionou.

Os questionários e a análise dos resultados foram feitos pela ferramenta *Google Forms*. Depois foram elaborados gráficos e feita a análise e pôde-se descobrir a forma como a ferramenta conscientiza as pessoas sobre os ataques e como auxilia para evitar o *phishing*.

#### **2 DESENVOLVIMENTO**

Segurança da informação, conforme Beal (2005, p.11), "é o processo de proteção da informação das ameaças a sua integridade, disponibilidade e confidencialidade".

Nesse sentido, para garantir a segurança da informação é necessário se atentar aos três componentes básicos, que são a confiabilidade para garantir que a informação chegará ao seu destino correto; a integridade, que permite que as informações não sofram nenhuma modificação durante seu trajeto; e a disponibilidade, que deve manter as informações acessíveis às pessoas autorizadas, dentro do período de relação dos usuários, com projetos e atividades inerentes às informações.

Uma vez que todas as organizações possuem algumas vulnerabilidades e precisam obter práticas que auxiliam as empresas na troca de informações de forma segura, cuidando para que o usuário tenha acesso a elas apenas em seu período de trabalho e na proteção das informações desde a sua criação até sua exclusão para evitar que sejam roubadas, alteradas ou perdidas.

Vale ressaltar que, segundo Pesquisa Nacional de Segurança da Informação feita pela Daryus (2014), alguns tipos de ameaça para uma organização são vazamento de informações, perda de informações, códigos ou e-mails maliciosos, engenharia social e tentativa de invasão.

Os ataques feitos especificamente através da engenharia social referem-se à manipulação de indivíduos para obter acesso não autorizado a sistemas, redes ou informações que possuem um alto valor para as organizações.

De acordo com Mitnick e Simon (2003, p. 8), trata-se de usar sua persuasão e manipulação visando enganar as pessoas e convencê-las de que o engenheiro social pode ser considerado uma pessoa confiável por meio de um relacionamento interpessoal para obter informações privilegiadas com ou sem uso da tecnologia.

Existem dois tipos de ataque, que são o ataque direto e indireto. O ataque direto é quando a vítima possui contato direto com o engenheiro social seja via telefone ou uma conversa casual, e o indireto é realizado pelo uso de *Softwares* ou ferramentas, como os perfis falsos em mídias sociais, via *phishing*, e-mails fraudulentos e infiltração na organização com objetivo de colher informações.

Vale ressaltar que o engenheiro social utiliza as pessoas, pois são consideradas a parte mais vulnerável da empresa, uma vez que apresentam características como a vontade de ser útil, a busca por amizades, a propagação de responsabilidade e a persuasão.

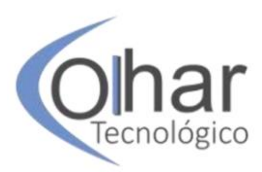

#### (MOTA, 2009, p.13).

 $\overline{a}$ 

Nesse sentido, as empresas devem deixar explicada a PSI (Política de Segurança da Informação) da empresa, bem como os procedimentos, ferramentas, mecanismos, controle de acesso, declaração de comprometimento da PSI, consequências de violação da norma e a importância dos funcionários no seu papel de proteção das informações.

Segundo Sêmola (2003), as práticas de segurança da informação são um conjunto de procedimentos e ferramentas que visam assegurar a segurança nos aspectos físicos, que são as instalações, equipamentos e infraestrutura, nos aspectos tecnológicos, que são as informações, sistemas, bases de dados, ferramentas e os demais recursos de tecnologia da informação, e nos aspectos organizacionais, que são as pessoas e processos de trabalho.

E, para a implantação dessas políticas e auxilio para que elas continuem sendo realizadas, é necessário o Sistema de Gestão da Segurança da Informação (SGSI) dentro da organização. Esse sistema foi criado pela Associação Brasileira de Normas Técnicas (ABNT), em conjunto com a *International Standardization Organization* (ISO), que desenvolveu um padrão internacional de normas e procedimentos para garantir a segurança da informação nas organizações, que consiste na norma ISO/IEC 27002.

Essa norma consiste em um conjunto de requisitos para a execução da SGSI com um processo de melhoria contínua por meio do PDCA (Planejar-Executar-Monitorar-Agir), caracterizado pelos seguintes passos: processo de criação, implementação, operação, monitoramento, revisão, manutenção e melhoria do SGSI da organização (ISO/IEC 27002, 2005).

Além disso, a norma também permite que as organizações obtenham um certificado de segurança, ou seja, um padrão de excelência em SGSI.

A política de segurança da informação tem a função de se atentar a eventuais brechas na segurança e corrigi-las. Uma política de segurança da informação bem elaborada possui em suas políticas boas práticas como backup, política de senhas, política de classificação da informação, atualização de *malwares,* política de deixar os computadores no *stand by* ao se ausentar, utilizar credenciais de acesso e não aceitar *login* de muitos usuários simultaneamente (SILVA, 2015).

Porém, para que essas políticas sejam feitas de forma correta e eficaz, é necessário que a empresa tenha uma comunicação muito clara com os seus colaboradores para conscientizá-los sobre a importância de realizar essas práticas, sobre suas devidas responsabilidades caso as infrinja e sobreo apoio da direção organizacional.

Diante disso, vale ressaltar as palavras de Camillo Di Jorge, presidente da empresa de segurança ESET em uma entrevista<sup>5</sup> na revista online Olhar Digital, que enfatiza que é importante conscientizar as empresas sobre a necessidade de ter políticas claras de segurança para reduzir os riscos associados à segurança da informação. E também ter as regras claras e objetivas de conduta, além do treinamento de colaboradores para que tenham em mente algumas orientações sobre golpes de engenharia social a fim de evitar um grande número de ataques.

Dessa forma, as empresas precisam estar atentas e conscientizar seus funcionários sobre educação e políticas de segurança para assegurar que as informações estão guardadas e sendo acessadas da melhor forma possível. E demonstrar, se as políticas não forem seguidas, os danos que podem lhe causar.

<sup>5</sup> Entrevista completa no link a seguir: https://olhardigital.com.br/video/entrevista/17127

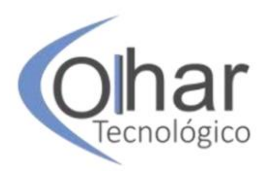

Nesse sentido, Fonseca (2009, p.7) diz que o controle da segurança é colocado em prática por meio de treinamentos de funcionários, sendo inserido na cultura organizacional da empresa.

Sendo assim, realizar treinamentos e conscientização de seus colaboradores tornouse fundamental para transformá-los em alvos menos vulneráveis para esses ataques e assim reduzir o número de ataques.

Esses treinamentos são feitos por ferramentas de conscientização. Neste estudo de caso, será analisada a ferramenta denominada *PhishX*. A ferramenta consiste em um simulador de ataques de *phishing* e assim direciona as pessoas para seu treinamento e conscientização.

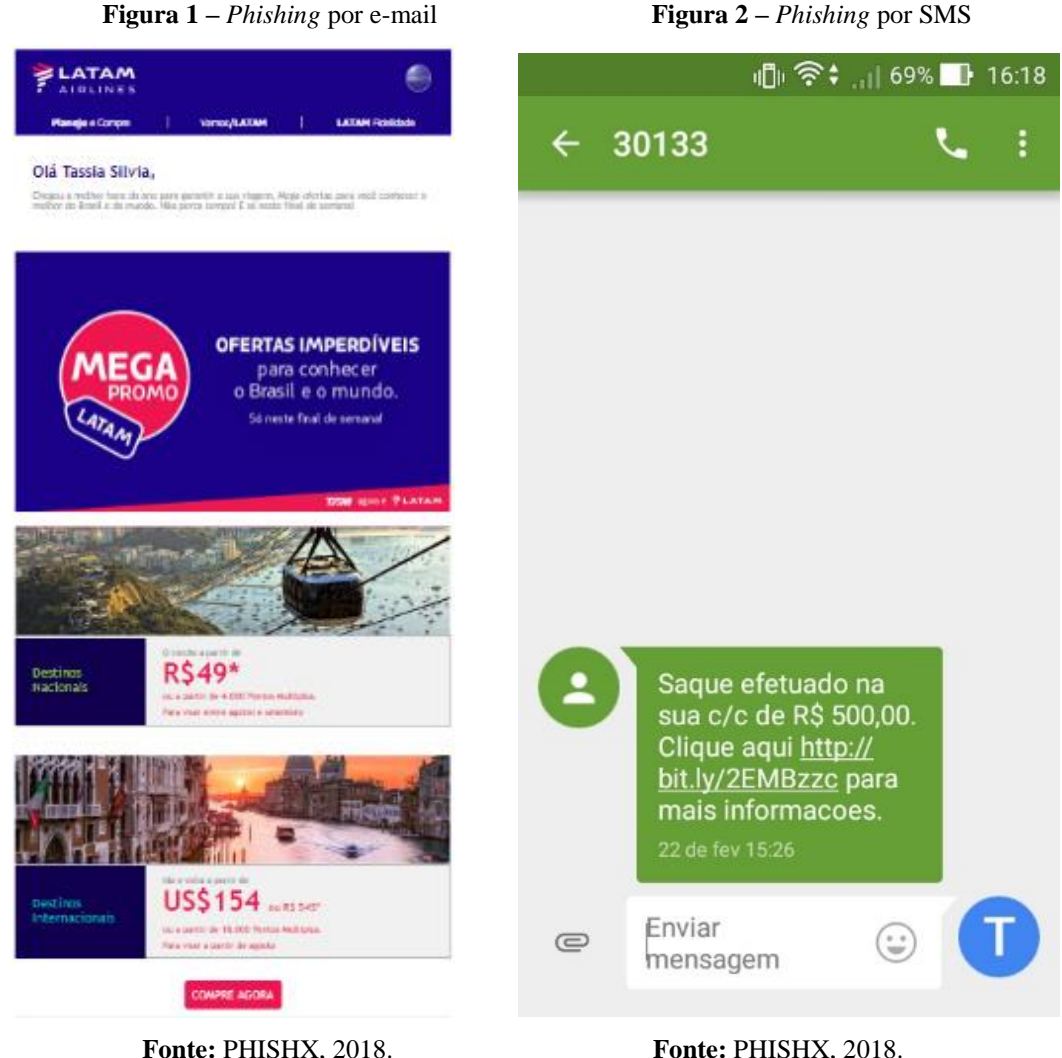

"O *phishing* é uma forma de fraude eletrônica que tem como objetivo adquirir informações sensíveis, com a finalidade de ter ganhos financeiros e/ou degradar a imagem da vítima, sendo a vítima empresa ou pessoa" (PHISHX, 2018).

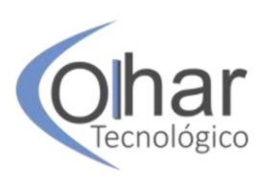

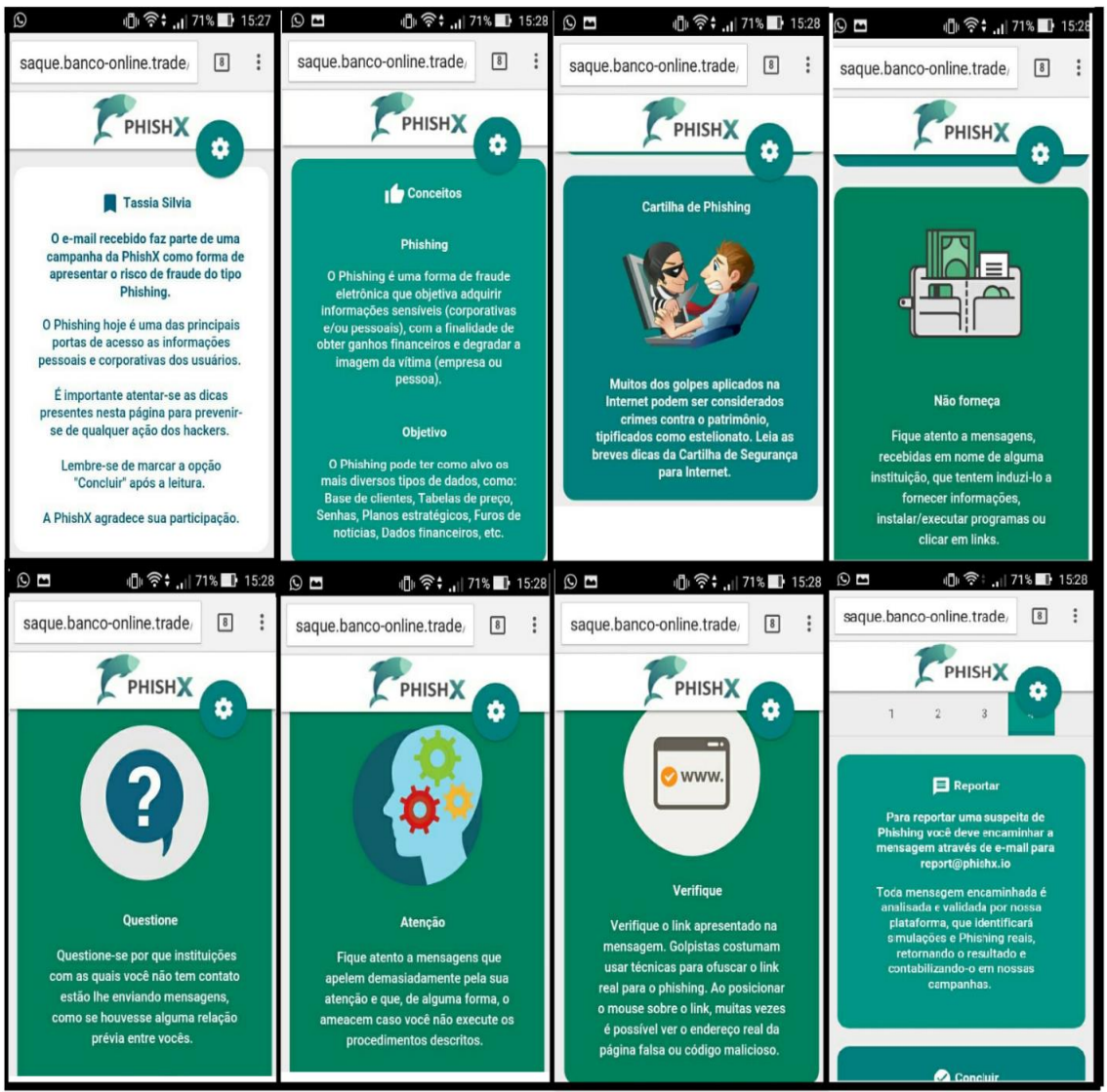

#### **Figura 3 –** Cartilha de Treinamento Phishx

**Fonte:** PHISHX, 2018.

Essa ferramenta realiza esse treinamento em grandes empresas, como Editora Abril, TOTVS, JBS, entre outras.

O método da ferramenta é simular um *phishing.* A vítima clica no link em que aconteceria a fraude, porém é direcionada para o treinamento. Esse tipo de ataque acontece frequentemente com páginas falsas de bancos e companhias aéreas, simulando um link de acesso para promoções ou para verificar um saque em sua conta bancária. A ferramenta possui diversos modelos *phishing* via *e-mail* ou *sms* e, para este trabalho, foram escolhidos os modelos que podem ser vistos na Figura 1 e na Figura 2.

Após clicar no link, a ferramenta direciona para o treinamento. A ferramenta oferece diversos tipos de treinamento, para o trabalho foi escolhido o treinamento tipo cartilha, que pode ser visto na Figura 3.

Nesse sentido, ao utilizar esse tipo de conscientização, as empresas estarão mais atentas em conscientizar seus funcionários sobre educação e políticas de segurança para

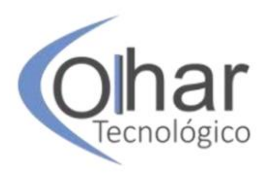

assegurar que as informações estejam guardadas e sendo acessadas da melhor forma possível.

#### **3 RESULTADOS**

Nesta seção, serão apresentados os resultados obtidos através da pesquisa de campo na qual será feita a comparação entre o questionário inicial, que foi feito antes de ser realizado o treinamento, e o questionário final, que foi feito após o treinamento.

O Gráfico 1 refere-se ao conhecimento sobre segurança da informação.

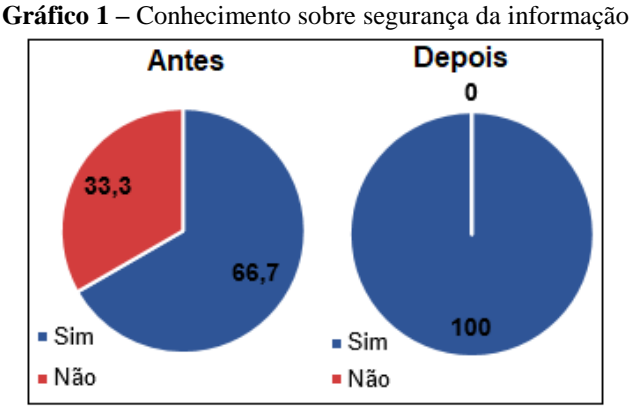

**Fonte:** Autoria própria.

Os resultados obtidos antes do treinamento demonstram que 66,70% dos colaboradores declararam possuir conhecimento sobre segurança da informação e 33,30% declararam não possuir conhecimentos sobre o tema. E após o treinamento 100% dos colaboradores declararam possuir conhecimento sobre segurança da informação. O Gráfico 2 refere-se ao conhecimento sobre engenharia social.

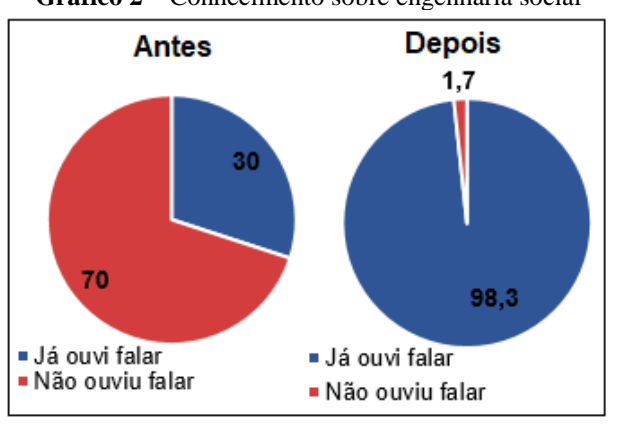

**Gráfico 2 –** Conhecimento sobre engenharia social

No Gráfico 2, foram verificados os seguintes percentuais antes do treinamento: 30% afirmaram conhecer sobre esse assunto e 70% afirmaram não conhecer. Ou seja, pode-se observar que o conhecimento sobre esse tema é baixo. E ao serem conscientizados, podese observar que, depois do treinamento, 98,30% dos colaboradores afirmaram conhecer

**Fonte:** Autoria própria.

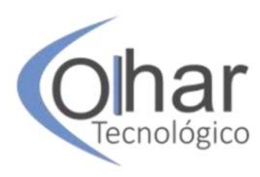

sobre o assunto e os demais 1,70% asseguraram não ter conhecimento sobre o tema. Apesar de não atingir 100%, os colaboradores, após o treinamento, relataram possuir um alto nível de conhecimento sobre o tema.

No Gráfico 3, os colaboradores tinham de conceituar sobre o que é *phishing*.

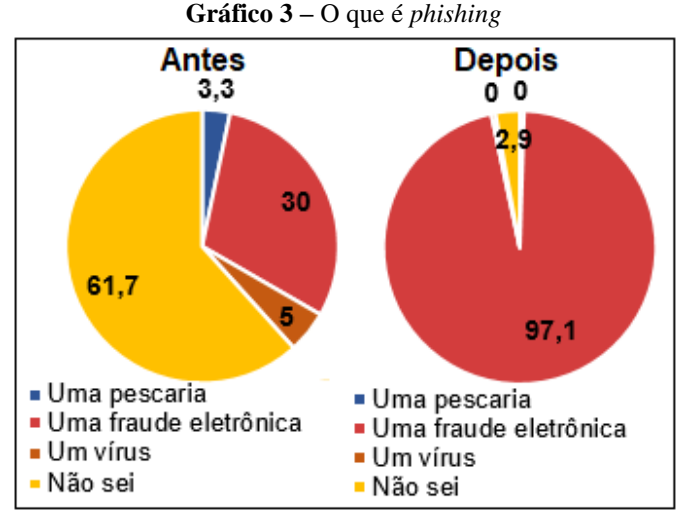

**Fonte:** Autoria própria.

O resultado antes do treinamento obteve o seguinte total: 3,30% dos colaboradores declararam considerar o *phishing* uma pescaria, 30% alegaram ser uma fraude eletrônica, 5% asseguraram que seria um vírus e 61,70% afirmaram não saber sobre o tema. Pode ser visto nesse gráfico que o nível de conhecimento sobre *phishing é baixo.* Após o treinamento, constatou-se o seguinte dado no total: 0% dos colaboradores declarou considerar o *phishing* uma pescaria, 97,10% disseram que *phishing* é uma fraude eletrônica, 0% asseguraram considerar que seja um vírus e 2,90% afirmaram não saber sobre o tema. Constata-se nos resultados que os colaboradores afirmaram ter adquirido o conhecimento desse termo após o treinamento.

Já o Gráfico 4 refere-se ao fornecimento de informações ao ser solicitado.

Através do Gráfico 4, antes do treinamento, foi constatado que 46,40%, dos colaboradores afirmaram fornecer imediatamente suas informações, 36,20% relataram fornecer somente após uma identificação do solicitante e 17,40% declararam não fornecer as informações. Pode-se constatar que os todos os avaliados não estão preparados sobre o assunto abordado, uma vez que os resultados foram negativos.

Após o treinamento, constatou-se que 0% dos colaboradores confirmaram fornecer imediatamente as informações pedidas, 31,70% relataram fornecer somente após uma identificação do solicitante e 68,30% asseguraram não fornecer as informações. Nota-se que os colaboradores que afirmavam fornecer suas informações pessoais ou profissionais imediatamente agora asseguram que ainda fornecem suas informações, mas somente com a identificação dos solicitantes, e outros declaram não fornecer mais suas informações, o que demonstra que os colaboradores conseguiram aprender boas práticas.

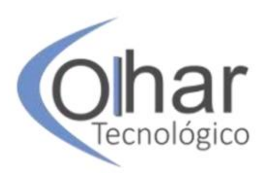

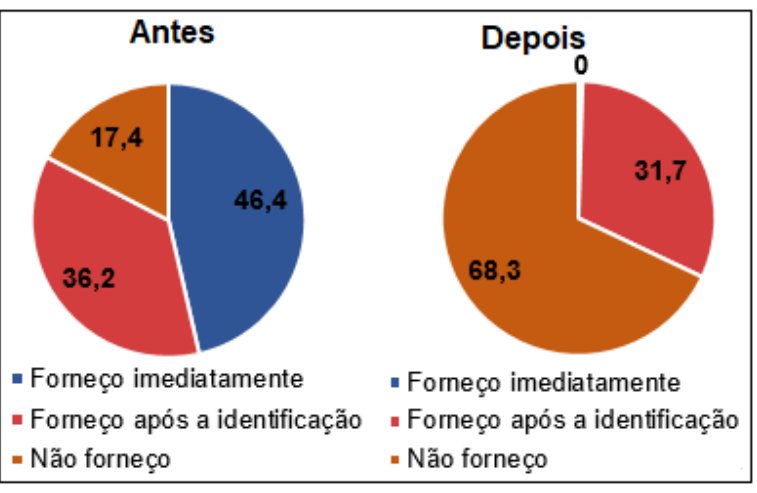

**Gráfico 4 –** Fornecimento de informações

O Gráfico 5 refere-se à verificação frequente de e-mails, links de promoções e de instituições financeiras:

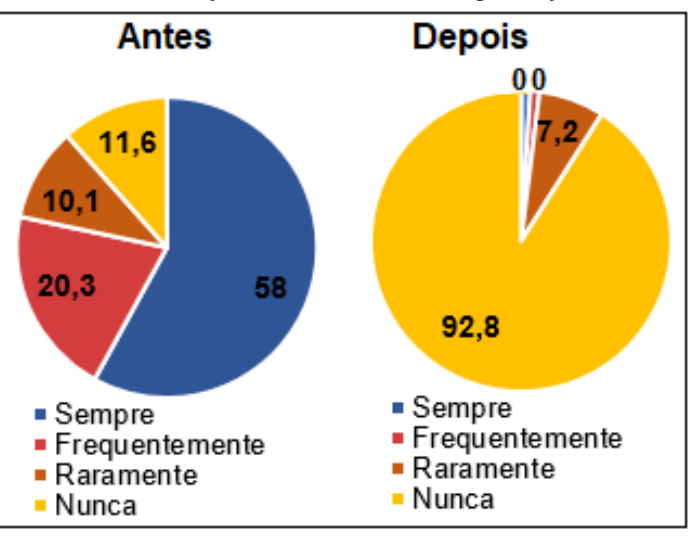

**Gráfico 5 –** Verificação de e-mails e links de promoção ou bancos

Obteve-se o seguinte total: 58% dos colaboradores relataram sempre verificar os emails promocionais e financeiros, 20,30% afirmaram frequentemente verificar esses emails, 10,10% constataram que raramente verificam esses e-mails e 11,60% asseguraram nunca verificar esses e-mails. Ou seja, os colaboradores possuem um baixo conhecimento sobre os perigos ao verificar esses tipos de e-mail.

E, após se conscientizarem, obtivemos os seguintes percentuais: 0% relataram sempre verificar os e-mails, 0% asseguraram acessar frequentemente, 7,20% constataram raramente verificar esses e-mails e 92,80% afirmaram nunca verificar esses e-mails. Podemos verificar que os avaliados asseguram ter adquirido conhecimento sobre o perigo de verificar esses tipos de e-mails.

**Fonte:** Autoria própria

**Fonte:** Autoria própria.

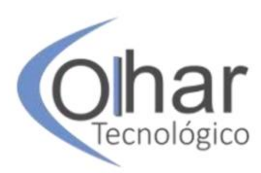

E no Gráfico 6 os colaboradores tinham que classificar a conscientização proporcionada pela ferramenta em uma escola de 0 a 5, onde 0 significa muito baixa e 5 muito alta referente ao nível de aprendizagem e conscientização da ferramenta *PhishX*.

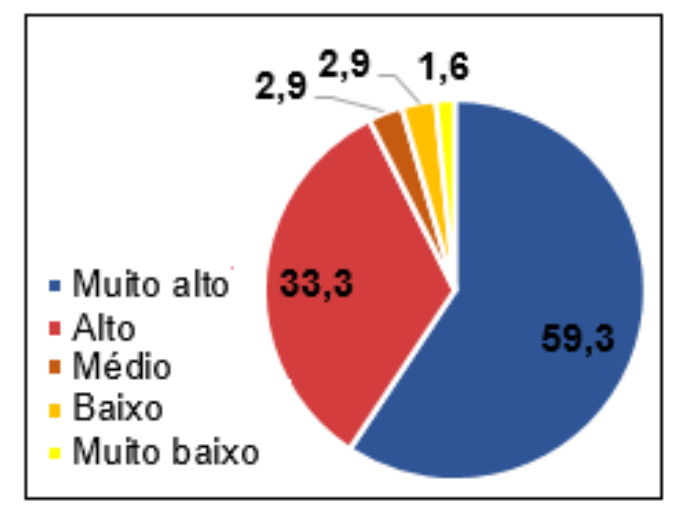

**Gráfico 6 –** Nível de conscientização da ferramenta

Identificou-se no gráfico que 59,30% dos colaboradores declararam considerar muito alta a conscientização da ferramenta, 33,30% asseguraram achar que a ferramenta possui o nível alto de aprendizagem, 2,90% afirmaram que a ferramenta possui um nível médio, 2,90% afirmaram achar que o nível da ferramenta é baixo e 1,60% asseguraram considerar o nível muito baixo.

#### **CONCLUSÃO**

As práticas de segurança da informação são essenciais para combater os ataques de engenharia social, por essa razão é necessário que as pessoas estejam conscientes sobre esse assunto e saibam técnicas para reduzir esses ataques. Muitas vezes as pessoas não estão familiarizadas com essas práticas, como pode ser visto através da pesquisa de campo, que demostra que a maioria dos colaboradores não possuíam o conhecimento desse tipo de ataque.

As empresas necessitam estar preparadas para proteger suas informações usando a segurança da informação e suas políticas como uma estratégia para que não ocorra perda, extravio e roubo das informações, que hoje são consideradas um dos ativos mais valiosos para as organizações.

Portanto, conscientizar as pessoas sobre segurança da informação é de suma importância para torná-los aptos para a proteção das informações pessoais e organizacionais. E para realizar esses treinamentos é possível utilizar ferramentas de Software como a *PhishX*, a ferramenta escolhida para este estudo, que proporciona um conhecimento das normas e procedimentos que a empresa segue diante de sua política de segurança.

Verificou-se, a partir da análise dos questionários apresentados na pesquisa de campo, realizada a partir da comparação de resultados do questionário 1 (antes do

**Fonte:** Autoria própria.

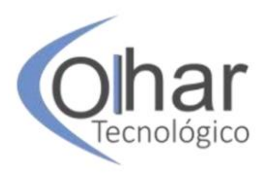

treinamento) e do questionário 2 (após do treinamento), que a ferramenta *PhishX* é eficiente e conscientizou os colaboradores.

Os resultados demonstram que as populações pesquisadas se tornaram menos vulneráveis à ação de ataques de engenharia social, em especial com relação ao *phishing*, sabendo verificar como é uma fraude eletrônica e utilizando-se de boas práticas antes de acessar links e fornecer informações.

Não há uma forma de reduzir 100% dos ataques de engenharia social, porém treinamentos contínuos de segurança da informação auxiliam as pessoas a estar menos propensas a ataques. E esses treinamentos através de ferramentas específicas são ótimos recursos para a conscientização, contribuindo para a redução das vulnerabilidades exploradas e reduzindo os seus impactos negativos

## **REFERÊNCIAS**

BEAL, A. **Segurança da Informação:** princípios e melhores práticas para a proteção dos ativos de informação nas organizações. São Paulo: Atlas, 2005.

*CHECK POINT, Software Technologies Ltd. The Risk of Social Engineering on Information Security: A Survey if it Professionals,* 2011. Disponível em: https://www.stamx.net/files/The-Risk-of-Social-Engineering-on-Information-Security.pdf. Acesso em: 23 set. 2017.

DARYUS, *Strategic Risk Consulting.* **Pesquisa Nacional de Segurança da Informação:** Uma visão estratégica dos principais elementos da Segurança da Informação no Brasil, 2014. Disponível em: http://datasus.saude.gov.br/images/Pesquisa\_Nacional\_de\_Seguran%C3%A7a\_da\_Infor ma%C3%A7%C3%A3o\_2014 - DARYUS.pdf. Acesso em: 24 set. 2017.

FONSECA, P. F. **Gestão de Segurança da Informação:** O fator Humano. 2009. 16 f. Monografia (Especialização) – Redes e Segurança de Computadores. Pontifícia Universidade Católica do Paraná, Curitiba, 2009. Disponível em: http://www.ppgia.pucpr.br/~jamhour/RSS/TCCRSS08A/Paula%20Fernanda%20Fonsec a%20-%20Artigo.pdf. Acesso em: 18 out. 2017.

FONTES, E. L. G. **Políticas e normas para a segurança da informação**. Rio de Janeiro: Brasport, 2012.

ISO/IEC 27002. *British Standard - Information technology -- Security techniques -- Code of practice for information security management. ISO (International Organization for Standardization).* 2005.

MITNICK, K. D.; SIMON, W. L. **A arte de enganar:** Ataques de Hackers: Controlando o Fator Humano na Segurança da Informação. São Paulo: Pearson Education, 2003.

MOTA, F. A. **Engenharia Social**. Monografia (Latu Sensu) – Instituto a vez do mestre, Universidade Candido Mendes, Rio de Janeiro, 2009. Disponível em:

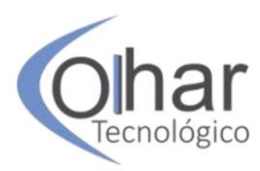

http://www.avm.edu.br/docpdf/monografias\_publicadas/t205084.pdf. Acesso em: 17 out. 2017.

PHISHX. **Cybersecurity for People**, 2018. Disponível em: http://www.phishx.io/. Acesso em: 20 abr. 2018.

SÊMOLA, M. **Gestão da Segurança da Informação**: Uma visão executiva. 3. ed. Rio de Janeiro: Elsevier, 2003.

SILVA, J. M. S. **Estudo do uso de política de segurança da informação nas bibliotecas parque.** Trabalho de conclusão de curso de Biblioteconomia, Universidade Federal do Rio de Janeiro, Rio de Janeiro, 2015. Disponível em: https://pantheon.ufrj.br/bitstream/11422/176/1/PROJETO%20FINAL%202%20- %20Estudo%20do%20Uso%20de%20Pol%C3%ADtica%20de%20Seguran%C3%A7a %20da%20Informa%C3%A7%C3%A3o%20nas%20Bibliotecas%20Parque.pdf. Acesso em: 12 nov. 2019.

SILVA, C. S.; ROSA, A. C. M.; CHAIM, D. F.; CARVALHO, R. J.; CHIMENDES, V. C. G. **Engenharia Social:** O Elo Mais Frágil da Segurança nas Empresas. 2012. Trabalho de graduação da Fatec de Guaratinguetá. Disponível em: www.revistas.udesc.br/index.php/reavi/article/download/2840/2172. Acesso em: 17 out. 2017.

*WORLD'S BIGGEST DATA BREACHES*, **Information is beatiful.net**, 2017. Disponível em: http://www.informationisbeautiful.net/visualizations/worlds-biggestdata-breaches-hacks/. Acesso em: 18 out. 2017.

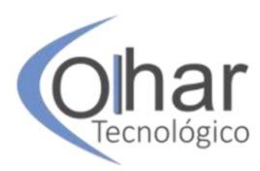

# **PROTÓTIPO DE UMA APLICAÇÃO DE VISUALIZAÇÃO DE DADOS MALICIOSOS DE SERVIÇOS WEB**

RONALDO RODRIGUES MARTINS**<sup>6</sup>**

#### **RESUMO**

Neste artigo é apresentado um estudo de caso da implementação de um protótipo de um painel de visualização de informações de segurança de um serviço web (*web service*). O painel de visualização é uma implementação web, multiplataforma e independente de tecnologias externas ao navegador web, e tem o objetivo informar rapidamente administradores de sistema sobre tentativas de injeção de código malicioso nas ações de serviços web. Este trabalho não tem o objetivo de analisar ou aprofundar-se em técnicas de aprendizado de máquina, o protótipo tem o objetivo único de apresentar a visualização de informações que já tenham sido analisadas por algum algoritmo de aprendizado de máquina supervisionado. O protótipo foi testado em ambiente de produção de um serviço web comercial hospedado em nuvem privada.

PALAVRAS-CHAVE: Segurança . Autoproteção . Auto adaptativos.

#### **INTRODUÇÃO**

 $\overline{a}$ 

Atualmente as pessoas e organizações são cada vez mais dependentes de dispositivos móveis como *smatphones* e *tablets*, tanto para as tarefas mais simples do cotidiano como para fazer um pedido de uma refeição, ou então tomar decisões rápidas e complexas em grandes operações comerciais. Geralmente os dispositivos móveis possuem pouco poder de processamento e armazenamento de dados e, por este motivo, utilizam serviços web que processam as transações de banco de dados, cálculos geográficos de posicionamento, processamento de imagens, processamentos de inteligência artificial, entre outras operações. O acesso das aplicações móveis aos serviços web ocorre na maioria das vezes sobre os protocolos HTTP e HTTPS.

Adaptar os serviços web em tempo de execução com as necessidades de ambiente operacional é essencial para que os serviços trabalhem ininterruptamente. Devido ao custo crescente em lidar com as complexidades de diversas tecnologias e infraestrutura e à necessidade de diminuir a dependência de trabalho humano para manter serviços em execução, o conceito de sistemas autoadaptativos se mostra como uma alternativa viável.

O conceito de sistemas autoadaptativos é um conceito amplo e multidisciplinar que envolve diversas áreas, como engenharia de software, inteligência artificial, teoria de controle, redes e computação distribuída, e segurança da informação.

Neste trabalho foi implementado um protótipo de uma aplicação web para apresentar informações de autoproteção de serviços web. A aplicação é voltada para administradores de sistema e tem o objetivo de ser interativa com ações do usuário, além de permitir um resumo geral de grandes volumes de informação de forma rápida e eficaz,

<sup>6</sup> Professor de Ensino Superior na Fatec Catanduva, Especialista em Consultoria Web pela Fatec de São José do Rio Preto. E-mail: ronaldo.martins@fatec.sp.gov.br

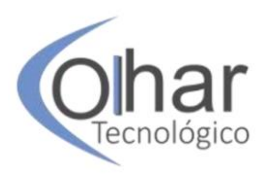

no qual podem ser visualizadas tentativas de injeção de código malicioso em ações de serviço web. A aplicação se encaixa na categoria autoadaptativa devido à capacidade de identificar possíveis ataques maliciosos e gerar visualização da informação em tempo real sem a necessidade de interação de um ser humano.

O restante do artigo está organizado da seguinte forma: na Seção 2, são definidos alguns conceitos básicos de sistemas auto adaptativos e propriedade de autoproteção. Na Seção 3, são abordados alguns conceitos básicos sobre segurança em nível de aplicações, e sobre a técnica de injeção de código SQL. Na Seção 4, é apresentado o cenário do estudo de caso em que o protótipo foi desenvolvido e a estrutura e funcionamento do protótipo. Na Seção 5 é apresentada a aplicação de visualização de informações maliciosas. E finalmente são apresentadas as considerações finais sobre o desenvolvimento do protótipo e ideias de implementações futuras.

#### **1 VISÃO GERAL SOBRE SISTEMAS AUTOADAPTATIVOS**

A função de qualquer recurso autoadaptativo é um loop de controle que coleta detalhes do sistema e ambiente de execução, reagindo da maneira mais adequada. Sistemas autoadaptativos são conhecidos como sistemas de loop fechado, pois não é necessária a intervenção humana em situações adversas ou inesperadas, de acordo com a situação, o sistema deve tomar as ações necessárias para reestabelecer o seu funcionamento adequado. Sistemas de loop fechado abordam a arquitetura MAPE-K conforme pode ser observado na Figura 1. O ponto chave no software autoadaptável é que seu ciclo de vida não deve ser interrompido após seu desenvolvimento e configuração inicial, e este ciclo deve ser continuado de forma apropriada após a instalação, a fim de avaliar o sistema e responder a qualquer momento (HORN, 2001).

Os sistemas MAPE-K possuem diversos módulos que trabalham integrados para prover autoadaptação: i) o módulo *Monitor* é responsável por coletar dados dos sensores e converter em padrões comportamentais e sintomas que são repassados ao módulo *Analyze*; ii) O módulo *Analyze* analisa os sintomas e detecta quando uma mudança é necessária; iii) Baseado em critérios de aplicação de mudança, o módulo *Plan* determina o que precisa ser alterado e como alterar para obter o melhor resultado; iv) O módulo *Execute* é responsável pela aplicação de ações determinadas pelo módulo *Plan*; vi) Os módulos *Sensors* e *Actuators* ficam em contato direto com o software e com o ambiente operacional, onde o módulo *Sensors* coleta dados, e *Actuators* possuem mecanismos para aplicar as mudanças necessárias (IBM, 2001).

Um sistema autoadaptativo possui propriedades específicas, como autoconfiguração, autocura, auto-otimização e autoproteção, que são responsáveis por detectar seu ambiente operacional, modelar seu comportamento nesse ambiente e tomar medidas para alterar o ambiente ou seu comportamento (IBM, 2001).

A propriedade autoproteção tem o objetivo de antecipar, detectar, identificar e proteger contra ameaças. Componentes autoprotetores podem detectar comportamentos hostis à medida que ocorrem e tomar ações corretivas para se tornarem menos vulneráveis. Os comportamentos hostis podem incluir acesso e uso não autorizados, infecção e proliferação de vírus e ataques de negação de serviço. Os recursos de autoproteção permitem que as empresas apliquem consistentemente políticas de segurança e privacidade (IBM, 2005).

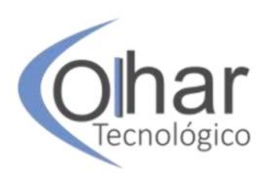

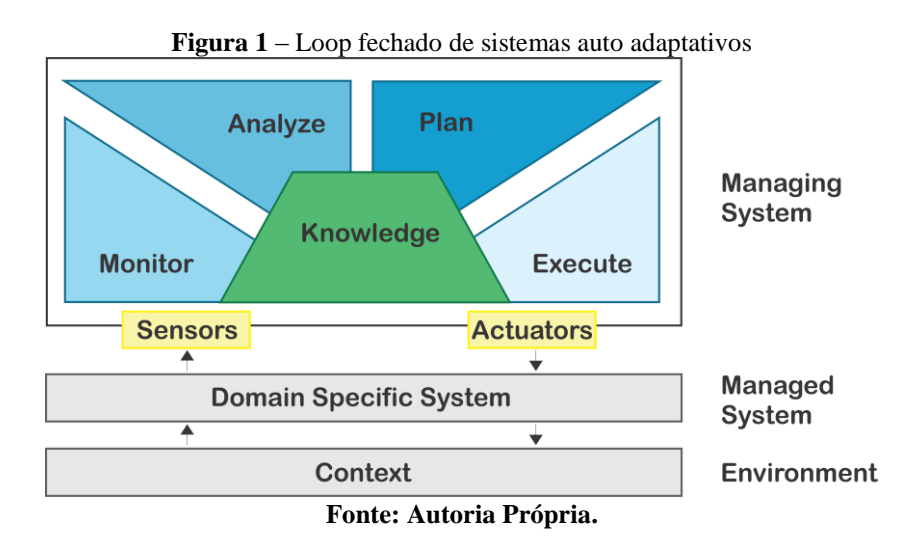

O objetivo do protótipo desenvolvido e apresentado neste artigo é permitir uma visualização rápida e eficaz de tentativas de ataques maliciosos em um serviço web autoadaptativo e que implementa a propriedade autoproteção.

#### **2 AMEÇAS EM SERVIÇOS WEB**

 $\overline{a}$ 

A tecnologia de serviços web é cada vez mais crescente como principal componente de comunicação entre aplicações móveis e componentes de *back-end<sup>7</sup> ,* como, por exemplo, banco de dados, serviços de localização, serviços de autenticação, entre outros. Os serviços web são componentes autodescritivos e podem ser usados por outros softwares na web de maneira independente de plataforma, e suportados por protocolos padrão, como SOAP (*Simple Object Access Protocol*), WSDL (*Web Services Description Language*) e UDDI (Descrição Universal). No entanto, os serviços da web são tão amplamente expostos que qualquer vulnerabilidade de segurança provavelmente será descoberta e explorada por hackers.

É necessário que os desenvolvedores de software se preocupem com as regras de negócio da aplicação e com a implementação de segurança dos serviços web. Geralmente desenvolvedores iniciantes investem toda energia na implementação das regras de negócio e questões de segurança tornam-se preocupações de segundo plano, situação que pode tornar os serviços web vulneráveis para ações de hackers (LARANJEIRO, 2010).

A Tabela 1 expõe a lista dos *Dez Mais* do projeto de segurança de aplicativos aberto da web (OWASP), que fornece um resumo conciso do que foram considerados como sendo os dez riscos de segurança mais críticos no nível do aplicativo (OWASP, 2017).

Mesmo que as técnicas de injeção de código não sejam técnicas novas, ainda assim são as técnicas mais exploradas para injetar e executar códigos maliciosos remotamente.

Os sistemas web modernos utilizam bancos de dados para armazenar informações e gerar páginas web com informações que podem ser sensíveis e sigilosas, e os bancos de dados podem ser baseados em XML, NoSQL ou relacionais. Se as ações do serviço web contém implementações inseguras, os atacantes (hackers) podem inserir código maliciosos nas requisições web e obter acesso indevido ou alterar as informações dos bancos de dados (SANGANI, 2017).

<sup>7</sup> Back-end: Parte do sistema responsável pela regra de negócios, webservices e APIs de uma aplicação

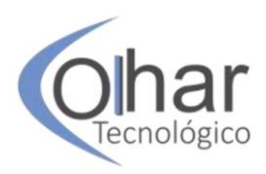

 $\overline{a}$ 

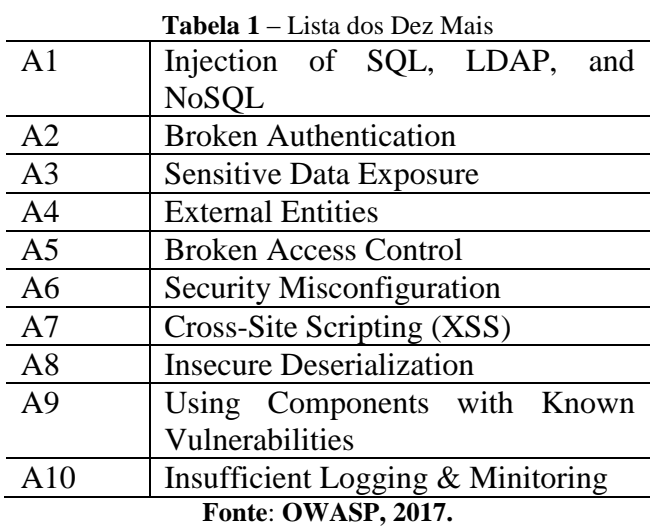

Na Figura 2 é ilustrado um ataque de SQL *Injection*, que é uma técnica na qual é inserido um código SQL malicioso ao parâmetro de requisição do serviço web. Técnicas de segurança de infraestrutura como firewall<sup>8</sup> e IDS<sup>9</sup> nada podem ajudar neste tipo de ataque, pois o código malicioso é camuflado junto à requisição de ações do serviço web.

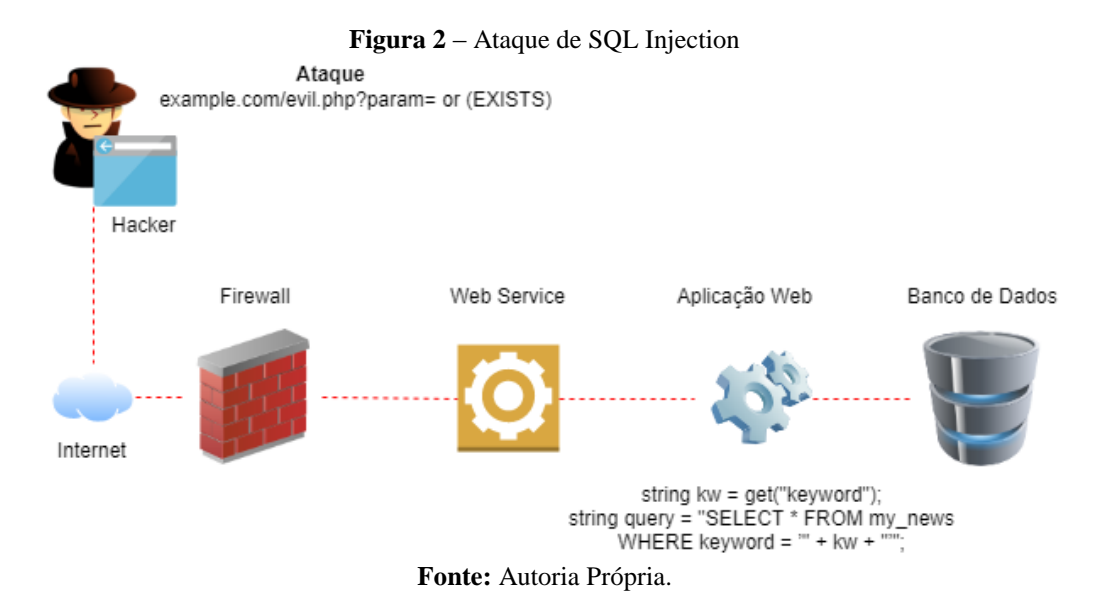

Qualquer falha de segurança nas ações de um serviço web ficam completamente expostas a qualquer atacante. Os métodos de segurança de firewalls de borda da rede não podem detectar ataques maliciosos, pois geralmente eles estão preocupados com as portas expostas pelo serviço e com o modo como essas portas são acessadas. Para proteger contra

<sup>8</sup> Firewall: Um firewall é um dispositivo de segurança da rede que monitora o tráfego de rede de entrada e saída e decide permitir ou bloquear tráfegos específicos de acordo com um conjunto definido de regras de segurança.

<sup>9</sup> IDS: É um sistema de detecção de Intrusão na rede que geralmente trabalha no modo passivo. O seu modo Online é conhecido como IPS (*Intrusion Prevention System*), que é capaz de fazer a detecção em tempo real.

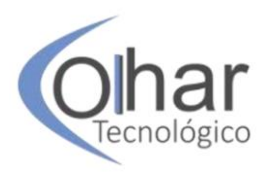

esse tipo de falha é necessária uma solução que avalie os valores dos parâmetros que chegam até as ações do serviço web (OWASP, 2017).

Para defender serviços web dos ataques de injeção de código, podem ser utilizadas técnicas baseadas em assinaturas, também conhecidas como verificação estática, e técnicas dinâmicas, como aprendizado de máquina. Para ataques já conhecidos, a técnica estática é perfeitamente eficaz, mas o problema é que novos tipos de ataques surgem a todo instante e, por essa razão, atualmente a técnica baseada em aprendizado de máquina é mais eficiente, pois é possível treinar um algoritmo para prever novas situações que sejam similares ao que foi treinado previamente (SANGANI, 2017).

De acordo com Brownlee (2016), aprendizado de máquina pode ser classificado em supervisionado, não supervisionado, e semi-supervisionado:

- Aprendizado supervisionado: Existem variáveis de entrada (X), e uma variável de saída (Y), e é utilizado um algoritmo para aprender a função de mapeamento da entrada para a saída. O objetivo é aproximar a função de mapeamento, de tal forma que, quando existirem novas variáveis de entrada  $(X)$ , poderá prever as variáveis de saída  $(Y)$  para estes dados, ou seja,  $Y =$ f(X). O processo é chamado de aprendizado supervisionado porque um algoritmo de aprendizado do conjunto de dados de treinamento pode ser pensado como um professor supervisionando o processo de aprendizado;
- Aprendizado não supervisionado: Existem apenas dados de entrada (X) e nenhuma variável de saída correspondente. O objetivo desta técnica é modelar a estrutura ou distribuição subjacente nos dados para aprender mais sobre eles. É chamado de aprendizado não supervisionado porque, diferentemente do aprendizado supervisionado, não há respostas corretas, os algoritmos são deixados por conta própria para descobrir e apresentar as estruturas dos dados;
- Aprendizado semi-supervisionado: No aprendizado semi-supervisionado, existe uma grande quantidade de dados de entrada (X) e apenas alguns dados rotulados (Y). Esta técnica está entre a aprendizagem supervisionada e não supervisionada, e é utilizada com grande frequência em aplicações de mercado, pois dados não rotulados são mais baratos em relação aos dados rotulados da técnica de aprendizado supervisionado.

#### **3 ESTUDO DE CASO**

Este estudo de caso apresenta um protótipo de uma ferramenta de visualização de informações de ações maliciosas para auxiliar administradores de sistema a visualizar as recorrências de injeção de código malicioso em uma aplicação comercial.

Como estudo de caso, foi utilizada uma aplicação comercial hospedada no serviço  $EC2^{10}$  da Amazon AWS, que é um serviço de virtualização de servidores em uma plataforma de nuvem privada. Em relação ao propósito do serviço web do estudo de caso, o sistema é composto por um aplicativo desenvolvido para plataforma Android para dispositivo móvel que tem como objetivo auxiliar no acompanhamento dos serviços agrícolas realizados pelos prestadores de serviços de uma empresa do ramo sucroalcooleiro sediada na cidade de Catanduva S.P., Brasil. O aplicativo móvel coleta

 $\overline{a}$ 

<sup>10</sup> Disponível em https://aws.amazon.com/ec2/

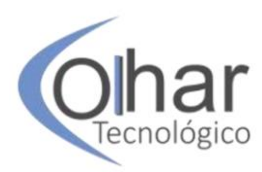

constantemente coordenadas geográficas via GPS (*Global Positioning System*) ou A-GPS (*Assisted Global Positioning System*), além de informações relativas à quilometragem percorrida pelos prestadores de serviço, assim o sistema calcula as distâncias percorridas e o tempo que o prestador de serviços permaneceu em determina localização. Por fim, os gestores da companhia podem acompanhar através de relatórios os trajetos de cada prestador de serviço, a estimativa de custo e tempo investido em cada serviço, além de outras informações estatísticas. A Figura 3 ilustra o funcionamento da aplicação.

A aplicação é composta por um serviço web que utiliza o protocolo SOAP, implementado com tecnologia JAXWS em linguagem de programação Java. A aplicação possui quatorze ações de consulta e inserção de informações, na qual a aplicação Android que opera em *smartphones* dos prestadores de serviço. As consultas e inserções de dados são executados em um banco de dados MySql que também reside na plataforma de nuvem privada Amazon AWS RDS<sup>11</sup>. Na execução das ações do serviço web, são enviados dados em formato de parâmetros que são repassados para o banco de dados, e a cada parâmetro enviado para as ações, os dados são despejados nos logs do serviço de aplicação web Glassfish.

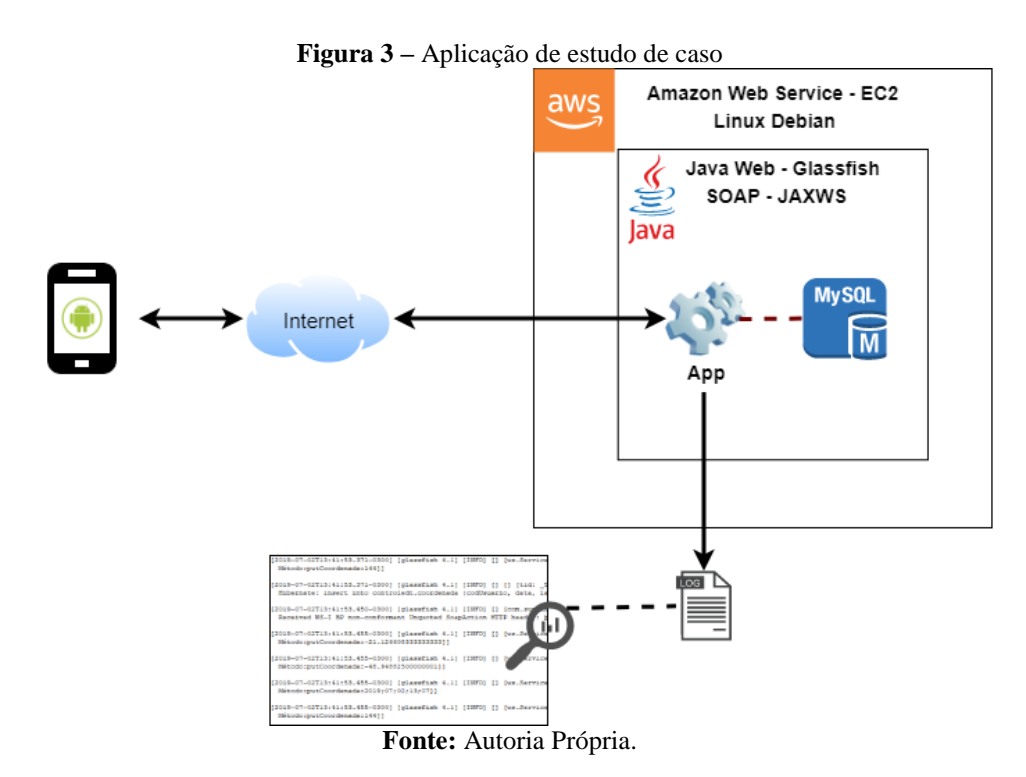

Glassfish<sup>12</sup> é um servidor de aplicações web desenvolvido em linguagem de programação Java. Qualquer tipo de ação que se converta em erro ou represente algum tipo de ameaça, o serviço Glassfish despeja as informações em um arquivo de log para que os administradores do sistema possam visualizar durante ou depois da execução da aplicação para tomar as ações corretivas necessárias.

Existe risco de serem enviados para as ações do serviço web elementos de SQL *Injection* embutido nos parâmetros, para serem executados no banco de dados da

 $\overline{a}$ 

<sup>11</sup> Disponível em https://aws.amazon.com/rds

<sup>12</sup> Disponível em https://javaee.github.io/glassfish

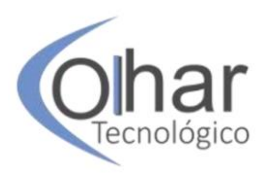

aplicação web. O objetivo do protótipo deste artigo é analisar os parâmetros enviados às ações do serviço web utilizando técnica dinâmica de aprendizado de máquina e classificar se os parâmetros são maliciosos ou não, e então apresentar uma visualização da informação em formato de painel de controle para identificação rápida das tentativas de SQL *Injection*. Na aplicação do estudo de caso, foram implementados nas ações do serviço web o despejo das informações que chegam por parâmetro no log do serviço de aplicação Glassfish, portanto, toda e qualquer requisição feita para alguma das ações do serviço web estarão disponíveis no log do servidor de aplicações web.

Para geração da visualização das informações referentes às tentativas de injeção de código malicioso, foi implementado um *script* na linguagem de programação Python, este script carrega os arquivos de log resultantes do servidor de aplicações Glassfish, filtra as entradas de log referente aos parâmetros enviados para as ações do serviço web e aplica um algoritmo de aprendizado de máquina supervisionado. O *script* classifica os parâmetros em malicioso, para tentativas de SQL *Injection,* e não malicioso, para as entradas esperadas. Após a classificação dos parâmetros, o *script* gera um arquivo em formato J $\text{Son}^{13}$  com dados para gerar uma página web com visualização das informações do ambiente da aplicação web. A Figura 4 ilustra o funcionamento da aplicação.

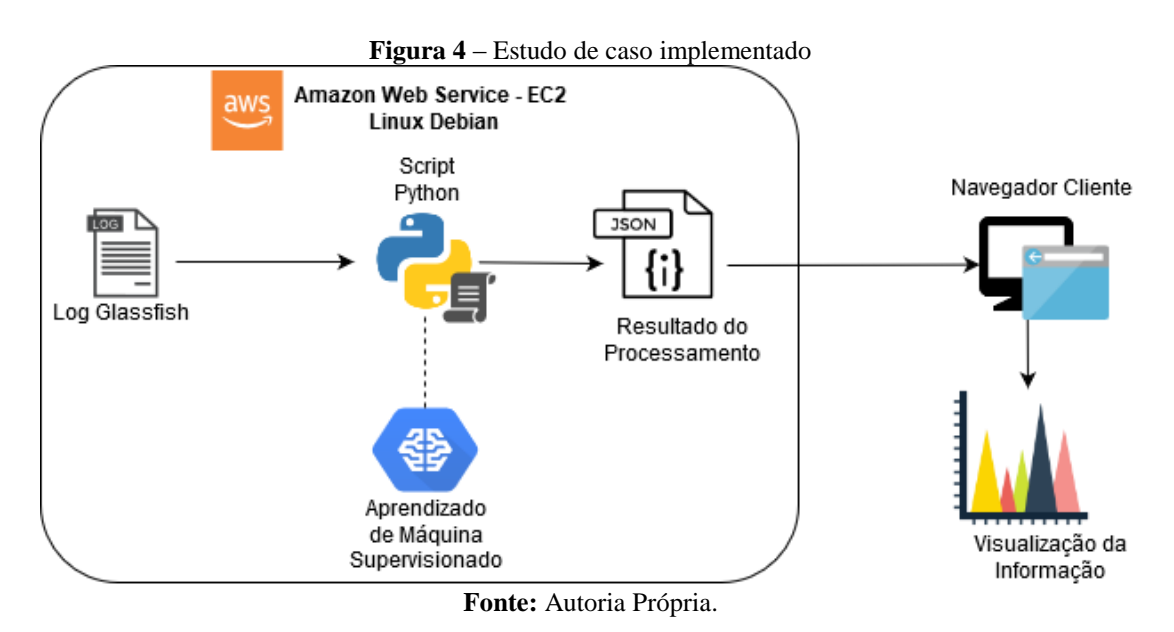

Para gerar os dados JSon, que são a fonte de dados do protótipo de visualização de informações, foi necessário desenvolver o treinamento de um algoritmo de aprendizado de máquina supervisionado. Conforme demonstrado na Figura 5, o processo de aprendizado foi composto por cinco fases:

 Mineração de dados: Após um longo período de busca na web por dados para treinamento do algoritmo, os dados foram classificados em duas categorias: entrada legal, e ataques de injeções de SQL. Os dados foram encontrados principalmente em repositórios do GitHub<sup>14</sup>. Contudo, os dados obtidos nem sempre estavam no formato necessário para este projeto, ou seja, apenas a sequência de entrada. Alguns dados estavam, por exemplo, dentro de solicitações

 $\overline{a}$ <sup>13</sup> Disponível em https://www.json.org/

<sup>14</sup> Disponível em https://github.com

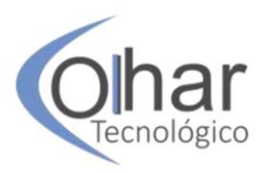

HTTP POST e GET. Foram escritos *scripts* em linguagem Python para converter os dados no formato que se encaixa neste projeto.

- Pré-Processamento: Após a fase de preparação dos dados, foi feito um processo de limpeza no conjunto de dados. Um problema após a recuperação de dados de várias fontes foi a quantidade de duplicatas. Um *script* Python foi criado, removendo todas as duplicatas, as entradas que eram muito curtas (e, portanto, não representam qualquer ataque real), pontos de dados vazios e dados nulos.
- Engenharia de Recursos: Para iniciar o processo de treinamento, é necessário que os dados estejam em formato numérico. Portanto, na fase de engenharia de recursos, um novo *script* Python foi criado para fazer essa conversão.
- Treinamento: Depois de criar o conjunto de dados, limpá-lo e converter no formato correto, o próximo passo é selecionar e treinar modelos com  $classificadores. Nesta fase foi utilizada a biblioteca Scikit-learn<sup>15</sup> da linguagem$ de programação Python.
- Avaliação: Nesta fase, os modelos treinados na fase de treinamento são testados a fim de avaliar a precisão de cada modelo, e assim escolher os modelos que serão utilizados.

## **4 VISUALIZAÇÃO DA INFORMAÇÃO**

O painel de visualização de informações foi implementado na plataforma web utilizando como principais tecnologias HTML5, biblioteca D3Js e linguagem de programação Python. A plataforma web foi escolhida por ser flexível, independente de sistema operacional, e multiplataforma, dessa maneira, o administrador do sistema poderá visualizar as informações facilmente de diversas plataformas. Para implementação da visualização com a biblioteca D3Js, foi utilizado o modelo disponível na sessão de exemplos, *Simple Dashboard* (PULIYAMBALATH, 2014).

A biblioteca D3Js (*Data -Driven Documents*) é uma biblioteca JavaScript que utiliza SVG (*Scalable Vector Graphics*), HTML5 e Canvas, e tem como meta produzir visualizações de dados dinâmicas e interativas em navegadores da web. A biblioteca é multiplataforma, e é compatível com diversos navegadores, como Chrome, Edge, Firefox, Safari, e Internet Explorer 9 (D3JS, 2019).

#### **4.1 Script Para Geração De Dados Json**

O protótipo possui um script escrito em linguagem Python que: i) lê cada umas das linhas do arquivo de log gerado pelo servidor de aplicações Glasfish; ii) filtra os parâmetros enviados aos métodos do serviço web através de métodos GET e POST; iii) classifica cada um dos parâmetros em **malicioso** e **não malicioso**; iv) gera arquivo JSon em formato específico para gerar telas de visualização de ataques maliciosos. Conforme descrito no passo iii, será feita a classificação dos parâmetros encontrados no arquivo de log do Glassfish e, para que isso ocorra, será necessário carregar o classificador com a biblioteca Pickle<sup>16</sup>, conforme pode ser observado na Figura 5.

 $\overline{a}$ 

<sup>15</sup> Disponível em http://scikit-learn.org/stable/index.html

<sup>16</sup> https://docs.python.org/3/library/pickle.html

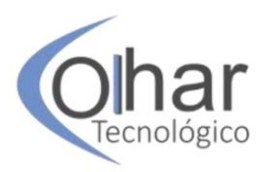

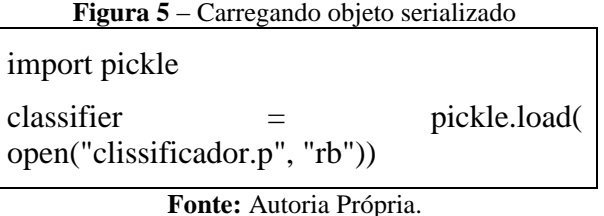

Novos algoritmos podem ser treinados, serializados com a biblioteca Pickle e substituídos na aplicação de visualização, isso permitirá que novos treinamentos sejam utilizados e a aplicação evolua sempre que necessário.

A Figura 6 apresenta uma amostra do arquivo JSon gerado pelo script de classificação de ameaças. O arquivo contém cada um dos métodos de acesso ao serviço web que foram identificados no log do servidor Glassfish. Para cada método existe um somatório de acessos que é descrito no arquivo JSon como Entradas, e o total de tentativas de ataques maliciosos, que está descrito como Maliciosos no arquivo JSon.

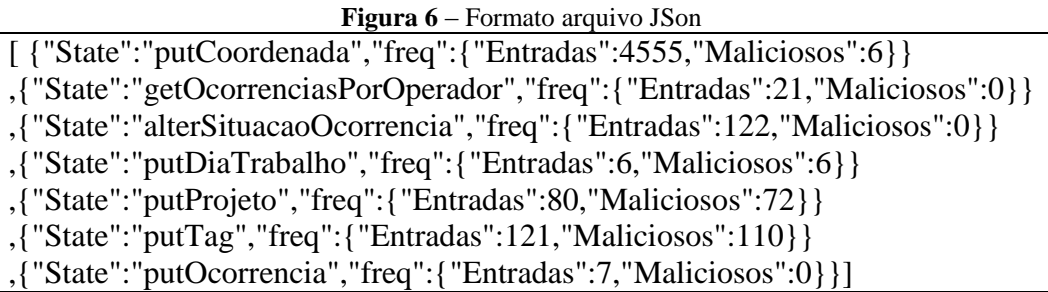

**Fonte:** Autoria Própria.

#### **4.2 Telas De Visualização De Ameaças**

De acordo com a Figura 5, o painel de controle construído é composto por um gráfico de barras disposto à esquerda, e um gráfico de pizza disposto à direita. No gráfico de barras da esquerda estão dispostas as ações do serviço web que foram identificadas no arquivo de log gerado pelo servidor de aplicações Glassfish. No topo de cada barra está disponível o total de parâmetros enviados para as ações, e que foram identificados no arquivo de log. O gráfico da direita é um gráfico de pizza, que mostra a soma total de todos os parâmetros de ações das barras do gráfico de barras, e os totais são classificados em parâmetros maliciosos na cor laranja, e não maliciosos na cor azul. Ao lado direito do gráfico de pizza está disponível uma legenda dos dados do gráfico de pizza (Figura 7).

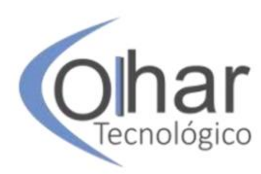

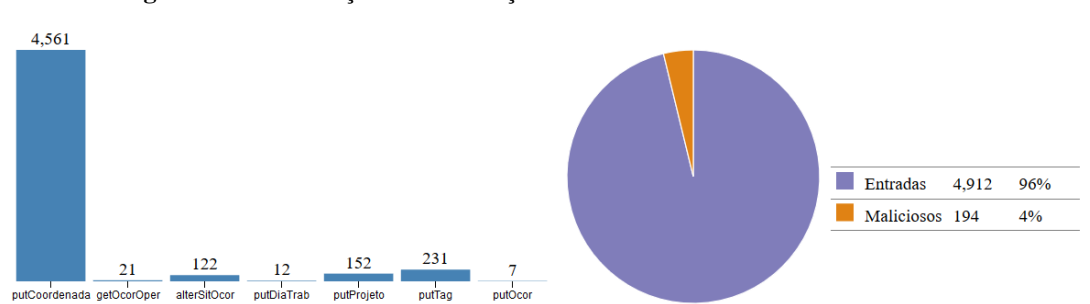

**Figura 7** – Visualização da Informação com dados maliciosos e não maliciosos

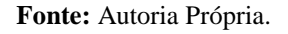

De acordo com a Figura 8, ao posicionar o ponteiro do mouse na fatia laranja do gráfico de pizza, os dados do gráfico de barras são filtrados e são mostrados apenas os dados maliciosos e, caso o ponteiro do mouse seja posicionado na fatia azul, conforme a Figura 9, os dados do gráfico de barras são filtrados para os parâmetros não maliciosos.

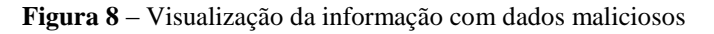

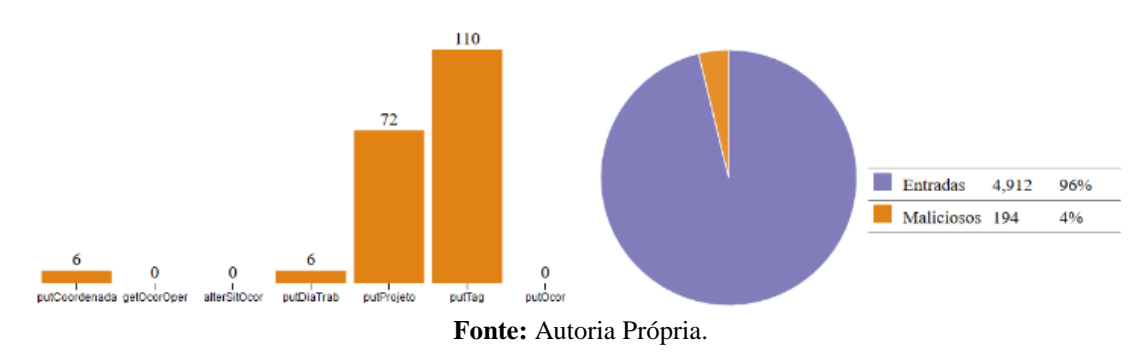

**Figura 9** – Visualização da informação com dados não maliciosos

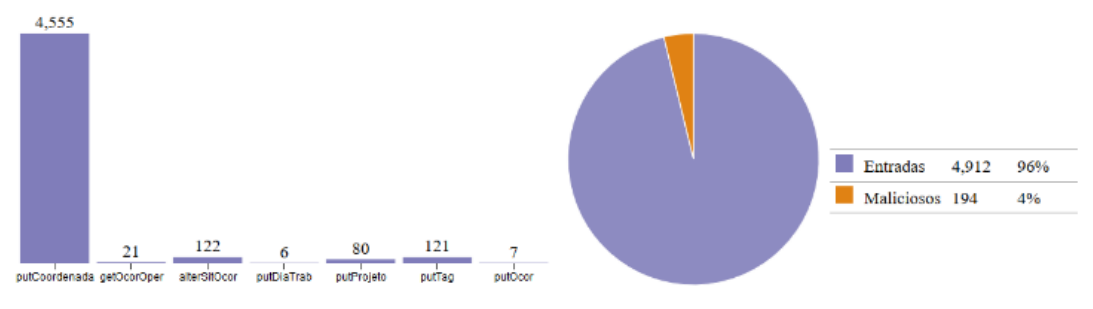

**Fonte:** Autoria Própria.

Ao posicionar o ponteiro do mouse sobre alguma das barras, o gráfico de pizza é filtrado apenas com os dados da ação relacionado à barra selecionada. Na Figura 10, a barra selecionada é referente à ação putProjeto.
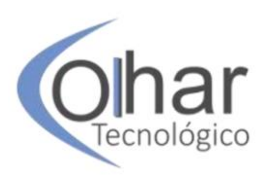

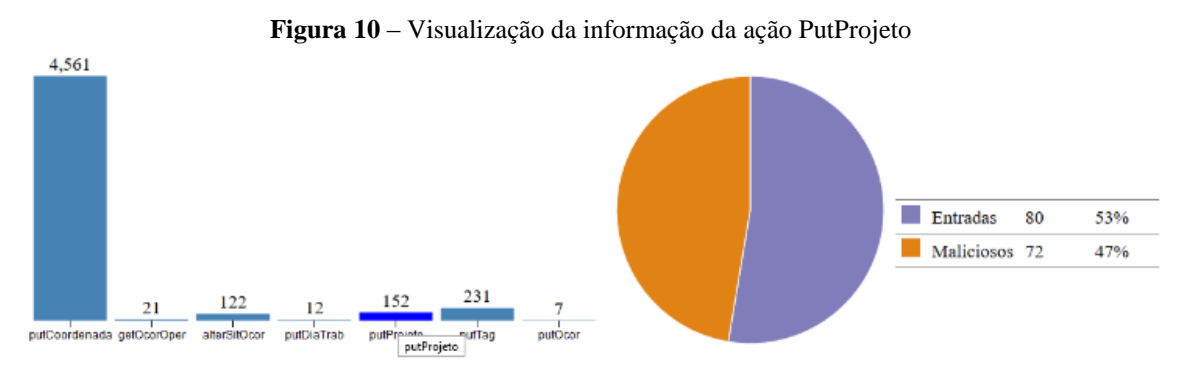

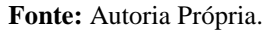

## **CONCLUSÃO**

A aplicação de visualização de dados foi testada em ambiente de produção em um período de uma semana, foram injetadas manualmente 194 entradas maliciosas de um total de 4.912 acessos em diversas ações do serviço web. O protótipo da aplicação de visualização dos dados se mostrou eficiente na renderização, rápida e eficaz, além de demonstrar boa compatibilidade com alguns dos principais navegadores de mercado, Mozilla Firefox, Internet Explorer, e Google Chrome.

Uma forte limitação da aplicação desenvolvida é a impossibilidade de marcação de dados falso positivos. Em implementações futuras será desenvolvido um módulo para que o usuário possa analisar as tentativas de ataques maliciosos individualmente e indicar dados falso-positivos, além de visualizar gráficos históricos.

Para a criação deste protótipo foi utilizada uma abordagem de aprendizado supervisionado. Em implementações futuras deste projeto, pode ser alterado para uma abordagem de aprendizado por reforço, deste modo, a aplicação será automatizada e assim será mais adequada para uma proposta autoadaptativa. Essa implementação exigirá uma maior integração entre a aplicação de visualização de ataques maliciosos com o algoritmo de aprendizagem.

Na implementação do protótipo, a biblioteca D3Js se mostrou uma boa alternativa para criar situações eficazes para apresentar dados, além de ser altamente flexível, sendo possível criar visualizações web, multiplataforma, responsivas a qualquer tamanho de tela, e reativas a eventos do usuário. Além disso, no sítio oficial da biblioteca, existe uma grande quantidade de exemplos de visualizações de dados, o que permite o reaproveitamento de projetos eficazes de visualização da informação. O ponto negativo da biblioteca D3js é em relação à documentação, que não é suficiente para aprendizado, e em muitos momentos é necessário buscar informações de aprendizado em sítios da web de terceiros.

Na implementação do protótipo, não foram implementados métodos ativos para impedir que ataques maliciosos acessem o banco de dados da aplicação, o objetivo principal foi criar um painel de controle gráfico e passivo para visualização rápida de grandes volumes de dados. Em implementações futuras, será projetada uma arquitetura com propósito proativo, adicionando a possibilidade de acionar ações caso sejam detectados parâmetros maliciosos nas requisições de ações. É provável que seja criada uma arquitetura do tipo proxy, na qual as requisições sejam direcionadas primeiramente ao módulo de autoproteção e, caso seja detectado algum parâmetro malicioso, será

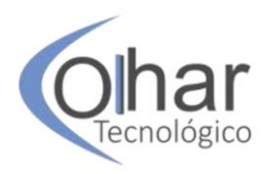

tomada alguma ação determinada pelo administrador de sistema, e o parâmetro não chegará até o serviço web que se comunica diretamente com o banco de dados.

# **REFERÊNCIAS**

BROWNLEE J. **Supervised and Unsupervised Machine Learning Algorithms.** 2016. Disponível em: https://machinelearningmastery.com/supervised-and-unsupervisedmachine-learning-algorithms. Acesso em: 20 nov. 2019.

D3JS. **Data-Driven Documents.** 2019. Disponível em: https://d3js.org. Acesso em: 01 jun. 2019.

HORN, P. **Autonomic computing: IBM's perspective on the state of information technology.** 2001. Disponível em:

http://www1.ibm.com/industries/government/doc/content/bin/ auto.pdf. Acesso em: 10 jun. 2019.

IBM. **Autonomic Computing: IBM's Perspective on the State of Information Technology.** 2001. Disponível em: https://www.semanticscholar.org/paper/Autonomic-Computing%3A-IBM's-Perspective-on-the-State-Horn/1ad1c619a9b3ba5a3ac597f51c8d15011a83423b. Acesso em: 10 jun. 2019.

IBM. **An architectural blueprint for autonomic computing. IBM white paper.** 2005. Disponível em: http://www-03.ibm.com/ autonomic/pdfs/AC Blueprint White Paper V7.pdf. Acesso em: 10 jun. 2019.

LARANJEIRO, N.; VIEIRA, M. ; MADEIRA, H. **A Learning-Based Approach to Secure Web Services from SQL\_XPath Injection Attacks.** 2010. Disponível em https://ieeexplore.ieee.org/document/5703244. Acesso em: 05 jun. 2019.

OWASP. **Owasp top ten project**. 2017. Disponível em: https://www.owasp.org/images/ 7/72/OWASPTop10-2017%28en%29.pdf. Acesso em 15 maio 2019.

PULIYAMBALATH, N. **Interactive HTML Reporting Using D3**. 2014. Disponível em: http://bl.ocks.org/96447623ef4d342ee09b. Acesso em: 01 jun. 2019.

SANGANI, N.; ZARGER, H. **Machine Learning in Application Security.** 2017. Disponível em: https://www.intechopen.com/books/advances-in-security-in-computingand-communications/machine-learning-in-application-security. Acesso em: 05 jun. 2019.

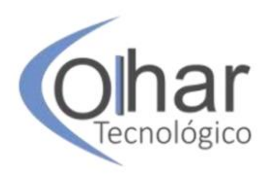

# **SISTEMAS INTEGRADOS DE GESTÃO: RELATOS DE EXPERIÊNCIAS SOBRE A IMPLANTAÇÃO DO ERP EM PEQUENAS EMPRESAS**

## EDUARDO DO CARMO QUERINO DE SOUZA<sup>17</sup> LINIKER MATHEUS DE SOUSA DA SILVA<sup>18</sup> MARCO ANTONIO DE GRANDI<sup>19</sup>

## **RESUMO**

Atualmente as pequenas empresas veem a necessidade de implementar soluções em tecnologia da informação tanto para facilitar seus processos quanto para cumprir obrigações fiscais do governo, e visando a isso o presente estudo elabora uma breve análise sobre as dificuldades e os benefícios do sistema de gestão integrado Enterprise Resource Planning (ERP), que possibilita a integração de funções de manufatura, finanças e de distribuição. Com o objetivo de analisar a dinâmica de sistemas empresariais adquiridos em um período máximo de dois anos, foram entrevistados os representantes de três pequenas indústrias localizadas na região de Catanduva – SP. Por se tratar de um elevado gasto, as empresas hoje não têm a visão dos benefícios que o sistema traz, isso ocorre também por bloqueio cultural do diretor/dono da empresa, que, na maioria das vezes, não têm afinidade com a tecnologia. Estão presentes neste estudo acadêmico revisões bibliográficas a fim de embasar teoricamente todo o certame e análise de três relatos de experiências fornecidos por três representantes de indústrias. O estudo deste trabalho permitirá ao leitor um breve conhecimento de como as empresas em questão se portaram durante toda sua implantação e os benefícios adquiridos com o sistema. **PALAVRAS-CHAVE:** Sistemas ERP. Dificuldades. Benefícios.

# **INTRODUÇÃO**

 $\overline{a}$ 

O ERP (*Enterprise Resource Planning*), conhecido no Brasil como Sistema Integrado de Gestão, integra todas as informações da empresa em um só banco de dados, provendo agilidade e maior controle aos processos internos, e é uma das ferramentas mais utilizadas na gestão empresarial nos últimos anos. Os sistemas ERP são atraentes porque unificam a informação e surgiram com a promessa de resolver problemas de integração,

<sup>&</sup>lt;sup>17</sup>Tecnólogo em Automação Industrial pela Faculdade de Tecnologia de Catanduva (2012), Tecnólogo em Gestão Empresarial pela Faculdade de Tecnologia de Catanduva (2017). Atualmente trabalhando como Analista de Materiais Junior na Indústrias Reunidas Colombo. E-mail: hight\_priest\_@hotmail.com.

<sup>&</sup>lt;sup>18</sup>Tecnólogo em Gestão Empresarial pela Faculdade de Tecnologia de Catanduva (2017), cursando Tecnologia em Gestão da Tecnologia da Informação na Faculdade de Tecnologia de Catanduva (2019). Atualmente trabalhando como Analista de Implantação na DataPlus Sistemas. E-mail: lniker@hotmail.com

<sup>&</sup>lt;sup>19</sup> Graduado em Tecnologia em Processamento de Dados pelo Centro Estadual de Educação Tecnológica Paula Souza (1996) e mestre em Ciência da Computação pelo Centro Universitário Euripedes de Marília (2008). Atualmente é sócio diretor da Dataplus Sistemas. Tem experiência na área de Ciência da Computação, com ênfase em Sistemas de Informação, atuando principalmente nos seguintes temas: desenvolvimento orientado a aspectos e desenvolvimento orientado a objetos. Professor da Fatec Catanduva, ministra disciplinas na área de lógica e desenvolvimento de software, engenharia de software e sistemas integrados de gestão.

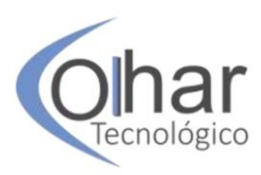

disponibilidade e confiabilidade de informações ao incorporar em um único sistema as funcionalidades que suportam diversos processos de negócios em uma empresa (OLIVEIRA; RAMOS, 2002).

Porém, atualmente as empresas brasileiras ainda precisam de uma evolução na administração, começando pela visão e conhecimento de muitos empresários que utilizam estas ferramentas de forma ineficaz, principalmente os de micro e pequenas empresas, e isso acaba dificultando o crescimento da organização. Com base na forma ineficaz de utilização do ERP em pequenos negócios e com o embasamento realizado neste trabalho, foram analisados relatos de experiências de quem vivencia a utilização de sistemas na prática do dia-a-dia através de pesquisas realizadas com os gestores das empresas estudadas. O objetivo principal do trabalho é analisar a viabilidade da utilização de sistemas ERPs por pequenas empresas e mostrar, com experiências obtidas através da realização de entrevistas com os gestores, os fatores e as estratégias que se deve levar em conta na hora de escolher e implantar um software tão completo e complexo como o ERP. Além disso, proporcionar o conhecimento sobre as suas restrições e dificuldades conhecidas, como pouco capital para investimento, ausência de profissionais de TI e o pouco conhecimento dos gestores atuais nas empresas da região de Catanduva, empresas que são culturalmente constituídas por familiares e por pessoas que não possuem capacidade técnica de utilizar esta ferramenta tecnológica. Esse estudo tem por objetivo confrontar, através de um levantamento teórico e experiências existentes nas empresas entrevistadas, os benefícios esperados e os problemas encontrados na implantação do ERP e assim diminuir os riscos do insucesso nas pequenas empresas.

Mostra-se, no decorrer do trabalho, que as empresas estudadas, Vitale Café, Vigor Fertilizantes Agrícolas e AMP Motores, estão optando pelos pacotes do sistema ERP para facilitar processos internos e atender à exigência do governo federal quanto à informação de dados fiscais do projeto Sistema Público de Escrituração Digital (SPED20), além de automatizar os processos e melhorar o fluxo de informações.

## **1 REVISÃO BIBLIOGRÁFICA**

Sistemas de informação possuem o objetivo de gerar informações para a tomada de decisão. Para que ocorra isso, é feita a coleta de dados e o processamento e a transformação dos dados em informações relevantes. Stair (1998, p. 11) diz que: "[...] sistema de informação é uma série de elementos ou componentes inter-relacionados que coletam (entrada), manipulam e armazenam (processo), disseminam (saída) os dados e informações e fornecem um mecanismo de feedback."

### **1.1 Sistemas Integrados de gestão (ERP)**

 $\overline{a}$ 

O ERP é uma plataforma que foi projetada para integrar os diversos setores das empresas e tem o objetivo de automatizar a coleta e armazenagem de informações e a partir disso disponibilizar relatórios a partir do cruzamento dessas informações.

Divisão do Software ERP: segundo Caiçara Junior (2015), o *software* ERP é

<sup>&</sup>lt;sup>20"</sup>Trata-se de uma solução tecnológica que oficializa os arquivos digitais das escriturações fiscal e contábil dos sistemas empresariais dentro de um formato específico e padronizado." (CONSELHO FEDERAL DE CONTABILIDADE, 2017).

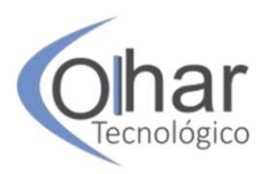

dividido em três camadas, sendo elas: camada de apresentação, camada de aplicação e base de dados. A camada de apresentação é a parte em que o usuário terá acesso ao sistema, com formulários e campos de preenchimento. É a comunicação interna e visual com a camada de aplicação para assim enviar e receber dados. A camada de aplicação é a parte que integra todos os módulos do sistema, levando a resposta da busca e salvando no banco de dados. Toda a integração está nessa camada junto com os servidores de armazenamento. Na camada de armazenagem são salvos os dados resultantes dos processos, para serem acessados posteriormente em um banco de dados.

Ciclo de Vida e metodologia de implantação de ERP: Souza e Zwicker (2000) apresentam um modelo específico para o ciclo de vida destes sistemas e que considera as etapas de decisão e seleção, implementação e utilização. Esse modelo é utilizado como referência para a realização de estudos de caso de ERP.

Segundo Caiçara Junior (2015), é necessário o levantamento das necessidades e, quanto mais detalhado, melhor a empresa identificará o sistema que atenda a essas necessidades com auxílio de indicadores de desempenho com o objetivo de mensurar os benefícios futuros da aquisição do ERP e, de acordo essas especificações, deve ser realizada uma triagem inicial de produtos e fornecedores.

Os autores relatam que essa metodologia é segmentada por procedimentos nos quais em cada segmento há um tipo de prioridade e recebe o nome "filtro" porque ao final das etapas algumas alternativas são deixadas de lado, apenas restando as mais aderentes para etapas conseguintes.

Para que o processo não se torne subjetivo, é necessária uma avaliação de prioridade, sendo ela mais ou menos objetiva e, segundo Souza e Saccol (2003), para minimizar a subjetividade dos processos, seus julgamentos recebem valores numéricos dentro de uma determinada faixa, como de 0 a 5.

Segundo Foti (2003), existem sistemas ERP que trabalham melhor para certos tipos de organizações com foco em diferentes processos industriais, enquanto outros focalizam o relacionamento com pessoas e parceiros, sendo que a organização deve se conhecer inicialmente para depois conhecer o sistema. Dentro do ciclo de vida e metodologia de implantação existem passos a serem realizados, sendo eles: levantamento de necessidades, refinação de análise e decisão e implantação do ERP.

Levantamento das necessidades: Para que o levantamento das necessidades possam ser o melhor possível, é necessário um grupo de responsabilidade seleto de colaboradores que tenham tanto o conhecimento de como a empresa atua no geral quanto em cada atividade parte do todo em que se faz necessário o levantamento de todos os processos de trabalho que serão incorporados ao sistema, dependendo do nível de detalhamento exigido pela empresa, tendo conhecimento dos problemas e as expectativas dos colaboradores quanto à resolubilidade do sistema, segundo Souza e Saccol (2003), a grande vantagem de determinar as necessidades é que a empresa conheça com a maior riqueza de detalhes sua forma de trabalho e, se possível, promova as melhorias necessárias com um alto nível de detalhamento.

Refinação de análise e decisão: O refinamento das análises é formado pela comparação das necessidades levantadas pela empresa com as funcionalidades, disponíveis sendo ideal que chegue a esta etapa uma quantidade reduzida de alternativas de fornecedores e, de forma prática, realizar uma simulação de acordo com o dia-a-dia sendo essas críticas e/ou corriqueiras.

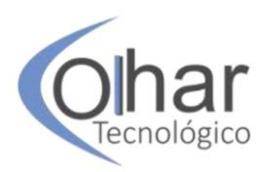

É importante também que, nessa etapa, participem outras pessoas da empresa, especialmente aquelas que são responsáveis pela administração das situações que seja testar no sistema. É também importante que seja enviado com antecedência uma lista com situações que se deseja simular no sistema ERP, para que o fornecedor se prepare convenientemente. (SOUZA; SACCOL, 2003, p. 43-44).

A etapa de decisão é o momento em que a empresa escolhe implementar um sistema de ERP, tendo a necessidade da escolha do fornecedor. Acerca disso, deve-se levar em conta várias questões, como afirma Davenport (1998), analisar a decisão sob o ponto de vista da compatibilidade entre a organização e as características dos sistemas ERP, considerando alguns critérios que podem auxiliar: adequação da funcionalidade do pacote aos requisitos da empresa, a arquitetura técnica do produto, o custo de implementação, a qualidade do suporte pós-venda, a saúde financeira e a visão de futuro do fornecedor.

Nesta fase a organização deverá decidir se a implantação do ERP trará retorno do investimento e qual a probabilidade de o orçamento ser cumprido, pois os custos dos investimentos não serão recuperados em curto prazo.

Wagle (1998 *apud* SOUZA; SACCOL, 2003) afirma que o ERP só deve ser implantado se o fluxo de caixa da empresa for positivo pois se trata de um investimento de longo prazo cujo custo é grande. A organização deve estar ciente de que os gastos, custos e investimento de implantação não terão retorno em curto prazo.

Implantação do sistema ERP: Para o sucesso da implantação é necessário que a empresa visualize todos os módulos de processos e se atendem às necessidades estratégicas definidas no escopo de projeto.

Segundo Padilha e Marins (2005), existem três estratégias para implantação de ERP, são elas: **Substituição Total e Conjunta (***Big Bang***)** - todos os sistemas legados são substituídos ao mesmo tempo por um único sistema ERP; **Estratégia de Franquias (***Small Bang***)** - sistemas ERP independentes são instalados em cada unidade da organização; *Slam Dunk* - substitui um sistema legado em apenas processos-chaves, como, por exemplo, os processos financeiros.

Hipólito (2000) defende que a implantação deve ser divida em fases nas quais são definidas as atividades e entregues em cada uma delas. O autor cita também que duas ações são indispensáveis para a implantação do ERP: a configuração do sistema e os testes. Na configuração de testes é importante observar a fase de revisão e adequação dos processos operacionais, já que nela estão sendo analisadas as necessidades do perfil da empresa, é o momento de definir os parâmetros que irão regrar e garantir que o sistema rode conforme a organização precise. A última fase de testes deve ocorrer em todos os departamentos e com todos os envolvidos, podendo aparecer vários problemas e falhas até mesmo parar o sistema, a causa disso é a influência direta de um módulo nas funcionalidades do outro. A presença do usuário final é também muito importante nesta etapa, fazendo com que ele esteja cada vez mais comprometido com a implantação do sistema (MOLINARI, 2003).

Segundo Laughlim (1999 *apud* SOUZA; SACCOL, 2003), o fracasso na implantação geralmente surge nas primeiras etapas do projeto de adoção de um ERP, ele afirma que, quanto mais fiel aos métodos estipulados de seleção e análise das funcionalidades compatíveis ao que a empresa apresenta, maiores são as chances de sucesso na implantação do sistema.

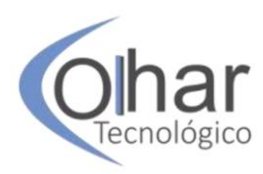

[...] quando mais distante das práticas correntes da empresa for o sistema, mais complexa e demorada é a sua configuração e implantação e maiores resistências organizacionais podem surgir. (SOUZA; SACCOL, 2003, p. 286).

Segundo Souza (2000 *apud* OLIVEIRA, 2009), a etapa de implementação é definida como um processo no qual os módulos a serem implantados são colocados em funcionamento. O autor ressalta que há um estado intermediário entre a aquisição e a utilização do ERP chamado de implementação, definindo implementação como uma sequência de passos, as chamadas "fases do processo". Segundo Oliveira (2009), o processo de implementação é dividido em 5 fases: análise, projeto, implementação, teste, treinamento e acompanhamento.

Oliveira (2009) entende que cada fase é responsável por uma etapa sendo todas interligadas: a análise identifica o perfil da empresa e todos os ajustes que são necessários, nela inclui todas as dimensões da empresa que serão afetadas direta ou indiretamente pelo ERP podendo ser: tecnológica, organizacional, recursos humanos e estratégica. A partir dessas análises, a fase de projeto define a estrutura e a cronologia das atividades que deverão ocorrer nas próximas etapas. A implementação vem em seguida, com a responsabilidade de colocar o ERP em operação, pois realiza a maior parte das tarefas responsáveis pelas transformações definidas no projeto. Na fase de testes são verificadas as condições e ajustes necessários para a operação do ERP. Por fim, o treinamento e acompanhamento visa à preparação e ao acompanhamento da transição, pois é justamente nessa fase que o software está praticamente pronto para ser utilizado. Tais procedimentos em conjunto caracterizam a metodologia de implantação.

Os métodos de implantação não definem o sucesso da implantação, já que cada empresa tem suas particularidades, porém seguir um modelo que auxilie desde o processo de seleção até os processos de implantação se faz necessário.

Entre vários fatores que podem comprometer o sucesso de implantação, Laughlim (1999 *apud* SOUZA; SACCOL, 2003) destaca três pontos principais com que a empresa deverá se preocupar:

I. Funcionalidade: não adequação do sistema à empresa;

II. Resistência organizacional: é a indisponibilidade dos colaboradores da empresa em se adequar ao sistema, já que este exige mudanças nos processos de trabalho, sendo um fato poderoso, pois acaba se tornando intangível. O autor ressalta que devem ser realizadas táticas de redução dessa resistência, minimizando os erros, observando as mudanças impostas que impactam em redução e automatização de certos processos e democratização da informação, ou seja, não ficar centralizada em um único colaborador ou setor.

III. Tecnologia: cautela com a capacidade de processamento das máquinas pois, se o sistema operar no gargalo da potência, pode comprometer seu uso, ou superestimar tal uso pode trazer gastos desnecessários. O sistema deve também estudar a integração com outros sistemas, pois pode haver inúmeros sistemas paralelos, tendo cautela para que o ERP não apresente problemas que ele deveria solucionar e também com as atualizações necessárias, uma vez que em alguns casos há a necessidade de reprogramar as integrações com outros sistemas, o que pode gerar outro problema: migração de dados do sistema legado, além, claro, de outros fatores como desatualização desse sistema, ou falta de informação necessária para o ERP, dificultando sua migração pela falta de consistência e confiabilidade dos dados.

Com isso, é possível concluir que deve haver uma grande sinergia entre todas as

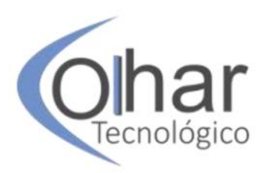

partes envolvidas, já que cada detalhe é importante para que o sistema possa elaborar relatórios com informações detalhadamente confiáveis e em tempo real.

# **2 MÉTODOS**

Na sua natureza, a presente pesquisa foi classificada como aplicada. Quanto aos objetivos, classifica-se como pesquisa exploratória, pois eles têm a finalidade de promover mais informações sobre o tema que foi abordado e investigado, possibilitando seu entendimento, adequação dos objetivos e a criação de hipóteses. Quanto aos procedimentos técnicos, o presente trabalho foi classificado como pesquisa de campo, pois, a partir de um problema, foi procurada uma resposta ou hipótese com embasamento em referência bibliográfica e em análises realizadas por meio de coleta de dados que aprofundara, a questão proposta. Quanto ao ponto de vista sobre a abordagem do problema, a pesquisa tem caráter qualitativo, pois se trata de dados descritivos sem manipulação, preocupação maior com o processo do que com o produto, não tendo a finalidade estatística. Foi formalizado previamente um roteiro de quinze perguntas que foram divididas em três grupos, sendo eles: seleção, implantação e benefícios. Na sequência este questionário foi aplicado na forma de entrevistas, utilizando o gravador de um celular comum com três gestores de empresas de pequeno porte que implantaram recentemente o ERP na região de Catanduva.

A pesquisa foi realizada no período de março a abril de 2017. Após as entrevistas foram feitas análises em que foram observados fatores essenciais para o trabalho e agrupadas as respostas semelhantes entre as empresas.

## **3 RELATOS COMPARADOS**

De acordo com a pesquisa realizada, é possível definir como relatos de experiências os depoimentos de pessoas que já passaram por uma ocasião e a partir dela adquirem experiência e conhecimento para dissertar sobre o assunto. Foram entrevistados representantes das empresas com base em um script e seus depoimentos foram estruturados de acordo com os temas abordados dentro do ERP, possibilitando a análise detalhada de cada um dos casos.

Foi possível a análise de diferentes pontos de vista e observou-se como o tipo de organizações pode influenciar na implantação do sistema e, em alguns pontos da pesquisa, há a coincidência de informações, como processos instáveis, utilização de sistemas anteriores que não atendiam às suas necessidades, entre outros descritos nesta seção, tornando necessária a comparação entre os relatos para diagnosticar os principais benefícios que o sistema ERP traz e as dificuldades que as empresas têm em implantá-lo com sucesso.

### **3.1 Caracterização das empresas**

A caracterização das empresas é um fator necessário para a elaboração do trabalho e com isso foi adotado um foco de pesquisa na área industrial, abrangendo pequenas indústrias de diferentes setores e atividade principal, onde há diferentes períodos de implantação: Vitale Café, há cerca de 1 ano; Vigor Agrícola fertilizantes, há cerca de 2 anos; AMP Motores, há cerca de 8 meses. Segue o [Quadro 1](#page-44-0) com as características de

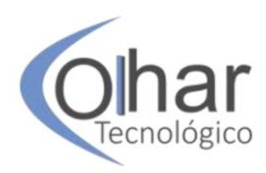

#### cada empresa.

<span id="page-44-0"></span>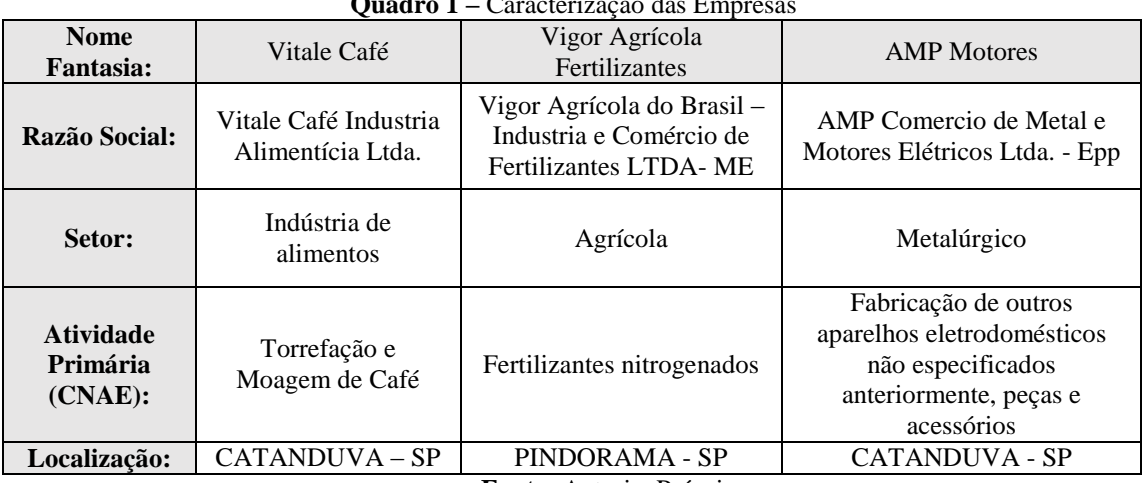

**Quadro 1 –** Caracterização das Empresas

**Fonte:** Autoria Própria.

- Histórico das empresas: O histórico de cada empresa envolve a data de sua constituição, seu ramo de atuação e a localidade em que o negócio foi estabelecido.

- Vitale Café: a empresa surgiu no ano de 2003 com o propósito de oferecer ao cliente um produto diferenciado por sua qualidade, cuidando de todas as fases dos processos de produção como: plantação, colheita, secagem, seleção dos grãos da espécie arábica e torrefação até a embalagem. As produções estão situadas na Estância da Figueira, uma fazenda localizada na cidade de Dois Córregos –SP e na Fazenda Catuaí, na cidade de São Sebastião do Paraíso – MG, tendo produção exclusiva dos grãos: Catuaí Vermelho, Catuaí Amarelo, Icatu Vermelho, Catuaí Amarelo, Paraíso Amarelo, Tupi Vermelho, Oeiras e Acauã, sendo as plantações de ambas certificadas pelo Rainforest Alliance, que é uma organização sem fins lucrativos que zela pelo padrão de sustentabilidade na agricultura, silvicultura e turismo.

- Vigor Agrícola Fertilizantes: a Vigor Agrícola Fertilizantes atua no ramo de indústria e comércio de fertilizantes orgânicos, biológicos e insumos biológicos, atuando também no comércio atacadista de soja, onde ocorre a troca de fertilizantes pelo grão que é vendido no atacado para exportação, fundada em 31 de janeiro de 2007, na cidade de Pindorama – SP.

- AMP Motores: a organização deu início às suas atividades no dia 14 de outubro de 2010, na cidade de Catanduva – SP, tendo como atividade o remanufaturamento de motores e rotores antigos para a produção de novos produtos para diversos setores, afirma a representante: "Uma empresa especializada em fornecer estatores e rotores reciclados para atender às necessidades das indústrias do ramo de eletrodomésticos, que fabricam exaustor, espremedor, ventilador, triturador de alimento e outros." É uma empresa que se preocupa com o meio ambiente e mantém suas produções de forma sustentável, tendo sempre como objetivo a excelência de seus produtos.

### **3.2 A área de TI e dados técnicos**

O setor de tecnologia da informação dentro das empresas pode ajudar as companhias a proteger suas informações e a se desenvolver elaborando programas

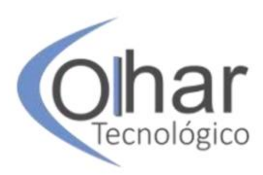

customizados dentro do ERP e criando funcionalidades que melhoram os processos internos, tornando-as mais produtivas. Todas as organizações estudadas são de pequeno porte e possuem uma média de cinco computadores por empresa e um servidor que armazena a maior parte dos dados; devido a isso, as organizações não sentiram a necessidade ainda de possuírem um setor específico pois, quando precisam de suporte técnico, é mais viável financeiramente contratar empresas terceirizadas especializadas em TI para apenas realizarem os serviços básicos de manutenção e executarem rotinas de segurança como a realização de *backups*.

### **3.3 Motivação para implantar o ERP**

Como observado no segundo capítulo, para tudo o que é implantado em uma empresa, há uma análise de vários fatores positivos e negativos que podem vir a interferir nos processos, sejam eles gerenciais ou de produção, exigindo um grande planejamento para que essas melhorias possam fazer o devido efeito.

Nos casos estudados, foram analisados fatores motivacionais para a implantação do ERP nessas empresas.

Os fatores motivacionais de duas das três empresas, sendo elas indústrias, foi o Bloco K, presente no Sistema Público de Escrituração Digital (SPED) por meio da Escrituração Fiscal Digital (EFD), em que o Bloco K é o registro de controle de produção e estoque na versão digital presente na EFD, criado para evitar que as indústrias façam uso de má fé com o fisco governamental; ele regulamenta toda a produção da empresa além da entrada e saída de estoque. Esse módulo de fiscalização deverá ser implantado nas indústrias até o ano de 2019 segundo o Conselho Federal de Contabilidade.

Tendo conhecimento dessa mudança, as empresas sentiram a necessidade de um sistema que auxiliasse no cruzamento de informações, como quantidade produzida, quantidade de materiais consumida, quantidade produzida em terceiros, quantidade de materiais consumida na produção em terceiros, materiais de propriedade da empresa e em seu poder, materiais de propriedade da empresa e em poder de terceiros, materiais de propriedade de terceiros em poder da empresa, entre outros exigidos pelo novo módulo, gerando relatórios gerenciais com maior precisão.

Na Vigor Agrícola Fertilizantes, houve outros fatores que agiram como motivacionais, como a cobrança de outros órgãos governamentais: Companhia Ambiental do Estado de São Paulo (CETESB) e Agência Nacional de Vigilância Sanitária (ANVISA), que solicitaram um controle maior e mais apurado nas matérias-primas utilizadas na fabricação, já que estas se caracterizam como insumos químicos.

Diferente disso, a AMP Motores ainda elaborava suas notas fiscais manualmente, método que vem se tornando obsoleto e atrapalhando a produção da empresa, já que, segundo a representante, sua gama de clientes vem aumentando a cada ano, demandando uma ferramenta que fizesse isso automaticamente e de forma ágil.

### **3.4 Análise da seleção do ERP**

Nessa fase foram abordados quais os fatores decisivos na seleção do ERP, observando se as empresas se planejaram e, de acordo com a pesquisa, foi possível constatar os seguintes pontos:

Como foi realização da escolha do fornecedor do ERP;

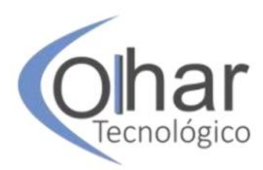

- Como foi a pesquisa das funcionalidades disponíveis;
- Se as empresas tinham mapeamento dos processos administrativos;
- Quais foram as metodologias utilizadas na implantação do *software*.

Métodos usados para seleção do sistema: a decisão deve ser tomada com base na adequação das características do sistema à empresa contratante. Foi observado que as empresas seguiram este formato quando decidiram o fornecedor do *software*.

No caso da AMP Motores, a gestora informou que já tinham passado pela experiência de um *software* mais barato em que o fornecedor não oferecia suporte técnico e isso obrigava a empresa a esperar de dois a três dias para conseguir resolver quaisquer problemas que tivessem com o sistema, o que ocasionou sérios problemas para a empresa como, por exemplo, não conseguir faturar pedidos a clientes, além disso, não havia planejamento, nem processos estáveis, deixando-a vulnerável a erros.

A Vigor Agrícolas Fertilizantes se destacou nesse quesito da pesquisa pelo seguinte motivo: a procura de fornecedores de outros estados do Brasil, mas acabou escolhendo um fornecedor que estivesse na mesma região da empresa e que fornecesse a mesma qualidade de serviço, a decisão foi tomada de acordo com o custo e tempo demandado, já que, de quanto mais longe é o fornecedor, mais custo com diárias, alimentação, horas de consultoria, e todos os custos da viagem, pelo tempo que demanda, pela demora da resolução de problemas que possam tomar caráter de urgência e pelas experiências anteriores com sistemas que não atendiam às suas necessidades e que não prestavam um suporte técnico adequado, demorando de 3 a 4 dias para a resolução de não funcionalidades do sistema.

O custo-benefício foi a questão decisiva para a Vitale Café, em que a responsável pela implantação apenas teve conhecimento do que era o sistema e como funcionava após a visita técnica do fornecedor, quando ele apresentou o que era a ferramenta, esclarecendo como seria a questão de customizações e a média de tempo necessário para que seu custobenefício fosse enxergado claramente, e com isso ela considerou o melhor método para implantação como a maior adequação possível do sistema à empresa, não tendo a necessidade da perda de tempo com customização do *software* e posteriormente, o fornecedor.

Ao confrontar esses procedimentos com a fundamentação teórica, fica claro que as empresas não seguiram ou seguiram parcialmente os passos citados na fundamentação teórica deste trabalho e mesmo assim tiveram sucesso na escolha do sistema, porém, quando se realiza uma seleção sem conhecer as especificações citadas no Capítulo 1, assume-se um grande risco, já que, quanto mais conhecimento se tem sobre tudo o que realizamos, melhores são as decisões tomadas e a probabilidade de sucesso cresce exponencialmente.

Análise das funcionalidades do software: esta fase analítica é de suma importância, pois irá demonstrar quais as características que o *software* tem e se estas características são favoráveis à organização no objetivo de se adequarem à necessidade da empresa e do gestor.

Em todos os casos pesquisados, o fornecedor foi até a empresa e fez uma demonstração do que poderia fornecer e realizou pesquisa dentro delas para verificar se seu sistema se adaptaria e se seus clientes precisariam de customização do *software*. No caso da AMP, o que deu maior valorização ao sistema foi que ele automatizou e facilitou muito a emissão de notas fiscais. Para a Vigor, o sistema automatizou processos antes

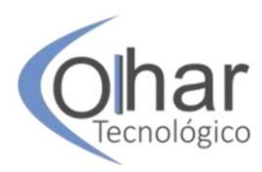

digitados manualmente no Excel e integrou sistemas legados ao ERP. Para a Vitale Café, a funcionalidade que mais agregou à empresa foi a do módulo de estoque.

Mapeamento dos processos administrativos: a definição dos processos dentro uma empresa é de fundamental importância quando se pretende realizar processos com menos erro possível.

Nas empresas Vigor e Vitale Café estes processos existiam, porém somente na primeira eles eram bem definidos, pois eram formalizados e escritos em cada setor dentro do escritório, já na AMP os processos ainda não existem, uma vez que seu negócio está passando por uma reestruturação.

Levantamento e mapeamento das necessidades pelo fornecedor: o levantamento que o fornecedor realiza na empresa é necessário para a escolha mais adequada do *software* para que não tenha a necessidade de se adequar totalmente à empresa, na qual são analisadas todas as suas necessidades.

A análise de aderência entre a melhor prática de mercado e a forma como sua empresa executa o processo dentro e/ou fora do ERP vai mostrar quais são os "gaps" que devem ser desenvolvidos. Com base nesses dados será possível determinar os focos de melhoria em processos, sistemas de ERP, ou em ambos.

Em todos os casos foram feitos levantamentos por parte do fornecedor, nos quais ele teve noção do que a empresa precisaria e como aplicaria aquela necessidade ao sistema como, por exemplo, na Vitale Café, em que a empresa necessitava se adequar ao Bloco K e, diante disso, foram sinalizados os principais módulos que o sistema deveria ter: faturamento, financeiro e materiais, afunilando a amplitude do *software*, assim como aconteceu com a Vigor Agrícola Fertilizantes, que também tinha a necessidade de se adequar ao Bloco K, porém o representante salienta que, para o sucesso desta fase, o fornecedor precisa de todas as informações possíveis, mesmo que estas sejam sigilosas.

No caso da AMP Motores foi adotada a mesma metodologia, porém seu foco era outro, a empresa necessitava de um sistema que a auxiliasse no faturamento e emissão de notas, seguindo as mesmas regras das outras empresas.

Analisando tal etapa, foi possível observar que o fornecedor deu todo o auxílio necessário, suprindo a falta do conhecimento teórico dos representantes responsáveis pela implementação – não deixando de ser um risco, pois o fornecedor poderia agir de má fé, o que não se aplica em nenhum dos três casos – já que, além das necessidades do sistema ou das adequações necessárias, o fornecedor também teve de orientar sobre o que era o sistema e quais as mudanças necessárias que seriam feitas na empresa. A escolha foi bemsucedida pela disponibilidade do fornecedor em esclarecer os pontos críticos, colocando os responsáveis a par dos acontecimentos que envolvem toda a implantação.

#### **3.5 Análise da implantação do ERP**

O processo de implantação é o ponto no qual a empresa se adequa ao sistema ou o sistema se adequa à empresa, dependendo claramente do que foi acordado entre as partes, e é a partir disso que a organização vai sinalizar falhas e propor melhorias no *software* para o fornecedor do ERP.

Ter um sistema ERP demanda o mapeamento dos processos gerenciais e produtivos que envolvem a organização, não havendo esse mapeamento, a empresa deve se ajustar à prática para que seus relatórios contenham informações reais e de cunho confiável. Diante essa análise, é possível observar três situações:

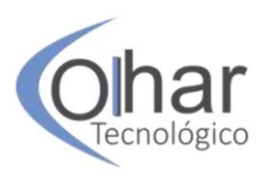

 **Situação 1**: processos instáveis: a AMP motores alega que a empresa não tinha processos estáveis, o que muitas vezes resultava na demora excessiva dos processos ou até mesmo na sua paralização muitas vezes por falta de insumos, surgindo assim a grande necessidade de planejar e mapear seus processos para evitar perdas. Atualmente a empresa está em fase de implementação dos modelos de processos na parte de produção, analisando todas as fases de desmontagem dos rotores e estatores até a montagem dos novos motores, assim tendo total controle de tudo o que é necessário para produzir, como tempo de montagem, quantidade de insumos utilizados, quantidade de mão-de-obra utilizada entre outros, que são informações necessárias para que o sistema retorne com informações completas e abrangentes.

 **Situação 2**: processos parcialmente estáveis: A Vitale Café tinha seus processos como uma maneira de se fazer que era passada de funcionário a funcionário, porém a empresa não tinha tais procedimentos desenhados ou escritos e, com a implantação do sistema, a empresa teve de se adequar ao módulo e, através de metas e padrões, a empresa se estruturou conforme pedia o sistema, afirma a representante: "Precisei criar metas e padrões para ver o que iria ser modificado no novo sistema, me tirou da zona de conforto, o que me fez desenhar novos processos para que o sistema pudesse me dar o que precisava", o que resultou em um tempo de implantação maior que o estimado.

 **Situação 3**: processos totalmente estáveis: no caso da Vigor Agrícola Fertilizante, a empresa tinha todos os seus processos mapeados em Procedimento Operacional Padrão (POP) – documento que formaliza os processos repetitivos parte a parte contendo informações na sequência correta do procedimento – o que auxiliou muito a empresa e, consequentemente, economizou tempo – medida muito importante na implantação do sistema – já que não havia a necessidade de uma grande customização segundo o mapeamento realizado pelo fornecedor do sistema e que havia um *software* em seu banco de dados com ferramentas que atendia à grande parte dos processos presentes na empresa.

#### **3.5.1 Adequação empresa/sistema**

Para que a empresa possa extrair o máximo das ferramentas disponíveis no *software*, é necessário que haja a adequação correta: ou a empresa se adequa às funcionalidades do sistema ou o sistema se adequa aos meios da empresa.

É possível observar que, nos casos estudados, temos duas empresas que relatam o equilíbrio de ambas as partes, isso porque nem tudo o que havia nas empresas, havia no sistema e nem tudo que havia no sistema, a empresa tinha total controle, como, por exemplo: na Vigor Agrícola Fertilizantes, em que o representante relata que houve um "mix" de adequação, ao mesmo tempo em que o fornecedor não tinha um sistema específico para seu ramo industrial, alguns processos eram manejados de forma diferente antes da implantação do software em questões administrativas, como a emissão de notas, que no sistema legado eram usados três programas diferentes para tarefas diferentes: um para realização de pedidos e alimentação de dados, um para o faturamento e outro que fizesse a integração entre esses, o que foi resolvido com o ERP, pois todo este processo é feito hoje em um único sistema, economizando tempo e trazendo mais produtividade à organização, assim como na Vitale Café, em que a representante relata que houve uma garimpagem de sistemas para que o software escolhido viesse a ter menos modificações possíveis, e a partir daí, todas as modificações que sentiam a necessidade de fazer, a empresa entrava em contato com o fornecedor e se planejava o melhor método possível.

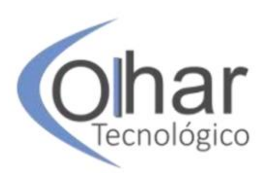

Já na AMP Motores houve basicamente uma total adequação da empresa ao sistema, sendo sua principal dificuldade, pois seus processos não eram bem definidos e também quase não tinha métodos mapeados, mantendo a realização de suas atividades sem cronogramas ou qualquer tipo de ferramenta, ocasionando vários problemas para a empresa, como, por exemplo, o excesso de tempo ao realizar uma tarefa, ou até mesmo a perda de alguns clientes, a representante ressalta que o sistema ajudou a organizar toda a empresa, desde a parte administrativa até a operacional, sanando, segundo ela, cerca de 90% dos problemas existentes na empresa.

## **3.5.2 Treinamento**

A fase de treinamento visa distribuir o conhecimento de manuseio do sistema aos funcionários e colaboradores que estão envolvidos com os departamentos para que estes possam desenvolver suas atividades com desenvoltura e rapidez.

As empresas não tiveram dificuldades com o treinamento, como no caso da AMP Motores, que é uma empresa familiar, e poucas pessoas manuseiam o sistema, a representante salienta que o treinamento foi passado pelo técnico a ela e, após completo, passou adiante para os colaboradores, que totalizam 3 funcionários, e, ao contrário disso, a Vigor utilizou funcionários-chave para realizar os treinamentos, começando pelo responsável pela implantação do sistema, em que este teve acesso a todos os módulos do *software* e, com isso, foi passado para cada líder de departamento, gerando uma cadeia de informação até chegar na ponta da hierarquia da empresa. Esse método economizou capital, pois não foi necessária a permanência do técnico do fornecedor, usando-o apenas para tirar dúvidas remanescentes.

A Vitale Café optou pelo treinamento por departamentos com o objetivo de efetivar as informações passadas aos seus colaboradores, foi utilizado o método de fases por departamento, ou seja, foram abordadas todas as necessidades e dúvidas até que os colaboradores dominassem por completo o sistema, manuseando-o adequadamente.

### **3.5.3 Suporte técnico e acompanhamento no início do uso do sistema**

O suporte técnico no início do uso do sistema é crucial para o seu funcionamento adequado, pois é nessa fase em que são levantados os principais problemas e propostas soluções para que não voltem a acontecer.

De acordo com o que foi relatado, o fornecedor de ERP escolhido pelas empresas prestou assistência técnica em todo momento em que foi solicitada durante o início de operação do sistema, facilitando a resolução de problemas e diminuindo o tempo de manutenção.

Segundo o representante da Vigor, o fornecedor disponibilizou assistência por cerca de 45 dias, indo uma vez por semana à empresa para rever os processos, tanto os que aconteceram no dia quanto os que ocorreram durante a semana, como informações inseridas, acompanhamento de processos e afins, tanto pessoalmente quanto remotamente e, conforme combinado em contrato com o fornecedor, a assistência técnica ainda oferece os serviços de manutenção na mesma qualidade do início da implantação, o que mantém um padrão de atendimento na empresa. O mesmo foi notado com as demais empresas, cada uma com suas necessidades, porém sendo o fornecedor sempre bem atencioso.

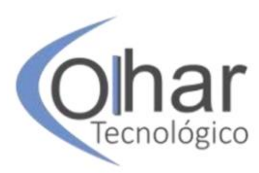

### **3.6 Análise dos benefícios resultantes da implantação**

São vários os benefícios proporcionados pelo ERP, principalmente na agilização dos processos, desde os gerenciais aos de produção, como, por exemplo, a representante da AMP Motores afirma que o sistema agilizou o fechamento mensal de faturamento, que era sua maior dificuldade, além de organizar toda a parte de produção da empresa, mapeando o passo a passo do processo de compra de insumos e controle de estoque, contendo o conhecimento de tudo o que entra e tudo o que sai, o que não havia na empresa antes do sistema.

A Vigor Agrícola Fertilizantes conseguiu mensurar os benefícios do sistema em cerca de 60% de economia nos processos gerenciais da empresa; o representante afirma que havia muita perda e vazamento de informação, por isso foram criados *logins* para cada usuário dos departamentos, controlando e monitorando suas ações. Entre outros benefícios, a empresa também passou a dimensionar as perdas e custos de matéria-prima e, visualizando seu custo total atual no mercado, foi possível maior economia, já que o sistema permite que ela faça grandes rastreamentos de fornecedores para encontrar melhores produtos com os melhores preços.

No caso da Vitale Café, com a obrigatoriedade de realizar os mapeamentos dos processos, desde os gerenciais aos de produção, a empresa conseguiu minimizar as chances de erro a quase 0. "Desde que o sistema seja alimentado corretamente, temos informações em tempo real da empresa, o que facilita muito tomadas de decisões. Ajudou 100%", ela reforça a ideia de que o *software* retorna o que é alimentado em forma de relatórios de fácil entendimento, com o treinamento adequado, os funcionários conseguiram atingir o patamar mínimo de erros.

### **3.6.1 Acesso as informações e custo benefício do sistema ERP**

As informações de uma empresa e como elas são tratadas é o que define o sucesso da organização, pois é a partir disso que as estratégias são criadas e executadas.

Todas as empresas estudadas afirmam ter uma visão muito mais detalhada de todos os processos que envolvem a empresa, como custos de perdas, análise de informações, elaboração de processos estáveis, entre outros, com os relatórios que o sistema disponibiliza, permitindo que somente uma quantidade seleta de pessoas leia as informações gerenciais, como líderes de departamento e diretores, sendo esses os principais benefícios levantados pelas empresas, compensando todo o investimento aplicado na implantação do sistema.

Com experiências não tão boas, a representante da AMP Motores relata que já havia contado com uma opção menos onerosa à empresa, contratando um sistema básico de um *freelancer* em informática, no qual ela obteve vários transtornos, já que, por ser um sistema elaborado de forma "caseira", não atendia às especificidades do governo, além disso, o sistema não atendeu às necessidades da empresa e o freelancer não dava assistência técnica à ela ou demorava de 3 a 4 dias. Ao comparar com o atual sistema, a representante se sente totalmente satisfeita, pois o novo fornecedor presta todo o suporte técnico de que a empresa necessita e sanou todas as necessidades que tinham, e também, com os resultados obtidos na implantação, que, segundo ela, apareceram com cerca de 4 meses de uso e, apesar de ainda não ter recuperado o investimento, ela afirma que conseguirá atingir essa meta em menos de um ano.

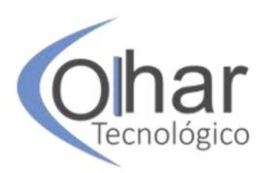

Na Vigor Agrícola Fertilizantes, o representante tem o mesmo sentimento de satisfação, pois a empresa somava um estoque que beirava cerca de R\$ 300.000,00 por ano, sendo o mal planejamento e controle de estoque o responsável, com um total de R\$ 25.000,00 por mês – o que, segundo ele, equivale a um equipamento usado na produção da empresa – corrigido pelo sistema. Com os relatórios obtidos pelo sistema, a empresa conseguiu observar quais os materiais que estavam gerando custos adicionais e, posteriormente, criava estratégias para sanar todos esses problemas, segundo o representante, o custo do ERP foi dissolvido facilmente só neste módulo do sistema.

O exemplo da Vitale Café não se distancia dos dois anteriores, além das informações em tempo real, a representante afirma que todo o investimento foi recuperado rapidamente, mesmo não tendo particularidades como nos outros casos, a empresa seguiu a mesma "receita" de sucesso.

## **3.6.2 Pós-implantação e mudanças da dinâmica e flexibilidade da empresa**

Em geral, todas as empresas declaram que melhoram com a implantação na empresa desde o gerencial até a parte produtiva, sem comprometer a flexibilidade da empresa, ao contrário, já que ela automatizou processos manuais como a emissão de notas fiscais na AMP Motores e principalmente pelo fato de o sistema emitir relatórios que serviram de base para a empresa elaborar planejamentos estratégicos sobre as informações detalhadas dos processos.

## **3.7 Síntese do cenário analisado**

Os relatos fornecidos pelos representantes possibilitaram a análise de cada empresa e mostraram suas particularidades e semelhanças em diversos pontos, sendo todas elas pequenas indústrias localizadas na região de Catanduva – SP, sendo que, na maioria das empresas, o uso da tecnologia da informação está presente de forma abrangente, ou seja, não há um departamento específico, assim contratando empresas terceirizadas para atividades como manutenção, segurança da informação, atualização de sites entre outras. Os motivos de implantação se diversificam nas três organizações, sendo desde a adequação da empresa para controles governamentais até emissão de notas fiscais ou até mesmo pela troca de fornecedor porque as funcionalidades do sistema não atendiam à empresa, melhorias de rotinas administrativas e gestão interna, em que o fornecedor foi escolhido de acordo com as necessidades que elas demandavam e com quanto o sistema se adequava a tais particularidades, como localização do fornecedor, suporte prestado, investimento viável para a empresa, custo-benefício e funcionalidades que viessem a otimizar seus processos.

Os mapeamentos dos processos administrativos das empresas eram distintos, pois haviam três ocasiões: na Vigor Agrícola Fertilizantes havia processos bem definidos, descritos e formalizados; na Vitale Café, eram bem definidos, porém não havia formalização; na AMP Motores, os processos não eram bem definidos. O fornecedor realizou levantamentos de informações para determinar suas demandas sistêmicas e, com isso, o software criou a necessidade e auxiliou na formalização das empresas que antes não tinham tal mapeamento e se adequou às necessidades de cada organização.

Durante a implantação, houve a customização do sistema às empresas e das empresas ao sistema, como no caso da Vigor Agrícola Fertilizantes, onde alguns módulos

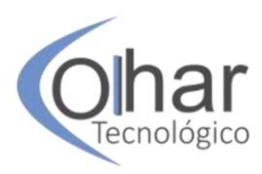

do sistema demandavam adaptações nos processos que eram realizados de formas diferentes do sistema atual, e também a adequação do sistema à empresa, já que o fornecedor ainda não havia atendido a uma indústria que atuasse naquele segmento e, no caso da Vitale Café, a representante também buscou um *software* que atendesse todas as suas necessidades com o mínimo de customizações e diferente das outras empresas, a AMP Motores basicamente se adequou totalmente ao sistema, pois ainda não tinha processos bem definidos.

Os treinamentos foram realizados pelo fornecedor em usuários-chaves, que replicaram os conhecimentos obtidos aos outros colaboradores envolvidos com o sistema, sendo realizado este treinamento em partes, de departamento em departamento, ou de uma única vez, reunindo todos os colaboradores – tornando-se possível por se tratar de uma pequena empresa – e aplicando o curso.

Nos três casos houve uma melhoria em todo o contexto das empresas, considerando o custo-benefício como ótimo, principalmente nos processos administrativos e de produção. Foi mensurado o valor de R\$ 300.000,00 poupado com a organização do estoque, além também de economizar cerca 60% nos processos gerenciais da Vigor Agrícola Fertilizantes; redução de erros a quase zero e recuperação do investimento rapidamente no caso da Vitale Café; e organização de toda a parte fiscal e produtiva da AMP Motores, ou seja, em todos os casos foram comprovadas melhorias, elevando o custo-benefício sem comprometer a flexibilidade das empresas.

## **CONCLUSÃO**

Como abordado no início do presente estudo, sua finalidade é demonstrar a viabilidade da utilização de sistemas ERP por pequenas empresas e mostrar, com experiências obtidas através da realização de entrevistas com os gestores, os fatores e as estratégias que se devem levar em conta na hora de escolher e implantar um *software* tão completo e complexo como o ERP. Todas as empresas selecionadas têm o mesmo fornecedor, o que se torna um ponto fraco, pois toda a análise passa a ser sobre apenas um fornecedor, não permitindo a realização da comparação com outros pontos de vista sobre os métodos escolhidos e utilizados.

No primeiro capítulo deste trabalho, foram expostas as teorias que envolvem a seleção de sistemas ERP e quais as fases que devem ser seguidas como: o levantamento das necessidades da empresa através de métodos para definir o nível de importância de cada atividade; os indicadores a serem avaliados para futuro confronto do que foi realizado; métodos de seleção de fornecedores como adequação as funcionalidades, suporte, localização e o investimento. Conforme elaboradas as análises práticas, foi possível verificar que as empresas não seguem todos os passos da análise de fornecedor, faltando, por exemplo, a pesquisa da integridade do fornecedor como na AMP Motores que, de início, contratou um software que não atendeu às suas expectativas; levantamento das necessidades totais da empresa, como na Vigor Fertilizantes Agrícolas, que buscava apenas se adequar às exigências do governo, porém, por ter seus processos bem definidos, não sentiu tanta dificuldade na implantação, ao contrário da Vitale Café, que sentiu mais dificuldades pela informalidade de seus processos, ocasionando maior consumo de tempo.

Durante todo o trabalho foi possível observar que, mesmo existindo a teoria de metodologia de implantação como apoio base para o seu sucesso, as empresas não fizeram

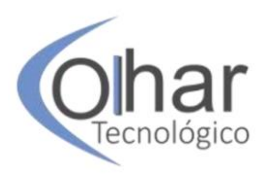

o uso de tais ferramentas, porém, mesmo assim, obtiveram sucesso e com isso surge uma questão: como essas empresas obtiveram tal sucesso mesmo sem seguir métodos básicos de implantação? A resposta para essa pergunta pode estar no fornecedor, já que todas as empresas relatam que ele forneceu todas as informações e orientações necessárias já na apresentação do serviço, definindo atividades básicas a serem realizadas, como, por exemplo, a definição dos processos existentes na empresa. Conforme as entrevistas, é possível observar que tanto o fornecedor se adaptou à empresa quanto a empresa ao fornecedor, tendo diferentes tipos de adequações, sendo, desde as mais simples até as mais complexas, tendo como apoio o treinamento realizado pelo fornecedor a funcionários-chaves e suporte técnico e o devido acompanhamento conforme o sistema entrava em uso.

Portanto, a pesquisa deu a ideia da implementação de um sistema ERP no qual as empresas, mesmo com pouco conhecimento sobre o assunto, tiveram sucesso, contando sempre com o apoio do fornecedor, tornando viável sua implantação.

## **REFERÊNCIAS**

CAIÇARA JUNIOR, Cícero. **Sistemas integrados de gestão - ERP**: uma abordagem gerencial. 2. ed. Curitiba: Intersaberes, 2015.

CONSELHO FEDERAL DE CONTABILIDADE. **Sped.** [20--]. Disponível em: http://portalcfc.org.br/coordenadorias/camara\_tecnica/projetos/sped/. Acesso em: 16 maio 2017.

DAVENPORT, Thomas H. **Putting the enterprise into the enterprise system**. [S.l.]: Harvard Business Review, 1998.

FOTI, R. **The essential ERP guide.** 2003. Disponível em: http://brasil.pmi.org/brazil/knowledgecenter/publications/pmnetworkmagazine.aspx. Acesso em: 26 nov. 2016.

HIPÓLITO, J. **Sistema Integrados de Gestão – SIG**: Um estudo sobre problemas de implantação. [S.l.: s.n.], 2000.

MOLINARI, L. **Produzindo Sistemas Melhores e Mais Confiáveis**. [S.l.]: Editora Érica, 2003.

OLIVEIRA, G. N. B. **Um Modelo de Processo de Implantação de Sistemas ERP.**  2009. Monografia (Trabalho de Conclusão de Curso em Engenharia da Computação) – Universidade de São Paulo Escola de Engenharia de São Carlos, São Carlos, 2009.

OLIVEIRA, M. A.; RAMOS, A. S. M. Fatores de Sucesso na Implementação de Sistemas Integrados de Gestão Empresarial (ERP): Estudo de Caso em uma Média Empresa. *In*: ENCONTRO NACIONAL DE ENGENHARIA DE PRODUÇÃO. **Anais [...]**. Curitiba, 2002.

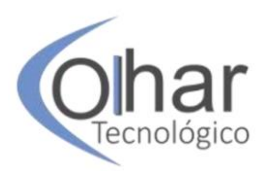

PADILHA, T. C. C.; MARINS, F. A. S. **Sistemas ERP:** características, custos e tendências. São Paulo, 2005. Disponível em: http://scielo.br. Acesso em: 25 nov. 2016.

SOUZA, C. A.; SACCOL, A. Z. **Sistemas ERP no Brasil:** Teoria e Casos. Atlas, 2003.

SOUZA, C. A.; ZWICKER, R. **Ciclo de vida de sistemas ERP**. 2000. Disponível em: http://www.valdick.com/files/ERP\_artigo3.pdf. Acesso em: 26 nov. 2016.

STAIR, Ralph M. Princípios de sistemas de informação. Rio de Janeiro: LTC, 1998.

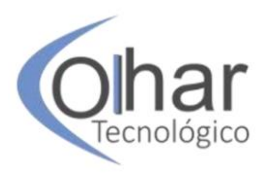

# **INTEGRAÇÃO DE ERP, CRM E MARKETING DIGITAL COM OMNICHANNEL COMO DIFERENCIAL COMPETITIVO PARA AS ORGANIZAÇÕES**

FILIPE ACÁCIO DE AGUIAR BELOTI<sup>21</sup> WLADIMIR JOSÉ CAMILLO MENEGASSI<sup>22</sup>

## **RESUMO**

O uso tradicional de ERP(s) limitados por barreiras da Organização estão com os dias contados, tanto pelos processos interorganizacionais como pelo foco atual no relacionamento com o cliente, denotado pelo crescimento do Marketing Digital e do uso de múltiplos canais de atendimento, o que se tornou uma nova maneira de atrair *prospects* e manter os clientes. Os canais de comunicação devem ser integrados com o ERP, visando trazer resultados satisfatórios dentro dos mais diversos setores de uma organização, na aplicação de regras de negócios corporativas padronizadas, no atendimento e relacionamento com clientes, trazendo vantagens competitivas. Presumese a existência de um planejamento de desenvolvimento alinhado às estratégias da organização, com uso de metodologias e ferramentas adequadas no ERP, nos sistemas desktop, sites e aplicativos utilizados nos canais de comunicação utilizados com o cliente. Cabe ao estudo mostrar resumidamente o papel do ERP na Omniera, com o Marketing Digital, com o uso de múltiplos canais, com softwares integrados, através de tecnologias adequadas utilizadas internamente na organização e na comunicação com os clientes, com a aplicação da uniformidade de processos e regras difusas a todos os canais disponibilizados pela organização aos seus clientes. A tendência de aplicação do CRM, bem como das possibilidades tecnológicas, de monitorar comportamentos e informações abertas do público-alvo nas mídias sociais e propiciar à organização tomar as ações necessárias é fator primordial para as empresas cumprirem seu papel no mundo contemporâneo, sendo um importante fator diferencial.

**PALAVRAS-CHAVE:** Sistemas ERP. Sistemas CRM. Omniera.

# **INTRODUÇÃO**

 $\overline{a}$ 

Este projeto de estudo insere-se na área de Análise e Desenvolvimento de Sistemas e apresenta como tema uma abordagem sobre as mudanças em sistemas ERP integrados com ferramentas de Marketing na era do *Omnichannel*. Esse estudo visa entender e aprofundar melhor a aplicação de tecnologias e ferramentas de relacionamento disponíveis e o uso massivo pelos consumidores, cada vez mais conectados e com um

 $^{21}$  Filipe Acácio de Aguiar Beloti - Graduando no curso de Análise e Desenvolvimento de Sistemas – Fatec Mococa – Mococa/SP – filipeacacio@outlook.com

<sup>22</sup> Prof. Me. Wladimir José Camillo Menegassi – Docente Fatec Catanduva – Catanduva/SP – e Fatec Mococa – profwladimir.menegassi@gmail.com

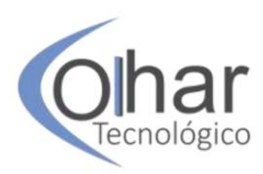

acesso à informação cada vez mais abundante sobre mercados, produtos, e conhecimentos obtidos pelas suas experiências de consumo, e pelo vasto conteúdo online, além da utilização crescente por parte das organizações de metodologias e ferramentas de relacionamento com clientes (CRM), passando também por ações do marketing tradicional e digital e culminando com a adoção cada vez maior dos meios digitais de divulgação para publicidade, propaganda e marketing, comunicação e vendas, fazendo com que a tendência de múltiplos canais leve a empresa a se inserir no *Omnichannel* conforme sua maturidade de relacionamentos e de uso de tecnologias, fazendo com que o ERP da empresa passe a considerar os novos tempos dessa tecnologia, conhecida por Omniera.

O objetivo principal é partir de uma análise dos sistemas ERP usados em conjunto com o marketing digital e ter a padronização e integração necessárias com os múltiplos canais possivelmente existentes na organização, no relacionamento e atendimento de clientes.

No item dois, há o desenvolvimento do conteúdo teórico do trabalho, contendo a Evolução do Marketing, do tradicional ao Digital, cada vez mais utilizado na prática, e depois a contextualização dos sistemas de informações (ERP) para atender a essa nova ordem de relacionamento com os clientes, com técnicas de CRM – Custommer relationship management. Na sequência é feita a descrição do *Omnichannel,* e a contextualização recente da ERP na Omniera, ou seja, da padronização de comunicação com múltiplos canais de relacionamento e atendimento de clientes, e a narrativa das características de cada etapa do processo pode ser realizada em canais virtuais ou presenciais, conforme escolha do cliente.

No item 3, é feita a definição da metodologia, sendo o presente estudo classificado, de acordo com a sua natureza aplicada, como uma pesquisa bibliográfica descritiva e exploratória com abordagem qualitativa.

No item 4, é desenvolvida a conclusão, sendo feitas narrativas que concluem a importância das integrações dos módulos do ERP no atendimento a processos integrados para todos os canais existentes, além da padronização das regras de negócio, e da possibilidade de se utilizar os múltiplos canais tanto para obter e consultar informações como para o cliente efetuar suas operações dentro do *workflow* definido no atendimento ao cliente.

### **1 DESENVOLVIMENTO**

### **1.1 A Evolução do Marketing tradicional ao Marketing Digital**

O marketing surgiu como uma estratégia de negócios, em que se estabeleceram seus conceitos e mudando a partir dali o conceito de vendas. Assim, definiu-se que era possível primeiro compreender e antecipar as necessidades do mercado e de seus possíveis clientes e só então começar a se produzir o produto de acordo com tais necessidades, tornando-se padrão com a adoção do Marketing de Relacionamento.

O Marketing pode ser definido como estratégias de vendas e comunicação a fim de superar a concorrência. Além disso, tornou-se um processo social no qual grupos ou indivíduos realizam criação, oferta e troca de produtos uns com os outros.

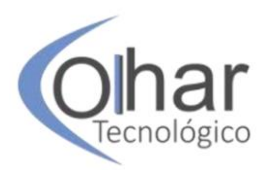

Normalmente, o marketing é visto como a tarefa de criar, promover e fornecer bens e serviços a clientes, sejam estas pessoas físicas ou jurídicas. Na verdade, os profissionais de marketing envolvem-se no marketing de bens, serviços e experiências, eventos, pessoas, lugares, propriedades, organizações, informações e ideias (KOTLER, 2000, p.25).

Em Marketing, o conceito de valor é definido como todos os prós gerados para o cliente em troca da aquisição que ele realizou seja em produtos ou serviços. Agregar valor à sua marca ou produto é um conceito relacionado à satisfação que o cliente tem, ou seja, o objetivo primordial nos dias de hoje, caracterizado pela diferenciação e em alguns casos pela especificidade e especialização.

O comprador escolhe entre diferentes ofertas com base naquilo que parece proporcionar o maior valor (KOTLER, 2000). Um bom trabalho de Marketing tem como objetivo a tarefa de determinar quais as necessidades e desejos dos consumidores e procurar adaptar a empresa para realizar e satisfazer tais desejos. O objetivo é tornar a venda mais eficaz e compreender as necessidades do cliente a tal ponto que o produto ou serviço tenha tal adequação, que se venda sozinho.

Neste contexto, tem-se a ideia de que Marketing são ações e estratégias que fazem o mercado estar sempre em contínua mudança com diferentes ferramentas e meios para chegar ao seu objetivo, que sempre será o seu consumidor (SOUZA *et al*., 2013).

O Marketing de relacionamento é o processo de estabelecer e manter relacionamentos de longo prazo entre as organizações e seus clientes. De acordo com Kotler (2000), os possíveis clientes da empresa devem ser o início do marketing de relacionamento, ou seja, atrair os consumidores que ainda não consomem o seu produto e só depois disso focar nos clientes em potencial.

Para Pereira (2013), o marketing de relacionamento surge para suprir deficiências do marketing tradicional, voltando-se para o indivíduo e assim o conhecendo melhor, criando um perfil para o cliente baseado nessa análise. O objetivo final é fazer com que os clientes, já fidelizados, tornem-se clientes defensores, ou seja, aqueles que defendem sua marca e, além disso, recomendam-nas a outros potenciais consumidores.

A fidelidade ou lealdade de um consumidor para com uma empresa está diretamente relacionada à sua satisfação com essa empresa (PACHECO, 2011). As empresas têm o desafio de satisfazer os consumidores com seus produtos e serviços, estes clientes se tornam cada vez mais exigentes e sensíveis a mudanças de preços, além de terem se tornado menos leais a marcas, fazendo com que as empresas que se utilizam de um marketing inteligente melhorem seu conhecimento dos clientes e como se conectar com ele, seja integrando-o ao processo de criação do produto, ouvindo suas opiniões, ou mantendo contato por meios de canais de comunicação.

De acordo com Guiotti (2014), novos conceitos e hábitos ainda não existentes, com o advento da internet, foram surgindo e catalisando o avanço da tecnologia, trazendo facilidades e linhas de pensamento ainda desconhecidas.

Com o fim das restrições relacionadas à utilização comercial da internet, o Marketing digital teve seu crescimento. Assim, a principal diferença que o Marketing

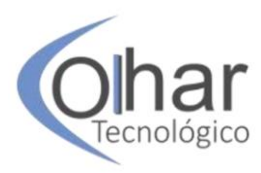

digital traz em relação ao marketing tradicional são a forma em que é distribuído e suas ferramentas de comunicação.

O Marketing digital pode ser definido com um conjunto de ações e atividades que possibilitam que uma pessoa ou empresa execute, através da internet, práticas para atrair novos negócios, criar e manter relacionamentos com seus clientes e desenvolver uma marca de caráter positivo, o que, se bem trabalhado, irá gerar valor ao produto ou marca.

Segundo Oliveira (2000), *Web Marketing* ou Marketing Digital corresponde a toda concentração de esforço no sentido de adaptar e desenvolver estratégias de marketing no ambiente *Web*.

Ao se traçar um planejamento de marketing digital, é possível aproveitar as oportunidades de forma mais estratégica e assim poder conversar e entender-se melhor com o cliente. Esse planejamento deve engajar boas ações de uma forma prática que aproxime clientes e consumidores da empresa, seja no setor de produtos, serviços ou ambos.

Loprete e Loprete (2011) consideram que as principais vantagens do marketing digital são os custos reduzidos, a agilidade, a quantidade de informações detalhadas sobre o cliente e o relacionamento, que se torna mais próximo. Com a estratégia certa, aplicada de forma correta e alinhada a um bom planejamento, o público-alvo que a empresa quer atingir com esse produto ou serviço tem maiores chances de receber tal campanha e assim as chances de se terem resultados positivos são maiores.

> O domínio da Internet é crucial para gestores dos mais diferentes empreendimentos. Saber usar a rede como aliada na prospecção e manutenção de clientes é fundamental para o sucesso dos empreendimentos de hoje (LOPRETE; LOPRETE, 2011, p.3).

Hoje em dia, várias empresas utilizam o marketing tradicional e o digital de forma conjunta, obtendo assim um marketing mais produtivo. Esse modo de funcionamento pode ocorrer em diversos segmentos do mercado e é utilizado em vários canais de forma simultânea, desde, é claro, que exista o planejamento.

## **1.2 e Sistemas de Informações Integrado para Gestão Empresarial (ERP) e Sistema de Informações para relacionamento com clientes (CRM)**

O ERP é a sigla de *Enterprise Resource Planning*, ou Sistema Integrado de gestão Empresarial, é um software que tem atraído cada vez mais organizações ao se apresentar das mais diferentes maneiras e conseguir integrar os diferentes setores de uma empresa. Ao se utilizar de tal tecnologia, mesmo em que uma estrutura organizacional básica, ganha-se dinamismo nos processos e no tempo das operações e pode-se reduzir de forma significativa os custos da empresa.

Para Neto e Borges (2006), os sistemas ERP destacaram-se como ferramenta de apoio aos novos conceitos e paradigmas na gestão de empresas e, entre as diversas funcionalidades presentes na interface de um ERP, podemos citar os controles da área financeira, de vendas, de logística (compras, estocagem, armazenagem, expedição, carregamento), uma lista de cadastros correlatos, que pode incluir desde produtos até

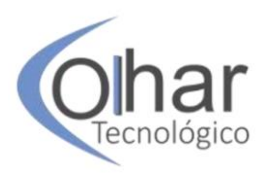

clientes e funcionários, além da área de faturamento (emissão de nota fiscal), e das contábil e tributária.

Acompanhar o fluxo da informação e dos processos em todos os lugares por onde passam, tanto dentro dos limites físicos organizacionais quanto de relacionamentos externos, e possibilitar integração entre as áreas através dos módulos do sistema, e disponibilizando informações corretas no tempo certo e para a pessoa capacitada a seu uso, fazem o sucesso de um ERP e propiciam à empresa ter vantagens competitivas e agregar valor a seus processos, que atualmente rompem barreiras setoriais e estão focados no cliente de cada processo. As implementações de sistemas ERP, quando executadas como projetos de mudanças organizacionais, podem causar diversos efeitos na gestão econômico-financeira das empresas (SCHMIDT NETO; BORGES, 2006).

A economia mundial passou e passa por diversas mudanças frequentes, fazendo o mercado ser constantemente reinventado e impulsionando o varejo a tentar, a todo momento, criar formas de atrair, manter e fidelizar seus clientes. Esse movimento possibilitou que consumidores comprem de varejistas, fabricantes, distribuidores, seja por telefone, presencialmente ou até mesmo online.

Ao acessar as informações geradas pelo ERP, existem também sistemas de informações para relacionamento com clientes, os CRM, que se constituem como um conjunto de processos, políticas, softwares e estratégias de negócio e tudo mais que envolva uma gestão e contatos de relacionamento e fidelização do cliente, conforme suas características e perfil, sendo possível desenvolver isso de maneira digital, como, por exemplo, o acompanhamento de todas as etapas de atendimento de um pedido do cliente.

O CRM, como módulo pertencente a um ERP, ou integrado a este, faz a gestão de relacionamento integrado de forma mais fácil, prática e direta com os clientes, o que ajuda a empresa no atendimento e resultados do processo de vendas.

De acordo com Xavier e Dornelas (2006), o CRM é a combinação entre a infraestrutura da tecnologia de informação, que provê recursos integrados da área de TI e de comunicações, com a filosofia do marketing de relacionamento, que mostra a importância de atrair e sobretudo manter clientes.

O mercado evoluiu e se deu conta de que o cliente deve ser o centro das atenções, e os esforços de uma empresa para vender seu produto ou serviço devem chegar ao ponto final de satisfazer o cliente e possivelmente fidelizá-lo.

Watson e Schneider (1999) consideram como características de um sistema ERP: Integração de dados entre aplicações, padronização de processos e padronização da atuação dos recursos humanos.

### **1.3 Omnichannel**

O termo conhecido como *Omnichannel* trata-se de uma estratégia baseada na convergência de diferentes canais de comunicação utilizados por uma empresa. Sua função requer quebrar as barreiras entre o mundo *online* e o *offline*, fazendo com que ambos sejam vistos com a mesma relevância e importância para o cliente, ou seja, o

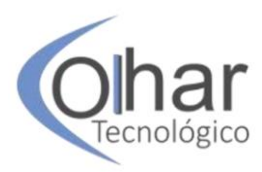

*Omnichannel* possibilita variadas maneiras de interação entre loja física, virtual e consumidores através da integração de todos os respectivos (GRACIOSO, 2015).

Explorando o conceito de multicanal, essa estratégia foca na experiência do consumidor nos canais existentes de uma marca específica. Como acontece com os aplicativos móveis, que conseguem combinar o layout do site de uma marca em questão com as características internas de sua loja física, propiciando ao cliente utilizar todos os canais disponíveis da marca (TOPPER, 2016).

O *Omnichannel* também permite maior flexibilidade no momento de escolha e compra de um produto, de forma que o cliente não precisa ir até a loja física para adquirir um produto desejado, ele pode simplesmente pesquisar por esse produto na internet, buscar melhor custo e benefício, pedir dicas e conselhos de amigos e pessoas que adquiriram antes, e após finalizar a compra receber o produto no conforto de sua própria residência.

Esse processo constrói um elo de confiança: ao mesmo tempo que se tem uma marca vendendo seu produto e aprendendo mais sobre seus consumidores, também se tem um cliente satisfeito (MARQUESI, 2015). A intenção é que esse ciclo de venda e pós-venda seja integrado através dos multicanais e padronizado, para que sejam registradas as preferências de um cliente desde a sua primeira compra, para que futuramente o atendente possa conhecer o perfil desse cliente e efetuar novas vendas com mais eficiência.

Ainda é preciso consolidar os sistemas tecnológicos em uma plataforma unificada, capaz de gerenciar todos os canais de venda. Essa convergência irá proporcionar ao cliente uma experiência de compra assistida, mas também oferecerá ao empreendimento sugestões de compra mais persuasivas e personalizadas.

Dessa forma, o *Omnichannel* exige uma nova maneira de se pensar em marketing, estender toda uma experiência e convergência para o universo da marca e realidade do cliente não é uma tarefa fácil. É graças aos dispositivos pessoais, como smartphones e tablets, que essa estratégia vem cada mais ganhando força (KALAF, 2015).

A Figura 1 demonstra características inerentes ao ERP na Omniera, demonstrando diversos canais, processos específicos, regras de negócio, e as integrações externas, que caracterizam requisitos de negócios e comunicação a serem cumpridos pela organização através do ERP e demais sistemas e aplicativos.

De acordo com Norris *et al.* (2011, p.37), "a medição de fatores internos é a força apropriada para criar um *business case* de um esforço que focaliza operações internas, tais como um investimento em um sistema de ERP. Entretanto, uma vez que uma das metas do *e-business* é a conexão com os clientes, torna-se necessário encontrar um novo modelo de análise econômica para avaliar e gerenciar potenciais iniciativas de *ebusiness*".

De acordo com Fonseca (2017), o *Omnichannel* é a realização de um negócio social. É graças a ele que se pode realizar ações personalizadas de baixo custo e ofertar serviços e produtos que o consumidor realmente deseje, atraindo a atenção para todas as lojas, sejam elas digitais ou físicas.

O sistema de gestão deve ser único, tendo todas as informações alinhadas em relação a preços, estoque, contabilidade e outras áreas e atividades. Da mesma forma, a

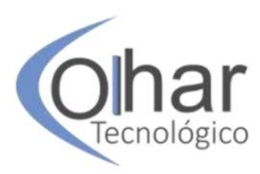

área administrativa e financeira deve estar sempre preparada para agir e atuar em todas as movimentações entre lojas, sendo assim, o núcleo de suprimentos deve fornecer os produtos solicitados de forma rápida e eficiente.

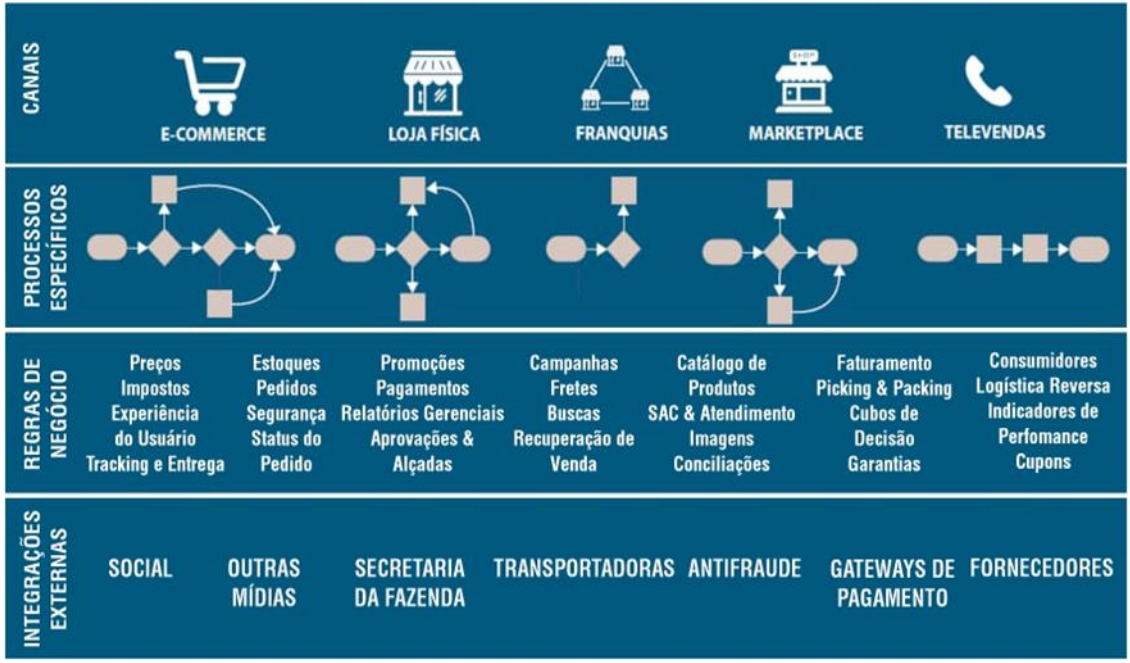

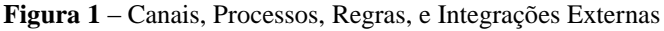

**Fonte:** Adaptado de Gonsales, 2018.

Os consumidores *Omnichannel* "tendem a gastar de 15% a 30% a mais do que os compradores *Multi-channel*. Existem casos no Brasil, de *startups* de moda feminina, por exemplo, em que o *Omnichannel* representa um crescimento na casa dos 50% no primeiro ano após adoção da estratégia" (GONSALES, 2018).

### **1.3.1 ERP´s na Omniera**

Foi necessário pensar em uma maneira inteligente de oferecer serviços de forma consistente, que acompanhasse o ciclo de compras de um cliente através de todos os canais que ele utiliza. Esse novo ciclo evolutivo do varejo é a Omniera. Mesmo tendo passado por diversas mudanças nos últimos anos, o varejo evoluiu desde a consolidação das lojas físicas e suas redes digitais, os shoppings, televendas, franquias ou *e-commerce*, independente da tecnologia adotada, todas eram voltadas a estratégias específicas para cada canal de forma individual.

"Com o *Omnichannel*, cada canal de atendimento da empresa passa a ter consciência da existência do outro canal" (JORDÃO, 2013, p.1). Assim, tornou-se possível conhecer as marcas, produtos, compará-los com outras empresas de forma prática e fácil, além de gerar *feedback* direto aos fabricantes e revendedores e compartilhar suas experiências de compra.

"Fica evidente que conhecer o perfil dos consumidores, seus hábitos, atitudes, valores e comportamento de compra ajuda as empresas a compreender o que deve

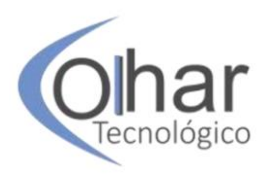

oferecer, que categorias não deve ofertar, que faixa de preço é atraente, que formas de pagamento deve demonstrar etc. para cada indivíduo" (GONSALES, 2018, p.1).

Um dos maiores desafios das grandes empresas é se preparar tecnologicamente para essa nova investida em todos canais de venda, nos quais deve haver uma política de preços, sortimentos, troca e descontos iguais independente do canal utilizado pelo consumidor. Ainda hoje é comum o cliente encontrar preços nas lojas virtuais com descontos bem expressivos.

Algumas empresas possuem um sistema ERP, sejam aqueles verticalizados, que focam em experiências em determinados segmentos de mercado, ou aqueles que optaram por sistemas generalistas em que se posicionam para um todo e qualquer negócio. Já estão presentes no mercado sistemas ERP *Omnichannel* e agora as empresas podem começar a mudança de seu ERP tradicional ou legado para soluções de mercado mais abrangentes e completas, que podem gerir o máximo de canais de venda possível, gerando aos executivos uma visão mais ampla da empresa, além de facilitar e muito a vida das equipes de TI ao terem que lidar com um número menor de integrações.

De acordo com Gonsales (2018 p.6), "os sistemas foram idealizados na década de 1970 e vêm sofrendo evoluções desde então para suportar os mais diversos canais de negócio, dentre eles podemos destacar – lojas físicas (atacado e varejo), *e-Commerce*, televendas, *mobile commerce (m-Commerce)*, *marketplaces*, franquias, vendas através de representantes comerciais, social *commerce (s-Commerce),* dentre outros."

Com as diversas mudanças no mercado, causadas pela constante batalha de se manterem competitivas as empresas no mercado, criaram-se gargalos tecnológicos, visto que os sistemas ERP tradicionais não suportam todos os canais de negócios de forma simultânea nem os atender na velocidade em que ocorrem, o que faz com que as empresas que têm um sistema legado, comumente implementado há mais de uma década, adotem mais de um sistema, o que gera um desafio constante à equipe de TI para integrar todos.

"Outra questão importante que precisa ser considerada é o fato de que muitos dos sistemas ERP foram construídos há muitas décadas." (GONSALES, 2016, p.1).

Essas empresas que atuam em diversos canais têm criado uma marca unificada em todos os seus canais de comunicação, o *Omnichannel*, tendo preferencialmente um único sistema ERP que atenda às mais diversas operações que vão desde fábrica, vendas, franquias, lojas físicas, *e-commerce, marketplaces* a aplicativos *mobile*. Essas mudanças garantem ao consumidor uma nova experiência de compra, além de padronizar a política de preços e negociações de produtos e serviços, com regras de atendimento a perfis ou clientes individualmente, de maneira padronizada para todos os canais.

Pode-se dizer que esse cenário é o ideal, mas não o mais comum no mercado, e para tanto as equipes de TI têm o desafio de integrar soluções de fornecedores e tecnologias diferentes através de diversas formas disponíveis, tais como integrar bancos de dados ou, mais comumente, ter integrações via EDI, ou *WBS (Web services)*, ou ainda com o uso de camadas de *backoffice* (camada de integração do ERP com canais), visando à padronização das operações e de relacionamento com o cliente para todos canais disponibilizados.

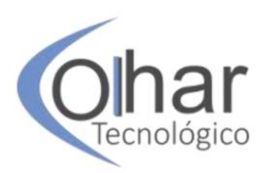

## **2 MÉTODOS**

O presente estudo pode ser classificado, de acordo com a sua natureza aplicada, como uma pesquisa bibliográfica descritiva e exploratória com abordagem qualitativa.

De acordo com Barros e Lehfeld (2007), na pesquisa descritiva realiza-se o estudo, a análise, o registro e a interpretação dos fatos do mundo físico sem a interferência do pesquisador.

Existem observações sistemáticas dentro dos cenários tradicionais e, com a inserção das integrações com ferramentas para atender o ambiente externo de relacionamento com os clientes, visa-se adequar o ERP tradicional às tendências contemporâneas de diferentes tecnologias aplicadas em ambiente interno das áreas da empresa, e de ferramentas que transcendem as áreas organizacionais.

> Mesmo que exploratória, isto é, de avaliação de uma situação concreta desconhecida, em um dado local, alguém ou um grupo, em algum lugar, já deve ter feito pesquisas iguais ou semelhantes, ou mesmo complementares de certos aspectos da pesquisa pretendida (MARCONI; LAKATOS, 1985, p.225).

Para Barros (2018), a pesquisa qualitativa costuma ser realizada quando o objetivo do estudo é entender o porquê de determinados comportamentos. Esse estudo é de caráter exploratório, em que se procura demonstrar o entendimento do problema ao explicitá-lo, tornar os tópicos abordados mais acessíveis ao leitor e propor a integração teórico-prática entre os módulos tradicionais de um ERP, com sites, aplicativos, *e-business*, *e-commerce* de diversos níveis de canais, e possibilitar à empresa a padronização de processos e a disponibilização de informações e atendimento uniforme e de qualidade aos clientes em todos os canais existentes na empresa disponibilizados e utilizados pelos clientes.

# **CONCLUSÃO**

O ERP visa atender tradicionalmente os departamentos internos de uma organização em suas diversas áreas, porém os canais diversos externos de comunicação com os clientes e o uso massivo de marketing digital trazem novas necessidades e oportunidades. Podemos dizer que grande parte dos sistemas de gestão integrada ainda em uso não suportam tamanha integração e precisam de melhorias para poder atender uma crescente demanda das organizações, provocadas pela necessidade de atendimentos cada vez mais sofisticados no relacionamento com os clientes.

Como o marketing e a comunicação com os clientes, exigiram que os sistemas de informação ao longo do tempo evoluíssem para ferramentas específicas de comunicação com clientes, desde *e-businnes*, *e-commerce* e outras ferramentas de comunicação de marketing, passando também pelo CRM, podemos dizer que regras de negócio comerciais e outras que envolvam questões relacionadas a vender ou não, e como vender, como negociar e fechar negócios com perfis diferentes de clientes, tanto quanto à flexibilização de regras comerciais, como quanto aos canais tecnológicos múltiplos hoje disponíveis aos clientes em uma mesma empresa. Devemos constatar que, independente do canal utilizado para a comercialização, toda empresa deve posicionar o cliente quanto ao fluxo

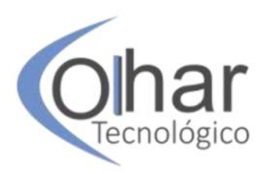

de trabalho para consolidar e entregar as mercadorias e ou serviços aos clientes de forma padronizada, no tempo e com a qualidade convencionados.

As estratégias de negócios, sejam elas genéricas, como custo e preço, ou com diferenciação inovadora, devem ter o cliente como foco principal, tendo sempre o objetivo de entregar o serviço ou produto da forma mais clara e objetiva possível. Apenas com as ferramentas certas, como os ERP´s voltados para a Omniera, esse objetivo consegue ser amplamente alcançado.

As empresas que atuam na Omniera colocam o consumidor no centro de suas estratégias comerciais, já que, nesse modelo de negócio, preços e sortimento de produtos são padronizados e as políticas comerciais são tratadas de forma mais uniformizadas. Para isso, é necessário um sistema único, ou sistemas híbridos integrados, que seja capaz de atender a todos os canais de comunicação, além de facilitar todas as operações comerciais e de atendimento e relacionamento com clientes, sendo imprescindível unir partes do processo do *e-commerce* com os processos da loja física.

A evolução das tecnologias e dos serviços especializados de sistemas de informação e de técnicas de integração levam os tradicionais e setorizados ERP a terem funções que transcendam barreiras setoriais, possibilitando a aplicação de diversidades tecnológicas (ERP, *e-commerce*, CRM, ECR, entre outros) para atender satisfatoriamente os clientes e aos processos de negócios essenciais da empresa, sendo tais processos integrados e horizontais, centrados na gestão de relacionamento com o cliente, podendo ainda se utilizar de informações setoriais obtidas de entidades representativas e de varreduras do consumidor em redes sociais e outras informações externas que melhorem o conhecimento do cliente e tornem sua experiência de consumo junto à empresa diferenciada e atrativa, com tendências não descritas neste artigo de uso de gamificação e *machine learning*.

A oportunidade contemporânea é adotar o ERP na Omniera como serviços diferenciados para a organização, conciliando suas estratégias e canais de comunicação, com a tecnologia e sistemas de informações integrados, que passam a ter um fluxo de informações padrão, e um fluxo e etapas de trabalho comuns a todos os canais e meios de contato de que o cliente se utilize da marca da empresa.

Esses novos sistemas ERP e de relacionamento com clientes contam com funcionalidades BPMS, o que permite a criação de fluxos de negócios altamente personalizados, além de opções de extensibilidade de software, garantindo maior autonomia para as empresas. Essa inovação é proporcionada pela utilização de API´S, que facilitam a troca de informações de forma eficiente e eficaz. Em sistemas desenvolvidos anteriormente ou fora do ideário de ERP na Omniera, existem demandas de integração da equipe de T.I. para consolidar integrações entre diferentes soluções, quanto a tecnologias possivelmente distintas e fornecedores distintos para cada cenário encontrado.

Conclui-se que os sistemas ERP tradicionais não estão aptos a atender a todas as necessidades e desafios e oportunidades de negócio que a Omniera tem a oferecer, já que agora é necessário que a venda seja feita de qualquer lugar, a qualquer momento, de qualquer dispositivo de acesso e assim garantir que as expectativas de seus consumidores com suas experiências de consumo sejam atendidas positivamente.

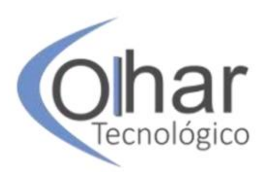

Já a adoção de sistemas ERP idealizados para *Omnichannel* deve aumentar de forma significativa nos próximos anos, já que as estratégias de *Omnichannel* estão cada dia mais consolidados no mercado, e o desenvolvimento ou customização de sistemas de informação se fazem prioritários e necessários como uma ferramenta essencial para se atingir os resultados esperados e atender às necessidades de comunicação interna e externa de maneira eficiente e padronizada, com credibilidade dos processos, informações, tecnologias e padronização preferencialmente por sistemas de informações responsivos.

# **REFERÊNCIAS**

BARROS, Aidil J.; LEHFELD, Neide A. **Fundamentos da metodologia científica.** 2007. 3. ed. 7. reimp. São Paulo: Person Prentice Hall, 2007.

FONSECA, Letícia. **Estratégia Omnichannel:** uma nova experiência de consumo. 2017. Disponível em: https://rockcontent.com/blog/omnichannel/. Acesso em: 04 ago. 2019.

GONSALES, Samuel. **O que é Omnichannel**. 2018. Disponível em:http://samuelgonsales.com/o-que-e-omnichannel/. Acesso em: 04 ago. 2019.

GONSALES, Samuel. **O que é Omniera**. 2018. Disponível em: http://samuelgonsales.com/o-que-e-omniera/. Acesso em: 23 set. 2019.

GONSALES, Samuel. **Sistemas ERP e o desafio do Omnichannel.** 2016. Disponível em: https://e-millennium.com.br/sistemas-erp-desafio-omnichannel/. Acesso em: 29 jul. 2019.

GONSALES, Samuel. **Como contratar o sistema ERP ideal para o seu negócio.** 2018. Disponível em: http://samuelgonsales.com/e-book-como-contratar-o-sistema-erp-idealpara-seu-negocio/. Acesso em 23 jul. 2019.

GRACIOSO, Francisco. Omni-channel: Admirável varejo novo! 2015. **Revista da ESPM**, São Paulo, 96. ed., n. 1, p. 04, jan./fev. 2015.

GUIOTTI, Camila. **MARKETING:** Do Marketing Tradicional ao Marketing Digital. Fema, Assis,SP. 2014.

JORDÃO, Ricardo. **Bem-vindo à era do Omnichannel.** 2013. Disponível em: [https://www.ecommercebrasil.com.br/artigos/bem-vindo-a-era-do-omnichannel/.](https://www.ecommercebrasil.com.br/artigos/bem-vindo-a-era-do-omnichannel/) Acesso em: 23 set. 2019.

KALAF, E. A. Integração de Canais: a fórmula que dá poder ao omnichannel. **Revista da ESPM**, São Paulo, 96. ed., n. 1, p 33-35. 2015.

KOTLER, Philip. **Administração de Marketing.** 10. ed, 7. reimp. Tradução Bazán Tecnologia e Linguística; revisão técnica Arão Sapiro. São Paulo: Prentice Hall, 2000.

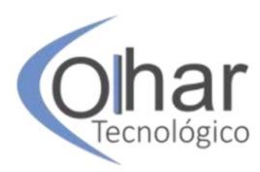

LOPRETE, Fabricio. LOPRETE, Bruno. **Marketing Digital.** Lins- SP, 2009.

MARCONI, Marina de Andrade; LAKATOS, Eva Maria. **Fundamentos da metodologia científica**. 5. ed. 2003. São Paulo: Atlas, 2003.

MARQUESI, Alexandre Cavalcanti. Não confunda estratégia de vendas com logística integrada! 2015. **Revista da ESPM**, São Paulo, 96. ed., n. 1, p. 72-77, jan./fev. 2015.

NORRIS, Grant. HULERY, James R. HARTLEY, Kenneth M. *et al*. **E-Business e ERP:** Transformando as organizações. Rio de Janeiro- RJ: Qualitymark, 2001.

SCHMIDT NETO, Arnoldo. BORGES, Edson José**. A implementação de sistemas ERP e seus efeitos na gestão econômico-financeira:** enfoque em médias empresas industriais catarinenses. XIII SIMPEP. Bauru - SP. 2006.

OLIVEIRA, Wagner Patrick Araújo de. **A Influência da Comunicação nas Decisões das Empresas em Transição para Internet**. 2000. Monografia – Universidade Estadual da Paraíba – Departamento de Comunicação Social, Campina Grande, PB. 2000.

PACHECO, Edson. **Marketing de Relacionamento:** Um estudo de aplicação ao mercado Brasileiro de eletrônicos. Fundação Getúlio Vargas. São Paulo, SP, 2011.

PATEL, Neil. **O que são os 4 Ps do Marketing Digital?** 2019. Disponível em: https://neilpatel.com/br/blog/4-ps-do-marketing/. Acesso em: 23 set. 2019.

PEREIRA, Eduardo. **Marketing de Relacionamento:** solução para fidelização dos clientes, colaboradores e fornecedores. Monografia. Fema. Assis – SP, 2013.

ROCHA, Hugo. **O que é Pesquisa Qualitativa, tipos, vantagens, como fazer e exemplos**. 2018. Disponível em: https://klickpages.com.br/blog/o-que-e-pesquisaqualitativa/. Acesso em: 15 nov. 2019.

SOUZA, Daniel de. VASCONCELOS, Ewerton Lucilo Coelho. SANTOS, Felipe Siqueira Eulalio dos. CORRÊA, Franciely Aparecida Charleaux. **Marketing Digital e Mídias Sociais**. Monografia. Taubaté-SP, 2013.

TOPPER, F. **Omnichannel:** o cliente no centro do negócio. 2016. Disponível em: https://topperminds.com/omnichannel-o-cliente-no-centro-do-negocio/. Acesso em: 04 ago. 2019.

WATSON, Edward E; SCHNEIDER, Helmut. **Using ERP Systems in Education.**  1999. Article 9. Louisiana State University. Baton Rouge, Louisiana. 1999. v. 01. art. 09.

XAVIER, R. O; DORNELAS, J. S**.** O papel do gerente num contexto de mudança baseada no uso da tecnologia CRM. **Revista de Administração Contemporânea.** Curitiba, v.10, n.1, Curitiba, 2006.

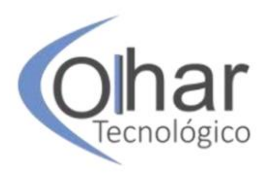

# **PROJETO KAIZEN: ANÁLISE DE CASO ANALISANDO UMA NÃO CONFORMIDADE**

LUCAS VINICIUS SILVA LOPES<sup>23</sup> JOSÉ EDUARDO FREIRE<sup>24</sup>

### **RESUMO**

O objetivo deste artigo é apresentar como a aplicação da filosofia kaizen pode ajudar uma empresa a trazer melhorias contínuas e consequentemente aumentar sua produtividade, desenvolvendo o trabalho em equipe dentro da empresa com o apoio da alta gestão. Dependente do comprometimento das pessoas envolvidas no processo, ela é dividida em várias etapas que precisam ser acompanhadas e contam com o auxílio de várias outras ferramentas que serão mencionadas no decorrer do trabalho. Por tanto, o trabalho utiliza como método de pesquisa uma abordagem qualitativa, com caráter exploratório e estratégia de pesquisa baseada na revisão de literatura e análise de caso, e como os funcionários do chão de fábrica ajudaram a equipe dando ideias simples que, ao final do projeto, contribuirão significativamente para a redução das não conformidade e consecutivamente a redução de custos com retrabalhos e qualidade nas peças produzidas. **PALAVRAS-CHAVE:** Kaizen. Metodologia. Retrabalho. Qualidade.

### **INTRODUÇÃO**

A filosofia Kaizen visa à eliminação de desperdícios com base no bom senso, no uso de soluções baratas, simples, que se baseiem na motivação e criatividade da equipe para melhorar a prática nos seus processos produtivos com foco na busca pela melhoria contínua e agregação de valor (MARSHALL, 2008).

Este artigo apresenta as técnicas e os resultados da implantação do projeto Kaizen para a redução de não conformidade no processo produtivo de usinagem de uma empresa agrícola. O projeto foi elaborado por vários departamentos do processo produtivo dessa indústria para melhor identificação das possíveis causas da não conformidade, podendo assim alcançar um resultado mais satisfatório.

O estudo justifica-se por tratar de mais de 30% das não conformidades ocorridas na fase abordada, além de proporcionar maior conhecimento e reflexão para a implantação da filosofia Kaizen, por meio de estudos empíricos que possibilitem uma sistemática mais prática para o dia a dia das empresas.

O trabalho estrutura-se em quatro seções. Primeiramente será apresentado o contexto do trabalho, o objetivo do estudo, a justificativa, o método de pesquisa e a disposição do conteúdo. Na primeira seção apresenta-se um breve panorama histórico da evolução da Administração da Produção, desde as atividades artesanais, passando por

 $\overline{a}$ 

<sup>23</sup> E-mail: lopes\_lucasvinicius99@hotmail.com, discente da Faculdade de Tecnologia de Taquaritinga (FATEC) – Taquaritinga– SP – Brasil.

<sup>24</sup> E-mail: jefreire@gmail.com, discente da

Faculdade de Tecnologia de Taquaritinga (FATEC) – Taquaritinga– SP – Brasil.

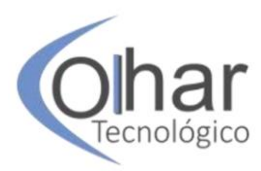

várias etapas, até chegar ao Sistema Toyota de Produção, cujas principais ferramentas de produção serão apresentadas.

Na segunda seção é feita uma revisão da literatura sobre a filosofia Kaizen como estratégia de produção, na qual serão apresentadas suas origens e conceito, vantagens e desvantagens, principais ferramentas utilizadas, sua implantação nas empresas e o Evento Kaizen.

Já a terceira seção aborda o estudo de caso em uma empresa de implementos agrícolas em que são apresentados os 6M do projeto, as causas das não conformidades e as ações tomadas.

Finalmente, encerra-se o trabalho ressaltando os principais itens concluídos e apresentando-se oportunidades para continuidade em futuras pesquisas.

## **1 FUNDAMENTAÇÃO TEÓRICA**

A filosofia Kaizen, de acordo com Slack *et al* (2009), surgiu no Japão após a Segunda Guerra Mundial para ajudar na restauração da nação japonesa. O país precisava levantar-se e implantou essa filosofia, que passou a ser utilizada não apenas nas empresas, mas também na vida cotidiana de todos os japoneses.

O termo Kaizen é formado por KAI, que significa "modificar" e ZEN, "para melhor" (MARTINS; LAUGENI, 2005, p. 67). Ele foi utilizado pela primeira vez na área de administração em 1986, por Masaaki Imai, e tem sido associado à ideia de melhoria contínua, não só no trabalho, mas também no lar e na vida social. Para a filosofia Kaizen, sempre é possível melhorar: nenhum dia deve passar sem que tenha sido implantada alguma melhoria na empresa ou na vida pessoal (SLACK *et al*., 2009).

O engenheiro Taichi Ohno ficou mundialmente conhecido e respeitado devido a sua intensa aplicação da filosofia Kaizen no Sistema Toyota de Produção com a finalidade de reduzir ao máximo os desperdícios gerados nos processos produtivos, buscando a melhoria contínua da qualidade dos produtos e o aumento da produtividade. Imai (1994, p.3) descreve esta filosofia da seguinte maneira:

A essência do Kaizen é simples e direta: Kaizen significa melhoramento. Mais ainda, Kaizen significa contínuo melhoramento, envolvendo todos, inclusive gerentes e operários. A filosofia do Kaizen afirma que o nosso modo de vida – seja no trabalho, na sociedade ou em casa – merece ser constantemente melhorado.

Para Araújo e Rentes (2006), o Kaizen pode trazer os seguintes benefícios:

- 1. Redução do Lead Time;
- 2. Aumento da eficiência produtiva;
- 3. Redução de retrabalho;
- 4. Melhoria contínua;
- 5. Busca da perfeição.

# **2 MÉTODOS**

Inicialmente foi elaborada uma revisão bibliográfica para explicar os principais conceitos do tema. De acordo com Gil (2002): A pesquisa bibliográfica é desenvolvida com base em material já elaborado, constituído principalmente de livros e artigos científicos. De acordo com o autor, uma das principais vantagens da revisão bibliográfica

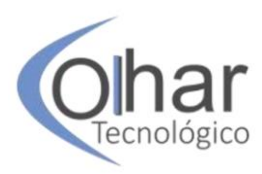

reside no fato de permitir ao investigador a cobertura de uma gama de fenômenos muito mais ampla do que aquela que poderia pesquisar diretamente. Portanto, foram elencados os exemplos mais característicos desse tipo de pesquisa sobre investigações e ideologias, sendo desenvolvida por meio de materiais já publicados, constituído basicamente por artigos de periódicos, livros e materiais publicados na internet, fazendo-se análise de diversos autores com pontos de vistas diversos referente ao tema em questão, na intenção de compreender a filosofia do Kaizen e sua funcionalidade nos dias atuais, além de uma análise de caso em uma empresa que tinha problema em seu setor de montagem.

## **3 RESULTADOS E DISCUSSÕES**

Nesta seção será abordada a importância da filosofia do Kaizen, como também outras ferramentas da qualidade que auxiliam no cotidiano das empresas e, no final, uma breve análise de caso para exemplificar o estudo proposto.

## **3.1 Aplicação da filosofia Kaizen**

Aplicar o Kaizen é arriscar em uma mudança cultural e, para mudar a cultura, é necessária uma mudança de comportamento e a eliminação de desperdícios. O modelo Kaizen tem esse objetivo que incentiva as mudanças comportamentais das pessoas envolvidas.

É necessário que os empregados estejam envolvidos na melhoria de padrões, especialmente por meio de um método de sugestões. Para o Kaizen, isto serve como um estímulo, que proporciona um resultado positivo, pessoas mais dispostas a seguir os novos padrões que foram propostos por elas mesmas (IMAI, 1996). O autor cita os cinco elementos principais do Kaizen:

- Trabalho em equipe;
- Disciplina pessoal;
- Melhoria da moral;
- Os círculos de qualidade;
- Sugestões de melhoria.

Imai (1996) ainda cita os dez mandamentos que devem ser seguidos, para a implantação da filosofia Kaizen, pois, partindo desses itens, é possível alcançar o bom desenvolvimento dessa filosofia na organização:

1. O desperdício é seu maior inimigo;

2. As melhorias graduais não podem ser apenas pontuais, elas devem ser feitas continuadamente;

3. A filosofia não é elitista, desde os gestores do topo e intermédios, até o pessoal de base, todos na empresa devem estar integralmente envolvidos;

4. O aumento da produtividade deve ser feito sem grandes investimentos, baseada em uma estratégia barata. Não se deve investir altos valores em tecnologias e consultorias;

5. Aplicar em qualquer lugar; não somente para a cultura japonesa;

6. Apoiar em uma gestão visual, tornar os problemas e os desperdícios visíveis aos olhos de todos;

7. Focar a atenção no local onde de fato se cria o valor;

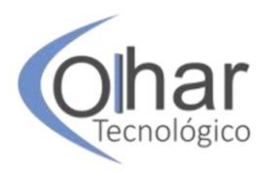

8. Orientar-se para os processos;

9. Dar prioridade às pessoas, acreditar que o esforço principal de melhoria deve vir de uma nova mentalidade e estilo de trabalho das pessoas;

10.O lema essencial da aprendizagem organizacional é aprender fazendo.

### **3.2 Diagrama de Causa e Efeito (***Ishikawa***)**

É uma ferramenta gráfica utilizada para demonstrar a relação entre um efeito e as causas que o influenciam. Em sua estrutura, as prováveis causas dos problemas (efeitos) podem ser classificadas como sendo de seis tipos diferentes quando aplicada a metodologia 6M, são eles:

•Método: toda a causa envolvendo o método que estava sendo executado o trabalho;

•Material: todo aspecto que envolve o material que estava sendo utilizado no trabalho;

•Mão-de-obra: todo impacto que envolve uma ação do colaborador (ex.: comportamento inadequado, não seguimento do procedimento, pressa, imprudência, ato inseguro, etc.);

•Máquina: toda causa envolvendo a máquina que estava sendo operada;

•Medida: toda causa que envolve os instrumentos de medida, sua calibração, a efetividade de indicadores em mostrar as variações de resultado, se o acompanhamento está sendo realizado, se ocorre na frequência necessária, etc.

•Meio ambiente; todo o aspecto que envolve o meio ambiente em si (poeira, calor, poluição, etc.) e o ambiente de trabalho (layout, falta de espaço, dimensionamento inadequado dos equipamentos, etc.).

Esse método possui dentre seus principais objetivos:

- Ajudar a identificar a característica-chave e parâmetros-chave do processo.
- Esclarecer as várias causas que afetam um processo.
- Ajudar o Time a alcançar um consenso quanto à análise de um problema.
- Revelar falhas existentes quanto ao suposto conhecimento de um problema.
- Reduzir a possibilidade de formar opiniões subjetivas.

Na Figura 1 é possível verificar um exemplo do diagrama *Ishikawa*, demostrando a maneira como essa ferramenta é elaborada, várias causas (método, medida...) que acabam gerando um único efeito no final.

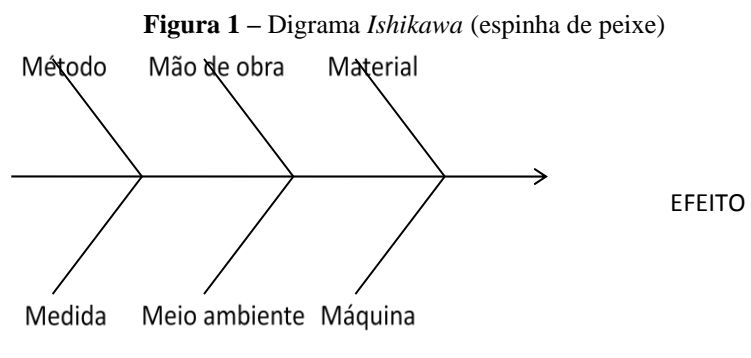

**Fonte:** Autoria Própria.

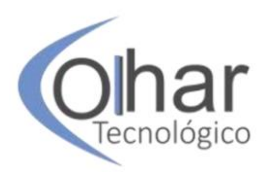

## **3.3 Brainstorming**

É uma técnica que utiliza a interação do time multidisciplinar para produzir uma ampla variedade de ideias em um curto período de tempo, trazendo um mecanismo que permite a participação de todas as pessoas envolvidas e aumentando o envolvimento e comprometimento desses integrantes do time.

Serve também para:

- Identificar as potenciais características-chave.
- Identificar as áreas e atividades problemas em um fluxograma.

• Identificar as causas fundamentais de um problema quando da construção de um diagrama de causa e efeito.

- Identificar o cliente/fornecedor em um processo.
- Identificar oportunidades de melhoria.
- Identificar os fatores de variação.

## **3.4 Círculos de Controle da Qualidade**

Para Shingo (1996), os Círculos de Controle da Qualidade - CCQ são um sistema que busca aumentar o trabalho em equipe para ajudar no crescimento humano através de ideias e conhecimentos entre seus componentes.

O CCQ é formado por um pequeno grupo de voluntários que comanda atividades de controle de qualidade dentro de uma mesma área de trabalho (CAMPOS, 1999) e tem como objetivo a melhoria nos resultados da qualidade por meio de atividades realizadas por um pequeno grupo de pessoas que atuam na mesma atividade.

Abreu (1991) destaca que o CCQ influencia o trabalho em grupo, a troca de conhecimentos em equipe envolvendo empregados e gerentes que busca maior eficiência da organização, diferenciando-se de qualquer outro programa que objetive a participação e a motivação.

De acordo com Ortiz (2009), é fundamental que um grupo apresente as seguintes características:

- Voluntariedade;
- Continuidade;
- Autonomia;
- Objetivo;
- Respeito à individualidade;
- Consenso e cooperação.

O ambiente que será implantado, segundo Abreu (1991), precisa ser favorável, os empregados precisam sentir-se valorizados e respeitados.

Ortiz (2009) menciona os três principais objetivos dos CCQ:

• Auxiliar no desenvolvimento das pessoas, incentivando-as a dar o seu melhor;

• Respeitar a natureza humana, gerando um ambiente onde ela tenha satisfação no trabalho;

• Auxiliar para o fortalecimento da organização e o desenvolvimento da sociedade.
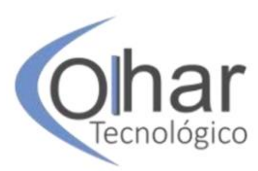

#### **3.5 Análise de caso: Furos ovalizados ou com diâmetro maior fora do especificado**

De acordo com Reali (2006), a empresa estudada tinha como seu cenário atual 30 % das não conformidades ocorridas em toda a montagem de seu produto na fase de junção entre peças, com a necessidade de melhorias surgiu a possibilidade de realizar um projeto Kaizen, que foi formado por um pequeno grupo de pessoas de diversos departamentos da empresa em busca de um melhor resultado.

Com a análise de todas as não conformidades ocorridas no processo produtivo, de números de séries anteriores, descobriu-se que o maior causador dessas não conformidades estava diretamente relacionado com furos ovalizados ou fora do especificado, tratando-se de cerca de 21% de todos os CDs (Centros de Distribuição) de origem de produção ocorridos na montagem, que contabilizaram um custo de US\$ 31.720,24 (REALI, 2006).

Em busca de melhorias, a equipe teve como decisão realizar um *brainstorming* com a área de produção do determinado item para que eles trouxessem as dificuldades que encontravam na realização das atividades. Com essas ideias, a equipe utilizou a metodologia 6M como base para seu projeto (REALI, 2006).

Foram encontrados vários problemas que afetavam a geração das não conformidades, como a falta de equipamento adequado para a realização da operação, falta de medição, erros no processo, falta de informação, falta de treinamento dos operadores, mão de obra não-qualificada para preparação das máquinas. Portanto, foi designada entre os integrantes da equipe a responsabilidade para resolução do problema de acordo com cada departamento, ficando assim encarregado em trazer melhorias (REALI, 2006).

Com todas as melhorias aplicadas, foram elaborados alguns feedbacks dos problemas encontrados, quando foram expostos aos funcionários para que os mesmos tomassem conhecimento, podendo colocar as melhorias em prática (REALI, 2006).

Foram apresentas diversas ações, identificadas e implementadas, e obteve-se como resultado uma redução de 75% das não conformidades, uma ergonomia adequada aos funcionários, melhor qualidade dos seus produtos e redução de custo, melhoria esta comprovada nos dois produtos de séries posteriores (REALI, 2006).

### **CONCLUSÃO**

Este artigo teve como objetivo informar, tendo como base as teorias de melhoria contínua, que é possível, com o Kaizen, criar oportunidades de melhorias, implantá-las e obter um grande resultado na redução de custo, eliminação dos desperdícios, padronização de processos e aumento de produtividade, podendo ser um grande diferencial da empresa em relação aos seus concorrentes.

Com o auxílio de ferramentas simples aplicação, a filosofia Kaizen pode ajudar a encontrar a causa do problema e realizar melhorias, mantendo um nível de qualidade desejada e mais eficaz com a transformação do ambiente organizacional.

No estudo de caso abordado, foi fácil identificar as ferramentas auxiliares que se tornaram um ponto de partida para os integrantes da equipe, tendo sido possível encontrar as principais falhas do processo produtivo analisado.

Com a realização do *brainstorming* feito entre os funcionários e o gerente de produção ou a equipe responsável pelo projeto, surgiram novas ideias, com soluções

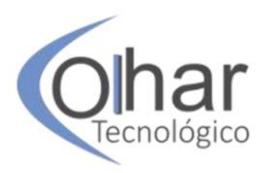

simples e eficazes, que serviram como um incentivo aos funcionários para demostrarem seus conhecimentos e sentirem-se mais valorizados.

É claro que houve um ganho com a aplicação da Filosofia Kaizen ao estudo de caso, isto é, uma redução de 75% das não conformidades, mas isso só foi possível com a dedicação e o auxílio de todos da empresa, desde a alta gerência até os funcionários do processo de melhoria contínua, os quais estavam empenhados em mostrar melhorias, uma vez que pode ser considerada como a base para a realização das diretrizes colocadas pelo planejamento estratégico.

## **REFERÊNCIAS**

ABREU, R. C. L. **CCQ**: Círculos de Controle de Qualidade. Rio de Janeiro: Qualitymark: Petrobrás, 1987.

ARAUJO, C. A. C.; RENTES, A. F. A Metodologia Kaizen na condução de Processos de Mudança em Sistemas de Produção Enxuta. **Revista Gestão Industrial**, v. 02, n. 02:, p. 133-142, 2006.

BRIALES, J. **Melhoria Contínua através do Kaizen**: estudo de caso Daimlerchrysler do Brasil. 2005, 156 f. Dissertação (Mestrado). Niterói: Universidade Federal Fluminense, 2005.

GIL, A.C. **Métodos e técnicas de pesquisa social**. São Paulo: Atlas, 2007.

IMAI, M. **Kaizen**: a estratégia para o sucesso competitivo. 51. ed. São Paulo: Instituto IMAM, 1994.

MARSHALL, I. *et al*. **Gestão da Qualidade**. 9. ed. Rio de Janeiro: FGV, 2008.

MONDEN, S. **O Sistema Toyota de Produção**. São Paulo: IMAM, 1984.

ORTIZ, C. **Kaizen e implementação de eventos Kaizen**. Rio Grande do Sul: Artmed, 2009.

REALI, L. P. **Aplicação da técnica de eventos Kaizen na implantação de Produção Enxuta**: estudo de casos em uma empresa de autopeças. 2006. Dissertação (Mestrado em Engenharia de Produção) – Escola de Engenharia de São Carlos, Universidade de São Paulo, São Carlos, 2006.

SHINGO, S. **O Sistema Toyota de Produção do ponto de vista da Engenharia de Produção**. Porto Alegre: Bookman, 1996.

SLACK, N.; CHAMBERS, S.; JOHNSTON, R. **Administração da Produção**. 3. ed. São Paulo: Atlas, 2009.

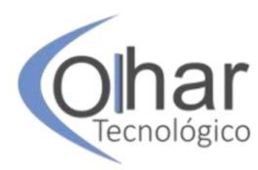

# **MERCADO E PERSPECTIVAS PARA O VINHO BRASILEIRO**

DALTRO CELLA<sup>25</sup> WELLINGTON AFONSO DESIDÉRIO<sup>26</sup> GUILHERME AUGUSTO MALAGOLLI<sup>27</sup>

#### **RESUMO**

A produção brasileira de vinhos caracteriza-se por ser uma atividade econômica exercida, em sua grande maioria, por pequenos produtores rurais, com área média das propriedades de 2,81 hectares e respondem por 80% da produção de vinhos no estado do Rio Grande do Sul. Este trabalho tem por objetivo apresentar o mercado de vinhos e quais as dificuldades e perspectivas do vinho nacional frente à concorrência dos vinhos importados. A metodologia utilizada para este estudo foi uma pesquisa quali-quantitativa a respeito da vinicultura por meio da análise e interpretação de dados estatísticos sobre produção, consumo, importações, exportações e dificuldades enfrentadas pelo vinho nacional perante o importado. Os resultados da pesquisa demonstraram que o estado do Rio Grande do Sul representa 90% da produção nacional de vinhos finos. Os principais produtores mundiais de vinho são Itália, França e Espanha, com mais de 50% do vinho do mundo. Individualmente, os EUA é o país que mais consome vinhos, seguido pela França, Itália, Alemanha, China e o Reino Unido. Os países que mais ganham em dólares estadunidenses (US\$) com as exportações de vinho são França (30%), Itália (20%), Espanha (9,4%) e Austrália (6,2%). Os países que mais importaram vinho em volume financeiro (US\$) em 2018 foram os EUA, o Reino Unido, a Alemanha e a China. Portanto, além da legislação e sua burocracia, dos impostos e das condições ambientais e climáticas, o vinho nacional deverá se preparar para competir com as baixas alíquotas de impostos aplicadas sobre os vinhos importados da União Europeia. Conclui-se que a próxima década será um desafio para toda a cadeia produtiva e para as políticas governamentais de estímulo à produção da vitivinicultura.

**PALAVRAS-CHAVE:** Vinicultura. Negócios Internacionais. Desafios comerciais ao vinho.

### **INTRODUÇÃO**

 $\ddot{\phantom{a}}$ 

A *Vitis vinífera* chegou ao Brasil a partir a partir da Ilha da Madeira em 1532, trazida pelo colonizador português Martim Afonso de Sousa. As primeiras mudas foram plantadas por Brás Cubas na capitania de São Vicente. Mas seu fortalecimento ocorreu no Brasil a partir da imigração italiana em 1875, quando a vitivinicultura passou a ser desenvolvida na região sul do país, responsável por 90% da produção dos vinhos brasileiro (SAMPIETRO, 2016).

<sup>25</sup> Professor da Fatec nos cursos de Gestão Empresarial e Agronegócio: daltro\_cella@yahoo.com.br

<sup>&</sup>lt;sup>26</sup> Coordenador do Curso de Gestão Empresarial da Fatec Catanduva: wellington@fateccatanduva.edu.br

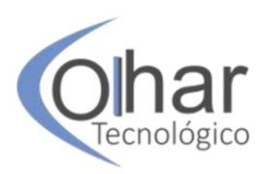

A evolução tecnológica nos processos de produção do vinho fez com que a videira também fosse sendo melhorada e selecionada para alcançar maior teor de açúcar nos frutos e para aumentar a produção por área cultivada. Atualmente, é possível encontrarmos 21 espécies dentro do gênero *Vitis* – dezessete americanas, três asiáticas e uma europeia – e, cada espécie possui inúmeras variedades que permitem sua adaptação aos diferentes tipos de clima e solo no mundo (SOUSA NETO, 2006, p.21).

O Brasil é um país que tem potencial de promover aumento da produção, do consumo e da rentabilidade por meio do aprimoramento da qualidade do produto final. De acordo com Leão (2003), essas alterações são importantes para o progresso da cultura e para os tipos de uvas cultivadas. O trabalho de Camargo, Tonietto e Hoffmann (2011) reforça as ideias de Leão (2003), pois o mercado exige vinhos de boa qualidade, provenientes de processos produtivos que prezam a origem dos produtos, assim como a responsabilidade com a segurança alimentar e com a preservação ambiental, a adoção de sistemas de certificação da produção, sendo assim possível competir em mercados mais exigentes.

O Brasil, de acordo com os dados da Produção Agrícola Municipal do Instituto Brasileiro de Geografia e Estatística (PAM/IBGE, 2019), apresentou, em 2018, cerca de 74.475 hectares de uva destinada à colheita. Essa área colhida proporcionou uma produção aproximada de 1,6 milhões de toneladas de uvas, sendo 45% para a elaboração de vinhos, sucos e outros derivados e 55% de uvas de mesa. Do volume total de uvas produzidas destinadas ao processamento industrial, 77% são para a produção de vinhos de mesa, 9% são para sucos de uva e o restante é destinado a outros derivados. Em 2017, o Brasil ficou na 11ª posição entre os maiores países produtores de uva (FAO/STAT, 2017).

O Brasil, em 2017, produziu 3,6 milhões de hectolitros<sup>28</sup> de vinho e tem uma previsão de produzir 3,1 milhões de hectolitros em 2018, classificando o país como o 15º maior produtor mundial. Confrontando a produção brasileira de vinho com a demanda nacional, está previsto que em 2018 houve um consumo de 3,6 milhões de hectolitros, sendo que a produção foi insuficiente para atender essa demanda, deixando nosso país dependente das importações. Para atender essa demanda interna, o Brasil importou em 2018 mais de US\$ 376 milhões de vinho de outros países, principalmente do Chile, Argentina, Portugal, Itália, França e Espanha (OEC, 2019).

Com relação às exportações, em 2018, o Brasil exportou aproximadamente US\$ 9 milhões, principalmente para o Paraguai e os Estados Unidos da América (EUA). As exportações brasileiras de vinho representaram apenas 0,02% de um mercado que ultrapassa os US\$ 35 bilhões de dólares (MAPA/INDICADORES, 2019).

Neste contexto, o objetivo deste trabalho é apresentar como está constituído o mercado de vinhos e relatar as dificuldades e perspectivas do vinho nacional frente à concorrência dos vinhos importados.

### **1 MÉTODOS**

Este artigo é uma pesquisa descritiva que, segundo Bervian, Cervo e Silva (2006), analisa os fatos sem manipulá-los, tentando descobrir com a maior precisão possível como o fenômeno ocorre e quais são suas características.

 $\overline{a}$ 

 $28$  1 hectolitro = 100 litros

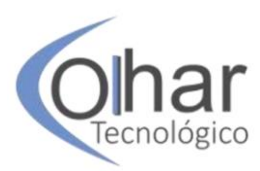

Este trabalho realizou-se por meio de pesquisa bibliográfica e com dados sobre fatos já ocorridos, em que o investigador não pode manipular e nem controlar as variáveis. É uma pesquisa realizada a partir de um material já existente em livros, artigos científicos e sites relacionados à produção agrícola e ao comércio exterior. Trata-se também de uma pesquisa quali-quantitativa, pois se utiliza da análise e interpretação de dados estatísticos sobre a vitivinicultura nacional e mundial. Essa combinação de métodos qualitativos e quantitativos possibilita uma análise geral a respeito do mercado do vinho no Brasil e no mundo (SCHNEIDER; FUJII; CORAZZA, 2017).

### **2 A PRODUÇÃO E O CONSUMO DE VINHO**

A vitivinicultura nacional é uma atividade econômica e social que tem ligações com a sustentabilidade da pequena unidade de produção rural, gerando emprego e renda para os agricultores e postos de trabalho nos grandes empreendimentos do setor. É uma atividade produtiva que se encontra desde o extremo sul do Brasil até regiões próximas à linha do Equador (HOECKEL; FREITAS; FEISTEL, 2017).

O estado do Rio Grande do Sul representa 90% da produção nacional de uva para o processamento de produtos vinícolas, produzindo em 2018 aproximadamente 663,2 milhões de quilos de uvas, sendo 90% de uvas americanas e híbridas (597,7 milhões de Kg) e 10% de *Vitis viníferas* (65,5 milhões de kg). Para a safra 2018/2019 está prevista uma melhor qualidade das uvas, com maior graduação de açúcar e com uvas saudáveis e com boa coloração, proporcionando um vinho de melhor qualidade (IBRAVIN, 2018).

O Gráfico 1 apresenta a participação dos países na produção de vinho em 2018 de acordo com dados da Organização Internacional da Vinha e do Vinho (OIV, 2019). Nele pode-se observar que os maiores produtores mundiais de vinho são Itália, França e Espanha. Juntos esses países produzem mais da metade do vinho do mundo, estimado em 282 milhões de hectolitros para 2018.

A produção italiana de vinhos concentra-se na região central do país, chamada Toscana, sendo esta especializada em vinhos brancos. A França tem um dos vinhos mais sofisticados e caros do mundo, por lá os vinhos se tornaram uma tradição, além de que o clima da região permite uma diversidade maior da produção. A Espanha possui uma das maiores áreas para o cultivo de vinhedos do mundo, e sua principal produção concentrase na espécie de uva Tempranillo, que possibilita produzir vinhos com características especiais. Os Estados Unidos da América (EUA) concentram a maior parte de sua produção no estado da Califórnia, onde se encontra 90% da produção estadunidense de vinhos. (INVESTIMENTOS E NOTICIAS 2017).

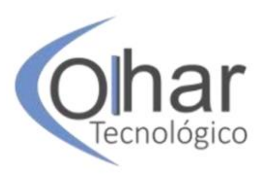

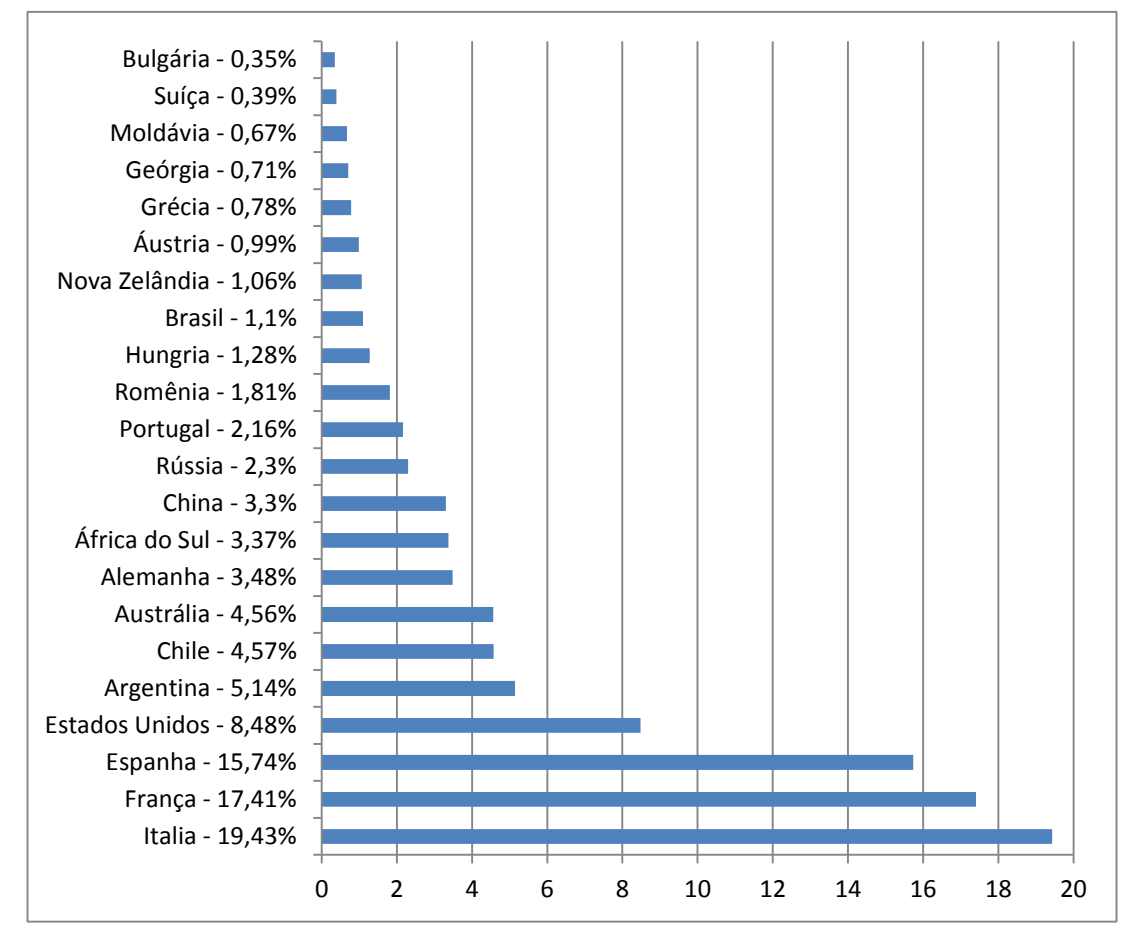

**Gráfico 1** – Participação percentual na produção mundial de vinho em 2018

**Fonte:** Adaptado de *State of the Vitiviniculture World Market - april 2019* da *The International Organisation of Vine and Wine* (OIV) 2019.

De acordo com dados da OIV (2019), apresentados no Gráfico 2, os EUA são o país que mais consome vinhos, com 13,41% do consumo mundial, que, se somados ao consumo canadense de 1,99%, totaliza 15,4%. Se somarmos o consumo dos países europeus, França (10,89%), Itália (9,11%), Alemanha (8,13%), Reino Unido (5,04%), Espanha (4,35%), Portugal (2,24%), Romênia (1,83%), Holanda (1,42%), Bélgica (1,22%), Suíça (1,14%), Áustria (0,98%), Hungria (0,98%), Suécia (0,93%) e Grécia (0,85%), verifica-se que a Europa é responsável por aproximadamente 49% do consumo mundial de vinho. O consumo de vinho da Argentina (3,41%), do Brasil (1,46%) e do Chile (0,93%) totaliza um consumo de 5,80%, o que é baixo se comparado aos europeus e ao norte-americano. Desponta ainda entre os principais consumidores de vinho a China (7,32%), a Rússia (4,84%), África do Sul (3,37%), Austrália (2,56%) e o Japão (1,42%). O consumo brasileiro de vinho é muito pequeno se considerarmos o tamanho da nossa população (mais de 200 milhões de habitantes) e o potencial de mercado interno. Em 2018, o Brasil consumiu somente 1,46% do vinho produzido no mundo, deixando o país em 15º lugar entre os tomadores de vinho.

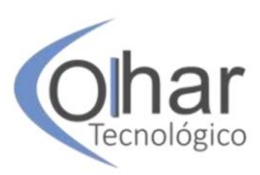

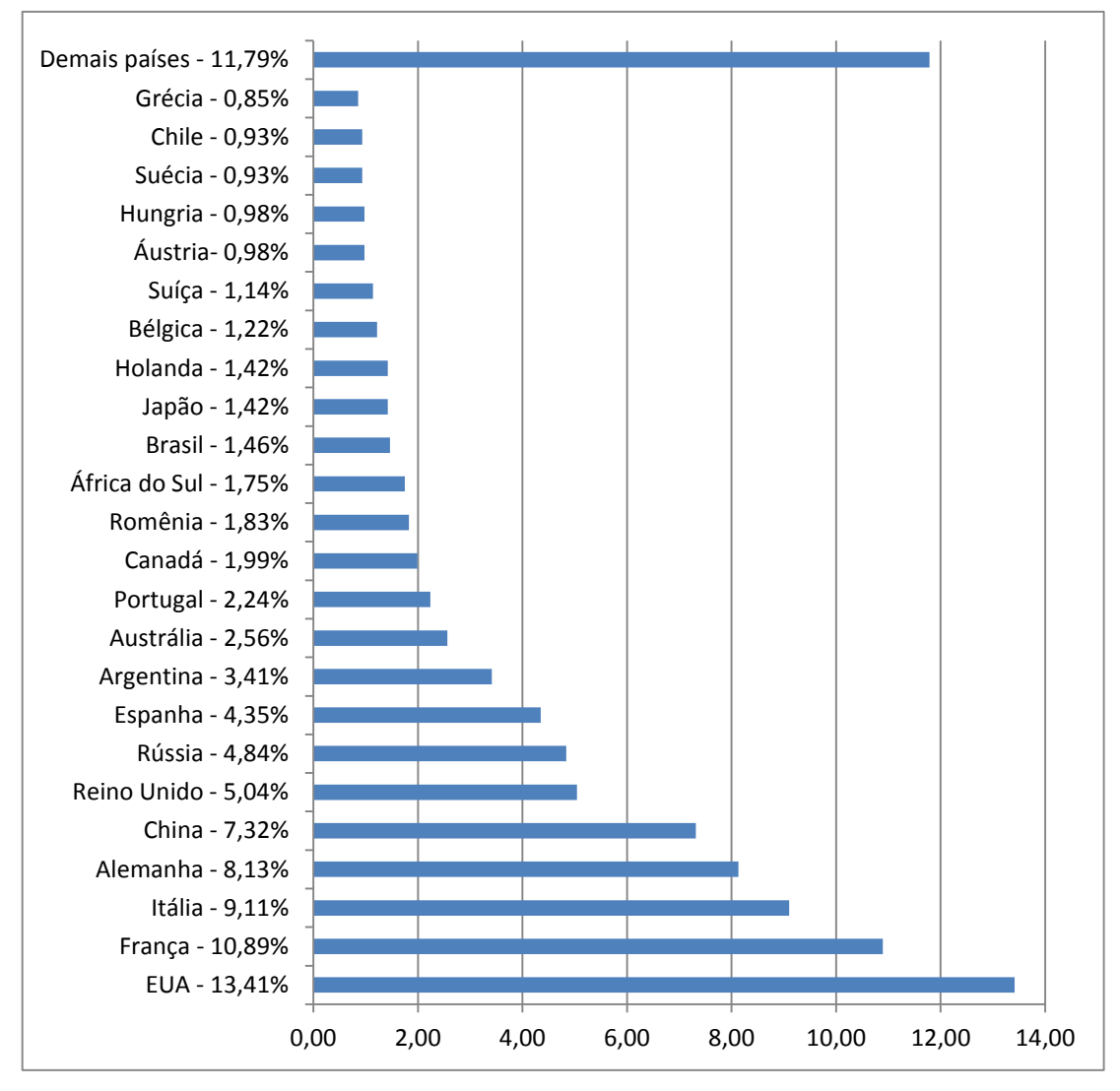

**Gráfico 2** – Consumo percentual de vinho por país em 2018

**Fonte:** Adaptado de OIV, 2019.

Quanto ao consumo *per capita* de vinho, de acordo com os dados da OIV para o ano de 2016, Portugal, com 52,5 litros, e França, com 51,2 litros, ocupam as primeiras posições no consumo por pessoa por ano. Os maiores tomadores de vinho *per capita* são os países europeus, com exceção da Argentina, que aparece como 8º país em consumo *per capita*. O Brasil ocupa a 23ª colocação, com 1,9 litros por pessoa. De acordo com o site Go Hurb (2018), também podem ser incluídos como grandes consumidores de vinho *per capita*: Andorra, cujo consumo por litro por pessoa é de 56,9 litros, Cidade do Vaticano, consumindo 56,2 litros (estes dois territórios superando Portugal), a Macedônia, equivalendo a 40,4 litro por pessoa, Ilhas Malvinas, consumindo 38,5 litro por cidadão.

A Tabela 1 apresenta uma síntese do mercado de vinhos finos brasileiros e do vinho importado. Observa-se que o vinho importado aumentou sua participação no mercado de vinhos brasileiro de 73,04% em 2013 para 88,07% em 2017. Isto se deve À expansão no consumo de vinho no Brasil e à redução da participação do vinho fino nacional no

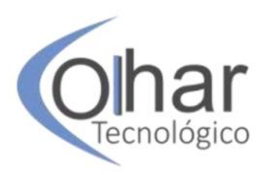

mercado interno. Em 2017 ocorreu um aumento de 33,89% no consumo de vinhos importados e um recuo de 26,6% no consumo de vinhos finos nacionais. O consumo total de vinhos aumentou em 21,41%, atendido pelo aumento dos vinhos importados. O aumento da participação do vinho importado deve-se ao fato de que ele é mais competitivo que o vinho nacional em qualidade e também devido aos estímulos governamentais de seus países de origem, que facilitam seu escoamento para outros mercados.

De acordo com o Filter *et al.* (2018), as vinícolas brasileiras sofrem com os elevados impostos, com os aumentos nos custos de produção e com uma legislação que penaliza o setor industrial do vinho. Enquanto isso, na Europa, a cadeia produtora de vinhos conta com mais de 1,3 bilhões de euros de subsídio, isso sem contar o auxílio que cada país oferece individualmente para seus produtores e comercializadores.

| $\frac{1000 \text{ m}}{201 \text{ s}}$ |        |         |         |         |         |  |  |  |  |  |  |
|----------------------------------------|--------|---------|---------|---------|---------|--|--|--|--|--|--|
|                                        | Ano    |         |         |         |         |  |  |  |  |  |  |
| Vinho                                  | 2013   | 2014    | 2015    | 2016    | 2017    |  |  |  |  |  |  |
| Nacional (Vitis vinífera L.)*          | 25.077 | 24.280  | 22.724  | 21.830  | 16.024  |  |  |  |  |  |  |
| Importado                              | 67.954 | 76.910  | 77.685  | 88.381  | 118.335 |  |  |  |  |  |  |
| Total                                  | 93.031 | 101.190 | 100.409 | 110.211 | 134.359 |  |  |  |  |  |  |
| Participação importados/total (%)      | 73,04  | 76,01   | 77,37   | 80,19   | 88,07   |  |  |  |  |  |  |

**Tabela 1** – Participação dos vinhos importados no mercado de vinhos finos (*Vitis vinífera* L.) do Brasil, em 1000 litros, 2013/2017

\* Foram utilizados os dados de comercialização do Rio Grande do Sul e estimados 3 milhões de litros de vinhos finos produzidos nos estados de Pernambuco, Bahia, Minas Gerais, São Paulo e Santa Catarina. **Fonte**: Mello, 2018.

Também a participação dos espumantes importados no mercado brasileiro aumentou, oscilando entre aproximadamente 16% e 19% entre os anos de 2013 e 2017, conforme dados da Tabela 2. O consumo total de espumantes aumentou em 13,94% no período analisado.

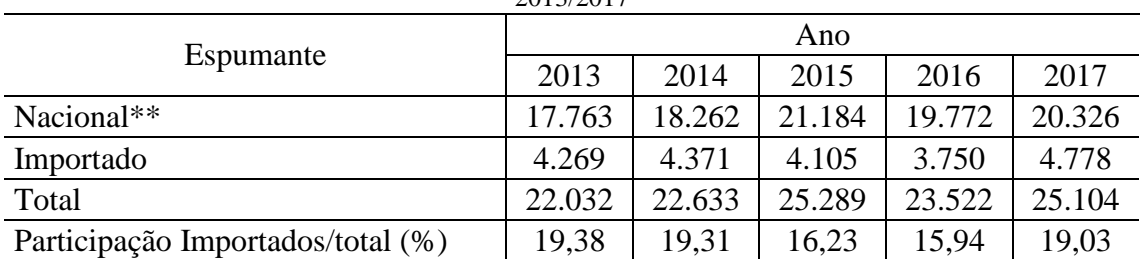

**Tabela 2** – Participação dos espumantes importados no mercado de espumantes do Brasil, em 1000 litros, 2013/2017

\*\* Foram utilizados os dados de comercialização do Rio Grande do Sul e estimados 3 milhões de litros de vinhos finos produzidos nos estados de Pernambuco, Bahia, Minas Gerais, São Paulo e Santa Catarina. **Fonte:** Mello, 2018.

A participação do espumante nacional aumentou em 14,43% entre os anos de 2013 e 2017. O espumante importado aumentou em 11,92% nesse mesmo período. Isto mostra que o espumante nacional tem boa aceitação pelo consumidor brasileiro e também é competitivo com relação aos espumantes estrangeiros.

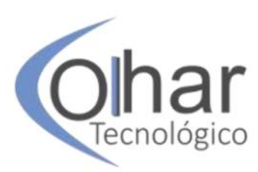

### **3 O COMÉRCIO INTERNACIONAL DO VINHO**

Segundo a The International Organization of Vine and Wine (OIV), os quatro maiores exportadores de vinho de 2017 em volume são responsáveis por mais de 64% das exportações mundiais, conforme o Gráfico 3. Juntos Espanha (21,5%), Itália (21,4%), França (13,8%) e Chile (9%) dominam as vendas externas de vinhos, comercializando com os demais países do mundo mais de 69,3 milhões de hectolitros. Juntos os países europeus comercializam metade do volume de vinho que circula no mundo. Na América do Sul, somente o Chile com 9% (4º) e a Argentina com 2% (11º) se destacam no volume exportado de vinho. O Brasil aparece somente com 0,02% desse mercado, ou seja, a participação brasileira é pequena nas exportações de vinho.

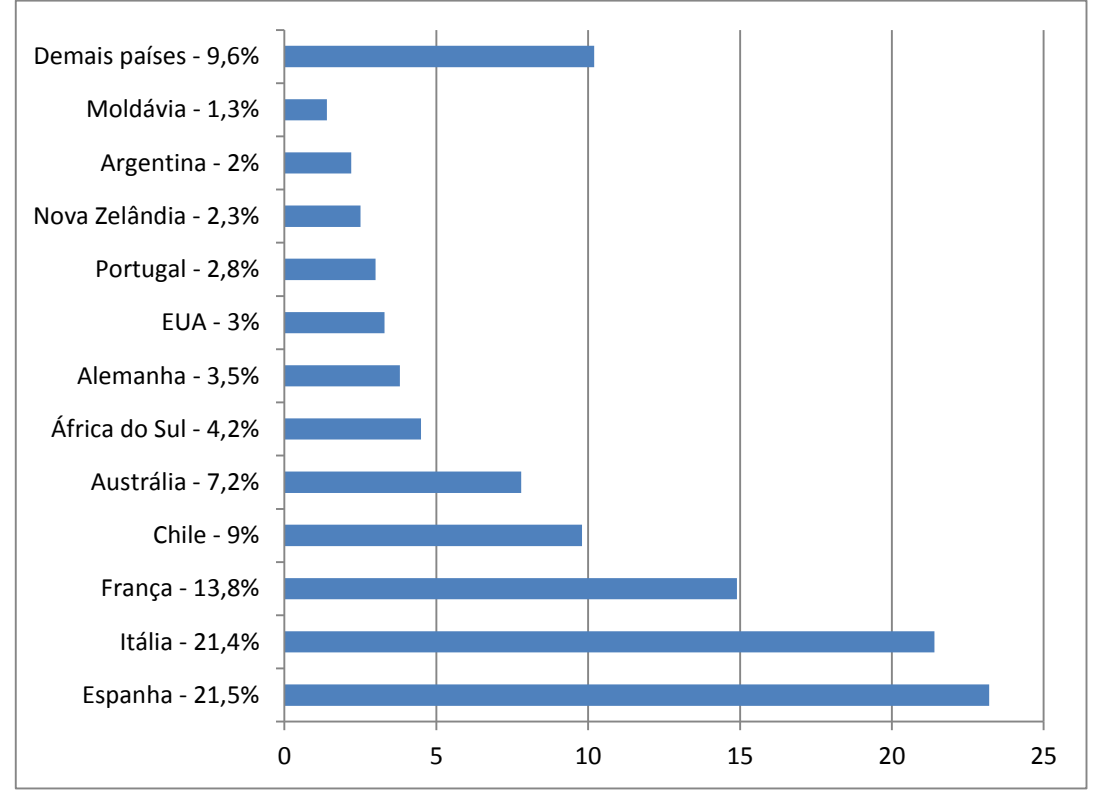

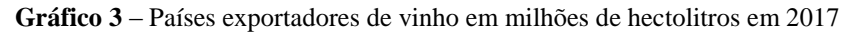

**Fonte:** Adaptado de OIV, 2019.

De acordo com os dados do *The Observatory of Economic Complexity* (OEC, 2019) apresentados no Gráfico 4, verifica-se que os maiores exportadores em US\$ em 2017 foram França (30%), Itália (20%), Espanha (9,4%) e Austrália (6,2%).

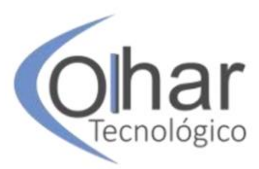

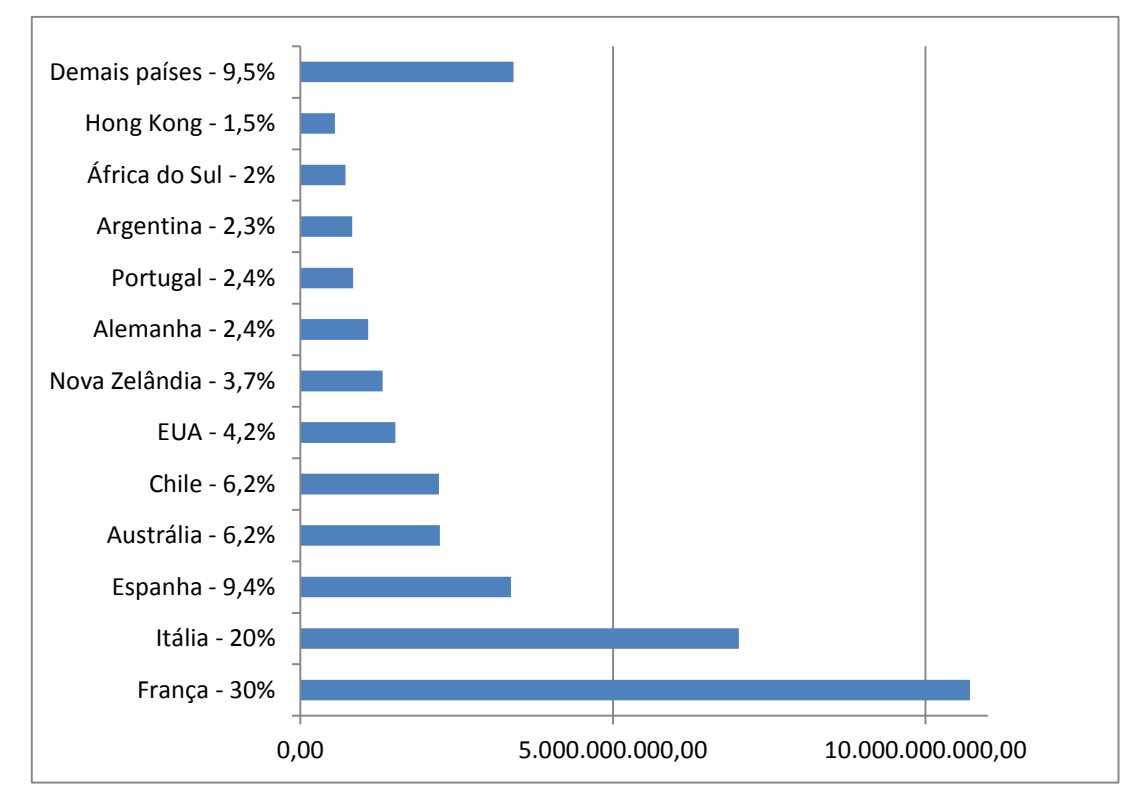

**Gráfico 4** – Países exportadores de vinho em bilhões de dólares estadunidenses em 2017

**Fonte:** Adaptado de OEC, 2019.

Estes países foram os que mais faturaram com as exportações de vinho em 2017, acumulando 65,6% das vendas, ou seja, US\$ 23.323.197.455,87. A Espanha cai de maior exportador em volume (21,5% - Gráfico 3) para terceiro maior exportador quando se trata de faturamento em US\$ (9,4% - Gráfico 4), pois seu vinho é mais barato que o vinho francês e italiano. Por outro lado, a França, que tinha 13,8% do volume comercializado (Gráfico 3), passa a ter 30% do mercado quando se compara às exportações em dólares (Gráfico 4). Ou seja, o vinho fino francês tem maior preço no mercado mundial em decorrência da qualidade do produto exportado. Quanto à América do Sul, o Chile aparece como o 5º maior exportador e a Argentina na 10ª posição. O Brasil está na 54ª posição com apenas 0,02% (OEC, 2019).

Segundo os Indicadores do Ministério da Agricultura, Pecuária e Abastecimento (MAPA/INDICADORES, 2019), o Gráfico 5 apresenta o destino do vinho brasileiro em 2018. O Paraguai é o principal comprador de vinho do Brasil, adquirindo 62,9% do total em dólares e 75,3% do volume de vinho exportado. O segundo principal comprador de vinhos do Brasil é os EUA, adquirindo 7,5% do vinho em dólares e apenas 4,4% do volume exportado. O vinho brasileiro de melhor qualidade está sendo adquirido pelo mercado dos EUA. A China aparece entre os 10 maiores compradores, mas há possibilidade de o Brasil aumentar as exportações para essa nação, pois apresenta grande população e uma economia em constante crescimento (MAPA/INDICADORES, 2019).

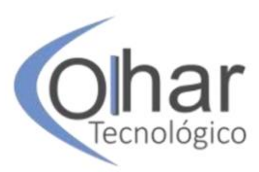

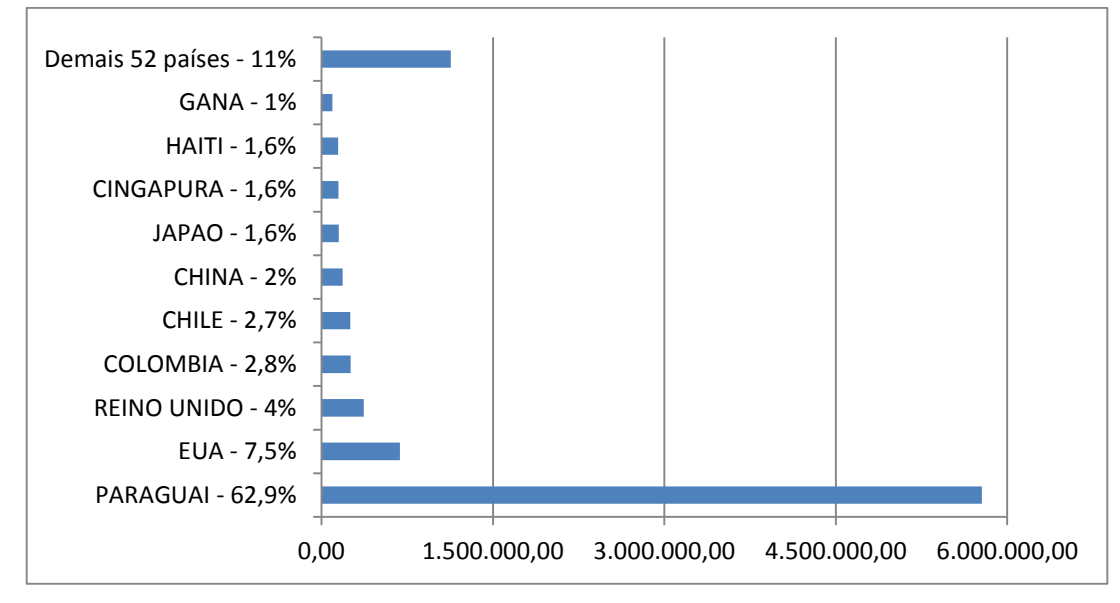

**Gráfico 5** – Exportações brasileiras de vinho em 2018 em dólares estadunidenses

**Fonte:** Adaptado do MAPA/INDICADORES, 2019.

Segundo Julião (2015), o que dificulta ou limita a competitividade brasileira no mercado vitivinícola é o pequeno número de acordos comerciais estabelecidos com outros países, quando comparado aos demais produtores mundiais de uva e vinho. Apesar de o Brasil ter exportado vinho para 62 países, esses acordos internacionais estão concentrados em poucos países, dificultando a maior entrada do vinho brasileiro em outros países. Para Julião (2015), o Brasil deverá trabalhar para reduzir os custos de produção e ter preços competitivos no mercado externo, investir em qualidade, certificações, ampliar a venda de vinho aos atuais compradores e buscar novos compradores no mercado internacional.

No Gráfico 6 é possível observar que os dois maiores importadores mundiais de vinho em US\$ em 2018 foram os Estados Unidos da América (EUA), importando US\$ 5,71 bilhões de dólares, e o Reino Unido, que importou US\$ 3,82 bilhões de dólares. O Reino Unido, que importou 348,7 milhões de galões<sup>29</sup>, e os EUA, que importaram 303,8 galões, foram o segundo e o terceiro colocados em volume de importação de vinhos em 2018. Estes dois países ficaram somente atrás da Alemanha, que importou 383 milhões de galões (FELDMAN, 2019).

Embora os mercados norte-americano e europeu sejam os dois principais mercados de vinho, ambos estão se preparando para possíveis instabilidades no comércio internacional. Os produtores europeus estão preocupados com a decisão da Organização Mundial do Comércio (OMC), que emitiu decisão favorável aos EUA para aplicar sanções comerciais da ordem de US\$ 7,5 bilhões por ano contra a União Europeia em uma disputa comercial de 15 anos contra os subsídios que a fabricante de aeronaves europeia Airbus recebia. Entre os itens que terão uma sobretaxa estão, além dos [aviões](https://brasil.elpais.com/tag/airbus_industrie)  [da Airbus](https://brasil.elpais.com/tag/airbus_industrie) (10% de sobretaxa), vinhos, queijo fresco, azeitonas, azeite de oliva e produtos suínos de origem espanhola, alemã e britânica receberão um imposto adicional de 25%. Segundo uma lista distribuída pelo escritório de Comércio Exterior dos EUA, essas tarifas entrarão em vigor a partir do dia 18 de outubro de 2019 (AYUSO, 2019).

 $\overline{a}$ 

 $29$  1 galão = 3,78541 litros.

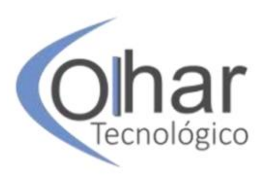

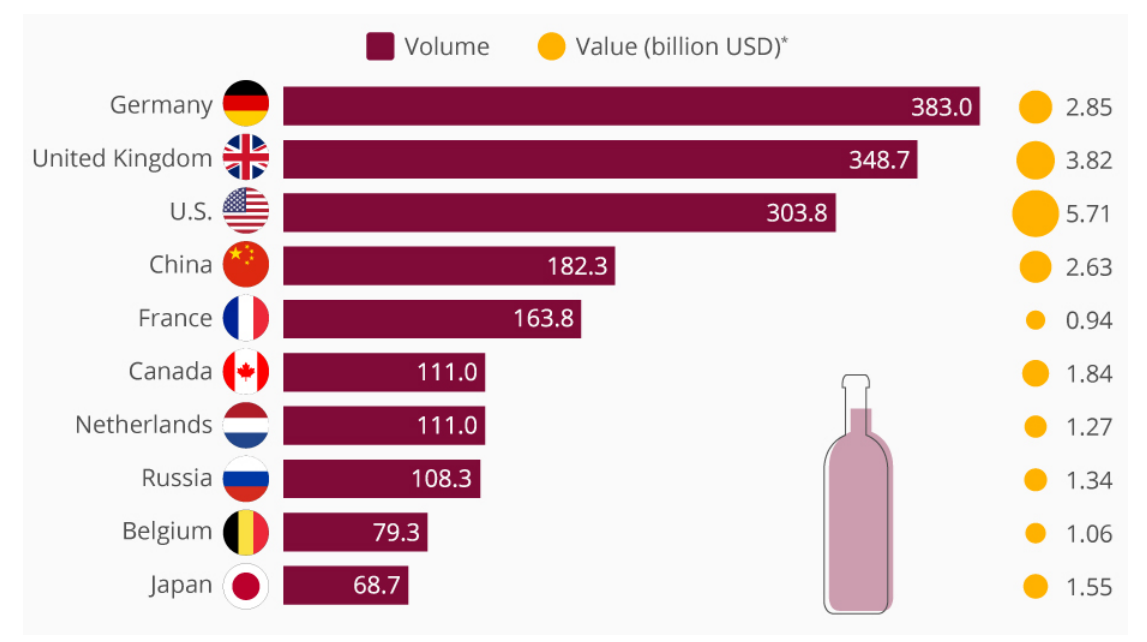

**Gráfico 6** – Principais países importadores de vinho em milhões de galões e em bilhões de dólares norteamericanos (US\$) em 2018

Também a saída do Reino Unido da União Europeia (UE), o Brexit, preocupa as empresas importadoras de vinhos do Reino Unido. As redes de supermercados e as mercearias que importam vinhos do continente europeu chamam a atenção para possíveis aumentos de preços e restrições de fornecimento para consumidores que compram vinhos nestes estabelecimentos comerciais (FELDMAN, 2019).

O Brasil foi, em 2017, o 18º maior comprador de vinho no mundo, importando o equivalente a US\$ 373.515.217,41, ou seja, 1% das importações mundiais (OEC, 2019). De acordo com o Gráfico 7, em 2018 o Chile foi o principal fornecedor de vinho ao Brasil, vendendo US\$ 146.050.570,00 (38,8% do mercado brasileiro); em seguida vem a Argentina, com US\$ 55.284.037,00 (14,7%) e Portugal na terceira colocação, com US\$ 53.790.143,00 (14,3%). Portanto, Chile, Argentina e Portugal dominam 67,8% do mercado brasileiro de vinhos importados. (MAPA-INDICADORES, 2019).

**Fonte:** Feldman, 2019.

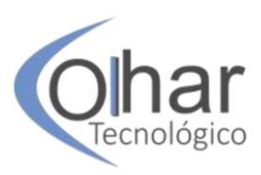

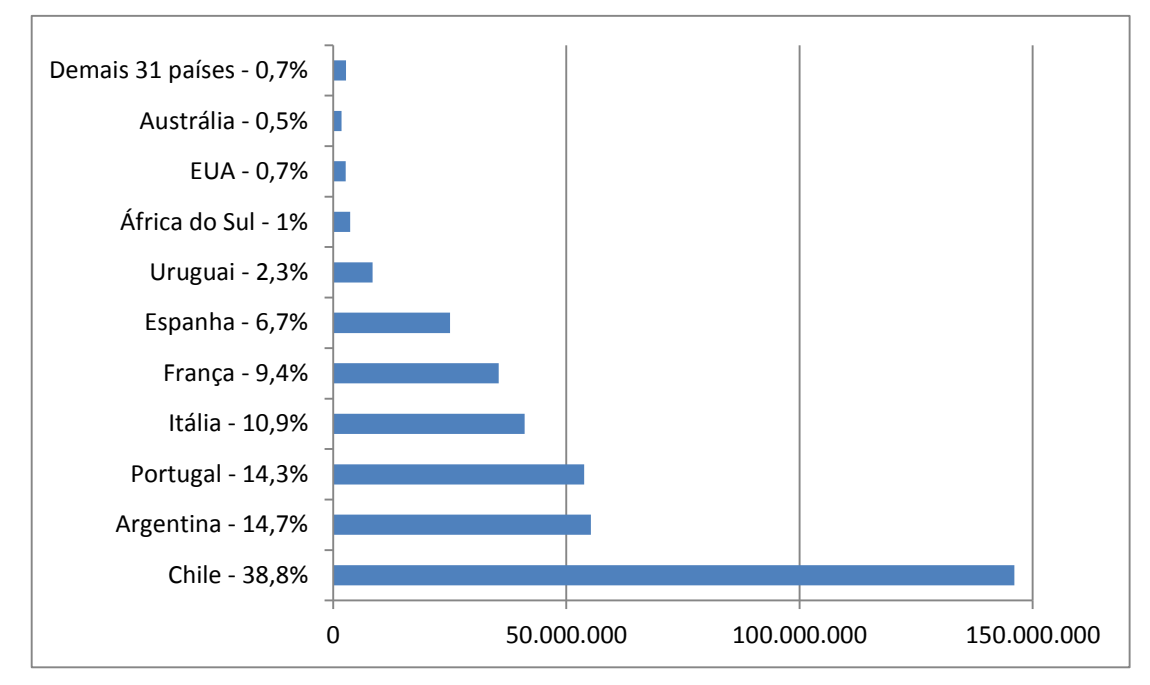

**Gráfico 7** – Importações brasileiras de vinho em 2018 em US\$

**Fonte:** Adaptado do MAPA/INDICADORES, 2019.

#### **4 DIFICULDADES AO VINHO BRASILEIRO**

Para Garcia e Weiber Junior (2016), as principais barreiras técnicas e burocráticas à importação de vinho pelo Brasil são impostas pelo Ministério da Agricultura, Pecuária e Abastecimento (MAPA). De acordo com o MAPA (2019), para a realização da importação, o estabelecimento importador deve ter registro no Ministério da Agricultura e são exigidos os seguintes documentos: Requerimento para Fiscalização de Produtos Agropecuários (requerimento em formulário padrão, utilizado para todos os setores da Unidade Vigiagro, em duas vias ou uma via impressa e uma eletrônica, caso o sistema seja informatizado); Certificado de registro do estabelecimento importador (Documento que comprova o registro do estabelecimento como importados, deve ser apresentado via original); Certificado de origem e de análise do produto; Certificado de Tempo de Envelhecimento, quando for o caso; Certificado de inspeção de importação que autorizou a comercialização do produto dentro do período que o dispense de coleta de amostra, quando for o caso; Termo de responsabilidade, quando dispensada a coleta de amostra; Requerimento para importação sem fins comerciais, homologado pelo órgão fiscalizador, quando for o caso; Comprovante de tipicidade e regionalidade do produto, quando for o caso; Comprovante da indicação geográfica do produto, quando for o caso; Documentação Aduaneira da mercadoria (LI ou LSI); Cópia da Fatura (Invoice); Cópia do Conhecimento ou Manifesto de carga; Termo de Depositário (MAPA, 2019).

Além das dificuldades burocráticas, Almeida, Bragagnolo e Chagas (2015) analisaram a demanda de vinho importado no mercado brasileiro entre 1995 a março de 2015 e a elasticidade do consumo das famílias, com base na Pesquisa de Orçamentos Familiares (POF) do IBGE e por meio da taxa de câmbio efetiva real, renda nacional e preços médios de importação. Para a realização deste estudo, os autores agregaram as

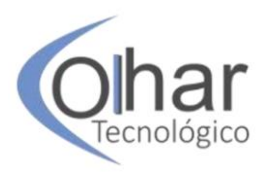

famílias em oito classes de renda (divididas entre R\$ 517,39 a R\$ 12.443,56), de acordo com a despesa monetária mensal total.

Segundo Almeida, Bragagnolo e Chagas (2015), a taxa de câmbio não apresentou importância para explicar a variância na importação de vinhos. Para os autores, a parte não explicada da variância da quantidade pode ser por mudanças no gosto ou preferência dos consumidores brasileiros, que não foram contempladas pelo modelo analítico utilizado; pela queda nos preços dos vinhos importados devido ao aumento da competitividade internacional; e pelo aumento da renda real devido à estabilidade econômica a partir de 1994, proporcionada pelo Plano Real e pelo aumento da classe média a partir de 2002. Apesar de a taxa de câmbio não ter apresentado importância sobre as oscilações das importações, a desvalorização cambial ocorrida a partir de 2019 poderá impactar nos resultados das importações futuras e ser favorável ao vinho nacional, diminuindo a entrada de vinhos estrangeiros no mercado interno devido ao aumento do preço médio em reais do vinho importado.

Os dados analisados por Almeida, Bragagnolo e Chagas (2015) mostraram que o vinho é um produto que apresenta uma demanda elástica, ou seja, é sensível a alterações em seu preço. Por meio da análise da POF também foi possível constatar que houve um aumento no consumo de bebidas alcoólicas em todas as classes de renda ao longo do tempo, sendo que a cerveja representa 55% do gasto mensal com bebidas, seguida por outras bebidas e pelo vinho. Assim, segundo os autores, 30% na variação do consumo podem ser explicados pelas variações da renda dos brasileiros.

Também as variedades de uvas não apropriadas para a produção de vinhos de alta qualidade é uma das dificuldades encontradas pelo vinho nacional para ampliar sua participação neste mercado. As grandes vinícolas têm investido em aprimoramento da qualidade do vinho brasileiro, mas ainda se deparam com a questão dos preços mais competitivos do vinho chileno e argentino. As dificuldades do vinho nacional perante o vinho importado foram ampliadas a partir da redução das alíquotas de importações ocorridas após a abertura comercial (1989 e 1994), do período em que a taxa de câmbio ficou valorizada (Plano Real), da alta taxa tributária sobre o vinho nacional e também devido ao baixo poder aquisitivo dos brasileiros e a fatores culturais que mantêm o consumo per capita abaixo de 2 litros (HOECKEL; FREITAS; FEISTEL, 2017).

Para Hoeckel, Freitas e Feistel (2017), a política comercial adotada pelo Brasil para o setor vitivinícola tem onerado o vinho nacional perante o vinho importado. As alíquotas de importação de vinho, que eram de 82,3% no período ente 1980/87, caíram para 19% em 1994/95 (Plano Real). A partir do ano 2000, a alíquota de importação foi majorada para 20% para os países membros do Mercosul e com o Chile e 21,5% para os demais países. Além da queda na tributação do vinho importado, o vinho nacional sofre com a alta carga tributária do Brasil, oscilando entre 36% e 56% do preço do vinho nacional, dependendo do percentual do ICMS cobrado em cada estado. A tributação cobrada pelo Brasil sobre vinhos importados não é suficiente para conter a invasão desses vinhos no mercado interno. Além disso, os fatores edafo-climáticos das regiões produtoras de vinho do Brasil prejudicam, muitas vezes, a qualidade do produto final. O clima tropical do norte e o subtropical do centro-sul do país, com chuvas abundantes e temperaturas altas, não favorece o bom desenvolvimento das uvas viníferas. A maior parte da produção brasileira é de vinhos de mesa, feitos com uvas comuns ou americanas (mais de 80%).

As principais barreiras comerciais utilizadas pelo Brasil aos vinhos importados entre 2004 e 2014 foram: o imposto de importação (20%); o Pis/Pasep importação (2,1%);

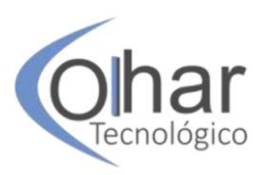

a Cofins importação (9,65%); imposto sobre produto industrializado (IPI), que varia de 10%, 20% até 40% conforme sua classificação fiscal; o imposto sobre circulação de mercadorias e serviços (ICMS) sobre o produto importado (17 a 18%); o pagamento da taxa de utilização do Sixcomex (R\$ 185,00; R\$ 29,50 até a segunda adição até R\$ 2,95 a partir da 51ª adição de mercadoria); pagamento da capatazia (portos e aeroportos e é variável em cada local) e do despachante para nacionalizar e regulamentar o produto importado (1 a 3% do valor aduaneiro); e, quando utiliza-se de modal aquaviário, pagase o Adicional de Frete para Renovação da Marinha Mercante (AFRMM), que é calculado sobre o valor pago do frete, sendo 25% na navegação de longo curso; 10% na navegação de cabotagem; 40% na navegação fluvial e lacustre, quando do transporte de granéis líquidos nas regiões Norte e Nordeste) (GARCIA; WEIBER JUNIOR, 2016).

O levantamento feito pelo Instituto Brasileiro de Planejamento e Tributação (IBPT) em dezembro de 2018 para a Associação Comercial de São Paulo (ACSP), apresentado na Tabela 3, mostrou que a carga tributária de 69,73% para o vinho importado, 59,49% para o espumante, e 54,73% para o vinho nacional também impactam nas vendas do produto, dificultando o acesso ao consumo pelas classes sociais menos favorecidas.

| Produtos                                               | PIS  | CONFINS | <b>ICMS</b> | IPI | ISS | Outros | Total  |  |  |
|--------------------------------------------------------|------|---------|-------------|-----|-----|--------|--------|--|--|
| Vinho importado                                        | .65% | 7,60%   | 20%         | 20% |     | 20,48% | 69,73% |  |  |
| Espumante                                              | .65% | 7,60%   | 25%         | 10% |     | 15,24% | 59,49% |  |  |
| Vinho nacional                                         | .65% | 7,60%   | 20%         | 20% |     | 5,48%  | 54,73% |  |  |
| $E_{\text{total}}$ $\lambda$ 1.  1. 1. DODTAL C1. 0010 |      |         |             |     |     |        |        |  |  |

**Tabela 3** – Carga tributária embutida nos preços finais do vinho

**Fonte:** Adaptado do PORTAL G1, 2018.

De acordo com Rosa e Sorima Neto (2019), o acordo entre a União Europeia (EU) e o Mercosul também pode representar maiores dificuldades ao produtor nacional de vinhos, pois está previsto que os vinhos europeus chegarão ao mercado nacional até 30% mais baratos que os preços praticados atualmente. A intenção do acordo comercial é zerar as tarifas de importações do vinho europeu nos próximos 12 anos, colocando em perigo a renda de milhares de famílias produtoras de vinho artesanal no Brasil.

Está previsto no acordo comercial que será zerada a taxa de importação que chega até 27% sobre os vinhos europeus e de 20% sobre os espumantes praticadas pelos países do Mercosul. Segundo Rosa e Sorima Neto (2019), os vinhos em embalagens de até 5 litros e os espumantes terão suas tarifas zeradas em 8 anos. Os espumantes com preço superior a US\$ 8,00 terão imposto de importação zerado em 12 anos.

O governo brasileiro prometeu aos produtores de vinho criar um fundo para ajudar a capacitá-los e tornar o vinho nacional mais competitivo no mercado interno e externo. Esse fundo teria seus recursos provenientes do Imposto sobre Produtos Industrializados (IPI) e estaria na casa de R\$ 150 milhões. Além desse fundo, os produtores de vinhos nacionais solicitam que haja uma redução de impostos e que o vinho deixe de ser taxado com bebida e passe a ser taxado como alimento, como ocorre nos países europeus.

### **CONCLUSÃO**

Este trabalho apresentou como está constituído o mercado mundial de vinhos e teve como desafio relatar as dificuldades e perspectivas do vinho nacional frente à concorrência dos vinhos importados.

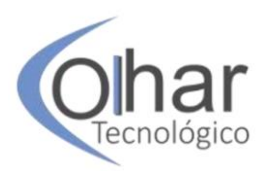

Três países (Itália, França e Espanha) são responsáveis por mais de 50% do vinho do mundo. Em 2018 foram produzidos 250 milhões de hectolitros e são esperados mais de 282 milhões de hectolitros para 2018, ou seja, um aumento de 12,8% na produção mundial do vinho. No Brasil, o estado do Rio Grande do Sul (RS) é o principal produtor de vinhos, sendo responsável por aproximadamente 90% da produção nacional de uva para o processamento de produtos vinícolas. Em 2018, o RS produziu aproximadamente 13 milhões de litros de vinhos finos e 17 milhões de litros de espumantes.

Os EUA, em 2018, foi o país que mais consumiu vinhos no total, 13,41% do consumo mundial. Em seguida aparecem França (10,89%), Itália (9,11%), Alemanha (8,13%), China (7,32%) e Reino Unido (5,04%). Se somarmos o consumo do continente europeu, pode-se constatar que este foi responsável pelo consumo de aproximadamente metade do vinho do mundo. O consumo *per capita* é liderado por Andorra (56,9 l); Cidade do Vaticano (56,2 l); Portugal (52,3 l); França (51,2 l); Macedônia (40,4 l); Ilhas Malvinas (38,5 l). Na América do Sul a Argentina tem o maior consumo *per capita* com 28,7 litros. O Brasil ocupa a 23ª colocação, com 1,9 litros por pessoa.

Em 2017, os maiores exportadores de vinho em US\$ foram França (30%), Itália (20%), Espanha (9,4%) e Austrália (6,2%), dominando 65,6% das vendas, ou seja, uma receita de vendas de mais de US\$ 23 bilhões. As exportações brasileiras de vinho são pequenas comparadas ao tamanho do mercado mundial. Em 2018, o Brasil exportou aproximadamente US\$ 8 milhões (0,02% do mercado mundial), sendo 62,9% para o Paraguai e 7,5% para os EUA. Na América do Sul, somente o Chile (9%) e a Argentina (2%) aparecem entre os doze maiores exportadores de vinho do mundo. Quanto às exportações em US\$, o Chile aparece como o 5º maior exportador e a Argentina na 10ª posição. O Brasil está na 54ª posição com apenas 0,02% (OEC, 2019).

Os países que mais gastaram com a importação de vinhos em 2018 foram os EUA, que compraram US\$ 5,71 bilhões, e o Reino Unido, com US\$ 3,82 bilhões. O Brasil é o 18º maior comprador de vinho no mundo, importando 1% do vinho comercializado no mundo, equivalente a US\$ 373,5 milhões. Em termos de volume importado a Alemanha, com 383 milhões de galões, é o principal comprador, seguida pelo Reino Unido (348,7 milhões de galões) e pelos Estados Unidos (303,8 milhões de galões).

As dificuldades enfrentadas pelo vinho nacional passam pela utilização de variedades de uvas não apropriadas para a produção de vinhos de alta qualidade; pelos preços mais competitivos do vinho importado, especialmente o vinho chileno e argentino; pela excessiva carga tributária, que foi de 69,73% para o vinho importado, 59,49% para o espumante, e 54,73% para o vinho nacional em dezembro de 2018; por uma legislação que dificulta a produção por meio da cobrança antecipada de impostos; e pelo subsídio europeu à cadeia produtiva de vinhos, que facilita a exportação do excesso de produção de vinho para outros países.

Conclui-se que essas dificuldades tornam-se um desafio para toda a cadeia produtiva e para as políticas governamentais de estímulo à produção da vitivinicultura.

#### **REFERÊNCIAS**

ALMEIDA, Alexandre Nunes; BRAGAGNOLO, Cassiano; CHAGAS, André Luis Squarize. A demanda por vinho no Brasil: elasticidade no consumo das famílias e

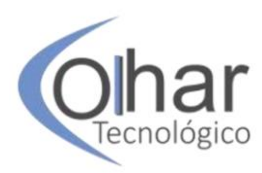

determinantes da importação. **Revista de Economia e Sociologia Rural (RESR)**, v.53, n.03, p. 433-454, jul./set. 2015.

AYUSO, Silvia. OMC autoriza EUA a aplicarem sanções a itens da UE, que já fala em retaliação. **EL PAÍS**, Paris/Madri/Washington, 03 out. 2019. Disponível em: https://brasil.elpais.com/brasil/2019/10/03/internacional/1570083373\_647581.html. Acesso em: 04 out. 2019.

BERVIAN, Pedro Alcino; CERVO, Amado Luis; SILVA, Roberto da. **Metodologia científica.** São Paulo: Pearson, 2006.

CAMARGO, Umberto Almeida; TONIETTO, Jorge; HOFFMANN, Alexandre. Progressos na viticultura brasileira. **Revista Brasileira de Fruticultura**, v.E, p.144- 149, out. 2011.

FELDMAN, Sarah. Which Country Imports the Most Wine? **Statista**, New York, 02 de out. de 2019. Disponível em: https://www.statista.com/chart/19514/top-wine-importers/. Acesso em: 03 out. 2019.

FILTER, Cássio Fernando *et al.* Assim não é justo: setor de vinhos finos sofre com a concorrência desleal de rótulos estrangeiros, que ingressam no Brasil com amplas facilidades tributárias.*In*: ANUÁRIO Brasileiro da Uva 2018**.** Santa Cruz do Sul: Editora Gazeta Santa Cruz, 2017. p. 44-47.

FAO – FOOD AND AGRICULTURE ORGANIZATION OF THE UNITED NATIONS. **FAO/STAT.** 2017. Disponível em: http://www.fao.org/faostat/en/#data/QC. Acesso em: 20 maio 2019.

GARCIA, Sabrina Janning; WEIBER JUNIOR, Claucir Antonio. A influência do protecionismo de mercado brasileiro no volume de vinhos importados. *In*: **Conferência Internacional em Gestão de Negócios (I Cingen).** 1. Cascavel: Centro de Ciências Sociais Aplicadas (CCSA) da Universidade Estadual do Oeste do Paraná (Unioeste), 2016. p.1-16.

GO HURB. **Conheça os países com maior consumo de vinho no mundo.** 2018. Disponível em: https://www.hotelurbano.com/viajantehu/conheca-os-paises-com-maiorconsumo-de-vinho-no-mundo/. Acesso em: 09 ago. 2018.

HOECKEL, Paulo Henrique de Oliveira; FREITAS, Clailton Ataídes de; FEISTEL, Paulo Ricardo. A política comercial brasileira e sua influência no setor vitivinícola. **Revista Perspectiva Econômica**, v.13, n.1, p.24-43, jan./jul. 2017.

IBGE – INSTITUTO BRASILEIRO DE GEOGRAFIA E ESTATÍSTICA. **Produção Agrícola Municipal (PAM).** Disponível em: https://sidra.ibge.gov.br/tabela/1613. Acesso em: 12 ago. 2019.

IBRAVIN – INSTITUTO BRASILEIRO DO VINHO. **Qualidade marca a safra de uva 2018 no Rio Grande do Sul.** Disponível em: https://www.ibravin.org.br/Noticia/qualidade-marca-a-safra-de-uva-2018-no-rio-

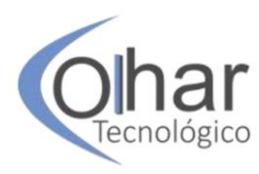

grande-do-sul/367. Acesso em: 09 ago. 2019.

OIV – INTERNATIONAL ORGANISATION OF VINE AND WINE. **Dados estatísticos.** 2018. Disponível em: http://www.oiv.int/oiv/info/enstatoivextracts. Acesso em: 12 nov. 2018.

INVESTIMENTOS E NOTICIAS. **Os 10 maiores produtores de vinho do mundo**. Disponível em: http://www.investimentosenoticias.com.br/noticias/negocios/os-10 maiores-produtores-de-vinho-do-mundo. Acesso em: 09 ago. 2019.

JULIÃO, Letícia. **Competitividade da viticultura regional e brasileira:** uma análise setorial e comparativa com produtores mundiais. 2015. 151 f. Dissertação (Mestrado em Administração – Área de Concentração: Economia das Organizações) – Departamento de Economia, Administração e Contabilidade da Universidade de São Paulo, São Paulo, 2015.

LEÃO, Patrícia Coelho de Souza. Breve histórico da vitivinicultura e a sua evolução na região semiárida brasileira. **Anais da Academia Pernambucana de Ciência Agronômica**, v.7, p.81-85. 2010.

MELLO, Loiva Maria Ribeiro de. Vitivinicultura brasileira: panorama 2017. **Comunicado técnico da Empresa Brasileira de Pesquisa Agropecuária (Embrapa),**  n.207, p.9, out. 2018.

MAPA – MINISTÉRIO DA AGRICULTURA, PECUÁRIA E ABASTECIMENTO. **Biblioteca de Normas Vinhos e Bebidas.** 2019. Disponível em: http://www.agricultura.gov.br/assuntos/inspecao/produtos-vegetal/legislacao-1/bebidas. Acesso em 12 ago. 2019.

MAPA – MINISTÉRIO DA AGRICULTURA, PECUÁRIA E ABASTECIMENTO. **Indicadores,** 2019. Disponível em: http://indicadores.agricultura.gov.br/index.htm. Acesso em: 12 ago. 2019.

PORTAL G1. **Vinho e espumante têm maior carga tributária entre produtos de Natal.** 2018. Disponível em: https://g1.globo.com/economia/noticia/2018/12/14/vinhoe-espumante-tem-maior-carga-tributaria-entre-produtos-de-natal-veja-lista.ghtml. Acesso em: 12 ago. 2019.

ROSA, Bruno; SORIMA NETO, João. O acordo Mercosul-UE é bom para a produção nacional de vinhos? **ÉPOCA.** São Paulo, 16 set. 2019. Disponível em: https://epoca.globo.com/brasil/o-acordo-mercosul-ue-bom-para-producao-nacional-devinhos-23799122. Acesso em: 04 out. 2019.

SAMPIETRO, Leidh Jeane. **A vitivinicultura e o desenvolvimento do enoturismo de Bituruna, Paraná.** 2016. 89 f. Dissertação (Mestrado) em Turismo e Hospitalidade – Universidade de Caxias do Sul, Caxias do Sul, 2016.

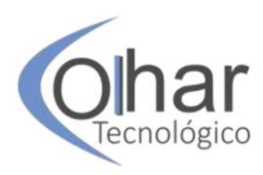

SCHNEIDER, Eduarda Maria; FUJII, Rosangela Araujo Xavier; CORAZZA, Maria Júlia. Pesquisas quali-quantitativas: contribuições para a pesquisa em ensino de ciências. **Revista Pesquisa Qualitativa**. São Paulo, v.5, n.9, p.569-584, dez. 2017.

SOUSA NETO, Júlio Anselmo; **O vinho no gerúndio**. 2. ed. Belo Horizonte: Gutenberg, 2006.

OEC – THE OBSERVATORY OF ECONOMIC COMPLEXITY. **Wine Trade:** exporters and importers. 2019. Disponível em: https://oec.world/en/profile/hs92/2204/. Acesso em: 12 ago. 2019.

OIV – THE INTERNATIONAL ORGANISATION OF VINE AND WINE. **State Of The Vitiviniculture World Market – april 2019.** Disponível em :

http://www.oiv.int/en/technical-standards-and-documents/statistical-analysis/state-ofvitiviniculture. Acesso em: 12 ago. 2019.

OIV – THE INTERNATIONAL ORGANISATION OF VINE AND WINE. **World Vitiviniculture Situation:** statistical report on world vitiviniculture, 2017. Disponível em: http://www.oiv.int/public/medias/5479/oiv-en-bilan-2017.pdf. Acesso em: 24 set. 2018.

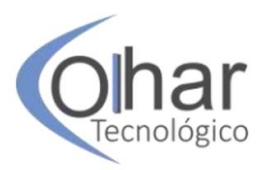

# **HISTÓRICO DO TRANSPORTE FERROVIÁRIO DE CARGAS NO BRASIL**

GILBERTO CRISTIANO<sup>30</sup>

#### **RESUMO**

Este artigo pretende apresentar uma breve história do modal ferroviário no país, mostrando sua ascensão, declínio e perspectivas futuras. Seu objetivo é inicialmente mostrar o contexto histórico em que surgiram as ferrovias no Brasil e em seguida investigar os motivos que levaram o modal à decadência nas décadas seguintes. Na sequência serão apresentados projetos públicos e privados que têm o propósito de recuperar a malha ferroviária, reinserindo o país no cenário competitivo mundial. Baseado em pesquisas bibliográficas e nos mais diversos meios informativos, a ideia central do artigo é, além da narrativa histórica e da investigação, trazer as mais recentes informações sobre o modal ferroviário no que se refere a soluções para aumentar sua capilaridade e abrangência na logística brasileira. Ao final, o artigo faz um alerta sobre a necessidade de ajustes, de efetividade e, principalmente, de celeridade nas medidas para recuperação do modal ferroviário, dada a sua importância para o aumento da competitividade do Brasil no cenário mundial.

PALAVRAS CHAVE: Transporte. Modal. Ferrovia.

### **INTRODUÇÃO**

 $\ddot{\phantom{a}}$ 

O Brasil figura entre os cinco maiores países do mundo em extensão territorial. Todos os países que estão neste rol utilizam largamente o modal ferroviário, porém o Brasil está na contramão deste grupo, com a menor malha ferroviária e a menor participação do modal na sua matriz de transporte (JUNQUEIRA, 2015), conforme demonstrado na Tabela 1.

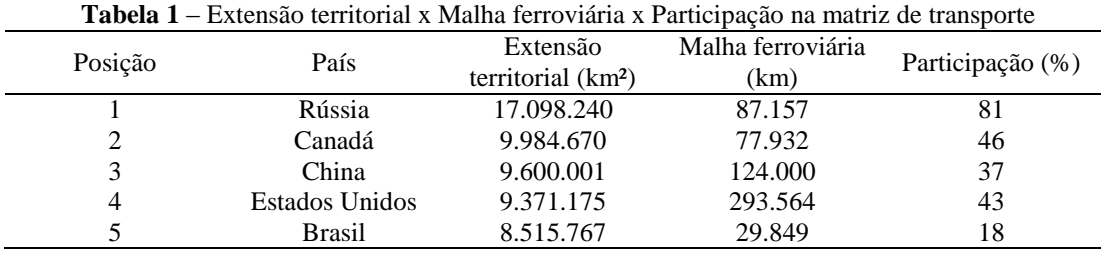

**Fonte:** Adaptado de Associação Nacional dos Transportadores Ferroviários, 2018.

<sup>30</sup>MBA em Administração e Logística pelo Centro Universitário Internacional, UNINTER. Especialista em Didática e Metodologia do Ensino Superior pela Universidade Anhanguera - Uniderp, UNIDERP. Bacharel em Administração pela Fundação Educacional Inaciana Padre Sabóia de Medeiros, FEI. Licenciado em Administração pela Faculdade de Tecnologia São Bernardo, FATEC SBC. Professor do CEETEPS, Etec Lauro Gomes – São Bernardo do Campo

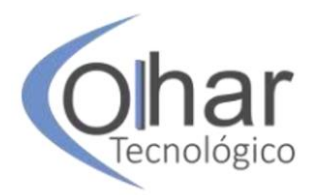

Episódios como a "Greve dos Caminhoneiros", entre os dias 21 e 31 de maio de 2018, geraram reflexos nos indicadores econômicos do país. Segundo Nunes (2018), o Boletim Focus, do Banco Central do Brasil, divulgado em 04 de junho de 2018, apontava que a projeção de crescimento do PIB (Produto Interno Bruto) passaria de 2,37% para 2,18% e que a estimativa do mercado para o IPCA (Índice Nacional de Preços ao Consumidor Amplo) – o índice oficial de inflação – em 2018 passaria de 3,6% para 3,65%.

Ao final de 2018, a realidade mostrou-se ainda pior: o crescimento do PIB foi de apenas 1,1% – o que evidencia uma queda significativa na atividade econômica – e o IPCA acumulado no ano foi de 3,75%, segundo o Instituto Brasileiro de Geografia e Estatística (IBGE). Isto revela o quão dependente do modal rodoviário é o Brasil e o quanto a priorização deste modal em detrimento do modal ferroviário prejudica o país.

O propósito deste artigo é investigar as causas desta distorção e analisar as propostas existentes para a solução do problema.

Inicialmente, serão apresentados um histórico e uma linha do tempo do transporte ferroviário no Brasil; em seguida, uma investigação das razões pelas quais o uso do modal ferroviário perdeu participação na matriz de transportes brasileira e, ao final, uma análise de alguns dos projetos existentes, tanto do poder público quanto da iniciativa privada.

### **1 HISTÓRICO DO TRANSPORTE FERROVIÁRIO NO BRASIL**

De acordo com Vazquez (2008), para se compreender a evolução histórica das ferrovias brasileiras, é necessário analisar o contexto econômico nacional, bem como o nível de tecnologia existente. As ferrovias surgiram no Brasil durante o ciclo do café, que predominou da segunda metade do século XIX até meados de 1930. Na época, a economia do país era primordialmente agrícola e agroexportadora.

Dada a baixa atratividade dos empreendimentos para a construção de ferrovias, o governo imperial brasileiro instituiu, em 1852, a Lei de Garantia de Juros (decreto nº 641, de 26 de junho de 1852), que autorizava a concessão da construção e exploração de ferrovias pelo prazo máximo de 90 anos. A lei estabelecia uma série de benefícios. A medida mais importante era a garantia de uma taxa de retorno de até 5% sobre o capital empregado na construção da ferrovia (o texto do decreto utiliza a expressão "garantia de juro", em vez de "garantia de taxa de retorno". Daí resulta o nome "Lei de Garantia de Juros". Todavia, eram recursos públicos utilizados para o pagamento da concessionária para garantir o retorno de até 5% do capital empregado na construção da ferrovia). Para isso, o governo imperial pagaria, com recursos públicos, ao investidor privado, o montante suficiente para garantir a atratividade do empreendimento. Como havia escassez de bens de capital no país e praticamente não existiam indústrias, a lei isentava do imposto de importação a compra de trilhos, outros equipamentos ferroviários e o carvão de pedra consumido na construção da estrada de ferro. A lei proibia a construção de outra ferrovia num raio de 5 léguas (cerca de 33 km), o que conferia ao administrador privado o monopólio do transporte ferroviário dentro da região. Isso era importante para garantir uma escala mínima de tonelagem a ser transportada para garantir o retorno do empreendimento (CNT, 2013).

Com todas essas medidas, houve crescente interesse da iniciativa privada na construção e exploração de ferrovias. Contudo, embora tenha sido estimulado o

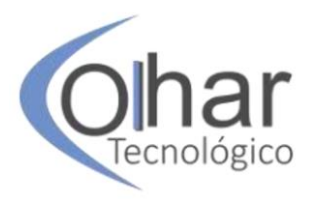

investimento privado, não foi criado um órgão regulador. Houve crescimento desordenado e sem planejamento da malha, resultando, por exemplo, na utilização de diferentes tipos de bitolas nos diversos trechos, o que inviabilizava sua integração. Além disso, os mecanismos criados pela Lei de Garantia de Juros passaram a ser insustentáveis para o Tesouro Nacional. Os desembolsos com recursos públicos para garantir o retorno de 5% e a renúncia fiscal da arrecadação dos materiais importados representaram crescentes déficits orçamentários ao governo imperial. Como resultado, os benefícios da lei foram reduzidos, o que afastou a iniciativa privada desses empreendimentos (LANG, 2007).

Sem os investimentos privados, as alternativas para o governo imperial foram as de ou construir novos trechos ou participar como acionista das ferrovias privadas, o que pode ser constatado ao observar-se que, ao final do Império, em 1889, a malha ferroviária do país somava 9,5 mil km, dos quais um terço eram de propriedade do governo.

No começo do século XX, já na República, a economia brasileira passava por um período de transição. A mão de obra assalariada crescia, e um processo de industrialização se iniciava. A agricultura, antes voltada primordialmente para a exportação, passava também a ser direcionada ao crescente mercado interno (FURTADO, 2006). Nesse processo de modernização econômica e social, as ferrovias desempenharam um importante papel.

A partir da década de 1920, a construção de rodovias pavimentadas foi ampliada, passando a competir com as ferrovias por recursos públicos e pelo transporte de cargas e passageiros. Isso representou perda de receita para o modal ferroviário e menos investimentos em infraestrutura para o setor. Além disso, a fragmentação da malha e as dificuldades de gestão comprometiam cada vez mais o transporte por ferrovias (BARROS, 2013).

Segundo estudo da Confederação Nacional do Transporte (2013), apesar dessas dificuldades, durante os 30 anos que se seguiram, desde 1920 até 1950, a malha ferroviária nacional se expandiu em mais de 8.000 km. Contribuíram para esse processo não apenas as vantagens naturais das ferrovias no transporte terrestre, mas também o desenvolvimento, ao longo do tempo, de novas tecnologias que permitiram a substituição de trens movidos a vapor por veículos de tração elétrica e, posteriormente, por motores a diesel. Tal evolução tecnológica garantiu um importante ganho de eficiência ao sistema ferroviário.

Em 1957, foi criada a RFFSA (Rede Ferroviária Federal S.A.), com o objetivo de integrar, sob uma mesma administração, a rede ferroviária pertencente à União. A criação da empresa trouxe avanços para o setor, como o crescimento da tonelagem transportada e o aumento da produtividade do trabalho. Apesar do desenvolvimento das ferrovias até então (de 1900 até 1950, a malha ferroviária nacional cresceu 139%, passando de 15,3 mil km para 36,6 mil km), elas ainda representavam 90% do déficit orçamentário público na metade do século (CASTRO, 2000).

As décadas que se seguiram trouxeram grandes obstáculos para as ferrovias. Na década de 1980, com a crise fiscal do Estado brasileiro, o modelo vigente de gestão das ferrovias se tornou insustentável. As receitas da RFFSA não eram suficientes para arcar com a dívida contraída. No final desse período, iniciaram-se os estudos para a retomada da participação do capital privado no setor. Na década de 1990, a malha da RFFSA foi concedida. Destaque-se que a malha ferroviária não foi privatizada, já que

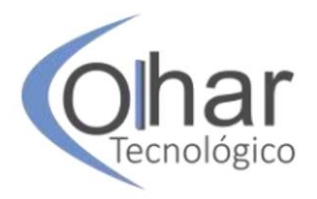

não houve transferência de ativos, mas sim concessionada, situação em que empresas privadas tornam-se responsáveis pela operação ferroviária (LANG, 2007).

A partir de 1996, a operação das malhas ferroviárias provenientes da Rede Ferroviária Federal S. A.(RFFSA) começou a ser transferida, por concessão, à iniciativa privada, tendo o processo sido praticamente concluído em 1997, estando apenas sob controle estatal a Ferrovia Norte-Sul, através da VALEC – Engenharia, Construções e Ferrovias S.A, empresa pública, do Ministério dos Transportes, que detém a concessão para sua construção e operação.

Atualmente, a malha ferroviária brasileira é composta por doze malhas concessionadas, duas malhas industriais locais privadas e uma malha operada pelo estado do Amapá. As empresas concessionárias operam em todas as regiões do Brasil, sendo elas responsáveis pela manutenção e investimentos na rede.

De acordo com a Confederação Nacional do Transporte (2013), as doze empresas concessionárias são: Ferrovia NOVOESTE S/A, Ferrovia Centro-Atlântica S/A (FCA), MRS Logística S/A, Ferrovia Tereza Cristina S/A (FTC), ALL - América Latina Logística do Brasil S/A (Atual Rumo Logística Operadora Multimodal S/A), Companhia Ferroviária do Nordeste (CFN), Ferrovias Bandeirantes S/A (FERROBAN), Estrada de Ferro Vitória a Minas (EFVM), Estrada de Ferro Carajás (EFC), Ferrovia Paraná S/A (FERROPAR), Ferrovias Norte Brasil S/A (FERRONORTE), VALEC S/A Ferrovia Norte-Sul. As duas malhas industriais locais privadas são a Estrada de Ferro Trombetas (EFT) e a Estrada de Ferro Jarí (EFJ), ambas no estado do Pará, as quais atendem à demanda da indústria de minério e de celulose, respectivamente. Outras duas malhas são administradas pela Vale S/A, antiga Companhia Vale do Rio Doce (CVRD), que opera as concessões da Estrada de Ferro Carajás (EFC) e da Estrada de Ferro Vitória-Minas (EFVM). A Estrada de Ferro do Amapá (EFA), sob controle do Estado do Amapá, realiza o transporte do minério de manganês extraído e beneficiado na Serra do Navio, Estado do Amapá, que é embarcado para exportação pelo Porto de Santana, em Macapá.

#### **1.1 Principais marcos para as ferrovias no Brasil: uma linha do tempo**

As décadas de 1850 e 1860 foram bastante marcantes no que se refere à concepção de projetos ferroviários e abrem caminho para a forte expansão que viria a ocorrer nas duas décadas seguintes. Vasquez (2008) aponta os episódios abaixo como os mais relevantes para este período da história das ferrovias no Brasil:

Em 1852, o empresário Irineu Evangelista de Souza, futuro Barão de Mauá, obtém a concessão para levar os trens do Porto de Estrela, na Baía da Guanabara, até Raiz da Serra, em direção a Petrópolis e, em 1854, inaugura a primeira ferrovia, a Estrada de Ferro Petrópolis, depois denominada E.F. Mauá, com 14,5 km, ligando o Porto de Estrela a Fragoso (RJ). Posteriormente, em 1856, a E.F. Mauá chega a Raiz da Serra, perfazendo um total de 16,1 km de trilhos.

Em 1855 é fundada a Companhia Estrada de Ferro Dom Pedro II e tem início a construção da ferrovia de mesmo nome, iniciando suas operações em 1858 com 47,21 km, ligando a Estação da Corte a Pouso do Queimados (RJ).

Em 1856 são iniciadas as obras da Bahia and São Francisco Railway, entre Salvador e Alagoinhas (BA). A inauguração do seu primeiro trecho ocorreu em 1860, ligando as estações Calçada e Paripe, na cidade de Salvador.

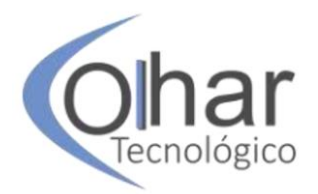

Também em 1856 o governo imperial autoriza a construção de uma estrada de ferro unindo Santos a Jundiaí (SP), podendo ser prolongada até Campinas e Rio Claro (SP). Em 1860 é fundada a São Paulo Railway (SPR) para dar início a estas obras. A linha ligando Santos a Jundiaí é inaugurada em 1867.

Em 1858 é inaugurada a segunda ferrovia brasileira: Recife and São Francisco Railway, ligando a capital de Pernambuco ao município do Cabo (PE).

No ano de 1867, Bolívia e Brasil firmam o Tratado de Amizade, que dá início à empreitada da E.F. Madeira-Mamoré, no atual estado de Rondônia, para ajudar no escoamento da borracha do Brasil para a Bolívia. Durante 40 anos, as obras começaram e foram interrompidas por três vezes. A primeira frente de trabalho teve início em 1872 e era liderada por uma empresa inglesa. Durou apenas dez meses. A segunda, sob o comando de uma companhia de engenharia dos Estados Unidos, chegou ao local seis anos depois e resistiu por um ano. A estrada foi finalizada pelo grupo do megaempresário norte-americano Percival Farquhar, que assumiu o negócio em 1907 e concluiu os 344 km da ferrovia em 1912. Estima-se que a obra deixou um saldo de 5 a 6 mil trabalhadores mortos, o que a tornou conhecida como "Ferrovia da Morte".

A construção de ferrovias no Brasil se intensificou a partir das décadas de 1870 e 1880, graças a leis e decretos editados em 1873 e 1874, ampliando as garantias oferecidas pelo governo desde 1852 com a Lei de Garantia de Juros. Dos 1.129 km em tráfego em 1873, a malha passou a 9.583 km no último ano do Império (CAVALCANTI, 2010).

Segundo Vasquez (2008), alguns marcos deste período são a fundação da Companhia Estrada de Ferro Sorocabana, da Companhia Paulista de Estradas de Ferro e da Companhia Ituana de Estradas de Ferro em 1870, da Companhia Mogiana de Estradas de Ferro em 1872 e da companhia inglesa Minas and Rio Railway em 1880.

A Companhia Paulista entrega seu primeiro trecho em 1872, ligando Jundiaí a Campinas (SP), e a Companhia Ituana, no mesmo ano, inaugura seu primeiro trecho, entre Jundiaí e Pimenta (SP). Em 1875, o trem percorre pela primeira vez os trilhos da Mogiana, de Campinas a Jaguariúna (SP). Em seguida, a linha chega a Mogi-Mirim (SP) e em 1885 avança até Poços de Caldas (MG) e abre a linha do Paranaíba, posteriormente denominada Linha do Rio Grande. Também em 1875 é inaugurada a Estrada de Ferro Sorocabana, entre São Paulo e Sorocaba (SP). A linha da Minas and Rio Railway Co., entre Cruzeiro e Três Corações (MG), é inaugurada em 1884.

Em 1871 começa a ser aberta a E.F. Central de Alagoas, de Imperatriz (hoje União dos Palmares) a Maceió (AL). Em 1874 é aberta a linha entre Porto Alegre e São Leopoldo (RS), pela empresa inglesa The Porto Alegre and New Hamburg Brazilian Railway. Dois anos depois os trilhos chegariam a Novo Hamburgo (RS). Também em 1874, são entregues os primeiros 27 km de trilhos da Companhia Estrada de Ferro Leopoldina, que ligaria Porto Novo do Cunha (RJ) a Leopoldina (MG) três anos depois.

Em 1875 é aberto o primeiro trecho da Estrada de Ferro do Norte, entre o bairro do Brás, na cidade de São Paulo, e Mogi das Cruzes (SP); em 1876 é inaugurada a E.F. Central da Bahia; em 1877 o Rio de Janeiro se liga a São Paulo com a união da E.F. Dom Pedro II à Ferrovia Santos-Jundiaí; em1880 é inaugurada a Estrada de Ferro Santo Amaro, no recôncavo baiano; em 1881 é aberto o primeiro trecho da E.F. Oeste de Minas, entre Sítio (hoje Antônio Carlos) e São João Del Rey (MG).

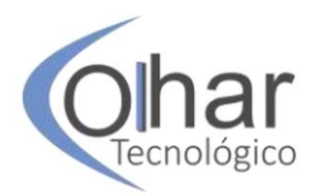

Em 1883 são concluídas as obras que levam os trilhos da E.F. Mauá de Raiz da Serra a Petrópolis (RJ). A linha marca o início da Companhia Estrada de Ferro Príncipe do Grão-Pará. Neste mesmo ano começa o tráfego regular de trem entre Paranaguá e Morretes (PR).

Em 1884 a Estrada de Ferro Bragantina é inaugurada, ligando a estação de Campo Limpo da SPR à de Bragança Paulista (SP) e a Cia. Rioclarense abre sua linha Rio Claro-São Carlos (SP). Neste mesmo ano o trem chega à província de Santa Catarina pela Estrada de Ferro Tereza Cristina, com 112 km de extensão.

Ainda em 1884 é inaugurada a E.F. do Corcovado, ligando o bairro do Cosme Velho ao alto do morro do Corcovado, de 710 metros, na cidade do Rio de Janeiro. Esta tornou-se, em 1906, a primeira a ser eletrificada no Brasil.

Em 1888 é terminado o trecho da E.F. Bananal, ligando Bananal (SP) à E.F. Dom Pedro II, que, com a Proclamação da República em 1889, passa a se chamar E.F. Central do Brasil.

De acordo com Cavalcanti (2010), logo em seu primeiro ano, o Governo Provisório da República lançou um vasto plano de 36 ferrovias, com extensão prevista de 19.000 km. O plano foi abandonado em menos de seis anos, as construções paralisadas e as ferrovias arrendadas. Como resultado, foram abertos, em média, apenas 590 km por ano de trilhos entre 1891 e 1898, ampliando a malha ferroviária para 14.664 km, muito aquém do que se planejara. O terceiro grande surto de construção ferroviária ocorreu entre 1904 a 1914. Foram entregues ao tráfego, em média, 1.207 km de trilhos por ano. Ao final do período, a malha ferroviária havia atingido 27.706 km.

Para Vasquez (2008), os marcos desta fase de expansão foram a inauguração do primeiro trecho da E.F. Araraquara em 1898; a abertura da E.F. Funilense, de Campinas a Cosmópolis (SP) em 1899; a abertura da linha da E.F. do Dourado, de Ribeirão Bonito a Dourado (SP) em 1900; a fundação da E.F. São Paulo-Minas em 1902; a inauguração do primeiro trecho da E.F. Vitória-Minas (EFVM) em 1904; a inauguração do primeiro trecho da E.F. Noroeste, de Bauru a Lauro Muller (SP) em 1906 (que chegaria a Corumbá, no Mato Grosso em 1952); a ligação entre São Paulo e Curitiba em virtude da ligação da E.F. Paraná-Santa Catarina com o ramal de Itararé (SP) da Cia Sorocabana em 1909 e, por fim, a inauguração, em 1914, da E.F. Perus-Pirapora, de Perus (São Paulo/SP) até a estação de Gato Preto (Cajamar/SP), com 22 km de extensão.

Entre 1920 e 1950, em virtude do declínio das exportações de café, da Grande Depressão de 1929, da Segunda Guerra Mundial e da concorrência interna com o transporte rodoviário, houve uma queda brutal de receita e, consequentemente, de investimentos no modal ferroviário (CNT, 2013). Neste período a malha avançou timidamente, de 28.535 km em 1920 para 36.681 km em 1950 (CAVALCANTI, 2010).

Os acontecimentos mais marcantes deste período foram, conforme Vasquez (2008), o lançamento pela SPR, em 1935, de um trem com tração diesel-elétrica (o que dá início à substituição gradual do vapor como força motriz); a criação, em 1942, da Companhia Vale do Rio Doce, que absorve a EFVM e a moderniza; e o fim da concessão de 90 anos da SPR, quando o governo federal assume a ferrovia, mudando o seu nome para E.F. Santos-Jundiaí.

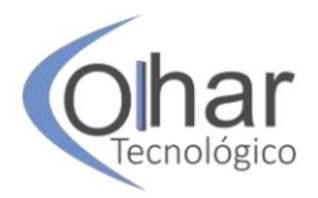

As décadas seguintes foram marcadas primeiramente pela nacionalização de quase toda a malha ferroviária, a degradação e posterior abandono pelo Estado e, por fim, a privatização. A consequência deste processo foi uma redução da malha ferroviária de 36.845 km em 1951 para os atuais 29.849 km.

Em 1951, segundo Galvão (1996), foi instituído o Plano Nacional de Viação, que veio como uma resposta quanto às prioridades do governo frente ao uso mais acentuado de um modal em detrimento do outro. O Plano definia claramente que, a partir de então, o modal ferroviário deixaria de ter prioridade de investimentos, dando espaço para o modal rodoviário.

Em 1957, o governo federal unifica a administração das 22 ferrovias da União pela Lei nº 3.115, criando a Rede Ferroviária Federal S.A. (RFFSA), com um total de 37.000 km de trilhos e em 1971 o governo de São Paulo cria a Ferrovia Paulista S.A. (Fepasa), que une as linhas da Sorocabana, Mogiana, Araraquara, São Paulo-Minas e Cia Paulista, num total de 5.000 km de trilhos (VASQUEZ, 2008).

Conforme estudos da CNT (2013), na década de 1980 algumas iniciativas pontuais pareciam dar conta de uma retomada das ferrovias, o que não aconteceu efetivamente. Em 1985 a Vale do Rio Doce inaugura a Estrada de Ferro Carajás, que corta parte da Amazônia e liga Carajás (PA) a São Luís (MA), com um total de 892 km de trilhos. Em 1987, acontece o início das obras da Ferrovia Norte-Sul. As obras do primeiro trecho entre Açailândia e Porto Franco (MA), com 215 km, iniciaram-se em 1987, mas foram concluídas apenas em 1996. Em 1989 é inaugurado o trecho inicial da Ferrovia do Aço, que deveria ligar São Paulo a Belo Horizonte (MG).

A partir da década de 1990, ocorre a privatização das ferrovias, marcada, sobretudo, pelos seguintes fatos: em 1992 a RFFSA é incluída no Plano Nacional de Desestatização (PND), iniciando-se em 1996 os leilões dos 25.599 km de sua malha; em 1998 a Fepasa é incorporada à RFFSA e leiloada em dezembro deste mesmo ano, concluindo o processo de desestatização das ferrovias. Por fim a RFFSA é dissolvida através do Decreto nº 3.277, de 7 de dezembro de 1999. (VASQUEZ, 2008).

#### **1.2 A retração do modal ferroviário no país**

De acordo com o IBGE (2006), o ápice da extensão da malha ferroviária do Brasil ocorreu em 1958, quando os trilhos no país atingiram 37.967 km de extensão. Desde então, estes números vêm regredindo até chegarmos aos atuais 29.849 km. É importante frisar que o processo de desestatização estancou o sucateamento das ferrovias brasileiras, porém, ainda não trouxe consigo um novo ciclo de crescimento, apenas a recuperação lenta e gradual do espaço perdido.

> Decorridos os primeiros quinze anos das concessões de ferrovias, parece haver pouco interesse da iniciativa privada na expansão da malha existente, uma vez que os investimentos realizados não são reversíveis ao final da concessão, válida por trinta anos e renovável por mais trinta anos. Além disso, os investimentos efetuados entre 1996 e 2010 concentraram-se na recuperação da malha existente, na aquisição de equipamentos de material rodante e na contratação e capacitação de mão de obra especializada, de forma que, nesse caso, o tempo necessário para os projetos de infraestrutura ferroviária parece ser insuficiente, se a renovação dos contratos não se confirmar com antecedência (DURÇO, 2011, p. 95).

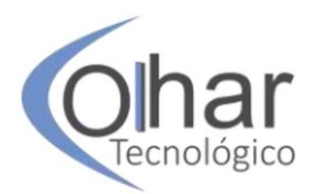

Segundo um estudo realizado pelo Instituto de Pesquisa Econômica Aplicada (Ipea) e pela Fundação Getúlio Vargas (FGV), a renovação antecipada das concessões de ferrovias pode resultar em investimentos de R\$ 10 bilhões, no curto prazo. Sem esse mecanismo ou caso o governo decida fazer novas licitações, o Brasil adiará esses investimentos por um período entre 10 anos e 15 anos.

#### **1.2.1 O início do fim**

O Ciclo do Café foi um grande impulsionador para a construção de ferrovias no Brasil, de meados do Século XIX às primeiras décadas do Século XX. Paradoxalmente, também foi o primeiro responsável, a partir dos anos 1930, pelo seu declínio.

O objetivo de construção das ferrovias era agilizar o escoamento da produção de café, diminuindo o tempo de transporte entre os locais de produção e os portos de onde a mercadoria era exportada. A Ferrovia Pedro II pretendia ligar o Rio de Janeiro a São Paulo, através do Vale do Paraíba, região produtora de café. Mas o maior número de ferrovias construídas ocorreu no estado de São Paulo, seguindo a expansão da lavoura cafeeira para o Oeste paulista. A SPR, primeira ferrovia paulista, contribuiu para diminuir em um terço os custos com o transporte do café. A partir da década de 1870, outras ferrovias surgiram em São Paulo, como a Paulista, a Mogiana e a Sorocabana, sendo boa parte delas financiada e propriedade dos grandes fazendeiros de café do estado (PINTO, 2018).

Ainda segundo Pinto (2018), em 1930 a economia mundial entrou em uma das maiores crises da história. Essa crise causou uma enorme baixa no preço do café. O governo interveio fortemente, comprando e estocando café e desvalorizando o câmbio para proteger o setor cafeeiro, principal setor na economia do Brasil na época. O setor não conseguiu repor os estoques no mercado sendo obrigado a queimar toneladas de café durante as décadas de 1930 e 1940. Com a queda das exportações, a demanda por transporte caiu brutalmente, o que afetou sobremaneira os resultados das companhias ferroviárias.

Outro fator a ser destacado é que as ferrovias eram consideradas uma das condições gerais de produção necessárias ao crescimento econômico do país no Século XIX. Por isso, atraíram uma grande quantidade de capital estrangeiro para suas construções, principalmente inglês. Porém, com o declínio da economia do café somado aos efeitos da Segunda Guerra Mundial, a maioria dos investidores ingleses, a partir da década de 40, retira seus investimentos. O caso mais emblemático é o da SPR que, finda a sua concessão em 1946, não manifesta interesse em renová-la, transferindo seus ativos ao governo federal. (VASQUEZ, 2008).

#### **1.2.2 O desinteresse do Estado**

Rocha (2018) afirma que, a partir de 1950, sobretudo no governo de Juscelino Kubitschek, os investimentos públicos em ferrovias cessaram, uma vez que houve uma maior preferência pelo transporte rodoviário em busca de atrair investimentos da indústria automobilística. Desde então, as linhas ferroviárias no Brasil passaram por um longo período de sucateamento tanto em sua frota quanto em seus equipamentos.

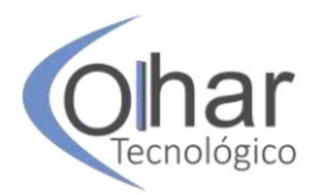

Talvez seja esta a evidência mais marcante do desinteresse do estado pelo modal ferroviário, mas não é a única. Alguns acontecimentos pontuais também demonstram tal fato.

Em 1920, o ex-presidente Washington Luís, ainda como governador de São Paulo, cunhou a célebre frase: "Governar é abrir estradas!" (ROCHA, 2018). Provavelmente um dos maiores indícios do que estaria por vir.

Nos anos 1960, um grupo de prefeitos do triângulo mineiro, recebeu a proposta de construir, em parceria com a Companhia Mogiana, um ramal ferroviário interligando suas cidades. Em consenso, rejeitaram a proposta pois a ferrovia não ficaria pronta até o fim de seus mandatos, o que não lhes traria votos (BRICKMANN, 2018).

O trecho de linha férrea entre Casa Branca (SP) e Guaxupé (MG) foi desativado entre 1975 e 1976. Um dia, houve um problema na linha da Fepasa, no Estado de São Paulo, que exigia a troca de aproximadamente 2 km de trilhos, reforço da base de concreto e brita e novos dormentes. O Governo paulista preferiu desativar a linha, isolando Guaxupé. (BRICKMANN, 2018).

De acordo com levantamento da Confederação Nacional da Indústria (2017), os investimentos federais em ferrovias sofreram drásticas reduções nos últimos anos: R\$ 3,8 bilhões em 2010; R\$ 2,2 bilhões em 2011; R\$ 1,4 bilhões em 2012, R\$ 2,9 bilhões em 2013; R\$ 3,2 bilhões em 2014; R\$ 1,8 bilhões em 2015 e R\$ 1 bilhão em 2016.

Os investimentos federais recentes no setor de transportes ainda refletem a predominância do modal rodoviário em detrimento do ferroviário. Em 2017, as ferrovias ficaram com apenas 6,5% dos investimentos públicos do governo no setor logístico (o que representa R\$ 611,3 milhões), enquanto as rodovias receberam 85% do total investido, segundo dados do extinto Ministério dos Transportes, Portos e Aviação Civil. Em 2018, segundo a SPOA (Subsecretaria de Planejamento, Orçamento e Administração) do Ministério da Infraestrutura – criado em 2019 em substituição ao Ministério dos Transportes, Portos e Aviação Civil –, os investimentos públicos em ferrovias foram da ordem de R\$ 648,4 milhões, o que representa um ligeiro crescimento, mas ainda demonstra o abismo entre os modais ferroviário e rodoviário, uma vez que este recebeu no mesmo ano o aporte estatal de R\$ 7,5 bilhões.

#### **2 PROJETOS PARA O MODAL**

Desde 2003, uma das estratégias usadas pelo governo federal para o crescimento da economia do país é o investimento em infraestrutura de transportes realizado por programas como o Programa de Aceleração do Crescimento (PAC), tocado em sua maior parte por investimentos nos eixos de infraestrutura logística, energética, social e urbana, e o Plano Integrado de Logística (PIL), com foco no investimento privado, voltado especificamente para as concessões de rodovias, ferrovias, portos e aeroportos. Um balanço efetuado no início de 2015 aponta que, nos três eixos do PAC (infraestrutura logística, energética, social e urbana), as ações concluídas totalizavam R\$ 76 bilhões, correspondendo a 11% do que era previsto, sendo deste total R\$ 47 bilhões relativos às ações finalizadas no eixo infraestrutura social e urbana, R\$ 26 bilhões em infraestrutura energética e R\$ 3 bilhões no eixo logístico.

O PIL foi criado em 2012 com foco na integração dos modais ferroviários, rodoviários, hidroviários, portuários e aeroportuários, o que contribuiria para aumentar

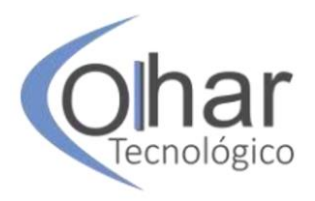

a competitividade internacional da economia brasileira, a eficiência no escoamento da produção agrícola, a redução dos custos de logística para a indústria e o aumento das exportações. Em sua primeira etapa, previa um investimento de R\$ 133 bilhões apenas em rodovias e ferrovias. Porém, dos nove trechos de estradas, apenas seis foram leiloados e, dos projetos de ferrovias, nenhum saiu do papel.

Em junho de 2015, o governo anunciou a segunda etapa do PIL com algumas alterações que buscavam atrair mais investidores e evitar frustrações como as vividas na primeira etapa, como a possibilidade de concessão de outorga, em que vence quem paga ao governo o maior bônus pelo direito de explorar um serviço. Para esta fase a previsão de investimentos foi de R\$ 198,4 bilhões. Desse valor, R\$ 69,25 bilhões deveriam ser aplicados entre 2015 e 2018 e os outros R\$ 129,2 bilhões, a partir de 2019 e até o final do prazo de concessão, que varia de acordo com a obra, podendo chegar a 30 anos. A distribuição dos valores de investimentos para os modais seria da seguinte forma: R\$ 66,1 bilhões para o setor rodoviário, R\$ 86,4 bilhões para ferrovias, R\$ 37, 4 bilhões aos portos e R\$ 8,5 bilhões para aeroportos (BARONE, 2016).

No entanto, sob o argumento de estarmos vivendo uma grave crise econômica, entre 2015 (ano de lançamento da segunda etapa e levando em consideração que nada foi realizado na primeira etapa) e 2017, a carteira do PIL foi reduzida em 93,5%, passando de 170 para 11 projetos na área de logística (MUNIZ, 2017).

Em 07 de março de 2017 o governo lança, em substituição ao PIL, o Programa de Parceria de investimentos (PPI), que teria como meta arrecadar mais de R\$ 24 bilhões apenas em 2017 com concessões. Pontualmente na logística entre 2017 e 2018, deveria acontecer a concessão de 4 aeroportos, 2 rodovias, 3 ferrovias e 2 terminais portuários (BARROS, 2017).

O governo lançou, em 02 de julho de 2018, o PNL (Plano Nacional de Logística) que, se levado adiante, poderá gerar economia de até R\$ 54,7 bilhões por ano a partir de 2025.

"É um plano que define os gargalos dos modais brasileiros e traz soluções para o Brasil avançar, principalmente nas ferrovias, para em sete anos, ultrapassarmos o transporte nas rodovias em 100%", disse à época o então ministro da Secretaria-Geral da Presidência da República, Ronaldo Fonseca.

O PNL cruza diversos bancos de dados para definir as obras de infraestrutura prioritárias para reduzir gargalos do tráfego de cargas. O plano foi aprovado na reunião do Conselho do PPI (Programa de Parceria de Investimentos). Para implementá-lo, o ex-Presidente da República, Michel Temer, assinou um decreto dando peso de lei ao plano e criando um comitê de governança que definirá as prioridades de investimento. Farão parte do comitê representantes da Secretaria-Geral da Presidência da República, os ministros de Transporte, Minas e Energia, Agricultura, Meio Ambiente, Planejamento, Casa Civil e a EPL (Empresa de Planejamento e Logística), responsável pela parte técnica do programa (WIZIACK; BOLDRINI, 2018).

A primeira etapa do PNL se estende até 2025 e está em andamento. Mantido o cronograma de obras, haverá uma redução de R\$ 54,7 bilhões dos custos de transporte até 2025, sem considerar o preço do frete - que pode cair até lá. Hoje, esse custo é de R\$ 342 bilhões e compromete a competitividade dos produtos brasileiros destinados à exportação.

Se o plano seguir a rota planejada, até 2025, a dependência de rodovias cairá dos atuais 64% de participação do volume de cargas para 50%. Essa diferença, de acordo

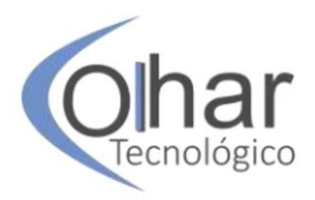

com o PNL, será praticamente incorporada pelas ferrovias, que saltam de 18% de participação para 31%.

Na ocasião também ficou decidido que a Vale S/A e a MRS Logística S/A teriam suas concessões ferroviárias renovadas antecipadamente em troca de investimentos em novas ferrovias. A contrapartida da Vale seria construir a FICO (Ferrovia de Integração Centro-Oeste), que se ligará à ferrovia Norte-Sul entre Campinorte (GO) e Água Boa (MT). Caberia à MRS fazer o Ferroanel (projeto de ligação ferroviária entre as principais ferrovias que cortam a Região Metropolitana de São Paulo), que seguirá paralelo ao trecho norte do Rodoanel, em São Paulo. O Plano também incluiu no programa o trecho sul da Ferrovia Norte-Sul, entre Porto Nacional (TO) e Estrela D´Oeste (SP). (WIZIACK; BOLDRINI, 2018).

A antecipação das concessões da Vale foi aprovada pela ANTT (Agência Nacional de Transportes Terrestres) em junho de 2019 e, no mês seguinte, o Governo Federal garantiu ao Governo do Estado de Mato Grosso a viabilização financeira da construção da FICO com a conversão – dos cofres da União para os do Estado – dos cerca de R\$ 4 bilhões referentes ao valor da outorga (GOVERNO DE MATO GROSSO, 2019).

O governador de São Paulo, João Doria, e o ministro da Infraestrutura, Tarcísio Freitas, chegaram a assinar, em janeiro de 2019, um protocolo de intenções para a construção do trecho Norte do Ferroanel. Porém, em setembro de 2019, este trecho teve seu projeto adiado porque a MRS identificou a necessidade de realizar uma obra anterior, para segregar totalmente as vias de carga e de passageiros em sua operação entre Jundiaí e São Paulo (DIÁRIO DO GRANDE ABC, 2019).

De acordo com a Empresa Brasil de Comunicação (2019), o contrato de concessão do trecho sul da Ferrovia Norte-Sul para a empresa Rumo S/A foi assinado em 31 de julho de 2019. Com um total de 1.537 km, o trecho concedido da Norte-Sul é dividido em dois tramos. O primeiro, central, entre Porto Nacional (TO) e Anápolis (SP), com extensão de 855 km; e o tramo sul, abrangendo o trecho Ouro Verde de Goiás (GO) e Estrela D'Oeste (SP), com extensão de 682 km. A previsão é que este segundo entre em operação em 2021.

No tocante à iniciativa privada, uma das maiores empresas ferroviárias do mundo, a CRCC (China Railway Construction Corporation) estuda liderar um consórcio para construir a Fiol (Ferrovia de Integração Oeste-Leste) e integrá-la ao porto de Ilhéus (BA).

A intenção dos chineses é clara: escoar soja (segundo principal produto que eles compram no país, atrás do minério de ferro) do Centro-Oeste até o porto baiano. Mas também há um interesse geopolítico. Eles querem criar alternativas ao canal do Panamá, obra bancada pelos EUA no século passado e que os asiáticos veem ainda hoje sob controle dos americanos. Para criar essa alternativa, a Fiol terá cerca de 1.500 km e cruzará com a FNS (Ferrovia Norte-Sul).

Hoje, os grãos precisam seguir de caminhão até o porto de Santos (SP) ou ser transportados até um entroncamento da Ferrovia Norte-Sul rumo ao porto de Itaqui, no Maranhão. No entanto, existem dificuldades de passagem no trecho controlado pela Vale S/A, único ponto de acesso até o porto do Nordeste. O plano dos chineses inclui outro braço ferroviário, a partir da Ferrovia Norte-Sul, que seguirá de Campinorte (GO) até Lucas do Rio Verde (MT) e, de lá, até Porto Velho (RO). Essa linha

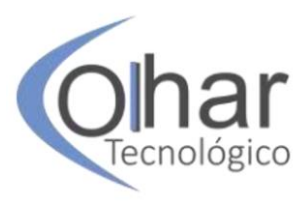

continuará rumo ao Peru até o Porto de Ilo, no Oceano Pacífico, formando mais um corredor ferroviário com 4.900 km (Figura 1).

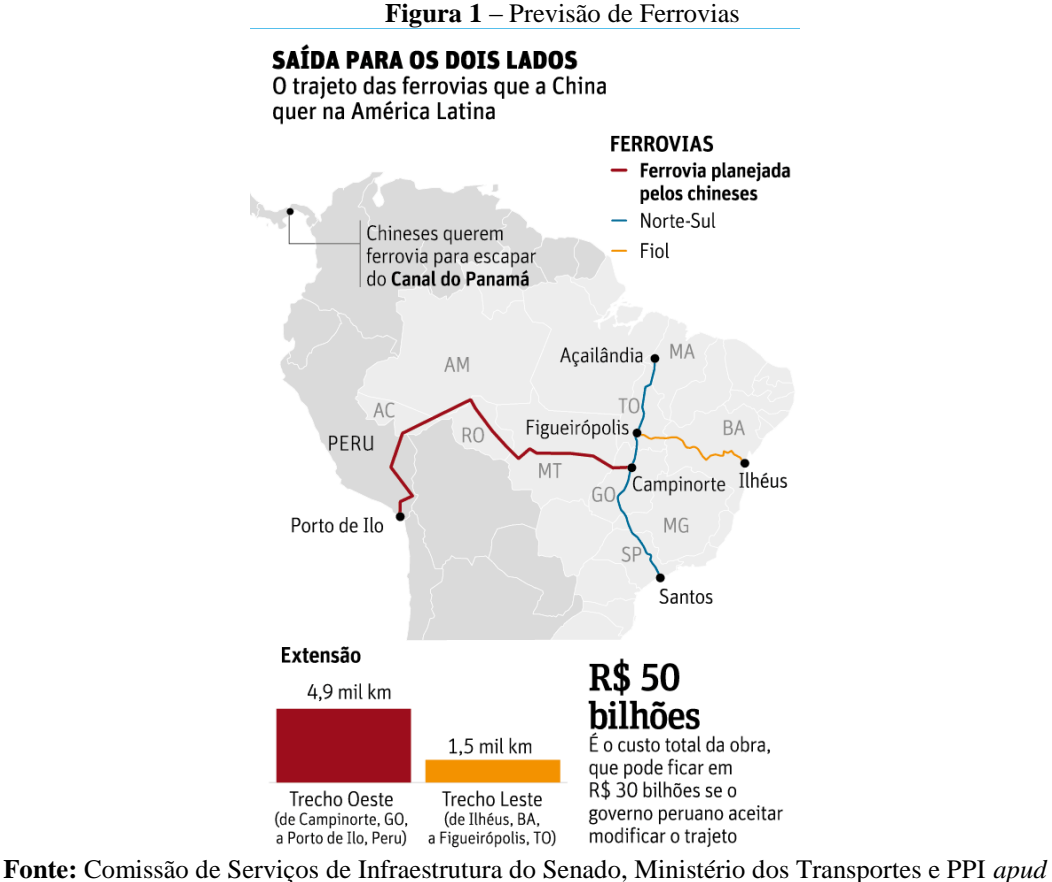

Wiziack, 2017, p.28.

O projeto foi apresentado pelo grupo chinês a representantes do governo brasileiro durante a viagem do então Presidente da República Michel Temer à China, no fim de agosto de 2017. Desde então, o governo da Bahia já contratou a consultoria Accenture para desenvolver o projeto. Como a Fiol já ê uma ferrovia prioritária da União, o governo baiano se comprometeu a transferir o projeto para o PPI (Programa de Parcerias de Investimentos) assim que estiver pronto.

Pelas conversas iniciais, os chineses teriam de entrar no leilão - cujos editais estão previstos entre 2019 e o início de 2020 - embora tenham manifestado a intenção de realizar a obra por conta própria desde que o governo desse autorização. O apetite dos chineses não termina aí. Três outros grupos também se apresentaram para formar um consórcio e construir os 934 quilômetros da Ferrogrão, entre Sinop (MT) e Miritituba (PA). O projeto está em consulta pública e deverá consumir cerca de R\$ 12 bilhões. (WIZIACK, 2017).

#### **3 MÉTODOS**

Este artigo apresenta uma pesquisa descritiva, analisando a relação entre fatos históricos, políticos e econômicos que desencadearam na atual situação das ferrovias

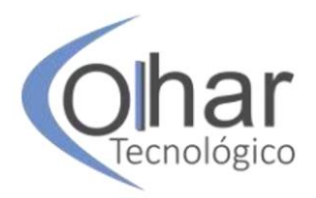

no Brasil. Sua abordagem é qualitativa, pois trata apenas da relação causal dos fatos, atendo-se a alguns dados numéricos de natureza geográfica e econômica, tais como área territorial, extensão de linhas férreas e investimentos.

Para tanto, utiliza uma pesquisa bibliográfica, que contempla livros relacionados aos modais de transporte, notadamente o ferroviário, publicados por autores consagrados nesta área – como Samir Keedi, Félix Larrañaga e Sílvio dos Santos – artigos em jornais e revistas, anuários estatísticos do Ministério da Infraestrutura, da Confederação Nacional dos Transportes e da Associação Nacional dos Transportadores Ferroviários e sites de internet.

Os resultados são apresentados também de forma qualitativa, sob a forma de comentários do autor, respaldados pelas informações coletadas ao longo do trabalho.

#### **CONCLUSÃO**

Por décadas, os sucessivos governos do Brasil priorizaram o modal rodoviário, com vistas a impulsionar a indústria automobilística. Seria interessante investir no modal rodoviário desde que os outros modais não tivessem sido tão solenemente negligenciados, como aconteceu no Brasil. À medida que as cidades cresceram, a população e a frota de automóveis aumentaram e o volume de comércio exterior também aumentou, este modelo logístico mostrou-se insuficiente para atender a todas as demandas do país.

No caso do modal ferroviário, o problema foi ainda mais gritante, pois a malha ferroviária decresceu nos últimos 60 anos, fruto de políticas estatizantes que inflaram o quadro de pessoal das companhias, superfaturaram obras de infraestrutura e tomaram decisões errôneas do ponto de vista estratégico, endividando as companhias e quase levando-as à insolvência.

A concessão das ferrovias à iniciativa privada foi a única solução possível, mas nem tudo está resolvido. Embora os concessionários tenham conseguido êxito em aumentar o volume transportado de carga, ainda têm de lidar com níveis de produtividade aquém do desejado em diversos trechos. Os fatores que contribuem para os baixos níveis de produtividade, restringindo a competitividade no mercado, são, entre outros: corredores com capacidade limitada para o transporte intensivo de cargas; descontinuidades das velocidades médias; limitações graves nos acessos aos portos; invasões e construções irregulares às margens das ferrovias nas periferias urbanas; excesso de passagens em nível, ausência de contornos ferroviários metropolitanos e deficiências nos mecanismos de regulação do tráfego entre concessionárias.

As concessionárias herdaram pesadas deficiências estruturais e persiste, até hoje, a dificuldade de conciliar o arrendamento de ativos operacionais com as necessidades de modernização e expansão. Os traçados obsoletos e as condições físicas e operacionais superadas dificultaram a conciliação do fluxo de caixa com os vultosos investimentos para tornar as ferrovias competitivas.

Cabe à indústria, ao agronegócio e à própria sociedade civil cobrar de todas as esferas de governo maior seriedade no que se refere a políticas públicas de atualização e modernização das ferrovias, pois um país de dimensões continentais como o Brasil não pode ficar para trás no cenário competitivo global.

No decorrer desta pesquisa foi possível demonstrar a inconsistência dos projetos propostos pela esfera pública para atrair novos investimentos para o modal ferroviário

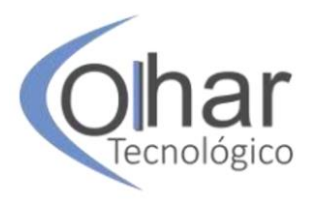

nas duas últimas décadas. Todos traziam uma bela retórica, porém poucas realizações práticas. Diante da troca de governo, mesmo que este possua uma agenda econômica mais liberal, a tendência é de descontinuidade do que já existe, o que gera a necessidade de novas pesquisas sobre o que deverá ser proposto para a retomada do crescimento do modal ferroviário nos próximos anos.

## **REFERÊNCIAS**

ASSOCIAÇÃO NACIONAL DOS TRANSPORTADORES FERROVIÁRIOS - ANTF. **Informações do Setor**. Disponível em: http://www.antf.org.br/informacoesgerais/. Acesso em: 03 ago. 2018.

BARONE, Lígia. **Investimento em Logística**: o cenário atual dos programas governamentais. Disponível em: http://www.rochalog.com.br/investimento-emlogistica-o-cenario-atual-dos-programas-governamentais/. Acesso em: 29 ago. 2018.

BARROS, Mônica. **Mais um plano de investimentos, agora o Programa de Investimento em Infraestrutura**. Disponível em: http://www.ilos.com.br/web/maisum-plano-de-investimentos-agora-o-ppi/. Acesso em: 29 ago. 2018.

BARROS, José Mauro Felipe Mendes. **Avaliação dos principais métodos analíticos de cálculo de capacidade de tráfego utilizados em ferrovia nacional e internacional**. 178 f. Dissertação (mestrado) - Universidade Federal de Minas Gerais, Escola de Engenharia. Belo Horizonte, MG, 2013.

BRASIL. Ministério da Infraestrutura. **Caderno Transportes 2018**. Assessoria Especial de Comunicação, Ministério da Infraestrutura. Brasília, DF, 29 mar. 2019.

BRICKMANN, Carlos. Lembrando. **Diário do Grande ABC**, Santo André, 27 maio 2018, Caderno Política, p. 4.

BRICKMANN, Carlos. Quando um não quer... **Diário do Grande ABC**, Santo André, 10 jun. 2018, Caderno Política, p. 5.

CASTRO, Newton de. **Privatização do Setor de Transportes no Brasil**. Brasília: BNDES, 2000.

CAVALCANTI, Flávio R. **Evolução histórica da malha ferroviária brasileira**: extensão dos trilhos e variação anual. Disponível em:http://vfco.brazilia.jor.br/Planos-Ferroviarios/evolucao-quilometrica-dasferrovias-no-Brasil.shtml. Acesso em 30 ago. 2018.

CONFEDERAÇÃO NACIONAL DA INDÚSTRIA - CNI. **Investimentos federais em hidrovias e ferrovias caem mais de 70% nos últimos seis anos.** Disponível em: http://www.portaldaindustria.com.br/agenciacni/noticias/2017/03/investimentosfederais-em-hidrovias-e-ferrovias-caem-mais-de-70-nos-ultimos-seis-anos/. Acesso em: 04 ago. 2018.

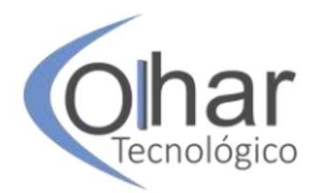

CONFEDERAÇÃO NACIONAL DO TRANSPORTE - CNT. **O sistema ferroviário brasileiro**. Brasília: CNT, 2013.

DIÁRIO DO GRANDE ABC. **Presidente da MRS afirma que Ferroanel Norte tem projeto adiado.** Santo André, 06 set. 2019, Caderno Setecidades, p. 3.

DURÇO, Fabio Ferreira. **A Regulação do setor ferroviário brasileiro**: Monopólio Natural, Concorrência e Risco Moral. Dissertação (Mestrado) 111 f. Escola de Economia de São Paulo da Fundação Getúlio Vargas. São Paulo, SP, 2011.

EMPRESA BRASIL DE COMUNICAÇÃO. **Contrato de concessão da Ferrovia Norte-Sul é assinado em Anápolis.** Disponível em:

http://agenciabrasil.ebc.com.br/politica/noticia/2019-07/contrato-de-concessao-daferrovia-norte-sul-e-assinado-em-anapolis. Acesso em 10 out. 2019.

FURTADO, Celso. **Formação Econômica do Brasil**. São Paulo: Cia das Letras, 2006.

GALVÃO, Olímpio J. de Arroxelas. **Desenvolvimento dos transportes e integração regional no Brasil**: uma perspectiva histórica. IPEA - Planejamento de Políticas Públicas (PPP), n. 13, p. 184-211. Brasília, junho/1996.

GOVERNO DE MATO GROSSO. **Mato Grosso receberá R\$ 4 bi para construção de 383 km de trilhos.** Disponível em: http://www.mt.gov.br/rss/- /asset\_publisher/Hf4xlehM0Iwr/content/id/10032216. Acesso em: 10 out. 2019.

IBGE – INSTITUTO BRASILEIRO DE GEOGRAFIA E ESTATÍSTICA. **Estatísticas do Século XX.** Rio de Janeiro: IBGE, 2006.

IBGE – INSTITUTO BRASILEIRO DE GEOGRAFIA E ESTATÍSTICA. **Índice Nacional de Preços ao Consumidor Amplo**. Disponível em: https://www.ibge.gov.br/estatisticas/economicas/precos-e-custos/9256-indicenacional-de-precos-ao-consumidor-amplo.html?=&t=series-historicas. Acesso em: 26 ago. 2019.

IBGE – INSTITUTO BRASILEIRO DE GEOGRAFIA E ESTATÍSTICA. **PIB a preços de mercado (%), 4º trimestre 2018**. Disponível em: https://www.ibge.gov.br/estatisticas/economicas/contas-nacionais/9300-contasnacionais-trimestrais.html?edicao=23883&t=destaques. Acesso em: 27 ago. 2019.

JUNQUEIRA, Diego. **Rodovias transportam 3 vezes mais cargas que ferrovias, mas custo é 6 vezes maior.** Disponível em: https://noticias.r7.com/economia/rodovias-transportam-3-vezes-mais-cargas-queferrovias-mas-custo-e-6-vezes-maior-23032015. Acesso em: 27 ago. 2018.

LANG, Aline Eloyse. **As ferrovias no Brasil e avaliação econômica de projetos**: uma aplicação em projetos ferroviários. 2007. 151 f. Dissertação (Mestrado em Transportes Urbanos) - Universidade de Brasília, Brasília, 2007.

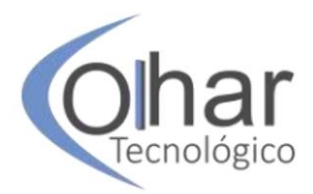

LARRAÑAGA, Félix Alfredo. **Modais de transporte**: cursos de tecnologia em logística. São Paulo: Aduaneiras, 2015.

KEEDI, Samir. **Transportes, unitização e seguros internacionais de carga**: prática e exercícios. 6. ed. São Paulo: Aduaneiras, 2015.

MUNIZ, Maurício. **Temer põe fim a ciclo de planejamento em infraestrutura no Brasil**. Disponível em: https://www.redebrasilatual.com.br/economia/2017/02/temerpoe-fim-ao-ciclo-de-planejamento-em-infraestrutura-no-brasil. Acesso em: 29 ago. 2018.

NUNES, Dilmalice. **Quais são os impactos da greve dos caminhoneiros medidos até agora?** Disponível em: https://www.cartacapital.com.br/economia/quais-sao-osimpactos-da-greve-dos-caminhoneiros-ate-agora. Acesso em: 03 ago. 2018.

PINTO, Tales. **Ferrovias e o café no Império de D. Pedro II**. Disponível em: https://alunosonline.uol.com.br/historia-do-brasil/ferrovias-cafe-no-imperio-d-pedroii.html. Acesso em: 04 ago. 2018.

ROCHA, Camilo. **Por que o Brasil abriu mão do trem e ficou dependente do caminhão?** Disponível em:

https://www.nexojornal.com.br/expresso/2018/05/25/Por-que-o-Brasil-abrium%C3%A3o-do-trem-e-ficou-dependente-do-caminh%C3%A3o. Acesso em: 27 ago. 2018.

SANTOS, Sílvio dos. **Transporte ferroviário**: história e técnicas. São Paulo: Cengage Learning, 2011.

VASQUEZ, Pedro (Org.). Caminhos do trem – Apogeu, decadência e retomada da ferrovia no Brasil. **Revista História Viva**, série especial, São Paulo: Duetto Editorial, 2008. 6 v.

WIZIACK, Júlio; BOLDRINI, Ângela. Ministro diz que plano de logística fará ferrovias substituírem rodovias em sete anos. **Folha de S. Paulo**, São Paulo, 02 jul. 2018, Mercado, p. A21.

WIZIACK, Júlio. China quer construir ferrovia no Brasil. **Folha de S. Paulo**, São Paulo, 26 nov. 2017, Mercado, p. A28.

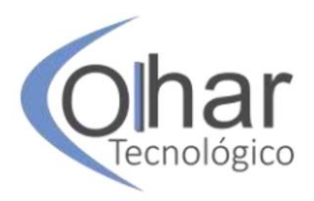

# **VISÕES CONSOLIDADAS DAS OFERTAS DE RENTABILIDADE EM RENDA FIXA**

ALEX RASPANTE REBELLO<sup>31</sup> TATIANE LAÍS CORRÊA<sup>32</sup> MICHEL MORON MUNHOZ33 MARIA DAS GRAÇAS JUNQUEIRA MACHADO TOMAZELA<sup>34</sup>.

### **RESUMO**

Os investidores possuem um objetivo claro, guardar recursos para gastar futuramente e, dependendo do seu momento de vida e perfil, estão dispostos ou não a assumir mais risco em prol de obter maiores rentabilidades em menor espaço de tempo. A ANBIMA (2018) relata que 42% dos brasileiros que têm algum tipo de investimento focam suas economias em investimentos de poupança e previdência privada. Porém, desde 2012, quando foram criadas as travas de rentabilidade da poupança, ela tende a ter rendimento negativo, evidenciando que esta modalidade não é interessante apesar de suas facilidades de movimentação. Com isso, o investidor passa a precisar de uma corretora, mas que comumente oferecem apenas alguns títulos negociados. Surge então um nicho de exploração dos aplicativos *online*, que visam consolidar os investimentos disponíveis no mercado. Esta pesquisa teve como objetivo gerar uma metodologia que consolidou informações dos rendimentos brutos e líquidos, com possibilidades de filtros, que puderam auxiliar a tomada de decisão do investidor em renda fixa. O principal resultado consistiu na produção de um sistema que traduz e centraliza dados extraídos de diversas corretoras, revelando possibilidades de ganho real líquido e juros normalizados ao ano, proporcionando análises detalhadas aos usuários desta modalidade de investimento, que oferece ganhos maiores que a poupança. Quando escolhidos corretamente, um sistema desse, funcional e em sua plena capacidade, pode elevar a competitividade entre as empresas emissoras de títulos e revolucionar o mercado de acesso a crédito no varejo.

**PALAVRAS CHAVES:** Desenvolvimento de *Software*. Economia. Raspagem de dados.

### **INTRODUÇÃO**

 $\overline{a}$ 

Normalmente investidores têm um objetivo comum bem claro: guardar recursos

<sup>31</sup> Graduando em Análise e Desenvolvimento de Sistemas pela Faculdade de Tecnologia de Indaiatuba/SP. Rua Dom Pedro I, 65 - Cidade Nova I, Indaiatuba/ SP, CEP 13334-100, E-mail: alex.rebello@fatec.sp.gov.br

<sup>32</sup> Graduada em Gestão Empresarial e Graduando em Análise e Desenvolvimento de Sistemas, ambos pela Faculdade de Tecnologia de Indaiatuba/ SP. Dom Pedro I, 65 - Cidade Nova I, Indaiatuba/ SP, CEP 13334-100, E-mail: tatiane.correa01@fatec.sp.gov.br

<sup>33</sup> Mestre em Engenharia da Computação pelo IPT - Instituto de Pesquisa Tecnológica/SP. Rua Dom Pedro I, 65 - Cidade Nova I, Indaiatuba/ SP, CEP 13334-100, E-mail: michel.munhoz@fatec.sp.gov.br <sup>34</sup> Doutora em Engenharia de Produção pela UNIMEP - Universidade Metodista de Piracicaba/SP. Rua Dom Pedro I, 65 - Cidade Nova I, Indaiatuba/ SP, CEP 13334-100
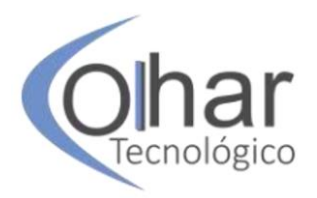

para gastar futuramente. Nesse meio tempo, dependendo do seu momento de vida e perfil, estão dispostos a assumir mais riscos para obter maiores retornos em curtos prazos. O resultado dessa equação os leva para o mercado de ações, de opções ou até mesmo a abrir um pequeno negócio, em que as margens de lucratividade são mais altas, assim como a probabilidade de perdas também (ANBIMA, 2019).

Já aqueles investidores mais calmos, e que querem crescer pouco, mas sempre, tendem a buscar o mercado de renda fixa, no qual atrelam seus investimentos à inflação, e se protegem dela. Com exceção dos investimentos de renda fixa pré-fixada, que trazem riscos médios quando têm seus períodos de vencimento estendidos.

Segundo ANBIMA (2018), 42% dos brasileiros que têm algum tipo de investimento focam suas economias na poupança e previdência privada, respectivamente, levando 89% e 6% dos investidores, principalmente por estarem atreladas às contas bancárias e suas movimentações serem facilitadas.

De acordo com o BCB – Banco Central Brasileiro (2019), a Selic, que é considerada a taxa básica de juros e um dos principais termômetros da inflação brasileira, nos últimos 10 anos oscilou de 14,25% a 5,5 %, apresentando uma variação de 8,75%, o que expõe a fragilidade de nossa economia, uma vez que essa taxa é determinada pelo Banco Central e usada para estímulo à economia, seja para entrada de capitais externos e internos quando está elevada, ou para aquecimento da economia quando está reduzida, momento que vivenciamos agora, como pode ser visto na Figura 1.

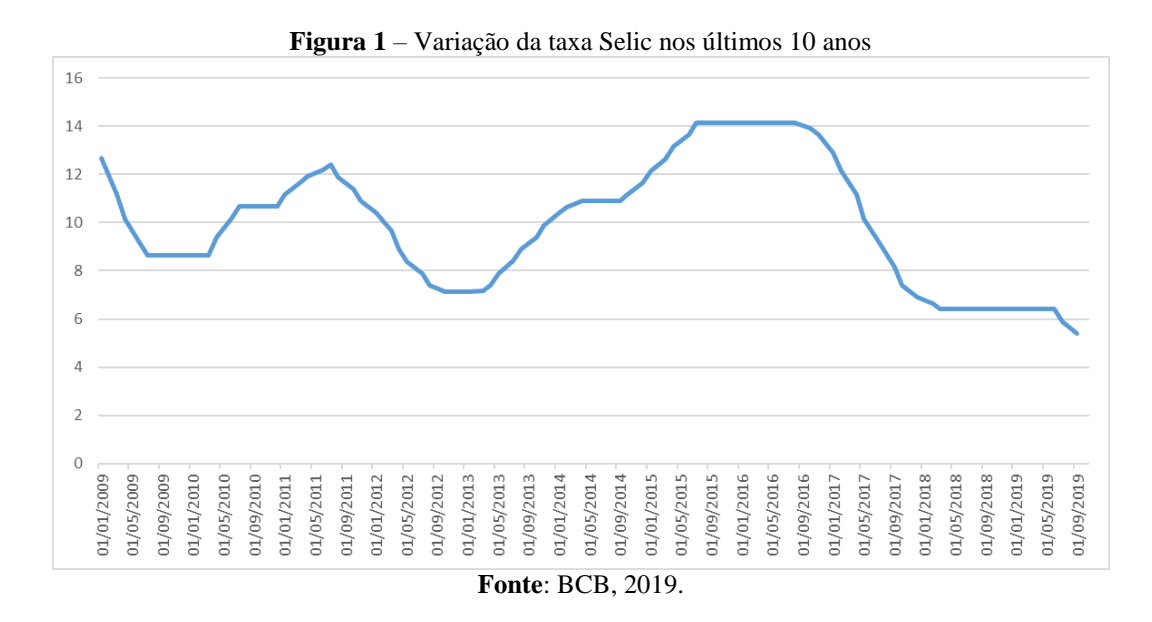

Porém, desde 2012, quando foram criadas as travas de rentabilidade da poupança, consiste em, sempre que a Selic for inferior a 8,5%, pagar apenas 70% dela ao investidor, o que claramente traz um rendimento negativo. O último reajuste da taxa aconteceu em setembro de 2019, reduzindo-a em 0,5% com a taxa de 5,5% ao ano, logo a poupança rende 3,85% ao ano, apresentando um prejuízo de -1,65% ao ano. Fica explicitado que esta modalidade não é interessante, apesar de suas facilidades de movimentação, que continuam atraindo leigos.

Deste modo, o investidor precisa de uma corretora, e preferencialmente aquelas não atreladas a grandes instituições financeiras, as quais, em sua maioria cobram altas

Olhar Tecnológico | Catanduva/SP | v.5 | n. 1 | 2019

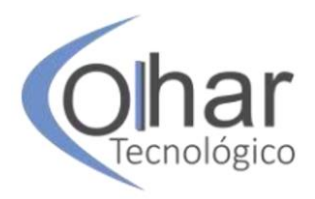

taxas, vinculando seus serviços a uma porcentagem dos ganhos. Restam então as corretoras do varejo, que muitas vezes abrem mão até mesmo dos valores de corretagem em prol de ter o investidor em seu portfólio de clientes.

Em linhas gerais, todas as corretoras, grandes ou pequenas, tendem a mostrar aos seus clientes apenas alguns dos títulos negociados no mercado, e nem sempre aqueles que possuem as melhores rentabilidades com os menores riscos. Surge então um nicho de exploração, o dos aplicativos online que visam consolidar os investimentos disponíveis no mercado.

Um dos aplicativos que realizam este tipo de consolidação é o Aplicativo Renda Fixa (2019), uma ferramenta que concentra informações de alguns títulos comercializados no mercado financeiro. Usando como referência uma consulta em 23/08/2019, eles contavam com: 88 distribuidores de títulos, dentre eles alguns bancos, sendo 288 emissores e 2729 títulos. Apresentavam características como valor mínimo, tipo de liquidez, taxas, rentabilidade líquida, além de indicadores comparando índices de inflação.

Um dos principais fatores de correção desses títulos é a taxa CDI – Certificados de Depósitos Interbancários, que consiste na porcentagem usada por um banco para emprestar dinheiro ao outro e normalmente está sutilmente abaixo do valor da taxa Selic, como pode ser observado na Figura 2.

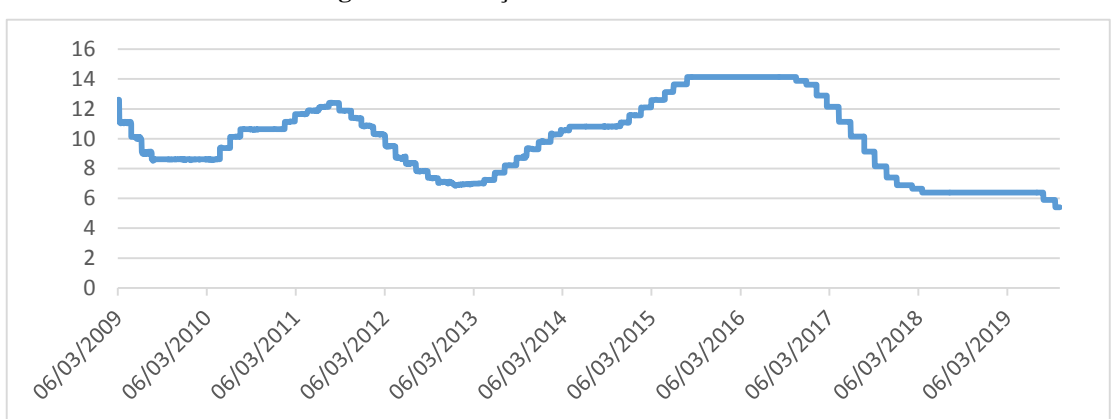

**Figura 2** *–* Variação da taxa CDI nos últimos 10 anos

**Fonte**: Banco Central do Brasil, 2019.

Mas também existem outros fatores de correção dos juros, como o IGP-M (Índice Geral de Preços Médios) e o IGP-DI (Índice Geral de Preços - Disponibilidade Interna), ambos medidos pela FGV (Fundação Getúlio Vargas), os quais nem sempre seguem a \*SELIC e o CDI por serem termômetros de mercado e não terem nenhum tipo de regulação terna.

Todos os indicadores de inflação são exibidos de forma consolidada na Figura 3 e são largamente usados na ferramenta Aplicativo Renda Fixa (2019), tornando a decisão dos investidores bastante complexa, uma vez que ele observa diferentes títulos e fatores de inflação simultaneamente.

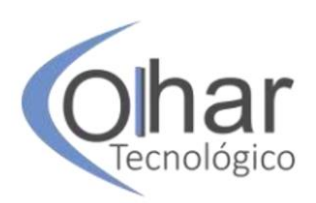

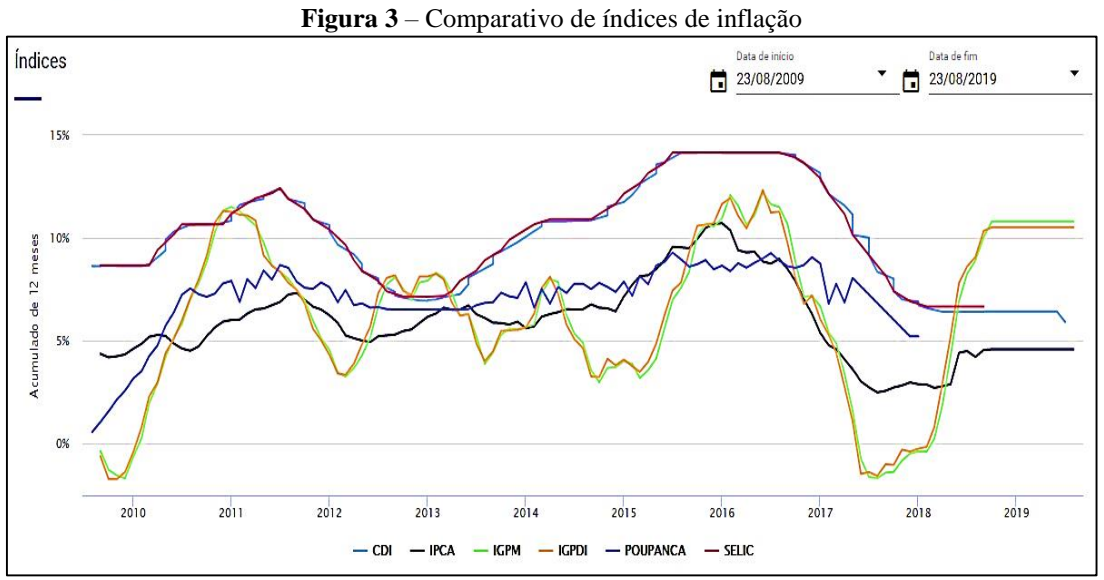

**Fonte**: Aplicativo Renda Fixa, 2019.

Entretanto, esta mesma ferramenta não apresenta um comparativo de rentabilidade anualizado nem permite um comparativo entre títulos públicos e privados. Outro fator negativo é apresentar os mesmos títulos, com períodos e emissores iguais, mas comercializado com taxas de rentabilidade diferentes, o que pode induzir o investidor a decisões erradas, principalmente aqueles que possuem pouco conhecimento no mercado de renda fixa.

Na consulta realizada no dia 23/08/2019 ao Aplicativo Renda Fixa, havia 8 títulos com rentabilidade negativa, e outros 29 títulos com rentabilidade de 3,86% a 6,37% ao ano, ou seja, com rentabilidade inferior à inflação que é de 6,5% ao ano (valor da Selic na data da consulta). Outro fator observado é que, apesar de informar a classificação de risco do investimento, também conhecida como classificação *Rating*, a própria disposição da regra de *rating* induz ao erro, pois nenhum dos títulos são classificados como alto risco e, com risco moderado, são 541, baixo risco, 655, e muito baixo, 659, porém, sem classificação de *rating*, são 874, uma vez que não possuem classificação, estes investimentos passam a ser de alto risco, o que é totalmente contraditório em relação às informações apresentadas.

Como se não bastasse, boa parte dos títulos é tributado pelo governo seguindo a seguinte tabela de tributação, a qual varia de 22,5% a 15%, incentivando investimentos superiores a 720 dias, conforme apresentado na Tabela 1.

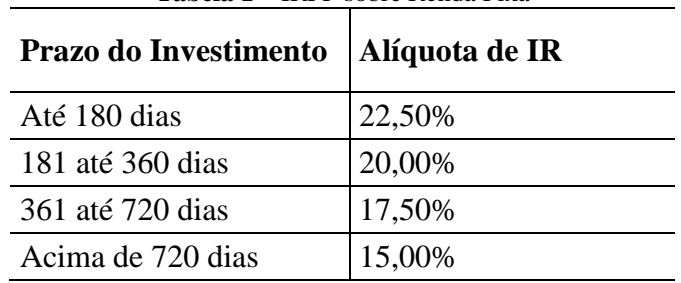

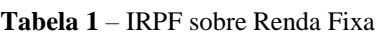

**Fonte**: BM&FBOVESPA, 2019.

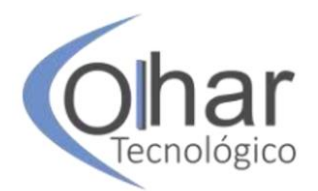

As informações apresentadas tornam este assunto destinado ao público em geral, de modo a despertar o desejo de investir e permitir escolhas assertivas e com maior rentabilidade.

A hipótese está fundamentada na problemática da inexistência de repositórios consolidadores de dados, sem tendências, com extrema imparcialidade na coleta e exibição das melhores ofertas.

Sendo o objetivo desta pesquisa gerar uma metodologia que suportasse a criação de um protótipo para reunir informações dos rendimentos brutos e calcular-se os rendimentos líquidos, bem como os juros normalizados ao ano, podendo auxiliar a tomada de decisão do investidor em renda fixa.

A seguir são exibidos a metodologia, os resultados e a conclusão deste estudo, que foi originado da iniciação científica dos autores.

## **1 MÉTODOS**

Esta pesquisa se caracterizou como explicativa e experimental, pois, segundo Gil (2007), a pesquisa explicativa se preocupa em identificar os fatores que determinam ou que contribuem para a ocorrência de fenômenos, e a experimental, em percorrer algumas etapas importantes, que exigem a construção e entendimento de um problema da pesquisa, considera-se que a mesma inicia-se a partir de um problema, até chegar à etapa de exibição dos resultados, em que é utilizada a análise estatística e os resultados que representam os dados coletados sobre a hipótese determinada e ainda considera que a pesquisa precisa conter as ferramentas de manipulação, distribuição e controle.

O sistema usa o método ETL (*Extract, Transform and Load,* ou traduzido como: Extração, Transformação e Carga), que, de acordo com Ross (2013), é uma forma de integração comumente utilizada para combinar dados de várias fontes de dados, ou seja, fazendo uso de algoritmos computacionais, deve acessar múltiplos *websites* e extrair de cada um os dados públicos desejados, realizar a transformação e conformação dos dados extraídos e somente depois o carregamento desses dados para um repositório centralizado.

Depois de transformados e carregados, os dados são analisados e as devidas regras de negócios passam a ser aplicadas.

Já com todos os dados estruturados e as tributações aplicadas, é possível extrair em uma planilha Excel, no formato xlsx, para que sejam realizadas outras consultas, ou até mesmo utilizar em alguma ferramenta de análise de dados.

#### **2 DESENVOLVIMENTO**

Para a montagem do ambiente de desenvolvimento do sistema, foi necessário o uso principalmente das seguintes ferramentas: *Python 3.6, Selenium Web Driver* e *Beautiful Soup*. Como paradigma de programação foi adotada a programação orientada a objetos e, visando a uma melhor manutenção, foi adotado para o sistema o padrão de projeto conhecido como *Clean Architecture*.

Martins (2017) relata que uma das principais vantagens da adoção do padrão de projeto *Clean Architecture* é a gestão das dependências, pois isolamos o código em camadas e, com isso, se for necessário substituir o repositório ou uma biblioteca for

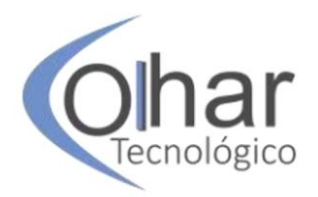

descontinuada, alteramos em apenas um ponto do código, sem maiores impactos no restante.

De acordo com esse padrão, as principais camadas do sistema são organizadas da mais interna para a mais externa, ou seja:

- Entidades Nesta camada estão as classes dos títulos de investimento com suas regras de criação e exibição;
- Casos de uso Camada onde estão localizados os scripts de cada corretora que o sistema irá acessar para obtenção de dados;
- Interfaces Camada responsável por fazer a junção entre o sistema e o repositório, concentrando as conexões e scripts necessários para salvar os dados.

Uma vez configurado o ambiente e definidas as regras da automação, passamos para a análise do site alvo. Esta etapa se repete toda vez que adicionamos uma nova corretora ao sistema, porém, uma vez configurado o caso de uso para este alvo, não é necessário revisitá-lo até o site sofrer alterações significativas de estrutura. Consiste em acessar o site manualmente, navegar até os dados desejados e, por meio da ferramenta de desenvolvimento do *browser*, estudar a árvore *html* do site, encontrar identificadores únicos das informações desejadas, sejam eles classes CSS ou o XPATH da informação.

Com os identificadores das informações, passamos para montagem do caso de uso para aquele alvo que consiste em uma sequência lógica de etapas, sendo:

- 1. Programar o *Selenium* para navegar até o endereço *on-line* do alvo e aguardar até que um item específico da página esteja visível para o sistema, que identificará o completo carregamento da página. Baixar o conteúdo completo;
- 2. Por meio do *Beautiful Soup* e dos identificadores únicos obtidos na análise prévia, irá iterar sobre os dados do site e extrair as informações desejadas;
- 3. Criar uma entidade correspondente a cada título obtido no site, normalizar os dados e adicionar a uma lista de entidades;
- 4. Com os casos de uso programados, resta apenas programar uma classe principal que irá executá-los de maneira paralela e com um intervalo;
- 5. Chamar o repositório do sistema para salvar esta lista de entidades.

Uma vez os dados extraídos, foram aplicadas as regras de negócios em cada um dos tipos de títulos de renda fixa. Essas regras servirão para extrair os impostos e possibilitar uma visualização do rendimento líquido.

Como representação, utilizamos o título CDB – Certificado de Depósito Bancário, tributado com a tabela regressiva do Imposto de Renda.

Nesta simulação o rendimento bruto do título é de 6,53% ao ano, entretanto, com aplicação da tributação do rendimento líquido, passa a ser de 5,39% ao ano, considerando o enquadramento de tempo de 361 a 720 dias na tabela regressiva do IR, conforme Tabela 2.

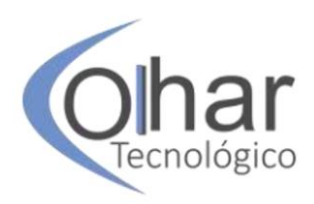

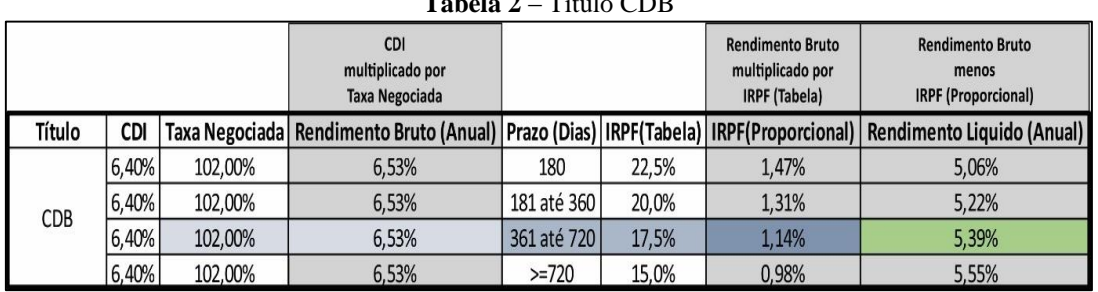

#### **Tabela 2** – Título CDB

**Fonte**: Autoria Própria.

# **3 RESULTADOS E DISCUSSÃO**

O resultado desta pesquisa foi consolidado em uma planilha de Excel que pode ser utilizada para consultas diretas dos investidores. Seu fator diferencial consistiu na normalização dos juros, uma vez que cada tipo de título se predispõe a pagar ao investidor de forma diferenciada seus rendimentos.

Na Tabela 3, explicitamos um recorte da massa de dados do dia 12/05/2019 contendo 10 títulos, classificados como sendo os 7 primeiros com maior rentabilidade, e os 3 últimos com menor rentabilidade, representando apenas quatro tipos de títulos: LC (Letras de Crédito), CDB (Certificado de Depósito Bancário), TD (Tesouro Direto) e LCA (Letra de Crédito do Agronegócio), embora existam múltiplos títulos negociados.

Os resultados apresentam os títulos com os juros normalizados ao ano, apesar de ter seus rendimentos declarados inicialmente de três formas diferentes: Prefixado, IPCA+ e CDI, os quais foram convertidos automaticamente para uma base comum e comparável. Permitindo notar-se que a diferença chegou a 4,25% ao ano, comparando o título 1 ao título 10, ignorando-se o tempo total de investimento, o valor mínimo e sua liquidez.

| <b>Tabela 3</b> – Visão dos títulos oferecidos em um unico día, com juros normalizados ão ano |                         |                     |                            |                          |                   |                     |           |                       |                                    |
|-----------------------------------------------------------------------------------------------|-------------------------|---------------------|----------------------------|--------------------------|-------------------|---------------------|-----------|-----------------------|------------------------------------|
| <b>Títulos</b>                                                                                | Classificação           | <b>Emissor</b>      | Data do<br><b>Scraping</b> | Tipo do<br><b>Título</b> | <b>Tipo Juros</b> | <b>Valor Mínimo</b> | Liquidez  | Tempo<br><b>Total</b> | Juros ao Ano<br><b>Normalizado</b> |
| Título 1                                                                                      |                         | Caruana Financeira  |                            | LC                       |                   |                     | 1807 dias | 1807 dias             | 9,75%                              |
| Título 2                                                                                      | Títulos com<br>Maior    | <b>Banco Renner</b> |                            | <b>CDB</b>               | Prefixado         | R\$10.000.00        | 1802 dias | 1802 dias             | 9,59%                              |
| Título 3                                                                                      |                         | Caruana Financeira  |                            | LC                       |                   |                     | 1446 dias | 1446 dias             | 9,35%                              |
| Título 4                                                                                      |                         | <b>Banco Renner</b> |                            | <b>CDB</b>               |                   |                     | 1440 dias | 1440 dias             | 9,31%                              |
| Título 5                                                                                      | Rentabilidade           |                     | 12/05/2019                 |                          |                   | R\$41,69            | 1 dia     | 11418 dias            | 9,26%                              |
| Título 6                                                                                      |                         | Tesouro Direto      |                            | TD                       | IPCA+             | R\$32,92            | 1 dia     | 5847 dias             | 9,24%                              |
| Título 7                                                                                      |                         |                     |                            |                          |                   | R\$32,45            | 1 dia     | 9500 dias             | 9,24%                              |
| Título 8                                                                                      | Títulos com             |                     |                            |                          |                   |                     | 183 dias  | 183 dias              | 5,70%                              |
| Título 9                                                                                      | Menor                   | Banco ABC Brasil    |                            | <b>LCA</b>               | <b>CDI</b>        | R\$50.000,00        | 121 dias  | 121 dias              | 5,57%                              |
|                                                                                               | Título 10 Rentabilidade |                     |                            |                          |                   |                     | 92 dias   | 92 dias               | 5,50%                              |

**Tabela 3** – Visão dos títulos oferecidos em um único dia, com juros normalizados ao ano

**Fonte**: Autoria Própria.

Na Tabela 3, observaram-se dados de apenas 1 dia, no Gráfico 1 foi exposto uma ampla lista de títulos importados por meio da ferramenta, por meses, em um gráfico de dispersão com escala logarítmica, onde cruzamos o tempo total de investimento pelo juros normalizado ao ano, sendo que o tamanho da bolha varia de acordo com a

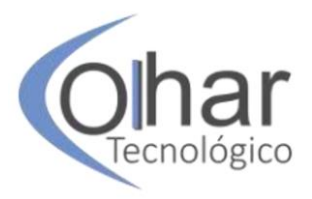

quantidade de títulos que está sendo considerada, uma vez que a representação está em agrupamento por tipo de título, considerando as categorias: CDB, LC, LCA, LCI e TD.

Fica claro que os títulos analisados pagam juros superiores à inflação atual de 4,25% ao ano, considerando os juros normalizados sem isenção de impostos. Em contrapartida, para obter-se as melhores rentabilidades anuais, na casa dos 9% ao ano, faz-se necessário esperar um tempo superior a 1000 dias. Mas, por exemplo, também há títulos com prazos similares, que pagam 6% ao ano, evidenciando a contribuição desta ferramenta.

Outro exemplo claro de que uma análise superficial para um investimento com prazo de resgate de 500 dias poderia gerar é a comparação entre as categorias LCA e LC, que são representadas respectivamente pelas cores amarelo e vermelho, causando a falsa impressão que os títulos LCA possuem um rendimento menor, entretanto, esta categoria de investimento não incide tributação do tipo Imposto de Renda e, uma vez considerado este imposto, colocaria os dois investimentos em patamares de rentabilidade similares, podendo conduzir o investidor a uma tomada de decisão errônea.

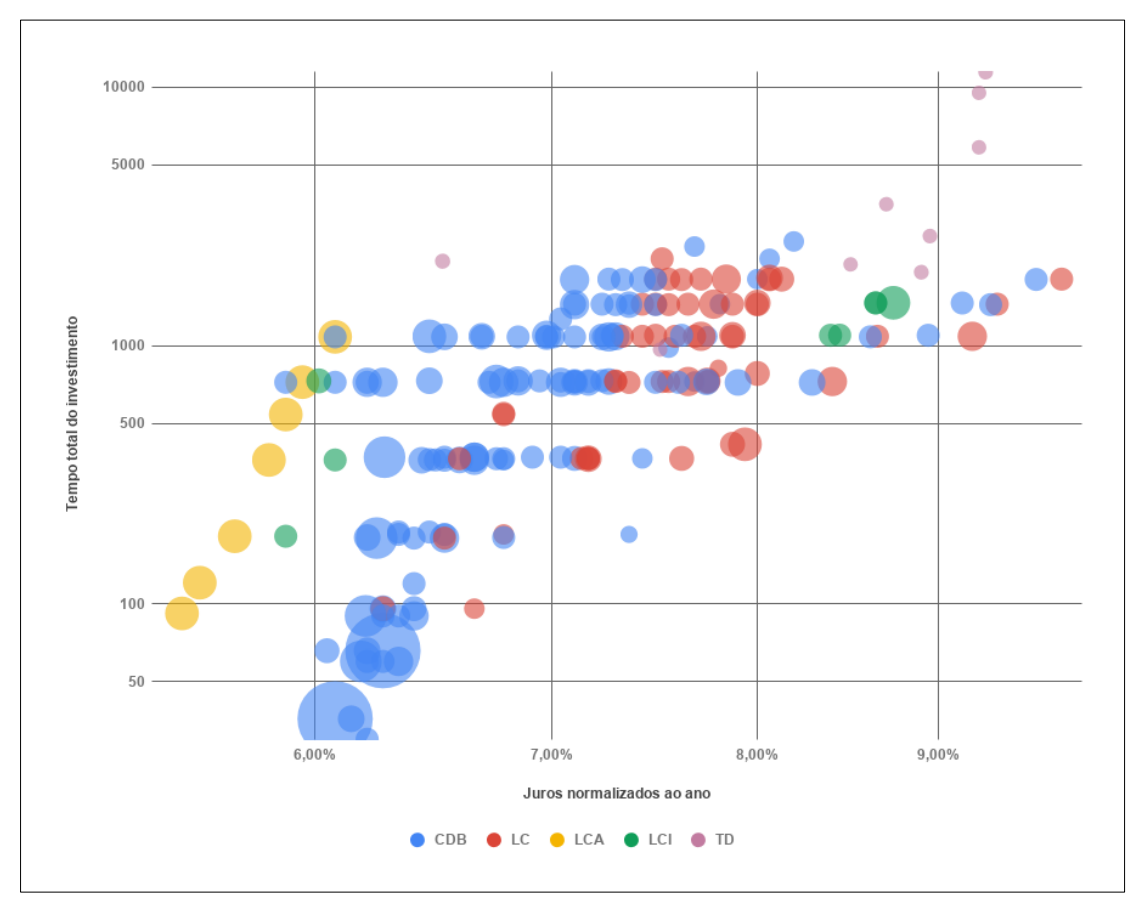

**Gráfico 1** *–* Visão dos títulos oferecidos com juros normalizados ao ano

Em um segundo momento, estes dados receberam as tratativas de regras de negócios estabelecidas na camada de aplicação, ou seja, são aplicados os devidos impostos, apresentando assim os juros líquidos, que poderão ser extraídos em planilhas

**Fonte**: Autoria Própria.

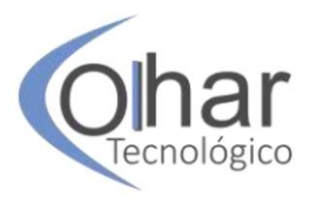

Excel no formato xlsx, possibilitando uma análise simplificada para o investidor comparar o rendimento bruto versus o rendimento líquido.

Com base nos dados extraídos na data do dia 12 de maio de 2019, consolidamos as informações em um gráfico do tipo *boxplot* com a qual a escala vertical é logarítmica. Cada *boxplot* representa um conjunto de dados que podem ser lidos da seguinte maneira:

O ponto inferior da reta é um investimento de menor rentabilidade e o ponto superior da reta, o investimento de maior rentabilidade, a base inferior do retângulo de cada gráfico representa o primeiro quartil e a aresta superior o terceiro quartil. O conjunto de dados foi segmentado de acordo com a tabela regressiva do IR, colocando lado a lado o conjunto original com juros brutos e sua respectiva representação após aplicação das regras de negócios, onde foram obtidos os juros líquidos, conforme Gráfico 2.

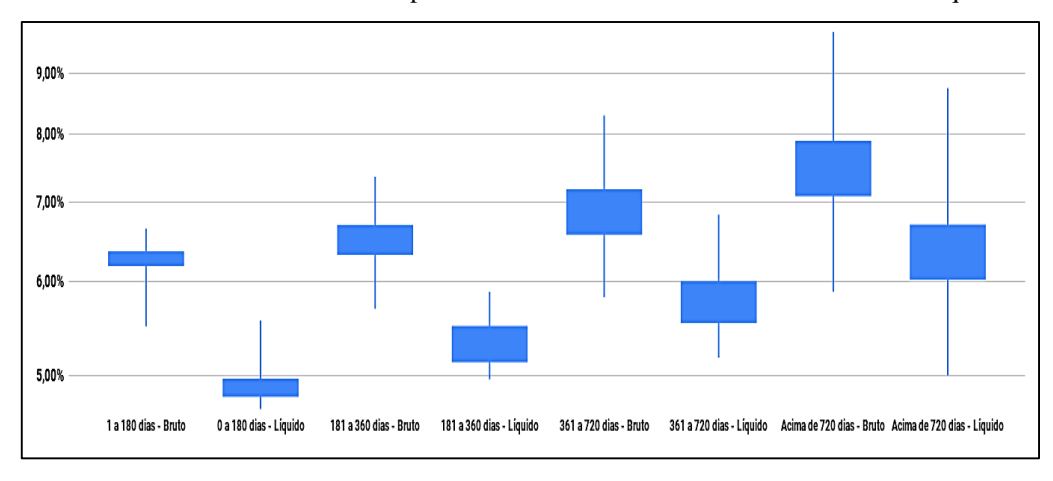

**Gráfico 2 –** Visão indicador comparativo de rendimento bruto versus rendimento líquido

**Fonte**: Autoria Própria.

# **CONCLUSÃO**

Esta pesquisa estruturou um sistema que faz uso da tecnologia, traduziu e centralizou dados extraídos de diversas corretoras, evidenciando as possibilidades de ganho real líquido e, com isso, democratizou o acesso a esta modalidade de investimento que oferece ganhos maiores que a poupança. Se escolhido o investimento corretamente, este sistema, em sua plena função e capacidade, poderia impactar positivamente na vida de milhões de brasileiros, considerando assim que os objetivos iniciais foram atingidos.

Os resultados dessas pesquisa foram surpreendentes, pois demonstraram que os repositórios de títulos não possuem qualquer tipo de segurança que impeça a cópia dos dados, em parte pelas linguagens web que usam, de modo que viabilizaram esse estudo experimental, o qual possibilitou demonstrar que mesmo investidores inexperientes podem comparar de maneira simples o ganho real líquido em renda fixa, diferente do que lhes são atualmente apresentados no mercado, além da normalização dos juros ao ano que por vezes não é explicitada, o que até então era realizado manualmente, impedindo comparações em escala.

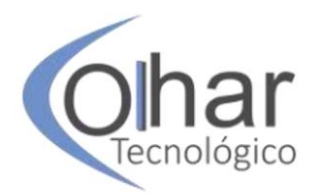

Nosso resultado mais expressivo foi no período de 361 a 720 dias, sendo o máximo de rentabilidade bruta foi de 6,53% ao ano, e líquida de 5,39% ao ano, ou seja, uma diferença de 1,14% de rentabilidade no investimento, que corresponde à tributação de Imposto de Renda, que deve influenciar na decisão do investidor.

Para pesquisas futuras, sugere-se a inclusão da segmentação por classificação de risco de cada um dos títulos de renda fixa, o que não fizemos por não acreditarmos nas agências atuais de classificação de riscos, logo, sugerimos a criação de um método realista, sem interferência política nem conflitos de interesses nos ratings, permitindo aos investidores a transparência de que eles precisam para suas decisões.

# **REFERÊNCIAS**

#### ANBIMA. **Raio X do investidor brasileiro.** Disponível em:

http://www.anbima.com.br/pt\_br/especial/raio-x-do-investidor-2018.htm. Acesso em: 10 dez. 2018.

#### ANBIMA. **Os juros caíram. O rendimento, também. Como migrar para investimentos mais rentáveis?** Disponível em:

https://comoinvestir.anbima.com.br/noticia/os-juros-cairam-o-rendimento-tambemcomo-migrar-para-investimentos-mais-rentaveis/. Acesso em: 19 nov. 2019.

APLICATIVO RENDA FIXA. Disponível em https://apprendafixa.com.br/app. Acesso em: 23 ago. 2019.

BCB. Banco Central do Brasil. **Composição e segmentos do Sistema Financeiro Nacional.** Disponível em: https://www.bcb.gov.br/pre/composicao/composicao.asp. Acesso em: 12 abr. 2019.

BCB. Banco Central do Brasil. **Taxa Selic**. Disponível em: https://www.bcb.gov.br/controleinflacao/taxaselic. Acesso em: 22 set. 2019.

BM&FBOVESPA. **Renda Fixa Privada e Pública.** Disponível em: http://www.bmfbovespa.com.br/pt\_br/produtos/listados-a-vista-e-derivativos/rendafixa-privada-e-publica. Acesso em: 14 out. 2018.

#### BEAUTIFULSOUP. 2018. Disponível em:

https://www.crummy.com/software/BeautifulSoup/bs4/doc/. Acesso em: 10 dez. 2018.

GIL, A. C. **Como elaborar projetos de pesquisa.** 4. ed. São Paulo: Atlas, 2007.

MARTIN, Robert Cecil. **Clean Architecture:** A Craftsman's Guide to Software Structure and Design. Estados Unidos: Prentice Hall, 2017.

PYTHON. 2018. Disponível em: https://docs.python.org/3/. Acesso em: 10 dez. 2018.

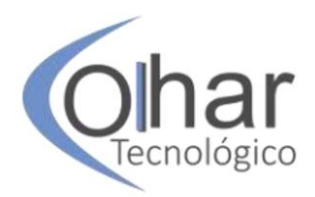

ROSS, Margy. **The Data Warehouse Toolkit:** The Definitive Guide to Dimensional Modeling. 3. ed. Wiley, 2013.

SELENIUM. Disponível em: https://selenium-python.readthedocs.io/. Acesso em: 10 dez. 2018.

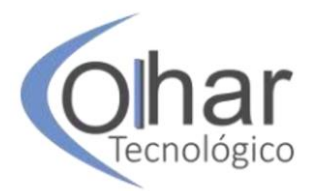

# **AVANÇOS E RETROCESSOS DA SOCIEDADE BRASILEIRA NO SÉCULO XXI: UMA ANÁLISE DOS GOVERNOS PETISTAS E SUA HERANÇA ECONÔMICA**

ARY RAMOS DA SILVA JUNIOR<sup>35</sup> DEISE MARIA MARQUES DA SILVA RAMOS<sup>36</sup>

# **RESUMO**

O objetivo deste artigo envolve uma investigação sobre os governos brasileiros nestes anos iniciais no século XXI e suas heranças econômicas e sociais, suas limitações e características de gestão, seus programas sociais e sua política econômica, os resultados deste período e uma análise de quase duas décadas dos caminhos e descaminhos da sociedade brasileira. De um começo bastante promissor, com mudanças institucionais interessantes e oportunas, que garantiram um amplo crescimento, o país mergulhou em uma crise que levou a economia a um período de forte recessão e instabilidade, com taxa crescente de desemprego, em que os ganhos de momentos anteriores foram, aos poucos, sendo perdidos, e as classes mais vulneráveis foram mais afetadas, com indicadores sociais mostrando uma forte degradação, além do incremento do desemprego, destacamos o aumento considerável da violência e da insegurança, gerando um clima de guerra e uma devastação social visível e evidente. O artigo foi construído através de uma revisão bibliográfica, esperamos, com este, termos conseguido alcançar os objetivos propostos e proporcionar uma leitura agradável e reflexiva sobre o tema.

**PALAVRAS-CHAVE:** Políticas sociais. Crescimento econômico. Política econômica.

# **INTRODUÇÃO**

 $\overline{a}$ 

Depois de um período de forte recessão, redução dos investimentos, aumento do desemprego, queda na renda agregada e grandes dificuldades nos setores produtivos, a economia brasileira apresenta grandes dificuldades para trilhar uma taxa de crescimento econômico mais sólida e consistente, com isso, as perspectivas para o próximo ano ainda são bastante instáveis, incertezas e preocupações reinam em todos os setores.

O século XXI trouxe inúmeras novidades para a economia brasileira, depois de uma estabilização monetária marcada por graves problemas cambiais, o país inicia o século com novas perspectivas, em 2003 assume a presidência o torneiro mecânico Luís Inácio Lula da Silva, o programa defendido nas eleições do ano anterior pregava,

<sup>35</sup> Ary Ramos da Silva Júnior, Economista, Mestre e Doutor em Sociologia (Unesp), Professor das Fatecs de Catanduva e Rio Preto e do Centro Universitário de Rio Preto (Unirp).

<sup>36</sup> Deise Maria Marques da Silva Ramos, Psicóloga, Especialista em MBA em Recursos Humanos, Professora e Orientadora Educacional Etec - Philadelpho Gouvêa Netto.

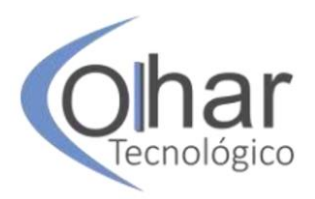

inicialmente, o rompimento de políticas do governo anterior, mas, quando as perspectivas de vitória cresceram, inúmeras medidas foram tomadas para agradar ao mercado e os setores produtivos, culminando na eleição de um partido político com um discurso de esquerda, intervencionista e fortemente centrado no forte papel do estado na economia. O objetivo deste artigo é fazer uma análise da economia brasileira nos anos petistas, seus avanços e retrocessos, para isto o artigo foi construído através de uma revisão bibliográfica, na qual foram utilizados autores comprometidos com a análise do tema, de forma crítica e imparcial. Esperamos, com este artigo, ter conseguido alcançar os objetivos propostos e proporcionar uma leitura e uma reflexão sobre o tema.

# **1 FUNDAMENTAÇÃO TEÓRICA**

## **1.1 O período Lula: crescimento econômico e melhoras sociais consideráveis**

O primeiro mandato foi marcado por arrocho econômico, queda do investimento produtivo e uma política restritiva, o objetivo declarado na época era criar as condições para um salto mais sólido no crescimento econômico, isto se fazia necessário porque o governo anterior foi responsável pelo desmonte da economia e aumentado o passivo do governo, exigindo uma política de reequilíbrio dos setores econômicos, a isso o novo governo chamou de herança maldita, ganhando assim na narrativa e colocando os adeptos do governo anterior na defensiva.

Para angariar o apoio das classes economicamente mais elevadas, o governo petista implementou as políticas que vinham sendo adotadas pelo governo FHC, o chamado tripé macroeconômico: câmbio flutuante, superávit primário e metas de inflação, é importante destacar que os petistas eram ferrenhos críticos destas políticas quando se encontravam na oposição, usando argumentos fortes e eleitoreiros para inviabilizá-las (SILVA JÚNIOR, 2013).

O governo Lula não titubeou na condução da política econômica, mesmo correndo o risco de ser criticado por suas posições no governo FHC, adotou políticas direcionadas para o mercado, chamadas de ortodoxas e conservadoras, com isso, perdeu muitos apoios dentro das esquerdas tradicionais, muitos de seus quadros históricos romperam com o partido e passaram a adotar comportamentos oposicionistas, da cisão de grupos consolidados dentro do partido dos trabalhadores surgiram partidos fortemente atrelados ao pensamento da esquerda mais radical, como o Partido Socialismo e Liberdade (PSOL), dentre outros que rejeitavam a conversão do PT ao centro e a uma política mais moderada que, para muitos críticos, era uma política claramente marcada pelo neoliberalismo.

O governo Lula adotou políticas liberalizantes em outras áreas econômicas, mas conseguiu barrar a venda de empresas estatais, um movimento de difícil resistência aos anseios do grande capital nacional e internacional, isto porque, como nos diz Silva Júnior (2019, p. 139): "A partir de 1991 já havia um expressivo apoio às medidas liberalizantes, isto só foi possível, graças ao apoio da mídia e a uma iniciativa do próprio governo Collor".

As metas de inflação eram descritas como um instrumento que dava ao Banco Central uma autonomia para levar os índices inflacionários a valores previamente acertados pelas autoridades monetárias, com isso, o governo passava a impressão ao

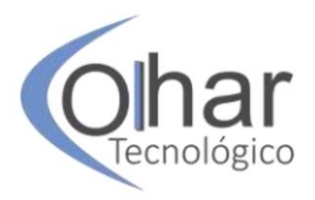

mercado e para toda a sociedade de que possuía instrumentos sólidos para controlar a inflação e orientar a sociedade, esta política começou no final dos anos 90 e, na época, foi fortemente criticada pelo partido dos trabalhadores que, logo que chegou ao poder, continuou a se utilizar deste instrumento antes criticado.

O superávit primário foi aumentado para 4,2%, levando o governo a promover um forte arrocho nos gastos com o intuito de mostrar para o mercado que suas políticas eram sustentáveis e que o país não mergulharia no caos econômico, como muitos setores do empresariado e da academia, tanto nacional como estrangeira, acreditavam e divulgavam abertamente. Esta medida gerou graves constrangimentos com os grupos sociais mais vulneráveis e desaprovação de intelectuais e trabalhadores petistas e simpatizantes da esquerda, muitos deles acreditavam que a subida de um governo de esquerda ou de centro esquerda faria uma grande revolução nas prioridades e aumentaria os gastos públicos em benefícios dos mais pobres e marginalizados (SILVA JÚNIOR, 2013).

O câmbio flutuante seria a manutenção de uma política que já vinha sendo adotada desde 1999 e que trouxe benefícios para o setor produtivo, por esta política as variações cambiais eram aceitas enquanto as mudanças não fossem muito severas e gerassem desequilíbrios macroeconômicos, esta política é adotada desde o final do século anterior e sobreviveu a quatro governos diferentes e ideologias diversas. A adoção desta política trouxe resultados importantes para a estabilização da economia, pois, em momentos de grande liquidez e juros internos elevados, a entrada de recursos externos era crescente, valorizava a moeda nacional, reduzia a inflação e aumentava o poder de compras da população, gerando aumento do consumo e muitos dividendos políticos para o governo (GIAMBIAGI, 2015, p. 144).

O destaque negativo desta política era o prejuízo gerado ao setor exportador, o câmbio valorizado desestimulava as exportações nacionais e, em contrapartida, estimulava as compras externas, o emprego industrial se reduzia e a participação das exportações no produto interno bruto diminuía exponencialmente, gerando o fenômeno conhecido como desindustrialização, cujos resultados eram negativos para o emprego, as importações aumentavam e o emprego em outros países se elevava, o que destruía o setor industrial, responsável pelo pagamento de salários mais elevados e gerador de empregos mais qualificados que os outros setores da estrutura econômica e produtiva.

O cenário internacional, no começo do século XXI, era altamente favorável, a entrada da China no mercado internacional como grande importadora de commodities, principalmente petróleo, minério de ferro e soja, impactou muito na economia brasileira, os preços dos produtos brasileiros cresceram mais de 60%, gerando grandes superávits na balança comercial, garantindo uma entrada elevada de moeda forte na economia, melhorando as contas externas, aumentando as reservas internacionais, melhorando o ambiente e fortalecendo a estrutura produtiva nacional (GIAMBIAGI; ZEIDAN, 2018, p. 156).

O aumento do comércio exterior com a China pode ser descrito como uma das características mais importantes deste período, o país asiático deixa uma posição intermediária de comércio com o Brasil e se transforma no maior parceiro num período de apenas uma década, além disso, os investimentos estrangeiros da China no Brasil aumentam de forma acelerada e colocam o país asiático em uma excelente condição

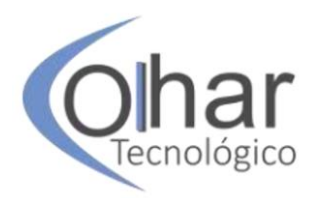

nas relações comerciais e econômicas entre os países, consolidando parcerias estratégicas.

Depois de um período de políticas ortodoxas e de contração fiscal que, embora estivessem sendo criticadas pelos grupos e partidos de esquerda, os resultados econômicos estavam sendo bastantes auspiciosos, a economia dava sinais de crescimento e as perspectivas eram bastante positivas para o país. Neste ambiente de estabilidade é que as denúncias referentes ao chamado mensalão levaram o governo a uma trajetória defensiva, as discussões relevantes são deixadas de lado e o país se concentra em discussões secundárias, levando a economia a andar em marcha lenta, gerando instabilidades e inseguranças generalizadas. Segundo as denúncias em curso, o governo Lula era acusado de pagar um valor mensal para os deputados e, com isso, conseguir a aprovação de suas propostas frente ao legislativo, foram momentos de grandes instabilidades que levaram o país a uma grave crise política e a um aumento das incertezas.

Em 2006, com os resultados das eleições e com a vitória eleitoral do Partido dos Trabalhadores (PT), o governo Lula, ou melhor, o segundo governo Lula se volta para a adoção de políticas mais afeitas as tradições do Partido, os gastos públicos são incrementados e o Estado despeja inúmeros recursos em políticas centradas nos gastos governamentais, dentre os quais destacamos o programa Minha Casa Minha Vida (MCMV), o Programa Universidade para Todos (Prouni), o Financiamento Estudantil (Fies), o Luz para Todos, dentre outros que trouxeram um incremento nos gastos públicos.

Com a Crise de 2008, a chamada Crise Imobiliária, o Brasil passa a sentir a crise internacional, começando a gerar constrangimentos econômicos ao país, obrigando o governo a implementar novas políticas públicas, desonerações de variados setores, linha branca e automobilístico lideram as políticas de incentivo, todas objetivando o incremento dos indicadores e evitando que o país sentisse os impactos da crise originária dos Estados Unidos, que afetava toda a economia mundial. Para dinamizar tais medidas, o governo Lula destaca as instituições financeiras ligadas ao governo federal para aumentar os empréstimos e financiamentos, todos com o intuito de evitar que o país entrasse em recessão.

Neste momento, o Banco do Brasil (BB), a Caixa Econômica Federal (CEF), O Banco Nacional de Desenvolvimento Econômico e Social (BNDES), o Banco do Nordeste e o Banco da Amazônia são escalados pelo governo para aumentar os investimentos, linhas de crédito são implementadas, exigências para financiamento foram reduzidas e novos pacotes de investimentos foram disponibilizados, tudo isso para evitar que a crise externa afetasse os indicadores econômicos nacionais que melhoravam rapidamente.

Como destacaram Giambiagi e Zeidan (2016, p. 117): "[...] a dívida líquida do setor público encontrava-se em declínio como proporção do PIB, os indicadores de risco país eram baixos, o déficit público apenas moderado e a confiança na economia brasileira nunca havia sido tão alta, por volta de 2008".

Estas políticas intervencionistas geraram crescimento econômico e elevaram o capital político do governo, os índices de popularidade aumentaram e o país vivia um dos seus melhores momentos, crescimento da renda, inflação sob controle, empregos em alta, inclusão de grupos sociais até então marginalizados e perspectivas políticas e econômicas bastante favoráveis, todo este cenário fez com que a revista inglesa *The* 

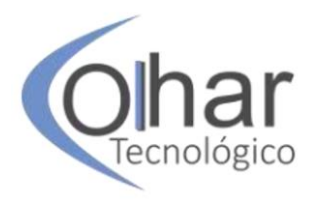

*Economist*, um dos maiores berços do conservadorismo ocidentais, retratasse em sua capa uma imagem que gerou grandes aplausos para a sociedade brasileira, uma imagem do Cristo Redentor decolando, o mundo se curvava ao carisma do presidente Lula.

No governo Lula foram inúmeros os incentivos dado aos setores da demanda, créditos subsidiados, empréstimos consignados, elevação do salário mínimo acima da inflação, gerando aumento na renda do trabalhador, que foi canalizada, na sua maioria, para o consumo, o grande equívoco deste período foi se esquecer dos incrementos da oferta, como destacou Giambiagi, era necessário uma agenda mais sofisticada "...do que o trinômio expansão do gasto público + desonerações tributários + redução dos juros" (2016).

Para Carvalho (2018, p.10):

Entre 2004 e 2010, o Brasil conseguiu obter, junto com as altas taxas de crescimento, uma redução das desigualdades sociais e regionais, o aumento sustentado dos salários, a elevação do nível do emprego formal, a melhoria das contas públicas e externas, tudo isto mantendo a taxa de inflação sob controle. O investimento cresceu em média 6,7% ao ano no período, superando até mesmo o crescimento do consumo, que foi de 4,5% anuais.

Na eleição de 2010, o petismo consegue eleger Dilma Rousseff, um nome pouco conhecido pelo público em geral, ex-ministra da Casa Civil e das Minas e Energias, seu nome foi bancado pelo presidente Lula, levando sua candidata a derrotar um dos políticos mais tradicionais destes últimos 30 anos, o tucano José Serra, que deixa o governo paulista para se candidatar a eleição. Para os críticos, o poder do presidente era tão intenso que seu apoio levaria à eleição de qualquer pessoa, até mesmo um indivíduo pouco conhecido das classes trabalhadores e dos cidadãos mais humildes do país.

## **1.2 O período Dilma Rousseff: desajustes econômicos e conflitos políticos**

O novo governo herda uma economia em franco crescimento econômico, inflação sob controle, renda em ascensão, desemprego em queda, o país alcançou 7,5% de crescimento do produto interno bruto em 2010, uma marca que o país não alcançava desde os anos de crescimento do Milagre Econômico, no período 1968-1972, todos estes números eram motivos de comemoração, mas, ao mesmo tempo, geravam grandes expectativas sobre a sustentabilidade deste momento de expectativas positivas.

No começo do mandato de Dilma Rousseff, o cenário econômico apresentava características bastante interessantes e, ao mesmo tempo, preocupantes, exigindo medidas concretas para evitar problemas posteriores, destacamos questões conjunturais e estruturais que exigiam medidas corretivas: conjunturalmente, o indicador de utilização de capacidade mostrava que o ciclo de crescimento estava no fim em decorrência da impossibilidade de sustentação do ritmo de crescimento prévio, além disso, o mercado de trabalho apertado e a indisponibilidade de mão de obra qualificada, o crescimento dos anos anteriores estimulou um forte aumento do salário real, que crescia acima do aumento da produtividade, outro ponto importante a se destacar era o incremento nos déficits em conta corrente, cujos aumentos foram consideráveis no período 2009 e 2010.

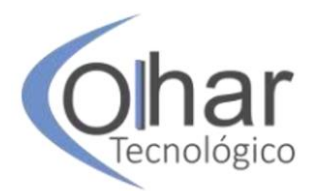

A situação deixada pelo governo Lula era bastante favorável, mas exigia correção de alguns rumos que poderiam gerar constrangimentos para o atual governo, o excesso de demanda, gerado pelas políticas de desoneração tributária e forte estímulo ao consumo, acabaram criando bolhas de demanda que exigiam novos investimentos, sem estes investimentos a inflação poderia aumentar e reduzir a renda das classes menos abastadas, gerando forte contração na renda e no consumo e, indiretamente, gerando perdas políticas ao governo.

A inflação sempre se caracterizou como um dos mais graves desequilíbrios macroeconômicos da economia brasileira, no período 2010-2015 a inflação se concentrou na casa dos 5 ou 6,5%, com forte crescimento neste último ano do governo da presidente Dilma Rousseff, este pico inflacionário estava atrelado ao contingenciamento do preço dos combustíveis e da energia elétrica, política adotada pelo governo como forma de reduzir as perdas dos trabalhadores e impedir um aumento na insatisfação social, com a política de ajuste implementada em 2015, percebemos um incremento inflacionário, com impactos negativos sobre a classe trabalhadora e perda de força política do governo petista (GIAMBIAGI, 2016, p. 288).

# **2 MÉTODOS**

O artigo faz parte de um conjunto de discussões dos autores referentes a um momento bastante controverso da história econômica recente do país, quando os indicadores econômicos degradados levaram a economia a uma das piores recessões de todos os tempos. Para a confecção do artigo, os autores se debruçaram em um conjunto de livros, artigos e revistas especializadas, num trabalho que podemos denominar de revisão bibliográfica.

## **3 DESENVOLVIMENTO**

## **3.1 Nova Matriz Econômica**

O Período Dilma Rousseff foi marcado por muitas turbulências econômicas e políticas, depois de um governo exitoso do presidente Lula, o período 2011/2016 foi caracterizado por grandes desajustes macroeconômicos, inflação crescente, incremento da dívida pública, aumento no desemprego e um descontrole no cenário político que gerou graves distúrbios para o sistema econômico e produtivo, culminando no impedimento da presidente, que levou a ascensão de Michel Temer a Presidência da República.

Para Pessoa (2015, p. 9):

Por mais que a piora no desempenho da economia mundial no período póscrise explique parte da desaceleração e que os problemas hidrológicos sejam responsáveis por outra parte, penso que o fator mais importante para explicar a desaceleração acompanhada de contínua pressão inflacionária foi a perda de eficiência econômica resultante do conjunto de políticas econômicas que ficou conhecida como nova matriz econômica.

Dentre as políticas contidas na chamada Nova Matriz Econômica, deve-se destacar, segundo Pessoa (2015, p. 6): 1) alteração no regime cambial; 2) maior tolerância com a inflação; 3) controle de preços para tentar controlar a inflação; 4)

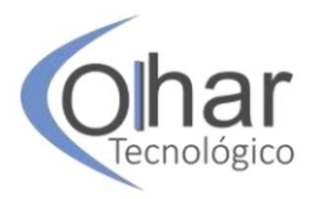

Expansão da atuação do BNDES; 5) tendência ao fechamento da economia ao comércio internacional; 6) direcionamento da política de desoneração tributária a alguns setores; 7) aumento do papel do Estado e da Petrobrás no setor de petróleo; 8) intervenção desastrada no setor de energia, visando à redução dos preços das tarifas; 9) uso dos bancos públicos para tentar reduzir os spread bancário; 10) adoção indiscriminada da política de conteúdo nacional e de estímulo à produção local sem a preocupação com o custo de oportunidade dos recursos sociais.

Para o economista Paulo Nogueira Batista Júnior (2019), o governo adotou uma política muito agressiva para reequilibrar a economia e diminuir os desajustes deixados pelo governo Lula, estas medidas contraíram a economia e dificultaram uma reativação do sistema econômico:

> Quando o Lula transfere o poder para a Dilma, e isso é algo que todo mundo esquece, a Dilma entra e faz um choque ortodoxo: com ajustes fiscais importantes, elevação das taxas de juros, contenção do crédito, porque ela tinha a avaliação correta, de que a economia brasileira estava superaquecida. Só que talvez o governo brasileiro tenha pesado demais a mão naquele momento, e as tentativas de reaquecimento da economia não foram bem-sucedidas. Houve várias tentativas entre 2011 e 14, e a economia não voltou a ter aquele ritmo. E aí vem toda a crítica à matriz econômica, que é uma crítica ideológica.

A discussão referente à desaceleração da economia passa pela análise da nova matriz econômica, que aumentou os desequilíbrios macroeconômicos, como a piora no superávit primário, que em 2008 foi de 3,5% do PIB e em 2014 acumulou um déficit de 1,5%, além disso, contribuiu para aumentar o déficit externo de 28 bilhões de dólares em 2008 para 90 bilhões em 2014 e uma inflação na casa dos 8% e em forte aceleração.

O intervencionismo do período Dilma Rousseff desorganizou os setores elétricos, de petróleo e gás, sucroalcooleiro e automobilístico, sem falar dos recursos utilizados para dinamizar a indústria naval que, infelizmente, não se sustenta sem contínuos subsídios públicos, todos estes recursos investidos nos setores descritos acima não foram suficientes para dinamizar a economia brasileira, gerando fortes movimentos de contestação política que, somados, geraram graves constrangimentos para a economia brasileira, levando-a para uma forte recessão que levou o produto interno bruto a uma queda considerável de mais de 8% no período 2015/2016 e o produto interno bruto per capita a uma queda de mais de 10,4% (CARVALHO, p. 65).

Muitos autores destacam ainda um possível esgotamento do contrato social da redemocratização, este contrato se materializou com a Constituição de 1988 e representava o desejo da sociedade de construir no Brasil um Estado de Bem-Estar Social nos moldes do padrão europeu. Segundo Pessoa (2015, p.11): "Desde 1991, o gasto cresceu 9,1% do PIB, em média, 0,39% ao ano. Somente INSS, custeio de saúde e de educação e os programas sociais corresponderam a 75% do crescimento, 6,8% do PIB ou 0,30 ponto percentual do PIB em média por ano".

Outro ponto importante que devemos salientar, nas eleições de 2014, o governo Dilma Rousseff defendeu a política implantada em seu governo, defendendo a tese de que a economia estava no rumo certo e os críticos eram, na verdade, neoliberais ressentidos com o sucesso de primeira presidente mulher eleita no Brasil, diante disso, evitou uma discussão mais sólida sobre a sustentabilidade da economia brasileira. Depois da eleição, as medidas adotadas contrariaram imensamente as ideias

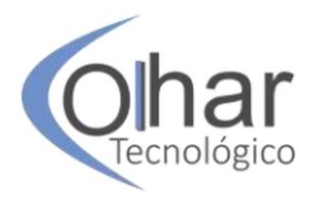

defendidas no período eleitoral. Para Ministro da Fazenda, Dilma Rousseff chamou o economista liberal, doutor pela Universidade de Chicago, o grande templo do Liberalismo mundial, Joaquim Levy, sinalizando mudanças efetivas na condução da política econômica, se estavam no caminho certo como foi defendido na campanha eleitoral, como explicar as mudanças de rota que o governo começava a instalar na economia do país?

A política econômica do segundo mandato de Dilma Rousseff foi completamente diferente da adotada no mandato anterior, depois de anos de intervencionismo frequentes do Estado na economia, Levy inicia a adoção de medidas amplamente liberais, reduzindo os gastos públicos, descongelando as tarifas públicas, estimulando mudanças microeconômicas e revertendo grande parte das medidas adotadas e conhecidas como Nova Matriz Econômica.

Segundo o economista Tony Volpon, a escolha da presidente Dilma Rousseff por um quadro liberal, oriundo do templo mundial do Liberalismo "...para comandar o Ministério da Fazenda, depois de anos de forte domínio de economistas keynesianos e intervencionistas, pode ser descrito como um verdadeiro pragmatismo sob coação" (2019, p.134).

O resultado imediato destas políticas foi variado, politicamente o governo foi criticado e os adversários destacaram o chamado estelionato eleitoral, levando muitos defensores de Dilma Rousseff a adotarem uma postura mais radical, afastando-se do governo. Na Economia, os resultados foram variados, com a recomposição dos preços, a inflação saltou para mais de 10%, gerando incertezas e instabilidades, a política mais austera e conduzida por um economista liberal agradava o mercado, mas, ao mesmo tempo, gerava preocupação de quanto tempo ele permaneceria no governo devido aos ataques sofridos por membros do partido e dos integrantes do governo mais alinhados ao desenvolvimentismo.

O que realmente acabou com a economia brasileira, porém, foi a maneira pela qual o país reagiu a esses choques: com políticas fiscais e monetárias que agravaram muito as coisas. O governo Dilma Rousseff adotou uma política extremamente agressiva, retratando a falta de habilidade política e de negociação do governo, utilizando instrumentos fiscais e monetários severos que impulsionaram a economia para uma situação de letargia e pouco crescimento, com impactos generalizados sobre as questões sociais e políticas.

Os impactos da crise de 2008 começavam a ser sentidos pela economia, o que exigia um Estado mais atuante nos setores econômicos e nas políticas sociais, estas políticas apresentavam um custo fiscal bastante elevado e eram justificadas pelo governo como forma de evitar que a crise gerasse maiores desajustes e reversões sobre avanços anteriores nos campos social e econômico.

Depois de quase dez anos de crescimento econômico, os governos petistas estavam próximos de uma grande encruzilhada, a manutenção dos ganhos dos grupos econômicos mais abastados ou a continuidade na melhoria das condições de vida das comunidades mais carentes, manter ganhos continuados para os dois grupos, como ocorreu em anos anteriores, era impossível.

Quando analisamos a economia brasileira em perspectiva histórica, percebemos que, no período entre 1980 e 2016, a taxa do crescimento do Produto Interno Bruto per capita foi de apenas 0,7% ao ano, sendo que, no período 1980 a 1992, o crescimento do PIB foi de 0,6% enquanto no período 1992 a 2016 o crescimento foi de 1,35% ao

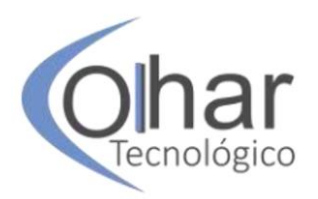

ano, mesmo percebendo uma melhora quando comparamos com os anos 80, este número é insuficiente para alcançar a atual renda per capita de Portugal nos próximos 45 anos.

Aumentar as taxas de crescimento econômico do país é fundamental para melhorar as condições de renda da população, diante disso, fazem-se relevantes os investimentos na melhoria da educação, um dos grandes entraves e gargalos ao desenvolvimento econômico, além de uma redução da carga tributária que, da forma como está, é usada pelo governo não para o investimento, mas para financiar os gastos correntes e as despesas crescentes do Estado Nacional, deixando de lado um maior investimento em infraestrutura, ou seja, investimento em capital fixo, sem estes, dificilmente vamos melhorar a logística do país e garantir uma maior produtividade aos setores produtivos, gerando mais e melhores empregos e abrindo espaço para que o país se insira de forma autônoma e organizada nesta nova sociedade, baseada na Quarta Revolução Industrial, onde os ativos intangíveis ganham espaços e são os grandes geradores do progresso e do desenvolvimento econômico das nações.

Ao analisar a performance da economia brasileira no comércio internacional, reforçamos a tese de que o país não apresenta desequilíbrios no setor externo, sendo este um dos setores mais robustos da economia brasileira, apresentando superávits crescentes, com exceção de 2014, quando as exportações foram superadas pelas importações, esta melhoria no front externo deu ao país uma posição favorável nas contas externas e auxiliou o governo a acumular um grande lastro em reservas internacionais, que atualmente contabilizam valores na casa dos US\$ 380 bilhões, afastando o país de qualquer crise no balanço de pagamentos, tão comuns no final do século passado.

As exportações brasileiras chegaram a US\$ 256 bilhões em 2011, depois amargaram uma queda considerável nos seis anos posteriores, esboçando algumas melhoras em 2017, quando chegaram à casa dos US\$ 217 bilhões com projeções de melhoras em 2018, mesmo assim, percebemos que o país se caracteriza como uma economia pouco aberta ao comércio internacional, nosso coeficiente de abertura econômica ainda é muito baixo, somos uma economia muito fechada ao comércio exterior, com isso, condenamos a população a pagar preços maiores por produtos de menor qualidade. Outro ponto a se destacar, quando falamos de comércio internacional é o crescimento do comércio Brasil-China, que em 2001 era de US\$ 3,2 bilhões e, em 2015, chegou a US\$ 65,3 bilhões, com exportações brasileiras de US\$ 35,6 bilhões e importações de US\$ 30,7 bilhões, com superávit de US\$ 4,9 bilhões para o Brasil, com isso, os chineses se transformaram no maior parceiro comercial do Brasil, suplantando os EUA, a Europa e a Argentina, até então, os grandes parceiros comerciais do Brasil.

O governo Dilma se caracterizou por políticas de desoneração fiscal, controle dos preços dos combustíveis e intervenção constante nos mercados, dentre eles destacamos as políticas adotadas no setor de energia, criando expectativas bastante negativas para o sistema econômico e produtivo, em uma delas o governo força uma queda nas taxas de juros para estimular o crescimento dos investimentos produtivos, esta política vista na época como uma forma de estimular os gastos e a geração de novos empregos, teve como consequências, graves impactos fiscais que culminaram, posteriormente, em um grave rombo fiscal para a economia brasileira, cujos impactos sentimos até os dias atuais.

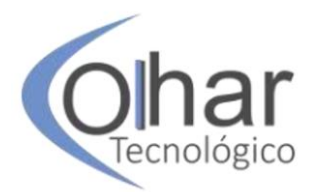

As políticas de desoneração trouxeram grandes prejuízos para os resultados fiscais do Estado brasileiro, faz-se importante destacar, que grande parte desta agenda de desoneração foi proposta pela Federação das Indústrias do Estado de São Paulo (FIESP), que via nela uma forma de reduzir os gastos tributários dos empresários e industriais que, com isso, se comprometeram a aumentar os investimentos, incrementar as contratações e impulsionar o crescimento da renda agregada da economia. Em tese a desoneração traria aumentos dos investimentos dos setores produtivos e a economia passaria por forte crescimento econômico, espantando de uma vez as expectativas recessivas e levando a economia a um maior crescimento econômico, mas as desonerações não tiveram os efeitos esperados, menos impostos sobre o setor produtivo não se materializaram em novos investimentos, o rombo fiscal do Estado brasileiro aumentou e a situação do país se agravou, gerando recessão e forte aumento do desemprego e piora dos indicadores sociais (CARVALHO, 2018, p. 145).

Outro ponto importante a se destacar, as desonerações geraram um rombo fiscal de mais o 4% do produto interno bruto e, muitas destas desonerações apresentaram resultados bastante contestáveis, a inexistência de estudos prévios e critérios claros de avaliação fizeram com que muitos grupos recebessem estas desonerações e não devolvessem em forma de investimentos e geração de empregos para a sociedade.

Novas políticas públicas foram implementadas para aumentar os investimentos do Estado, desde o incremento nas obras até as políticas do setor educacional, que visavam uma maior capacidade de produção e desenvolvimento tecnológico, dentre elas destacamos o Pronatec, o Fies e o Ciências sem Fronteiras, todas políticas que tiveram muita receptividade na sociedade, destacamos ainda os aumentos nos gastos do setor educacional, onde o governo mantém as políticas iniciadas no governo anterior de expansão das universidades federais e o incremento dos Institutos Federais, cujos impactos foram bastante positivos, mas os custos fiscais aumentaram imensamente, calcula-se que, apenas em pessoal o MEC aumentou de 189.637 funcionários para 299.244, um incremento de quase 110 mil postos de trabalho, muitos destes aumentos foram gerados por novas universidades federais criadas pelo governo, algumas destas universidades foram projetos criados pelos governos petistas enquanto outras foram projeto de governos anteriores. A criação destas novas universidades foram exitosas e aumentaram o contingente de universitários, esta política foi acertada, mas faz-se importante destacar, que mesmo acreditando na importância destas universidades, os governos precisam aumentar os investimentos em educação básica e fundamental e inverter a equação que sempre predominou no Brasil, invertendo os dispêndios do ensino superior para os ensinos fundamentais e médios.

Apesar dos fortes investimentos na área, não percebemos mudanças substanciais na educação brasileira, isto se deve a um erro estrutural dos gastos do Estado na educação, cuja grande maioria se concentra no ensino superior em detrimento dos investimentos na educação básica, apenas para ilustrar, em 2017, o gasto primário da União com educação superior somou R\$ 75,4 bilhões enquanto com a educação básica, R\$ 34,6 bilhões.

Para Carvalho (2018, p.11):

A presidente Dilma atende a tais demandas: reduz a taxas de juros, desvaloriza o real e subsidia a lucratividade dos empresários por meio de desonerações tributárias, controle de tarifas energéticas e crédito a juros mais baixos. Essas medidas, de alto custo e pouco eficazes no estímulo ao

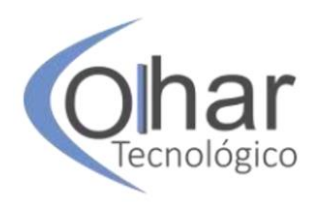

crescimento, tem impacto negativo sobre as receitas do governo e dificultam a estabilização da dívida pública. O fim da história nós conhecemos bem: manobras fiscais, um impeachment vendido como solução para a crise e, desde então, um país dedicado a jogar fora com a água suja do banho, o bebê e a bacia.

O governo Dilma Rousseff se caracterizou pelas falhas constantes na interlocução com o Congresso Nacional, as dificuldades da presidente em negociar com o Legislativo abriu espaço para que muitos grupos descontentes com o governo transformasse em adversários críticos e atuantes, dentre eles destacamos aqueles liderados pelo Presidente da Câmara, o deputado carioca Eduardo Cunha (PMDB) que deu início ao impeachment da presidente, iniciando um período de fortes nebulosidades para o país, onde vivenciamos uma verdadeira escuridão, as discussões eram todas enviesadas, as políticas públicas ficaram, em sua maioria, paradas ou tocadas em ritmo lento, os investimentos estatais minguaram e a economia entrou em um ritmo lento, as expectativas econômicas eram negativas e os investimentos minguaram.

Durante uns dois anos a economia brasileira literalmente parou, os investimentos recuaram e os indicadores foram degradados, o grau de investimento, ganho no governo Lula, foi perdido, as capitações externas e internas ficaram mais caras e os juros aumentaram sensivelmente, elevando os déficits fiscais, as instabilidades aumentaram e os indicadores sociais entraram em um clima de forte degradação (GIAMBIAGI, 2015, p. 221).

Neste período de impeachment da presidente Dilma Rousseff, o país se dividiu imensamente, de um lado os movimentos de esquerda bradando contra o que chamaram de golpe, de outro, os movimentos de direita, mais liberais na economia e conservadores nos costumes ganharam as ruas e as redes sociais, angariando adeptos e conduzindo a sociedade a mais um impeachment em menos de 30 anos, se olharmos com mais atenção, perceberemos que a jovem democracia brasileira elegeu quatro presidentes desde a redemocratização, destes dois foram retirados do poder antes de terminar seus mandatos, sinalizando um sistema político bastante instável e sujeito a instabilidades e incertezas crescentes.

O voluntarismo da presidente Dilma Rousseff levou a uma política bastante negativa para a Petrobrás, de um lado o governo importava petróleo e pagava os preços de mercado pelo produto, de outro exigia que a empresa vendesse o produto com um valor abaixo dos valores de mercado, gerando um imenso rombo nas contas da empresa, aumentando seu endividamento e reduzindo seu fluxo de caixa, prejudicando seus indicadores econômicos e sua saúde financeira. Destacamos ainda a piora na governança da empresa, com incremento da corrupção, desvios de recursos, investimentos mal feitos, compras de refinarias por preços elevados e prejuízos generalizados, que reduziram o valor de mercado da empresa e a colocaram próxima da bancarrota (CARVALHO, p. 68).

Com a degradação do ambiente econômico, os investimentos foram fortemente reduzidos, alcançaram 19,70% do produto interno bruto em 2014 e caíram rapidamente para os 15,60% do PIB em 2017, estes valores estão muito abaixo dos países asiáticos que apresentam valores na casa do 40% do PIB de investimentos que garantem taxas de crescimento econômico de dois dígitos mas, quando comparamos

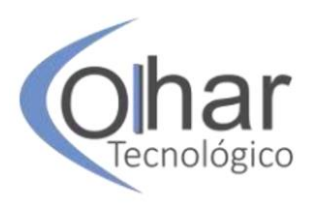

com os valores recentes do Brasil, percebemos um pico e uma queda bastante rápida, com graves impactos sobre a renda, o salário, o consumo, a produção e a geração de empregos.

Bacha faz uma análise crítica das políticas adotadas pelos governos petistas, tanto de Lula como de Dilma:

> Até recentemente, as ações do governo brasileiro vinham na contramão do desafio de aumentar a produtividade do país: maiores tarifas de importações; desonerações arbitrárias de impostos, com aumento da complexidade e da insegurança tributárias; generalização de uma política de conteúdo nacional extremamente complexa; aumento da margem de preferência para compras governamentais para produtos locais para até 25%; seleção de campeões nacionais pelo BNDES; exclusividade para a Petrobrás na operação do pré-sal, com participação mínima de 30% em todas as novas concessões. A consequência dessas ações foi reduzir a concorrência e assim gerar menor produtividade" (BACHA,2017, p.24).

O governo Dilma Rousseff sempre foi muito criticado por suas medidas voluntariosas, sua política econômica aumentou a intervenção do Estado na economia, gerando muitas instabilidades e incertezas, com isso, os investimentos privados foram reduzidos e a desconfiança com relação a sustentabilidade financeira do Estado aumentaram, tudo isso culminou na perda do grau de investimento, ou seja, o selo dado pelas agências de classificação de risco que atestavam que o Brasil era confiável para se fazer investimentos, com a perda deste selo, o custo de financiamento do Estado brasileiro aumentou muito, gerando receio de calote na dívida pública.

Com relação às questões fiscais, é importante destacar, que o Brasil carrega desde muitos anos, desequilíbrios e desajustes nas suas contas públicas, estes desequilíbrios estão no cerne das altas taxas de inflação que assolou a sociedade brasileira durante muitas décadas, somente foram controladas com a implantação do Plano Real em 1994, além de elevar as taxas de juros, isto porque o Estado vai ao mercado para se financiar e absorve uma grande quantidade dos recursos disponíveis no mercado de crédito, com a redução destes recursos os agentes privados são obrigados a pagar juros maiores e prazos menores, inviabilizando novos e promissores investimentos.

A situação fiscal do Estado brasileiro se altera rapidamente, de um superávit no governo Lula a economia passou para um forte déficit primário, que passou a gerar mais instabilidade fiscal e financeira, comprometendo as expectativas e a solvência do Estado, impactando sobre o endividamento público e as taxas de juros futuras, com prejuízos para toda a sociedade com redução dos repasses sociais e incertezas generalizadas.

Outro ponto importante que deve ser destacado neste período, foi o início da Lava Jato, descrito como uma grande operação iniciada em Curitiba com o intuito de combater a corrupção que ligava um grupo de doleiros, empresários e agentes públicos, esta operação contra doleiros começou na chamada operação Banestado no começo do século XXI e culminou na maior operação de combate a corrupção, a Operação Lava Jato, que descobriu um grande esquema de corrupção que, posteriormente, abalaria a estrutura política nacional e iniciaria mudanças na política nacional e, pela primeira

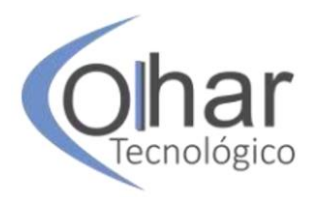

vez, levou para a cadeia grandes empresários, executivos de empresas nacionais, políticos dos mais variados partidos e até ex-presidentes da República, um deles condenado a mais de doze anos de reclusão enquanto um outro teve a infelicidade de passar alguns dias preso dando explicação em casos de corrupção e favorecimento.

Muitos teóricos acreditam que a operação Lava Jato foi a grande responsável por desbaratar um grande e intenso modelo de corrupção generalizado na sociedade brasileira, este modelo não foi construído pelos governantes atuais, suas origens remontam os primórdios da formação do país, muito bem retratado por teóricos importantes como Raymundo Faoro, Sérgio Buarque de Holanda, dentre outros. Mesmo assim, estas operações foram fundamentais para mostrar para a sociedade o grau de corrupção existente na sociedade brasileira, onde contratos sobrevalorizados se tornaram o modus operandi da classe política nacional.

Nestas investigações, foram descobertas as relações espúrias existentes entre o Estado brasileiro, a classe política, os empresários e os agentes públicos, onde cada um destes entes tinha uma função e uma serventia neste esquema de corrupção e de expropriação de recursos públicos, sendo toda esta expropriação de recursos responsável pelos péssimos e degradantes serviços públicos ofertados para a população, perpetuando o país em posições intermediárias e finais nos indicadores de bem estar social e condições de vida.

O êxito desta operação foi evidente, a população abraçou a Operação Lava Jato que conseguiu colocar na cadeia políticos de todos os matizes ideológicos, comprometendo todas as vertentes partidárias nacionais e expondo em praça pública as vísceras do sistema político nacional, que sempre se caracterizou pela espoliação do Estado Nacional por parte de grupos econômicos e políticos muito bem organizados, sempre dispostos as pilhagens mais elevadas dos recursos públicos.

## **CONCLUSÃO**

Em 2016, o governo Dilma Rousseff sofre impeachment, depois de quase quatro mandatos, os petistas são retirados do poder, os resultados sociais foram positivos embora nos anos recentes estes indicadores tenham apresentado fortes sinais de degradação. No campo econômico os resultados foram decepcionantes, depois de um período de forte crescimento econômico no período 2003-2013, nos anos recentes os indicadores mostraram um aumento no desemprego, incremento na inflação, crescimento na dívida pública interna e grandes incertezas, instabilidades e desesperanças.

O impeachment não levou a sociedade brasileira e uma reconciliação, muito pelo contrário, muitos movimentos surgiram mais agressivos e violentos, levando o país a um cenário de intolerância e sectarismo, os conflitos se estenderam para as redes sociais, gerando confrontos e intolerância, grupos mais agressivos começaram a se mobilizar nas redes sociais defendendo ideários baseados em pensamentos autoritários.

Depois de um período de crescimento, marcado pelo incremento da demanda externa e pelo aumento dos preços dos commodities, a economia brasileira entrou novamente em um período de baixo crescimento econômico e forte degradação social, o desemprego cresceu de forma acelerada, chegando a mais de 12 milhões de desempregados, a informalidade aumentou, a renda agregada caiu de forma

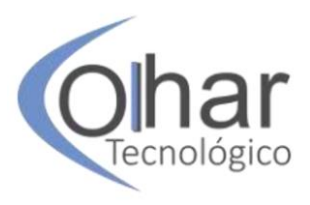

considerável e as condições sociais pioraram, levando a um incremento dos crimes violentos, ao mesmo tempo o Estado passou a perder receita e deixando de cumprir funções fundamentais para o desenvolvimento econômico, atrasando repasses e adiando investimentos e gastos sociais, piorando os indicadores econômicos e sociais e sinalizando momentos num futuro próximo de grandes desesperanças, instabilidades e fortes desagregação social, depois de um crescimento na primeira década do século XXI, o país volta a reencontrar crises econômicas, instabilidades políticas e degradações sociais. O término do governo Dilma Rousseff abriu espaço para um novo grupo político assumir a condução do país, novas ideias e políticas foram implementadas e muitas das medidas anteriores foram desfeitas rapidamente, em meio a uma grande crise econômica e um forte desequilíbrio político, os problemas sociais aumentaram de forma acelerada, levando o país novamente a períodos de crescimento econômico seguidos posteriormente de crises recessivas, levando os grupos mais vulneráveis a uma situação de degradação social e um incremento da desigualdade e da pobreza.

# **REFERÊNCIAS**

BACHA, Edmar. Saída para a crise tem mão dupla. *In*: ESTUDOS Avançados, v. 31, n. 89, São Paulo, 2017.

BATISTA JÚNIOR, P. N. "Brasil é grande demais para ser quintal". *In*: BRASIL de Fato, São Paulo, SP, 25 de setembro de 2019.

CARVALHO, Laura. **Valsa Brasileira**: do boom ao caos econômico. São Paulo, Todavia: 2018.

GIAMBIAGI, Fábio; ZEIDAN, Rodrigo. **Apelo à razão**: A reconciliação com a lógica econômica. Rio de Janeiro: Record, 2018.

GIAMBIAGI, Fábio; ZEIDAN, Rodrigo. **Economia Brasileira Contemporânea (1945-2015)**. 3. ed. Rio de Janeiro: Elsevier, 2016.

LACERDA, Antônio C. Política Econômica. *In*: PINSKY, Jaime. **Brasil**: o futuro que queremos. São Paulo: Contexto, 2018.

PESSOA, Samuel. A crise atual. *In*: NOVOS Estudos Cebrap, 102, julho 2015.

SILVA JÚNIOR, Ary Ramos. **Neoliberalismo e Corrupção:** ajustes neoliberais e aumento da corrupção**.** Novas Edições Acadêmicas, 2019.

SILVA JÚNIOR, Ary Ramos. Governo Lula: algumas considerações sobre um período importante da Sociedade Brasileira. **Revista do Agronegócio (Reagro)**, Jales, v. 3, n. 1, p. 13-31, jan./jun. 2013.

VOLPON, Tony. **Pragmatismo sob coação**: Petismo e economia em um mundo de crise. Rio de Janeiro.

# Centro Estadual de Educação Tecnológica Paula Souza **Faculdade de Tecnologia de Catanduva**

www.fateccatanduva.edu.br revfatcat@fateccatanduva.edu.br